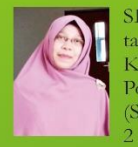

SITI HAJAROH, M.Pd Lahir di Pacitan, Jawa Timur pada tangal 2 Agustus 1984. Pendidikan yang ditempuh MIM Kalikuning III (1996) MTsN Pacitan (1999), MAN 2 Ponorogo (2002), Menyelesaikan Pendidikan Sarjana Strata 1 (S1) di LARM Walisongo (2006). Menyelesaikan Jeniang Strata 2 (S2) Jurusan Penelitian dan Evaluasi Pendidikan di Universitas Negeri Jakarta (2011).

Pengalaman mengajar yang pernah dijalani adalah sebagai guru di SDN Galur 4 Petang Jakarta Pusat (2009), Sebagai dosen dan kepala pusat penelitian dan pengabdian masyarakat di STKIP PGRI Pacitan (2012-2014), dan sejak tahun 2015 sampai saat ini mejadi dosen tetap di UIN Mataram, Selain itu penulis juga pernah aktif mengikuti beberapa seminar nasional maupun Internasional khususnya yang berkaitan dengan metode penelitian, evaluasi pendidikan serta pelatihan analisis data kuantitatif. Disisi lain. Juao pernah aktif sebagai pengelola jurnal penelitian dan aktif melakukan berbagai penelitian dan pengabdian kepada masyarakat. Luaran hasil penclitian tersebut juga telah dipublikasikan melalui beberapa jurnal nasional

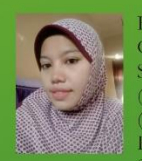

Rachanah, M.Pd lahir di Lombok Timur pada tanggal 30 Oktober 1988. Pendidikan yang ditempuh SDN 1 Kalijaga Selatan (2001), SMPN 1 Aikmel (2004), SMAN 1 Aikmel (2007). Menyelesaikan pendidikan S1 di Universitas Mataram. (UNRAM) (2011) dengan jurusan Pendidikan Kimia. Kemudian menyelesaikan pendidikan S2 di Universitas Sebelas Maret (UNS) di Solo tahun 2013.

Pengalaman mengajar yang pernah dijalani yaitu menjadi dosen tetap yayasan di IKIP Mataram (sekarang menjadi UNDIKMA) Tahun 2014. Dari tahun 2015-sekarang menjadi dosen tetap di UIN Mataram, Penulis juga aktif dalam melakukan penelitian dan pengabdian masyarakat. Hasil penelitian sudah banyak dipublikasikan dalam beberapa jurnal nasional

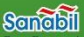

Puri Bunga Amanah Il. Ketajinan 1 Blok C/13 Mataram Telp. 0370-7505946 Mobile: 081-805311362 Email: sanabilpublishing@gmail.com www.sanabilpublishing.com

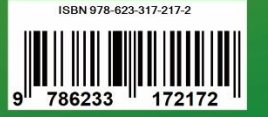

2

Siti Hajaroh, M.Pd. dan Raehanah, M.Pd

Siti Hajaroh, M.Pd. Raehanah, M.Pd. **Statistik** Pendidikan **Teori dan Praktik** 

Sanabil

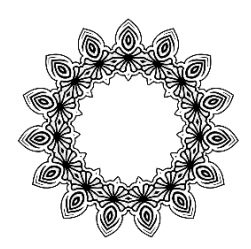

Halaman Sengaja Dikosongkan

**Siti Hajaroh, M.Pd. Raehanah, M.Pd.**

# **STATISTIK PENDIDIKAN (Teori dan Praktik)**

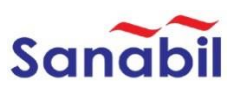

#### **Statistik Pendidikan (Teori dan Praktik)**

© Sanabil 2021 Penulis: Siti Hajaroh, M.Pd. Raehanah, M.Pd. Editor : Erlan Muliadi, M.Pd.I Layout: Sepma Pulthinka Nur Hanip, MA Desain Cover : Sanabil Creative

*All rights reserved*

Hak Cipta dilindungi Undang Undang Dilarang memperbanyak dan menyebarkan sebagian atau keseluruhan isi buku dengan media cetak, digital atau elektronik untuk tujuan komersil tanpa izin tertulis dari penulis dan penerbit.

ISBN : Cetakan 1 : Oktober 2021 Cetakan 2 : Desember 2022

Penerbit: Sanabil Jl. Kerajinan 1 Blok C/13 Mataram Telp. 0370- 7505946, Mobile: 081-805311362 Email: [sanabilpublishing@gmail.com](mailto:sanabilpublishing@gmail.com) [www.sanabil.web.id](http://www.sanabil.web.id/)

# **KATA PENGANTAR DEKAN**

<span id="page-4-0"></span>*Alhamdulillah*, segala puji hanya milik Allah SWT. Shalawat & Salam semoga senantiasa terlimpah pada teladan agung Nabi Muhammad SAW, beserta keluarga, sahabat dan pengikutnya sampai hari kebangkitan kelak. Berkat rahmat dan hidayah Allah SWT, program penulisan buku ajar dan referensi telah dapat dirampungkan.

Kewajiban dosen untuk menulis dan memproduksi buku, baik buku ajar maupun buku referensi sejatinya sudah diatur dalam UU Nomor 12 tahun 2012 tentang perguruan tinggi dan UU Nomor 14 tahun 2005 tentang Guru dan Dosen dan sejumlah regulasi lainnya. Pasal 12 UU No.12 tahun 2012 dengan tegas menyebutkan bahwa dosen secara perseorangan atau kelompok wajib menulis buku ajar atau buku teks yang diterbitkan oleh perguruan tinggi sebagai salah satu sumber belajar.

Kompetisi Buku Ajar dan Referensi (KOBAR) Fakultas Tarbiyah dan Keguruan (FTK) UIN Mataram tahun 2021 adalah upaya Fakultas untuk berkontribusi dalam impelementasi undang-undang di atas, dimana secara kuantitatif, grafik riset dan publikasi dosen PTKI masih harus terus ditingkatkan. Tujuan lainnya adalah meningkatkan mutu pembelajaran dengan mewujudkan suasana akademik yang kondusif dan proses pembelajaran yang efektif, efisien dengan kemudahan akses sumber belajar bagi dosen dan mahasiswa. Publikasi ini juga diharapkan men-*support* peningkatan karir dosen dalam konteks kenaikan jabatan fungsional dosen yang ujungnya berdampak pada peningkatan status dan peringkat akreditasi program studi dan perguruan tinggi.

Secara bertahap, Fakultas terus berikhtiar meningkatkan kuantitas dan kualitas penerbitan buku. Pada tahun 2019 berjumlah 10 judul buku dan meningkat cukup signifikan tahun 2020 menjadi 100 judul yang terdistribusi dalam 50 judul buku ajar dan 50 judul buku referensi. Ikhtiar Fakultas tidak berhenti pada level publikasi, namun berlanjut pada pendaftaran Hak Kekayaan Intelektual (HKI) dosen di Direktorat Jenderal Kekayaan Intelektual (DJKI) Kementerian Hukum dan Hak Asasi Manusia RI, sehingga tahun 2020 menghasilkan 100 HKI dosen.

Kompetisi buku ajar dan referensi tahun 2021 berorientasi interkoneksi-integrasi antara agama dan sains, berspirit Horizon Ilmu UIN Mataram dengan inter-multi-transdisiplin ilmu yang mendialogkan metode dalam *Islamic studies* konvensional berkarakteristik deduktif-normatif-teologis dengan metode *humanities studies* kontemporer seperti sosiologi, antropologi, psikologi, ekonomi, hermeneutik, fenomenologi dan juga dengan metode ilmu eksakta (*natural scincies*) yang berkarakter induktif-rasional. Buku yang dikompetisikan dan diterbitakan pada Tahun 2021 sejumlah 75 buku referensi dan 20 buku ajar untuk kalangan dosen. Disamping kompetisi buku untuk dosen, FTK UIN Mataram juga menyelenggarakan kompetisi buku bagi mahasiswa. Ada 20 judul buku yang dikompetisikan dan telah disusun oleh mahasiswa. Hal ini tentunya menjadi suatu pencapaian yang patut untuk disyukuri dalam meningkatkan kemampuan literasi dan karya ilmiah semua civitas akademika UIN Mataram.

Mewakili Fakultas, saya berterima kasih atas kebijakan dan dukungan Rektor UIN Mataram dan jajarannya, kepada penulis yang telah berkontribusi dalam tahapan kompetisi

buku tahun 2021, dan tak terlupakan juga editor dari dosen sebidang dan penerbit yang tanpa sentuhan *zauq*nya, *perfomance* buku tak akan semenarik ini. Tak ada gading yang tak retak; tentu masih ada kurang, baik dari substansi maupun teknis penulisan, di 'ruang' inilah kami harapkan saran kritis dari khalayak pembaca. Semoga agenda ini menjadi *amal jariyah* dan hadirkan keberkahan bagi sivitas akademika UIN Mataram dan ummat pada umumnya.

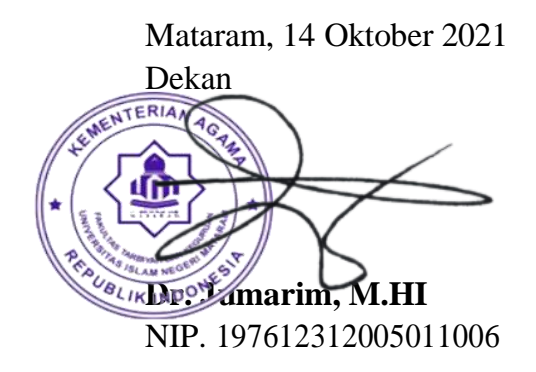

# **PRAKATA**

<span id="page-7-0"></span>Seiring berkembangnya ilmu pengetahuan dan teknologi, kini fokus dan kajian penelitian khususnya bidang pendidikan juga semakin luas dan berkembang. Hal ini menuntut para peneliti, untuk berkontribusi dalam mengembangkan kajian penelitian yang lebih inovatif, progresif dan berdaya saing. Namun demikian seringkali muncul problematika di kalangan peneliti pemula mahasiswa, dosen maupun para akademisi yang latar pendidikannya notabene non eksakta dalam memahami konsep statistika serta kesulitan dalam memahami analisis data kuantitatif.

Buku dengan judul " Statistika Pendidikan" ini diharapkan dapat menjadi solusi dalam memecahkan masalah dikalangan mahasiswa dan penelii pemula khususnya. Buku ini disusun dengan bahasa sederhana dan mudah difahami, dilengkapi dengan contoh kasus penelitian dan langkah-langkah penyelesaian secara jelas dan rinci. Sehingga akan memudahkan para peneliti pemula maupun mahasiswa dalam menyelesaikan analisis data dengan cepat dan tepat. Ucapan terimakasih kepada FTK UIN Mataram yang telah memberikan kesempatan untuk diterbitkannya buku ini dan berharap buku ini bermanfaat dan menjadi solusi bagi para pembacanya.

Penulis menyadari bahwa buku ini jauh dari kesempurnaan, dan harus di perbaiki agar dan diperbaharui. Saran dan kritik dari para pembaca sangat diharapkan.

# **DAFTAR ISI**

<span id="page-8-0"></span>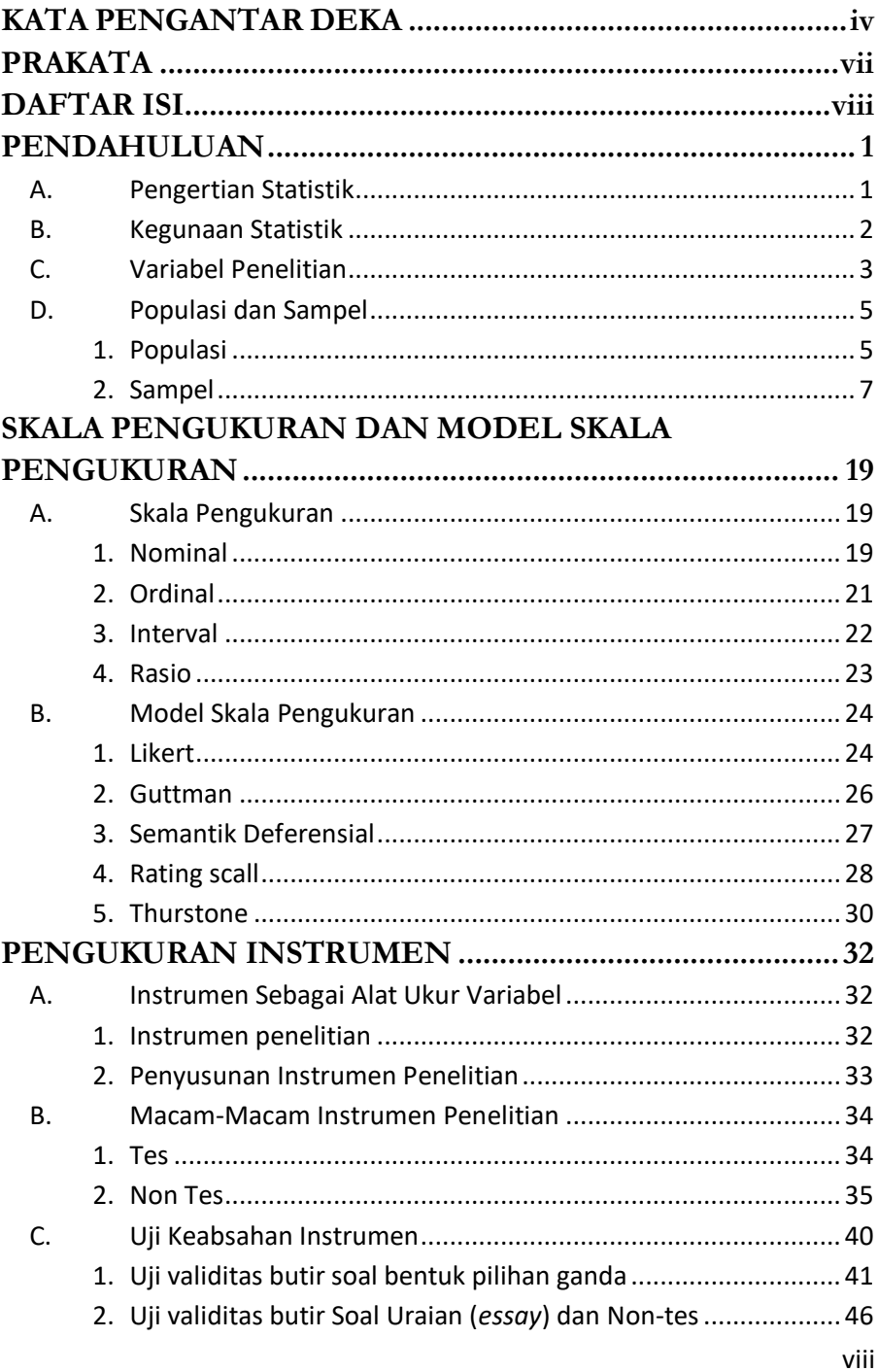

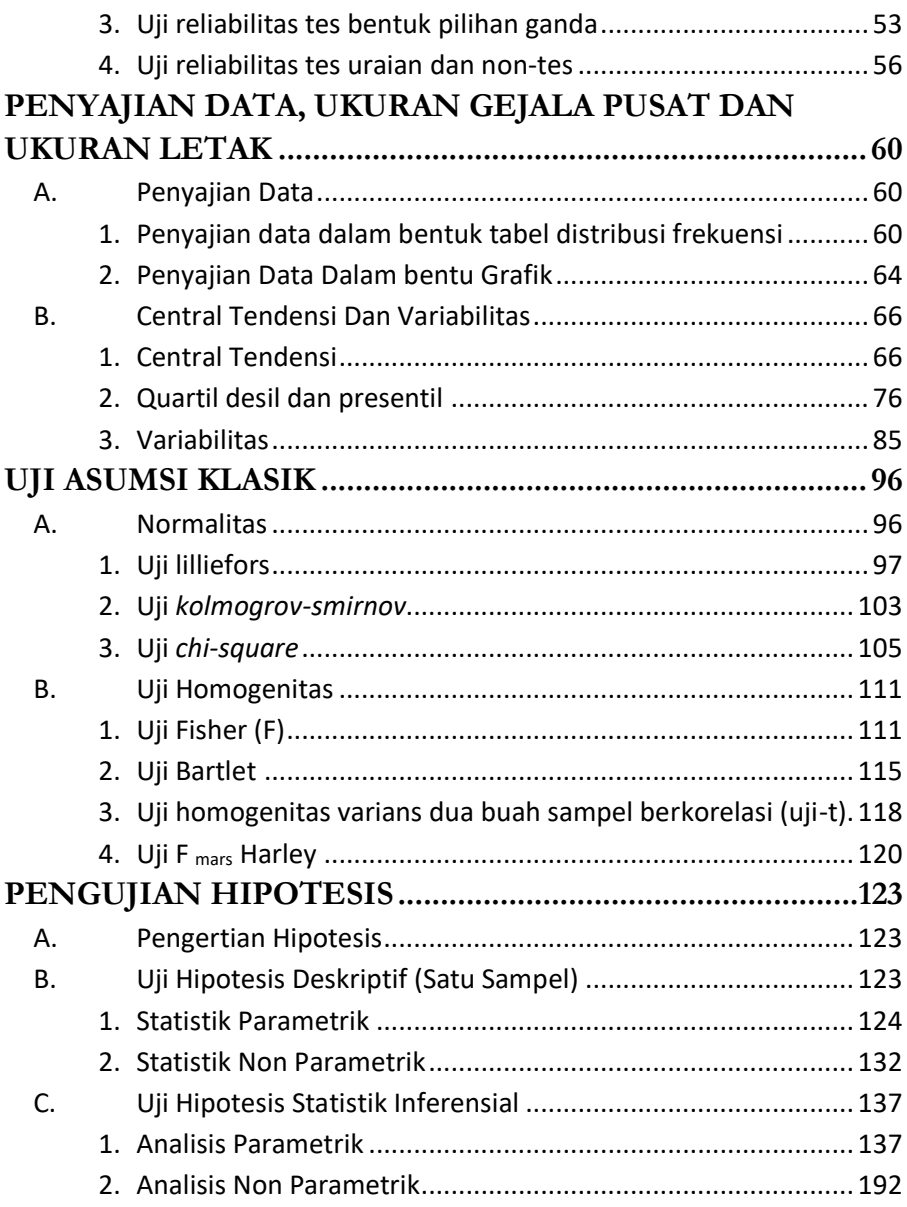

## **BAB I**

#### **PENDAHULUAN**

#### <span id="page-11-1"></span><span id="page-11-0"></span>**A. Pengertian Statistik**

Kata *statistic* dalam bahasa latin "status" yang yang dalam bahasa inggris dari kata "state" yang dalam bahasa indonesia memiliki arti "Negara". Awalnya istilah statistic diartikan sebagai kumpulan bahan keterangan (data), baik yang berwujud dalam bentuk angka (data kuantitatif) maupun yang tidak berwujud angka (data kualitatif), yang mempunyai makna/arti penting dan kegunaan yang besar bagi suatu Negara.

Namun, seiring perkembangan selanjutnya, istilah/kata *statistic* hanya di batasi pada kumpulan bahan keterangan yang berwujud angka (data kuantitatif) dan yang tidak berwujud angka (data kualitatif). Istilah statistic juga sering diartikan sebagai kegiatan statistic atau kegiatan persetatistikan atau kegiatan pensetatistikan. Sebagaimana disebutkan dalam undang-undang tentang statistic (lihat undang-undang No. 7 tahun 1960), kegiatan statistic mencakup 4 hal, yaitu: (1) pengumpulan data, (2) penyusunan data, (3) pengumuman dan pelaporan data, dan (4) analisis data.

Jadi kesimpulanya statistika adalah ilmu yang berkaitan dengan data. sementara statistik merupakan suatu data, informasi, atau hasil penerapan algoritme statistika pada suatu data. Dari kumpulan data, statistika dapat digunakan untuk menyimpulkan atau mendeskripsikan data; inilah yang diistilahkan dengan statistika deskriptif. Pada umumnya konsep dasar statistika mengasumsikan teori probabilitas. Beberapa istilah statistika antara lain: populasi, sampel,unit sampel, dan probabilitas. Ilmu statistika banyak diterapkan dalam berbagai disiplin ilmu,pendidikan, ekonomi, serta ilmu-ilmu alam (misalnya astronomi dan biologi maupun ilmu-ilmu sosial (termasuk sosiologi dan psikologi), maupun di bidang bisnis, dan industri.

# <span id="page-12-0"></span>**B. Kegunaan Statistik**

Terdapat beberapa kegunaan statistik dalam penelitian, antara lain:

- Membantu penelitian dalam menggunakan sampel sehingga penelitian dapat bekerja efisien dengan hasil yang sesuai dengan obyek yang ingin diteliti
- Membantu penelitian untuk membaca data yang telah terkumpul sehingga peneliti dapat mengambil keputusan yang tepat
- Membantu peneliti untuk melihat ada tidaknya perbedaan antara kelompok yang satu dengan kelompok yang lainnya atas obyek yang diteliti
- Membantu peneliti untuk melihat ada tidaknya hubungan antara variabel yang satu dengan variabel yang lainnya
- Membantu peneliti dalam menentukan prediksi untuk waktu yang akan datang
- Membantu peneliti dalam melakukan interpretasi atas data yang terkumpul
- Pemerintah menggunakan statistika untuk menilai hasil pembangunan masa lalu dan merencanakan masa mendatang
- Pimpinan menggunakannya untuk pengangkatan pegawai baru, pembelian peralatan baru, peningkatan kemampuan karyawan, perubahan sistem kepegawaian, dsb.
- Para pendidik sering menggunakannya untuk melihat kedudukan siswa, prestasi belajar, efektivitas metoda pembelajaran, atau media pembelajaran.
- Para psikolog banyak menggunakan statistika untuk membaca hasil pengamatan baik melalui tes maupun obserbasi lapangan.

## <span id="page-13-0"></span>**C. Variabel Penelitian**

Variabel penelitian merupakan suatu atribut atau sifat atau nilai dari orang atau objek atau kegiatan yang mempunyai variasi tertentu dalam kegiatan penelitian dan untuk dipelajari untuk ditarik kesimpulannya. Atau secara sederhana dapat diartikan sebagai gejala yang menjadi fokus untuk diteliti. Contoh: minat belajar, hasil belajar, metode, media, strategi, motivasi belajar, motivasi berprestasi, Kinerja guru, kedisiplinan belajar dan lainlain.

Dalam penelitian, variabel menjadi fokus yang diamati. Adapun jenis-jenis variabel penelitian antara lain:

1. **Variabel independen (bebas)** adalah variabel yang mempengaruhi atau menjadi sebab perubahan variabel dependen (terikat). Variabel ini biasanya disimbulkan dengan huruf X. Variabel ini ada yang menyebutnya variabel predictor atau variabel stimulus.

Contoh

.

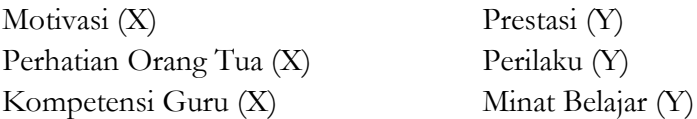

2. **Variabel dependen (terikat):** variabel yg dipengaruhi oleh variabel bebas contoh:

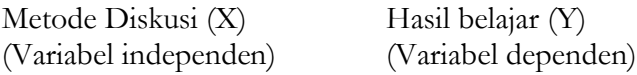

3. **Variabel moderator**: variabel yang mempengaruhi (bisa memperlemah atau memperkuat) hubungan variabel bebas dengan variabel terikat

Contoh:

Motode belajar hasil belajar

Sarana dan prasarana (variabel moderator)

#### 4. **Variabel Intervening**

Variabel Intervening merupakan variabel yang secara teori atau dihipotesiskan mempengaruhi hubungan antara variabel bebas dengan variabel terikat, artinya variabel bebas tidak secara langsung mempengaruhi variabel terikat, melainkan melalui varibel intervening (moderating). Sebagaimana dapat dilihat pada desain berikut:

> Gambar 1.1 Variabel Intervening

$$
(X) \rightarrow (Y) \rightarrow (Z)
$$

Gambar di atas menjelaskan dimana Variabel Y merupakan variabel intervening (perantara) yang menjembatani atau memediasi pengaruh variabel X terhadap variabel Z. Dalam sebuah model penelitian varibel X bisa jadi tidak mempunyai pengaruh secara langsung terhadap variabel Z akan tetapi mempunyai pengaruh pada variabel Y, sedangkan variabel Y mempunyai pengaruh terhadap variabel Z. Jadi variabel X mempunyai pengaruh terhadap variabel Z akan tetapi tidak secara langsung melalui variabel Y. Contoh misalnya variabel Z adalah **hasil belajar siswa**, sedangkan variabel Y adalah **minat belajar**, dan variabel X adalah **fasilitas belajar**. Fasilitas belajar (X) dapat mempengaruhi minat belajar (Y) dan hasil belajar (Z) secara langsung. Jadi, sekali lagi variabel intervening adalah variabel perantara yang menjembatani atau memediasi pengaruh variabel bebas (X) terhadap variabel terikat (Z).

#### **5. Variabel Kontrol**

Variabel kontrol merupakan variabel yang dikendalikan atau dibuat konstan sehingga pengaruh variabel bebas terhadap terikat tidak dipengaruhi oleh Variabel kontrol. Jadi sifatnya tidak dapat dipengaruhi oleh faktor luar yang tidak ditelutu dan sering digunakan untuk penelitian eksperimen. Berikut contoh variabel kontrol;

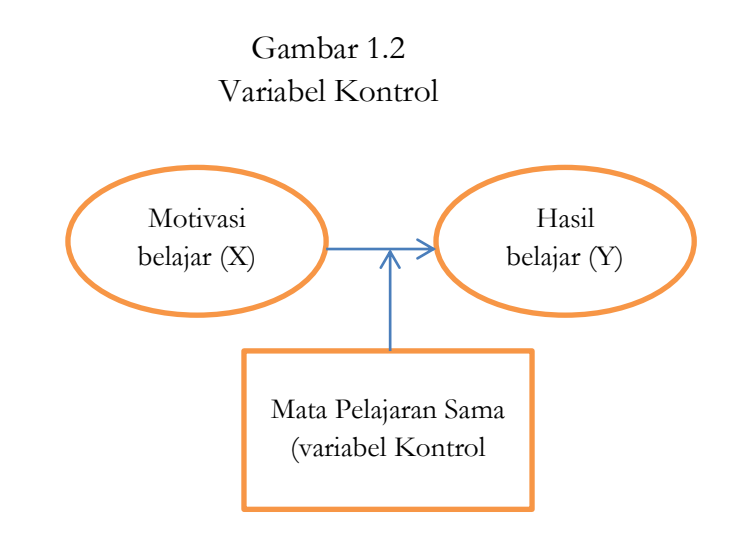

## <span id="page-15-1"></span><span id="page-15-0"></span>**D. Populasi dan Sampel**

## **1. Populasi**

Populasi dalam bahasa inggris yaitu *population*, yang artinya jumlah penduduk. Karena itu, jika disebutkan kata "populasi", sebagian orang menghubungkannya dengan masalah-masalah kependudukan. Tersebut ada benarnya, karena itu arti kata "populasi" sesungguhnya. Kemudian pada perkembangan selanjutnya, kata "populasi" menjadi sangat populer, digunakan di berbagai disiplin ilmu. Dalam buku-buku metode penelitian istilah populasi digunakan untuk menyebutkan sekelompok objek/orang yang menjadi sasaran penelitian. Populasi merupakan wilayah generalisasi yang terdiri atas objek/subjek yang mempunyai kualitas dan karakteristik tertentu yang di tetapkan oleh peneliti untuk dipelajari dan kemudian ditarik sebuah kesimpulan. Sementara seorang ahli menyatakan bahwa populasi merupakan keseluruhan (*universal*) dari objek yang dapat berupa manusia, hewan, tumbuhan, udara, gejala, nilai, peristiwa, sikap hidup, dan sebagainya, sehingga objek-objek ini dapat menjadi sumber data dalam kegiatan penelitian.

Sehingga bisa diambil kesimpulan bahwa populasi merupakan keseluruhan jumlah yang terdiri atas obyek atau subyek yang mempunyai karakteristik dan kualitas tertentu yang ditetapkan oleh peneliti dan kemudian ditarik kesimpulannya. Jadi populasi bukan hanya orang, tetapi juga objek dan benda-benda alam yang lain. Populasi juga bukan sekedar jumlah yang ada pada objek atau subjek yang dipelajari, tetapi meliputi semua karakteristik yang dimiliki oleh objek maupun subjek tersebut.

Contoh: judul penelitian pengaruh motivasi belajar terhadap prestasi belajar di MTsN 1 Mataram. Maka yang menjadi populasi dalam penelitian ini adalah seluruh siswa MTsN Mataram.

Menurut Nawawi, jika dilihat dari penentuan sumber data, maka populasi dapat dibedakan menjadi:

- a. Populasi terbatas, yaitu populasi yang memiliki sumber yang jelas batas-batasnya secara kuantitatif.
- b. Populasi tak terhingga, yaitu populasi yang memiliki sumber data yang tidak dapat ditentukan batas-batasnya secara kuantitatif.

## <span id="page-17-0"></span>**2. Sampel**

## a. Pengertian sampel

Sampel merupakan bagian dari populasi yang diharapkan mampu mewakili populasi dalam sebuah kegiatan penelitian. Dengan kata lain sampel adalah sebagian dari populasi yang terpilihuntuk menjadi sasaran penelitian. Penentuan mengenai terpilihnya anggota populasi menjadi anggota sampel memerlukan ketelitian tersendiri, karena suatu sampel yang baik adalah sampel yang benar-benar mewakili seluruh karakteristik yang ada pada populasi (representatif). Untuk menentukan sampel yang representatif terdapat beberapa hal yag harus dipertimbangkan antara lain:

- 1) Derajat keseragaman (*degree of homogenity*) populasi. Populasi homogen cenderung memudahkan penarikan sampel penelitian, sampai pada menentukan jumlah besar kecilnya sampel yang dibutuhkan. Semakin homogen suatu populasi, maka akan semakin besar pula kemungkinan penggunaan sampel dalam jumlah kecil. Pada populasi heterogen, kecenderungan menggunakan sampel penelitian, besar kemungkinan akan sulit dihindari, karena sampel harus dipenuhi oleh wakil-wakil atau unit populasi. Oleh karena itu, semakin kompleks atau semakin tinggi derajat keberagaman, maka akan semakin besar pula sampel penelitian yang diperoleh.
- 2) Derajat kemampuan seorang peneliti mengenai sifat-sifat khusus dari populasi. Selain mengenal derajat keberagaman populasi, peneliti juga harus mampu mengenal ciri-ciri khusus atau karakteristik dari populasi yang sedang atau akan diteliti.
- 3) Presisi yang dikehendaki dalam penelitian. ini biasanya berdasarkan pada kebutuhan yang muncul pada penelitian jenis survey atau penelitian kuantitatif lainnya. Populasi penelitian dengan jumlah yang sangat besar,

sehingga derajat kemampuan peneliti dalam mengenal karakteristik populasi amat rendah. Untuk menghindari kebiasan suatu sampel, maka dilakukan jalan pintas dengan cara menambah ukuran sampel. Karena itu, apabila suatu penelitian menghendaki derajat presisisi yang tinggi, maka menjadi sebuah keharusan dari penelitian tersebut menggunakan menggunakan sampel dengan ukuran yang besar, karena derajat presisi menentukan besar kecilnya suatu ukuran sampel. Pada permasalahan ini, presisi juga tergantung pada tenaga, biaya, dan waktu, karena untuk mencapai derajat presisi yang tinggi, peneliti harus mengeluarkan banyak tenaga, biaya maupun waktu untuk melayani sampel dengan ukuran yang sangat besar.

4) Penggunaan dalam teknik sam*p*ling yang tepatdan benar. Penggunaan teknik *sampling* juga harus betul-betul diperhatikan kalau mau mendapatkan sampel yang representatif. Salah dalam penggunaan teknik *sampling*, maka akan salah pula dalam memperoleh sampel.

Ada beberapa alasan penggunaan sampel dalam penelitian, yaitu:

a) Jumlah populasi

Jika jumlah populasi yang besar dan tak terhingga, berupa parameter yang jumlahnya tidak diketahui secara jelas dan pasti. Karena itu sama sekali tidak mungkin mengumpulkan data dari populasi seperti itu, demikian juga dalam populasi kecil atau terbatas, yang jumlahnya sangat besar dan tidak praktis untuk mengumpulkan data dari populasi. Mislanya, populasi 75 juta siswa Madrasah Tsanawiyah yang tersebar diseluruh Indonesia.

b) biaya

Besar kecilnya biaya tergantung juga dari banyak sedikitnya objek yang diselidiki. Semakin besar jumlah objek, maka semakin besar biaya yang diperlukan, lebih-lebih bila objek itu tersebar di wilayah yang cukup luas. Oleh karena itu, sampling ialah salah satu cara untuk mengurangi biaya.

c) waktu

Penelitian sampel selalu memerlukan waktu yang lebih sedikit daripada penelitian populasi. Sehubungan dengan hal itu, apabila waktu yang tersedia terbatas, dan kesimpulan yang diinginkan dengan segera, maka penelitian sampel dalam hal ini lebih cepat.

d) Percobaan yang sifatnya merusak

Banyak penelitian yang tidak dapat dilakukan pada seluruh populasi karena dapat merusak atau merugikan. Misalnya, tidak mungkin mengeluarkan semua darah dari tubuh seorang pasien yang akan dianalisis keadaan darahnya, juga tidak mungkin mencoba seluruh neon untuk diuji kekuatannya. Karena itu penelitian harus dilakukan hanya pada sampel.

e) Ketelitian

Ketelitian merupakan salah satu hal yang diperlukan agar kesimpulan dari hasil penelitian dapat dipertanggung jawabkan. Ketelitian yang dimaksud meliputi pengumpulan, pencatatan, dan analisis data. Penelitian terhadap populasi belum tentu ketelitian terselengara.

f) Ekonomis

Pertanyaan yang harus selalu diajukan oleh seseorang penelitian: apakah kegunaan dari hasil penelitian sesuai dengan biaya, waktu, dan tenaga yang telah dikeluarkan? Jika tidak, mengapa harus dilakukan penelitian? Dengan kata lain penelitian sampel pada dasarnya akan lebih ekonomis daripada penelitian populasi.

b. Penentuan jumlah sampel

Roscoe (1975) memberikan pedoman penentuan jumlah sampel sebagai berikut :

- 1) Sebaiknya ukuran sampel antara tiga puluh sampai dengan lima ratus elemen
- 2) Jika sampel dipecah lagi ke dalam sub sampel, jumlah minimum subsampel harus tiga puluh
- 3) Pada penelitian *multivariate* (termasuk analisis regresi *multivariate*) ukuran sampel harus sepuluh kali lebih besar dari jumlah variabel yang akan dianalisis. Misalnya apabila variabel *independent* sebanyak tiga, dan variabel *dependent* sebanyak dua, maka ukuran sampel yang digunakan sebanyak lima puluh sampel.
- 4) Untuk penelitian eksperimen yang sederhana, dengan pengendalian yang ketat, ukuran sampel bisa antara sepuluh sampai dengan dua puluh

Beberapa rumus untuk menentukan jumlah sampel antara lain :

1) Dengan Tabel Krejcie

Dengan tabel Krejcie merupakan salah satu cara penentuan jumlah sampel yang paling sederhana, praktis tanpa harus melalui perhitungan. Dengan tabel ini perhitungan sampel hanya didasarkan pada taraf kesalahan atau signifikansi 5%, artinya sampel yang diperoleh memiliki kepercayaan 95% terhadap populasi. Misalnya jika jumlah populasi 120 maka sampenya adalah 92, jika 1000 maka 278. Sebagaimana tabel berikut:

## **Tabel 1.3**

| N   | S   |     |     |      | S   |     |     |         | S   |     |     |
|-----|-----|-----|-----|------|-----|-----|-----|---------|-----|-----|-----|
|     | 1%  | 5%  | 10% | N    | 1%  | 5%  | 10% | N       | 1%  | 5%  | 10% |
| 10  | 10  | 10  | 10  | 280  | 197 | 115 | 138 | 2800    | 537 | 310 | 247 |
| 15  | 15  | 14  | 14  | 290  | 202 | 158 | 140 | 3000    | 543 | 312 | 248 |
| 20  | 19  | 19  | 19  | 300  | 207 | 161 | 143 | 3500    | 558 | 317 | 251 |
| 25  | 24  | 23  | 23  | 320  | 216 | 167 | 147 | 4000    | 569 | 320 | 254 |
| 30  | 29  | 28  | 27  | 340  | 225 | 172 | 151 | 4500    | 578 | 323 | 255 |
| 35  | 33  | 32  | 31  | 360  | 234 | 177 | 155 | 5000    | 586 | 326 | 257 |
| 40  | 38  | 36  | 35  | 380  | 242 | 182 | 158 | 6000    | 598 | 329 | 259 |
| 45  | 42  | 40  | 39  | 400  | 250 | 186 | 162 | 7000    | 606 | 332 | 261 |
| 50  | 47  | 44  | 42  | 420  | 257 | 191 | 165 | 8000    | 613 | 334 | 263 |
| 55  | 51  | 48  | 46  | 440  | 265 | 195 | 168 | 9000    | 618 | 335 | 263 |
| 60  | 55  | 51  | 49  | 460  | 272 | 198 | 171 | 10000   | 622 | 336 | 263 |
| 65  | 59  | 55  | 53  | 480  | 279 | 202 | 173 | 15000   | 635 | 340 | 266 |
| 70  | 63  | 58  | 56  | 500  | 285 | 205 | 176 | 20000   | 642 | 342 | 267 |
| 80  | 71  | 65  | 62  | 600  | 315 | 221 | 187 | 40000   | 563 | 345 | 269 |
| 35  | 75  | 68  | 65  | 650  | 329 | 227 | 191 | 50000   | 655 | 346 | 269 |
| 90  | 79  | 72  | 68  | 700  | 341 | 233 | 195 | 75000   | 658 | 346 | 270 |
| 95  | 83  | 75  | 71  | 750  | 352 | 238 | 199 | 100000  | 659 | 347 | 270 |
| 100 | 87  | 78  | 73  | 800  | 363 | 243 | 202 | 150000  | 661 | 347 | 270 |
| 110 | 94  | 84  | 78  | 850  | 373 | 247 | 205 | 200000  | 661 | 347 | 270 |
| 120 | 102 | 89  | 83  | 900  | 382 | 251 | 208 | 250000  | 662 | 348 | 270 |
| 130 | 109 | 95  | 88  | 950  | 391 | 255 | 211 | 300000  | 662 | 348 | 270 |
| 140 | 116 | 100 | 92  | 1000 | 399 | 258 | 213 | 350000  | 662 | 348 | 270 |
| 150 | 122 | 105 | 97  | 1050 | 414 | 265 | 217 | 400000  | 662 | 348 | 270 |
| 160 | 129 | 110 | 101 | 1100 | 427 | 270 | 221 | 450000  | 663 | 348 | 270 |
| 170 | 135 | 114 | 105 | 1200 | 440 | 275 | 224 | 500000  | 663 | 348 | 270 |
| 180 | 142 | 119 | 108 | 1300 | 450 | 279 | 227 | 550000  | 663 | 348 | 270 |
| 190 | 148 | 123 | 112 | 1400 | 460 | 283 | 229 | 600000  | 663 | 348 | 270 |
| 200 | 154 | 127 | 115 | 1500 | 469 | 286 | 232 | 650000  | 663 | 348 | 270 |
| 210 | 160 | 131 | 118 | 1600 | 477 | 289 | 234 | 700000  | 663 | 348 | 270 |
| 220 | 165 | 135 | 122 | 1700 | 485 | 292 | 235 | 750000  | 663 | 348 | 271 |
| 230 | 171 | 139 | 125 | 1800 | 492 | 294 | 237 | 800000  | 663 | 348 | 271 |
| 240 | 176 | 142 | 127 | 1900 | 498 | 297 | 238 | 850000  | 663 | 348 | 271 |
| 250 | 182 | 146 | 130 | 2000 | 510 | 301 | 241 | 900000  | 663 | 348 | 271 |
| 260 | 187 | 149 | 133 | 2200 | 520 | 304 | 243 | 950000  | 663 | 348 | 271 |
| 270 | 192 | 152 | 135 | 2600 | 529 | 307 | 245 | 1000000 | 664 | 349 | 272 |

Tabel *Kritjie* Untuk menentukan jumlah sampel (S) dari sebuah populasi (N) dengan taraf signifikansi 95%

#### 2) Tabel Isaac dan Michael

Tabel penentuan jumlah sampel dari Isaac dan Michael memberikan kemudahan penentuan jumlah sampel berdasarkan tingkat kesalahan 1%, 5% dan 10%. Dengan tabel ini, peneliti dapat secara langsung menentukan besarnya sampel berdasarkan jumlah populasi dan tingkat kesalahan yang dikehendaki.

3) Rumus Slovin

$$
n = N/N(d)2 + 1
$$

Keterangan: n = sampel  $N =$  populasi  $d =$  nilai presisi 95% atau sig. = 0,05.

Misalnya, jumlah populasi adalah 125, dan tingkat kesalahan yang dikehendaki adalah 5%, maka jumlah sampel yang digunakan adalah :

 $N = 125/125 (0,05)2 + 1 = 95,23$ , dibulatkan 95

Ada beberapa hal yang harus dipertimbangkan dalam penggunaam rumus slovin, antara lain;

- 1) Rumus Slovin dapat dipakai untuk menentukan ukuran sampel, hanya jika penelitian bertujuan untuk yang menduga proporsi populasi.
- 2) Asumsi tingkat keandalan 95%, karena menggunakan a=0,05, sehingga diperoleh nilai Z=1,96 yang kemudian dibulatkan menjadi Z=2.
- 3) Asumsi keragaman populasi yang dimasukan dalam perhitungan adalah P(1-P), dimana P=0,5.
- 4) Nilai galat pendugaan (d) didasarkan atas pertimbangan peneliti.
- c. Teknik sampling

Teknik sampling merupakan teknik pengambilan sampel. Secara umum teknik *sampling* terbagi dua yaitu *probability sampling* dan *non probability sampling*. Secara skematis teknik sampling dapat dilihat pada gambar di bawah ini

#### **Gambar 1.3**

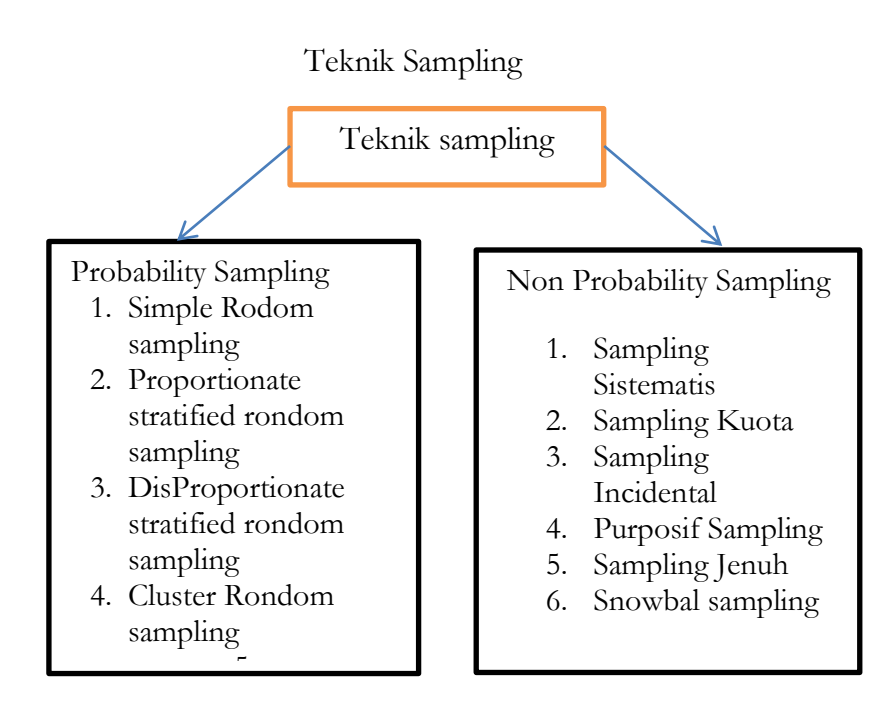

1) *Probability Sampling*

*Probability sampling* adalah teknik pengambilan sampel yang memberikan peluang yang sama kepada setiap anggota populasi untuk menjadi sampel. Teknik ini meliputi:

a) *Simple Random Sampling*

Teknik ini adalah teknik yang paling sederhana (*simple*). Sampel diambil secara acak, tanpa memperhatikan tingkatan yang ada dalam populasi. Misalnya: Populasi siswa SD Negeri XX Jakarta yang berjumlah 500 orang. Jumlah sampel ditentukan dengan Tabel *Isaac* dan *Michael* dengan tingkat kesalahan adalah sebesar 5% sehingga jumlah sampel ditentukan sebesar 205. Jumlah sampel 205 ini selanjutnya diambil secara acak tanpa memperhatikan kelas, usia dan jenis kelamin.

b) *Proportionate Stratified Random Sampling*

Teknik ini hampir sama dengan *simple random sampling* namun penentuan sampelnya memperhatikan strata (tingkatan) yang ada dalam populasi. Misalnya, populasi siswa MTsN 1 Mataram berjumlah 125. Dengan rumus Slovin (lihat contoh di atas) dan tingkat kesalahan 5% diperoleh besar sampel adalah 95. Populasi sendiri terbagi ke dalam tiga bagian (kelas vii, Kelas VIII, Kels IX) yang masing-masing berjumlah:

Kelas VII : 15 Kelas VIII : 75 Kelas IX  $\cdot$  35

Maka jumlah *sample* yang diambil berdasarkan masingmasing bagian tersebut ditentukan kembali dengan rumus n = (populasi kelas/jumlah populasi keseluruhan) X jumlah sampel yang ditentukan Kelas VII : 15 / 125 x 95 = 11,4 dibulatkan 11 Kelas VIII : 75 / 125 x 95 = 57 Kelas IX : 35 / 125 x 95= 26.6 dibulatkan 27 Sehingga dari keseluruhan *sample* kelas tersebut adalah  $11 + 57 + 27 = 95$  sampel.

Teknik ini umumnya digunakan pada populasi yang diteliti adalah heterogen (tidak sejenis) yang dalam hal ini berbeda dalam hal bidang kerja, sehingga besarnya sampel pada masing-masing strata atau kelompok diambil secara proporsional.

c) *Disproportionate Stratified Random Sampling*

*Disproporsional stratified random sampling* adalah teknik yang hampir mirip dengan *proportionate stratified random sampling* dalam hal heterogenitas populasi. Namun, ketidak proporsionalan penentuan sample didasarkan pada pertimbangan jika anggota populasi berstrata namun kurang proporsional pembagiannya.

Misalnya, populasi pegawai dan karyawan UIN Mataram berjumlah 1000 orang yang berstrata berdasarkan tingkat pendidikan SMP, SMA, DIII, S1 dan S2. Namun jumlahnya sangat tidak seimbang, yaitu:

- $S2$  : 100 orang
- S1 : 700 orang
- DIII : 180 orang
- SMA : 10 orang
- SMP : 10 orang

Jumlah karyawan yang berpendidikan SMP dan SMA ini sangat tidak seimbang (terlalu kecil dibandingkan dengan strata yang lain) sehingga dua kelompok ini seluruhnya ditetapkan sebagai sampel.

d) *Cluster Sampling*

*Cluster sampling* atau *sampling* area digunakan jika sumber data atau populasi sangat luas misalnya penduduk suatu propinsi, kabupaten, atau karyawan perusahaan yang tersebar di seluruh provinsi. Untuk menentukan mana yang dijadikan sampelnya, maka wilayah populasi terlebih dahulu ditetapkan secara random, dan menentukan jumlah sample yang digunakan pada masing-masing daerah tersebut dengan menggunakan teknik *proporsional stratified random sampling* mengingat jumlahnya yang bisa saja berbeda.

Contoh: Peneliti ingin mengetahui tingkat efektivitas proses belajar mengajar di tingkat SMU. Populasi penelitian adalah siswa SMA seluruh Indonesia. Karena jumlahnya sangat banyak dan terbagi dalam berbagai provinsi, maka penentuan sampelnya dilakukan dalam tahapan sebagai berikut :

(1) Menentukan sample daerah. Misalnya, ditentukan secara acak 10 Provinsi yang akan dijadikan daerah sampel.

- (2) Mengambil sampel SMU di tingkat Provinsi secara acak yang selanjutnya disebut sampel provinsi. Karena provinsi terdiri dari Kabupaten/Kota, maka diambil secara acak SMU tingkat Kabupaten yang akan ditetapkan sebagai sampel (disebut Kabupaten Sampel), dan seterusnya, sampai tingkat kelurahan/Desa yang akan dijadikan sampel. Setelah digabungkan, maka keseluruhan SMU yang dijadikan sampel ini diharapkan akan menggambarkan keseluruhan populasi secara keseluruhan.
- 2) *Non Probabilty Sample*

*Non Probability* artinya setiap anggota populasi tidak memiliki kesempatan atau peluang yang sama sebagai sampel. Teknik-teknik yang termasuk ke dalam *Non Probability* ini antara lain:

a) *Sampling* Sistematis

Adalah teknik sampling yang menggunakan nomor urut dari populasi, baik yang berdasarkan nomor yang ditetapkan sendiri oleh peneliti maupun nomor identitas tertentu, ruang dengan urutan yang seragam atau pertimbangan sistematis lainnya. Contohnya: Akan diambil sampel dari populasi Mahasiswa yang berjumlah 125. Mahasiswa ini diurutkan dari 1–125 berdasarkan absensi. Peneliti bisa menentukan sampel yang diambil berdasarkan nomor genap (2, 4, 6, dan seterusnya) atau nomor ganjil (1, 2, 3, dan seterusnya), atau bisa juga mengambil nomor kelipatan (2, 4, 8, 16, dan seterusnya).

b) *Sampling* Kuota

*Sampling* Kuota adalah teknik sampling yang menentukan jumlah sampel dari populasi yang memiliki

ciri tertentu sampai jumlah kuota yang diinginkan. Misalnya akan dilakukan penelitian tentang persepsi siswa terhadap kemampuan mengajar guru. Jumlah sekolah adalah 10, maka sampel kuota dapat ditetapkan masing-masing 10 siswa per sekolah.

*c) Sampling Insidential*

*Insidential* merupakan teknik penentuan sampel secara kebetulan, atau siapa saja yang kebetulan (*insidential*) bertemu dengan peneliti yang dianggap cocok dengan karakteristik sampel yang ditentukan akan dijadikan sampel. Misalnya, penelitian tentang kepuasan pelanggan pada pelayanan Mall A. Sampel ditentukan berdasarkan ciri-ciri usia di atas 15 tahun dan baru pernah ke Mall A tersebut, maka siapa saja yang kebetulan bertemu di depan Mall A dengan peneliti (yang berusia di atas 15 tahun) akan dijadikan sampel.

*d) Sampling Purposive*

*Purposive sampling* merupakan teknik penentuan sampel dengan pertimbangan khusus sehingga layak dijadikan sampel. Misalnya, peneliti ingin meneliti permasalahan seputar daya tahan mesin tertentu. Maka sampel ditentukan adalah para teknisi atau ahli mesin yang mengetahui dengan jelas permasalahan ini. Atau penelitian tentang pola pembinaan olahraga renang. Maka sampel yang diambil adalah pelatih-pelatih renang yang dianggap memiliki kompetensi di bidang ini. Teknik ini biasanya dilakukan pada penelitian kualitatif.

e) *Sampling* Jenuh

*Sampling* jenuh adalah sampel yang mewakili jumlah populasi. Biasanya dilakukan jika populasi dianggap kecil atau kurang dari 100. Misalnya akan

dilakukan penelitian tentang kinerja guru di SMA XXX Jakarta. Karena jumlah guru hanya 35, maka seluruh guru dijadikan sampel penelitian.

*f) Snowball Sampling*

*Snowball sampling* adalah teknik penentuan jumlah sampel yang semula kecil kemudian terus membesar ibarat bola salju. Misalnya akan dilakukan penelitian tentang pola peredaran narkoba di wilayah A. Sampel mula-mula adalah 5 orang narapidana, kemudian terus berkembang pada pihak-pihak lain sehingga sampel atau responden terus berkembang sampai ditemukannya informasi yang menyeluruh atas permasalahan yang diteliti. Teknik ini juga lebih cocok untuk penelitian kualitatif.

## **BAB II**

# <span id="page-29-0"></span>**SKALA PENGUKURAN DAN MODEL SKALA PENGUKURAN**

#### <span id="page-29-1"></span>**A. Skala Pengukuran**

Skala pengukuran merupakan sebuah kesepakatan yang digunakan sebagai acuan dalam menentukan panjang pendeknya interval yang ada pada instrumen sebagai alat ukur, sehingga alat ukur tersebut jika digunakan dalam penelitian akan menghasilkan data kuantitatif (angka). Skala pengukuran ini digunakan untuk mengklasifikasikan suatu variable penelitian yang akan diukur supaya tidak terjadi sebuah kesalahan dalam menentukan analisis data serta langkah penelitian selanjutnya. Dalam penelitian kuantitatif skala juga sangat menentukan rumus uji statistik yang akan digunakan. Secara umum skala pengukuran ada empat, antara lain: nominal, ordinal, interval dan Rasio.

#### <span id="page-29-2"></span>**1. Nominal**

Skala nominal merupakan skala yang memungkinkan peneliti mengelompokkan suatu objek, baik individual maupun kelompok dalam kategori tertentu yang disimbolkan dengan label atau kode tertentu. Pada skala nominal, fungsi bilangan hanya sebagai simbol untuk membedakan antara karakteristik yang satu dengan yang lainnya. Skala nominal akan menghasilkan data *diskrit.* Ciri-ciri skala nominal antara lain:

- a. Kategori suatu data bersifat saling memisah
- b. Kategori data tidak mempunyai aturan yang bisa sembarang.
- c. Hasil perhitungan tidak dalam bentuk bilangan pecahan
- d. Angka hanya lebel
- e. Tidak mempunyai nol mutlak
- f. Tes statistik yang digunakan adalah statistik non parametrik.

Contoh Skala nominal:

- Klasifikasi jenis kelamin: Pria=1, Wanita=2, diaman 1, 2 hanya sebagai simbol saja.
- Pengelompokan jenis pekerjaan: Petani=1, pedagang=2, PNS=3, Pengusaha=4. Jdi 1,2,3,4 adalah simbol.
- Pemberian kode nama-nama orang

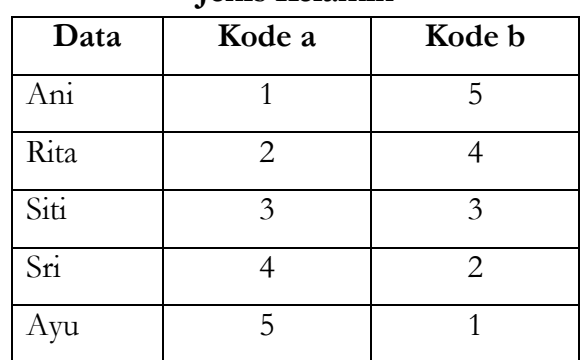

# **Tabel 2.1**

#### **Jenis Kelamin**

- Diperoleh data pegawai dan karyawan UIN Mataram berdasarkan tingkat pendidikannya;
	- $\checkmark$  Dosen : S2 = 75, S3 = 50
	- $\checkmark$  Staf : S2=3 orang, S1=15 orang, SMA=10 orang
	- $\checkmark$  Cleaning Sevice: SMA= 25, SMP:=10
	- Dari data di atas, dapat disusun tabel sebagai berikut;

#### **Tabel 2.2**

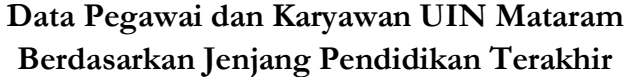

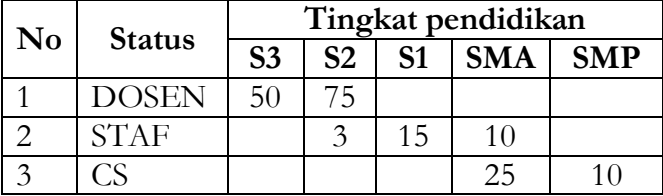

#### <span id="page-31-0"></span>**2. Ordinal**

Skala Ordinal amerupakan angka yang diberikan dimana angka- angka tersebut mengandung makna tingkatan. Skala nominal digunakan untuk mengurutkan objek dari yang terendah ke tertinggi atau sebaliknya. Skala ini tidak memberikan nilai absolute terhadap suatu objek, tetapi hanya memberikan urutan atau rangking. Jadi, skala nominal tidak hanya menyatakan kategori tetapi juga menyatakan peringkat kategori tersebut.

Ciri-ciri dari skala *ordinal* antara lain:

- a. kategori data saling memisah
- b. kategori data memiliki aturan yang logis
- c. kategori data ditentukan oleh skala berdasarkan jumlah karakteristik tertentu yang dimilikinya.
- d. Tes statistik yang digunakan adalah statistik non parametrik.

Contoh skala *ordinal*

- Menentukan tingkat motivasi belajar siswa dapat disimbolkan,  $5 =$  Sangat Baik,  $4 =$  Baik Sekali,  $3 =$  Baik,  $2 =$  kurang baik,  $1 =$  Tidak baik.
- Tingkat kepuasan siswa terhadap proses pembelajaran. Bisa kita beri angka (skor) dengan  $5 =$  sangat puas,  $4 =$ puas,  $3 = k$ urang puas,  $2 =$  tidak puas, dan  $1 =$  sangat tidak puas.
- Mengukur Rangking Kelas: I, II,III
- Status Sosial Masyarakat: Kaya : 1, Sederhana: 2, Miskin: 3.
- Skala sikap

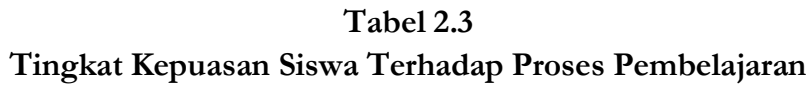

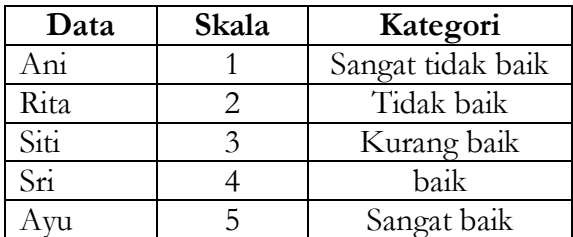

#### <span id="page-32-0"></span>**3. Interval**

skala interval adalah skala yang dihasilkan oleh proses pengukuran,yang di mana dalam pengukuran tersebut diasumsikan terdapat satuan atau unit pengukuran yang sama. Skala interval memiliki karakteristik sebagaimana skala nominal dan ordinal dengan ditambah karakteristik lain, yaitu berupa adanya interval yang tetap. Skala interval dapat membedakan kategori tertentu dengan selang atau jarak tertentu dan jarak antar kategorinya sama. Skala ini tidak memiliki nilai nol mutlak. Dengan demikian peneliti dapat melihat besarnya perbedaan karaktersitik antara satu individu atau obyek dengan lainnya. Untuk melakukan analisa, skala pengukuran ini menggunakan *Statistic Parametric.*

Ciri-ciri skala interval adalah :

- a. Kategori data bersifat saling memisah,
- b. Kategori data bersifat logis,
- c. Kategori data ditentukan skalanya berdasarkan jumlah karakteristik khusus yang dimilikinya,
- d. Perbedaan karakteristik yang sama tergambar dalam perbedaan yang sama dalam jumlah yang dikenakan pada kategori,
- e. Angka nol hanya menggambarkan suatu titik dalam skala (tidak punya nilai nol absolut).
- f. Tes statistik yang digunakan dapat berupa statistik parametrik.

Contoh skala interval

- Misalnya, membagi tinggi badan kedalam 4 interval yaitu : 155-159, 160-164, 165-169, 170-174
- Contoh, IPK mahasiswa
- Skor Ujian Mahasiswa: A, B, C, D dan E
- Skor IO

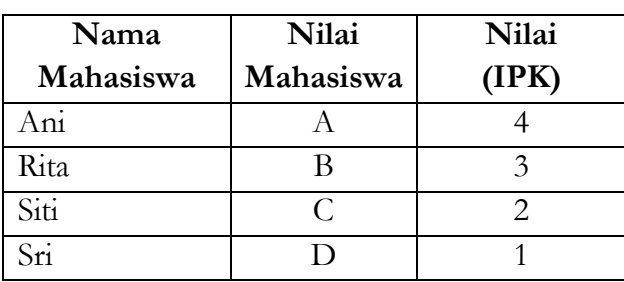

## **Tabel 2.4 IPK Mahasiswa**

#### <span id="page-33-0"></span>**4. Rasio**

Skala Rasio memiliki sifat seperti skala interval, tetapi skalarasio memiliki nol mutlak yang dapat menunjukkan ketiadaan karakteristik yang diukur. skala pengukuran yang mempunyai nilai nol mutlak dan skala rasio disebut sebagai skala yang tertiggi karena memiliki semua sifat yang ada pada skala nominal, ordinal dan interval

Ciri-ciri skala rasio

- a. Tidak ada kategorisasi atau kode.
- b. Bisa dilakukan operasi matematika. Missal: 100 cm +  $35 \text{ cm} = 135 \text{ cm}$ ; 5 mangga + 2 mangga = 7 mangga. Contoh skala Rasio
	- Misalnya, Berat badan A ; 40 kg dan berat badan B = 80 kg dapat dinyatakan bahwa rasio berat A dan  $B$  adalah  $2 \cdot 1$ .
	- Nilai ujian siswa
	- Tinggi badan manusia

## <span id="page-34-1"></span><span id="page-34-0"></span>**B. Model Skala Pengukuran**

## **1. Likert**

Skala Likert digunakan untuk mengukur sikap, pendapat, persepsi seseorang atau sekelompok orang tentang fenomena tertentu. Dalam penelitian, fenomena ini telah ditetapkan secara spesifik oleh peneliti, yang selanjutmya disebut sebagai variabel yang diturunkan menjadi indikator penelitian. Kemudian indikator tersebut dijadikan sebagai titik tolak untuk menyusun item-item instrumen yang dapat berupa pernyataan atau pertanyaan, baik dalam bentuk negatif atau positif.

Skala likert menilai sikap atau tingkah laku yang diinginkan oleh para peneliti dengan cara mengajukan beberapa pertanyaan atau pernyataan kepada responden yang kemudian responden diminta memberikan pilihan jawaban atau respon dalam skala ukur yang telah disediakan oleh peneliti. Seperti : sangat setuju, setuju, ragu-ragu, tidak setuju, sangat tidak setuju ; selalu, sering, kadang-kadang, tidak pernah. Instrumen penelitian yang menggunakan skala *Likert* dapat dibuat dalam bentuk centang (*checklist*) ataupun pilihan ganda.

#### a. Contoh bentuk cek list

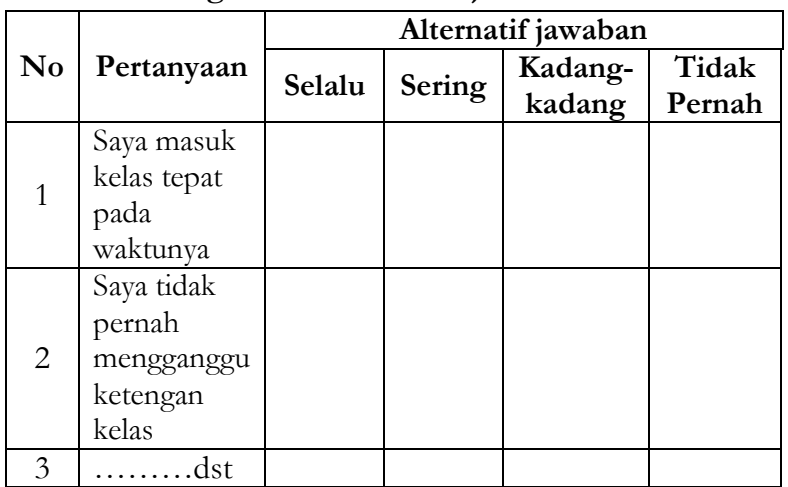

# **Tabel 2.5 Agket Motivasi Belajar Siswa**

#### b. Contoh bentuk pilihan Ganda

Pilih salah satu jawaban pada pertanyaan berikut sesuai dengan pendapat anda, dengan cara memberi tanda silang

- (X) pada nomor jawaban yang tersedia.
- 1) Saya mauk kelas tepat pada waktunga
	- a. Selalu
	- b. Sering
	- c. Kadang-kadang
	- d. Tidak Pernah
- 2) Saya tidak pernah mengganggu ketengan kelas
	- a. Selalu
	- b. Sering
	- c. Kadang-kadang
	- d. Tidak Pernah
- 3) ……dst
### **2. Guttman**

Skala pengukuran model ini akan didapat jawaban yang tegas yaitu : ya –tidak, benar-salah, pernah-tidak pernah dan lain-lain Skala ini dapat dibuat dengan bentuk cek list (centang) maupun pilihan ganda. Skala *Guttman* dapat disebut sebagai skala kumulatif. Jika seseorang menyisakan pertanyaan yang berbobot lebih berat, ia akan mengiyakan pertanyaan yang kurang berbobot lainnya. Skala *Guttman* mengukur suatu dimensi saja dari suatu yang variabel yang multidimensi.

Skala *Guttman* disebut juga skala *Scalogram* yang sangat baik untuk meyakinkan peneliti tentang kesatuan dimensi dari sifat atau sikap yang teliti yang sering disebut dengan atribut universal. Pada skala *Guttman* terdapat beberapa pertanyaan atau pernyataan yang diurutkan secara hierarkis untuk melihat sikap tertentu seseorang atau sekelompok orang. Jika seseorang menyatakan tidak terhadap pernyataan sikap tertentu dari sederetan pernyataan itu, ia akan menyatakan lebih dari tidak terhadap pernyataan berikutnya. Sehingga dapat dikatakan bahwa skala *Guttman* merupakan skala yang digunakan untuk jawaban yang bersifat jelas (tegas) dan konsisten.

Data yang diperoleh pada skala ini dapat berupa data interval atau ratio dikotomi (dua alternative jawaban yang berbeda). Perbedaan skala *likert* dengan skala *guttman* adalah jika pada skala *likert* terdapat jarak (interval); 3, 4, 5, 6 atau 7 yaitu dari sangat benar (SB) sampai dengan Sangat Tidak Benar (STB), sedangkan dalam skala *Guttman* hanya ada dua interval, yaitu : Benar (B) dan Salah (S).

Contoh skala *guttman*:

- 1) Apakan anda suka membolos?
	- a. Ya
	- b. Tidak
- 2) Apakah anda rajin mengerjakan PR yang diberikan oleh Guru?
	- a. Ya
	- b. Tidak

#### **3. Semantik Deferensial**

Skala diferensial merupakan skala untuk mengukur sikap yang tersusun dalam satu garis kontinum yang mana jawaban positif terletak pada bagian kanan garis dan jawaban yang sangat negative terletak dibagian kiri garis, atau sebaliknya. Skala ini tidak dalam bentuk pilihan ganda atau cek list sebagaimana likert atau guttman.

Data yang diperoleh melalui kegiatan pengukuran dengan skala semantik differential merupakan data dalam bentuk interval. Skala bentuk ini biasanya digunakan untuk mengukur sikap atau karakteristik tertentu yang dimiliki seseorang. Berikut contoh penggunaan skala semantic differential mengenai gaya kepemimpinan kepala sekolah.

#### Contoh:

### **Silahkan beri penilaian gaya kepemimpinan Rektor**

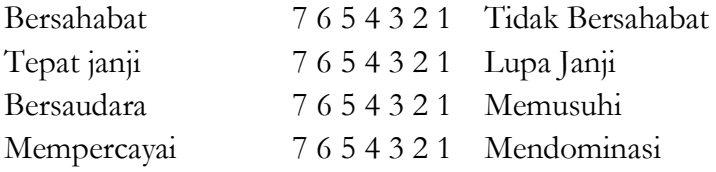

Responden yang memberikan penilaian sekor 7, berarti persepsi terhadap gaya kepemimpinan kepala sekolah adalah sangat positif; sedangkan responden yang memberikan penilaian angka 1 persepsi kepemimpinan kepala sekolah adalah sangat negative.

### **4. Rating scall**

*Rating Scale* (skala bertingkat) merupakan alat pengumpul data yang digunakan dalam observasi untuk menjelaskan, menggolongkan, menilai seorang individu atau situasi. Skala bertingkat umumnya melibatkan penilaian tingkah laku atau performa seseorang yang hendak diteliti. Dalam skala bertingkat ini, seolah- olah penilai diminta oleh peneliti untuk menempatkan seseorang yang dinilai pada beberapa titik yang telah disusun secara berurutan atau dalam kategori yang menggambarkan tingkah laku seseorang tersebut.

Skala bertingkat ini lebih fleksibel, artinya tidak terbatas untuk mengukur sikap saja, akan tetapi untuk mengukur persepsi responden terhadap fenomena tertentu, seperti skala untuk mengukur status sosial ekonomi, pengetahuan, kemampuan, dan lain-lain. Hal penting dalam skala bertingkat adalah harus dapat mengartikan setiap angka yang diberikan pada alternatif jawaban pada setiap item instrumen. Orang tertentu memilih jawaban angka 2, tetapi angka 2 oleh orang tertentu belum tentu sama maknanya dengan orang lain yang juga memilih jawaban dengan angka 2.

Terdapat beberapa bentuk rating scale antara lain :

- a. Skala Numerik/Kuantitatif. Skala ini menggunakan angkaangka (skor-skor) untuk menunjukan gradasi-gradasi, disertai penjelasan singkat pada masing-masing angka.
- b. Skala Penilaian Grafis. Skala menggunakan suatu garis sebagai kontinum. Gradasi-gradasi ditunjuk pada garis itu dengan menyajikan deskripsi-deskripsi singkat di bawah garisnya Pengamat memberikan tanda silang di garis pada tempat yang sesuai dengan gradasi yang dipilih.
- c. Daftar Cek. Skala ini mempunyai item dalam tes hasil belajar, bentuk obyektif dengan type pilihan berganda (*multiple choice*). Pada masing-masing sifat atau sikap yang harus dinilai, disajikan empat sampai lima pilihan dengan

deskripsi singkat pada masing-masing pilihan. Pengamat memberikan tanda cek pada pilihan tertentu di ruang yang disediakan.

Berikut contoh dari skala grafik :

Skala grafik merupakan skala rating yang memberikan kesempatan kepada para penilai dengan secara mudah memberikan tanda check  $(\sqrt{})$  pada titik- titik yang tepat pada garis yang menunjukkan tentang tingkah laku.

### **Tabel 2.6 Skala grafik**

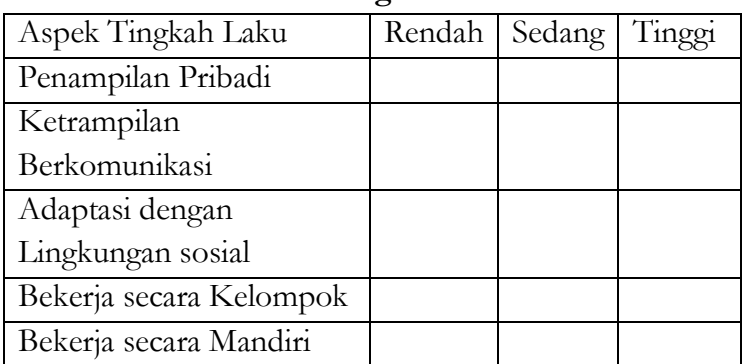

Untuk skala kategori, peneliti hendak melakukan penilaian kreativitas seorang siswa. Item kategorinya mungkin dalam bentuk pernyataan atau pertanyaan.

Untuk item pertanyaan, sebagai contohnya :

*Bagamanakah kreativitas siswa dalam proses belajar di kelas ?* 

- Sangat kreatif
- Kreatif
- Tidak kreatif
- Sangat tidak kreatif

Jika item kategorinya adalah pernyataan, maka bentuk item kategori dapat seperti berikut :

*Kreativitas siswa dalam mengikuti kegiatan belajar di kelas dapat dikelompokkan sebagai siswa,* 

- Sangat kreatif
- Kreatif
- $\Box$  Tidak kreatif
- Sangat tidak kreatif

## **5. Thurstone**

Skala Thurstone merupakan skala yang disusun dengan memilih butir yang berbentuk skala interval. Diamana pada setiap butir memiliki kunci skor dan jika diurut, kunci skor menghasilkan nilai yang berjarak sama. Skala Thurstone dibuat dalam bentuk sejumlah (40-50) pernyataan yang relevan dengan variable yang hendak diukur kemudian sejumlah ahli (20-40) orang menilai relevansi pernyataan itu dengan konten atau konstruk yang hendak diukur.

Contoh: 1

Petunjuk : Pilihlah 5 (lima) buah pernyataan yang paling sesuai dengan sikap anda terhadap pelajaran matematika, dengan cara membubuhkan tanda cek  $(v)$  di depan nomor pernyataan di dalam tanda kurung.

- ( ) 1. Saya senang belajar matematika
- ( ) 2. Matematika adalah segalanya buat saya
- ( ) 3. Jika ada pelajaran kosong, saya lebih suka belajar matematika
- ( ) 4. Belajar matematika menumbuhkan sikap kritis dan kreatif
- ( ) 5. Saya merasa pasrah terhadap ketidak-berhasilan saya dalam matematika
- ( ) 6. Penguasaan matematika akan sangat membantu dalam mempelajari bidang studi lain
- ( ) 7. Saya selalu ingin meningkatkan pengetahuan & kemampuan saya dalam matematika
- ( ) 8. Pelajaran matematika sangat menjemukan
- ( ) 9. Saya merasa terasing jika ada teman membicarakan matematika.

Contoh: 2

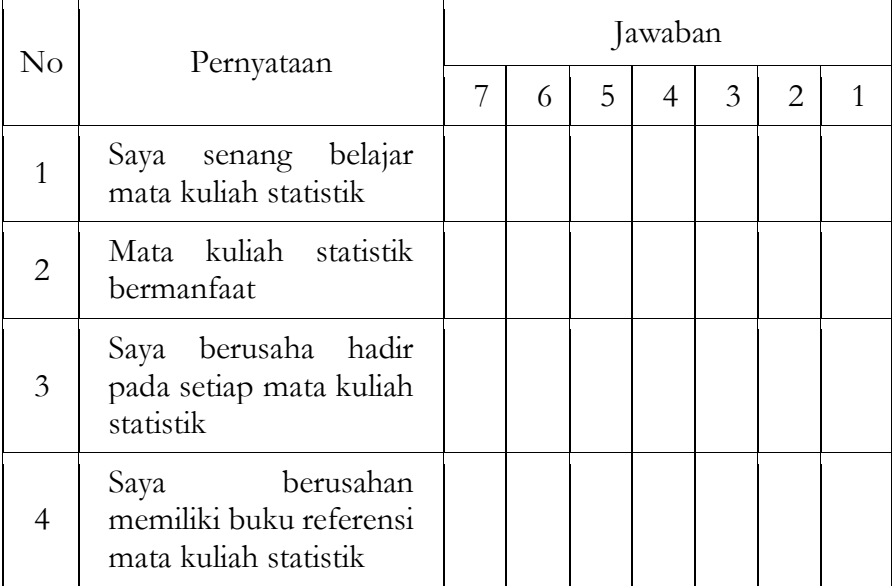

## **BAB III**

## **PENGUKURAN INSTRUMEN**

#### **A. Instrumen Sebagai Alat Ukur Variabel**

### **1. Instrumen penelitian**

Instrumen penelitian merupakan sebuah alat yang digunakan untuk mengumpulkan data atau informasi yang berkaitan dalam menjawab permasalahan-permasalahan penelitian. Instrumen sebagai alat penelitian umumnya menggunakan suatu metode atau cara tertentu yang disebut dengan analisis butir soal.

Analisis butir soal merupakan sebuah kegiatan yang harus dilakukan oleh peneliti, guru, dosen maupun para akademisi untuk meningkatkan mutu instrumen yang telah disusun. Kegiatan ini merupakan sebuah proses pengumpulan, peringkasan, dan penggunaan informasi dari jawaban respondeb untuk membuat keputusan tentang setiap penilaian. Tujuan penelaahan butir instrumen adalah untuk mengkaji dan menelaah setiap butir instrumen yang telah dibuat agar diperoleh butir-butir instrumen yang berkualitas sebelum soal digunakan sebagai uji coba.

Selai itu, tujuan analisis butir soal juga untuk membantu meningkatkan instrumen melalui revisi atau membuang soal yang tidak efektif, serta untuk mengetahui informasi diagnostik pada siswa apakah mereka sudah/belum memahami materi yang telah diajarkan. Jadi Instrum yang bermutu adalah instrumen yang dapat memberikan informasi setepat-tepatnya sesuai dengan tujuannya yaitu dapat mengambarkan responden secara objektif.

### **2. Penyusunan Instrumen Penelitian**

Dalam mengukur suatu variabel penelitian, seorang peneliti harus mampu menyusun sendiri instrumen penelitian berdasarkan pada variabel yang akan diukur. Namun, dalam hal-hal tertentu peneliti juga dapat menggunakan instrumen yang telah ada yaitu berupa instrumen baku atau instrumen yang telah digunakan dalam penelitian sebelumnya. Akan tetapi pemakaian instrumen yang telah ada tersebut juga harus disesuaikan dengan kriteria yang tertentu dan harus melihat karakteristik dari sampel yang akan diukurnya. Jadi pengambilan instrumen yang sudah ada atau menyadur instrumen harus pula diikuti oleh pengujian mutu instrumen sesuai dengan kriteria yang akan ditelitinya.

Terdapat beberapa langkah yang dapat dilakukan peneliti dalam menyusun instrumen yaitu sebagai berikut:

- a. Menelaah variable yang akan disusun
- b. Menyusun kisi-kisi instrument pada setiap variabel.
- c. Menyusun butir-butir pertanyaan/pernyataan.
- d. Validasi Pakar (ahli)
- e. Menguji coba instrument
- f. Memperbaiki instrumen .
- g. Menyusun perangkat instrumen final.

Beberapa hal yang perlu diperhatikan dalam menyusun instrumen penelitian, yaitu sebagai berikut

- a. Masalah dan variabel yang diteliti termasuk indikator variabel, harus jelas dan spesifi sehingga dapat dengan mudah menetapkan jenis instrumen yang akan digunakan.
- b. Sumber data/informasi baik jumlah maupun keragamannya harus diketahui terlebih dahulu, sebagai bahan atau dasar dalam menentukan isi, bahasa, sistematika item dalam instrumen penelitian.
- c. Keterampilan dalam instrumen itu sendiri sebagai alat pengumpul data baik dari kejagaan, kesahihan, maupun objektivitasnya.
- d. Jenis data yang diharapkan dari penggunaan instrumen harus jelas, sehingga peneliti dapat memperkirakan cara analisis data guna pemecahan masalah penelitian.
- e. Mudah dan praktis digunakan akan tetapi dapat menghasilkan data yang diperlukan.

Beberapa langkah yang harus dilakukan, jika peneliti melakukan penyaduran terhadap instrumen yang ada yaitu sebagai berikut.:

- a. Menelaah instrumen asli dengan mempelajari panduan umum (manual) instrumen dan butir-butirnya, dengan untuk memahami konstruksi variabel yang diukur dengan instrumen tersebut, kisi-kisinya, butir-butirnya dan cara penafsiran jawaban.
- b. Menelaah setiap butir instrumen, sesuai dengan indikator variabel yang akan diukur
- c. Memperbaiki butir instrumen apabila diperlukan.
- d. Menguji pemahaman subjek terhadap butir instrumen.
- e. Menguji validitas dan reabilitas instrumen.

## **B. Macam-Macam Instrumen Penelitian**

## **1. Tes**

tes merupakan satu set pertanyaan-pertanyaan salah satu diantaranya mempunyai jawaban benar, tes ini biasanya dalam bentuk lisan maupun Ketikan semua tes merupakan bagian-bagian dari kuatitatif dan teknik yang diklasifikasikan dalam suatu pengukuran. Dalam penelitian tes digunakan sebagai alat untuk mengukur kognitif siswa. Misalnya hasil belajar, prestasi belajar, kemampuan matematis, perkembangan

kognitif Anak Usia Dini dan lain-lain. Adapun klasifikasi tes dapat dilihat pada gambar berikut:

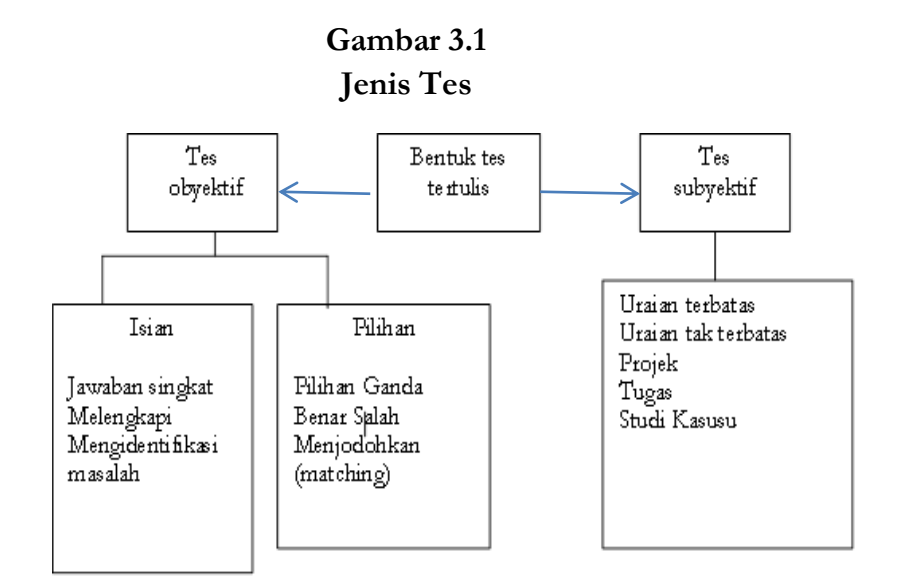

### **2. Non Tes**

Pengertian Instrumen Non Tes Instrumen non tes merupakan instrumen penilaian untuk memperoleh gambaran terutama mengenai karakteristik, sikap, atau kepribadian. Teknik non tes adalah alat penilaian yang digunakan tanpa melalui tes. Teknik non tes merupakan cara penilaian hasil belajar peserta didik yang dilakukan tanpa menguji peserta didik tetapi dengan melakukan pengamatan secara sitematis. Jenis Instrumen Non Tes

a. Observasi Secara umum pengertian observasi adalah cara menghimpun bahan-bahan keterangan (data) yang dilakukan dengan melakukan pengamatan dan pencatatan secara sistematis terhadap fenomena-fenomena yang sedang dijadikan sasaran pengamatan. Observasi sebagai alat evaluasi banyak digunakan untuk menilai tingkah laku individu atau proses terjadinya suatu kegiatan yang diamati,

baik dalam situasi yang sebenarnya maupun situasi buatan. Observasi dapat mengukur atau menilai hasil dan proses belajar, misalnya: tingkah laku peserta didik pada waktu guru pendidikan agama menyampaikan pelajaran di kelas, tingkah laku peserta didik pada jam-jam istirahat atau pada saat terjadinya kekosongan pelajaran, perilaku pesetta didik pada saat sholat jamaah di mushola sekolaah, ceramahceramah keagamaan, dan sebagainya.

Contoh lembar observasi

Mata pelajaran : **Materi** Tanggal Pengamatan :

Jumlah Siswa yang diamati :

Berilah tanda centang  $(V)$  pada kolom skor sesuai dengan kondisi sebenarnya

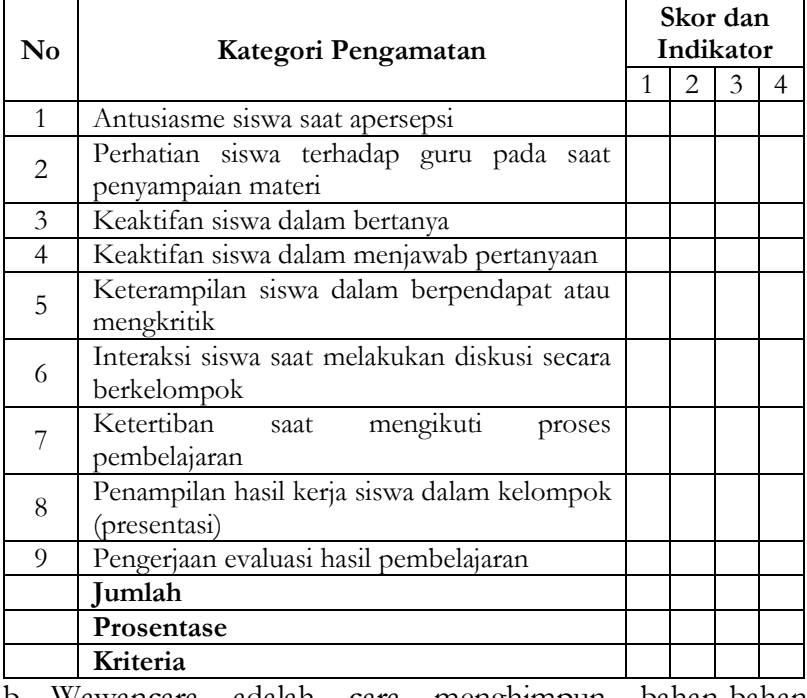

b. Wawancara adalah cara menghimpun bahan-bahan keterangan yang dilaksanakan dengan melakukan tanya jawab lisan secara sepihak, berhadapan muka, dengan arah serta tujuan yang telah ditentukan.

Contoh:

# **Instrumen Wawancara Guru Setelah Pelaksanaan Pembelajaran**

- 1. Apakah dengan menggunakan *media zoom* meet materi lebih mudah difahami oleh siswa? Jawaban:
- 2. Apakah dengan menggunakan media *zoom meet* memudahkan sswa untuk berkomunikasi dengan guru selama pembelajaran online? Jawaban:
- 3. Apakah dengan menggunakan media *zoom meet* materi lebih aktif dalam mengikuti proses pembelajaran? Jawaban:
- 4. Apakah dengan menggunakan media *zoom meet*? lebih memotivasi siswa dalam belajarnya? Jawaban:
- 5. Apakah dengan menggunakan media *zoom meet*? siswa lebih disiplin dalam mengikuti pembelajaran pada setiap pertemuan? Jawaban:
- c. Kuesioner atau Angket . Angket suatu alat riset atau survei yang terdiri atas serangkaian pertanyaan terKetik, bertujuan mendapatkan tanggapan dari kelompok orang terpilih

melalui wawancara pribadi, atau bisa juga disebut sebagai daftar pertanyaan.

Contoh:

# **Angket Motivasi Belajar Siswa**

1. Identitas Siswa

Nama Siswa : No Responden : Kelas

2. Petunjuk Pengisian

Di bawah ini telah di sediakan beberapa pertanyaan dengan alternatif jawaban. Pilihlah salah satu jawaban yang paling cocok dengan keadaan diri anda dan berilah tanda cek (√ ) pada kolom yang telah tersedia.

3. Keterangan

Selalu (SL), Sering (SR), Kadang-kadang (KD), Tidak Pernah (TP)

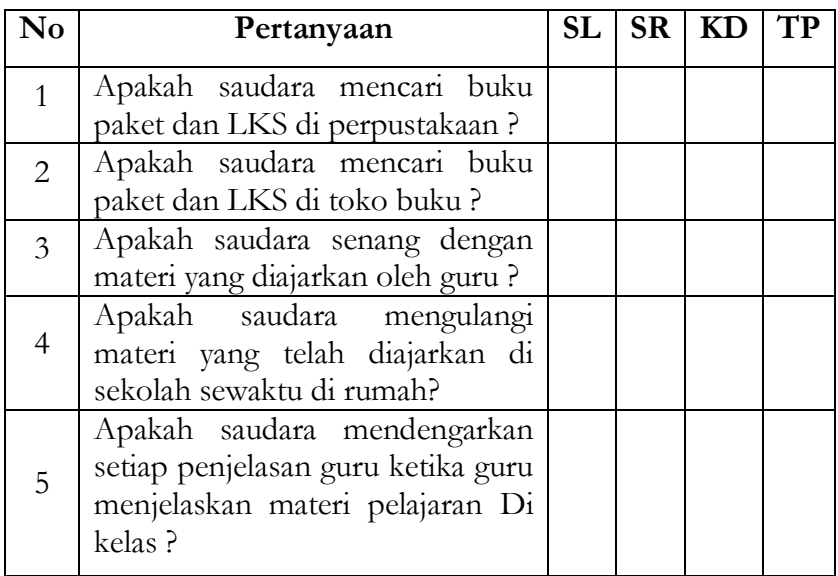

d. Skala. Skala adalah alat yang digunakan untuk mengukur nilai, sikap, minat, dan perhatian yang disusun dalam benguk pernyataaan utuk dinila oleh responden dan hasilnya dalam bnetuk rentangan nilai esuai dengan kriteria yang ditentukan. Dalam uraian ini kita akan membahas skala penilaian dan skala sikap. Skala penilaian adalah skala yang mengukur penampilan atau prilaku orang lain oleh seseorang melalui pernyataan perilaku individu pada suatu titik kontinum atau suatu kategori yang bermakna nilai. Sedangkan skala sikap digunakan untuk mengukur sikap seseorang terhadap objek tertentu. Hasilnya berupa kategori sikap, yakni mendukung, menolak, dan netral. Sikap pada hakikatnya adalah kecenderungan berperilaku pada seseoraang. Sikap juga dapat diartikan sebagai reaksi seseorang terhadap stimulus yang datang kepada dirinya.

Contoh skala sikap dalam bentuk cek list

Berilah jawaban pada pertanyaan dengan tanda (ⱱ) pada kolom yang tersedia sesuai dengan kondisi Anda:

Keterangan:

- SS : Sangat Setuju
- S : Setuju

N : Netral

TS : Tidak Setuju

STS : Sangat Tidak Setuju

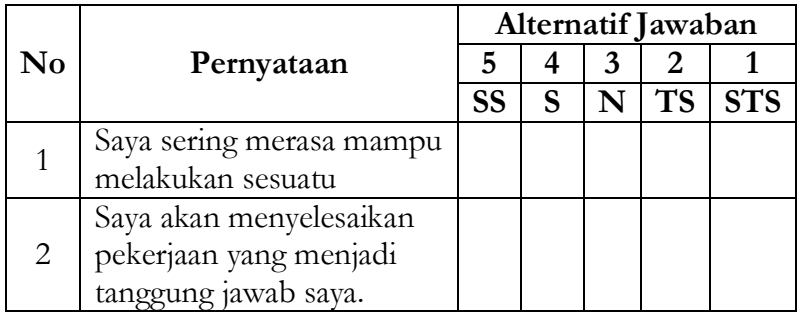

## **C. Uji Keabsahan Instrumen**

Tujuan dari penelusuran itu adalah untuk mengetahui apakah butir-butir atau item soal yang membangun tes hasil belajar sudah dapat menjalankan fungsinya sebagai alat pengukur hasil belajar yang memadai ataukah belum. Adanya identifikasi itu diharapkan akan menghasilkan informasi berharga, yang pada dasarnya akan menjadi umpan balik (*feed back*) guna melakukan perbaikan, pembenahan, penyempurnaan kembali terhadap butirbutir item yang telah dikeluarkan dalam tes hasil belajar, sehingga pada masa yang akan datang tes hasil belajar yang dirancang oleh *testee* benar-benar dapat menjalankan fungsinya sebagai alat ukur hasil belajar yang memiliki kualitas yang tinggi. Kegiatan identifikasi atau penelusuran itu dikenal dengan analisis butir soal atau analisis item (*item analysis*)

Uji keabsahan instrumen dilakukan untuk pengkajian pertanyaan tes agar diperolah perangkat pertanyaan yang memiliki kualitas yang memadai. Adapun analisis soal ini dilakukan untuk mengetahui berfungsi tidaknya sebuah Instrumen penelitian. Menguji instrumen penelitian dilakukan dengan menelah atau menganalisis soal yang telah disusun oleh peneliti. Analisis pada umumnya dilakukan melalui dua cara, yaitu; analisis kualitatif (q*ualitatif control*) dan analisis kuantitatif (*quantitatif control*). Analisis kualitatif sering pula dinamakan sebagai validitas logis (*logical validity*) yang dilakukan sebelum soal digunakan untuk melihat berfungsi tidaknya sebuah soal. Analisis instrumen secara kuantitatif sering pula dinamakan sebagai validitas empiris (*empiric validity*) yang dilakukan untuk melihat lebih berfungsi tidanya sebuah instrumen setelah intrumen tersebut diujicobakan kepada sampel yang representatif.

Analisis instrumen kuantitatif menekankan pada analisis karakteristik internal instrumen melalui data yang diperoleh secara empiris. Karakteristik internal secara kuantitatif dimaksudkan meliputi parameter soal tingkat kesukaran, daya beda, dan reliabilitas. Khusus soal-soal pilihan ganda, dua tambahan parameter yaitu dilihat dari peluang untuk menebak atau menjawab soal benar dan berfungsi tidaknya pilihan jawaban, yaitu penyebaran semua alternatif jawaban dari subyek-subyek yang dites.

Adapun salah satu tujuan diadakanya analisis adalah untuk meningkatkan kualitas instrumen yang telah disusun, yaitu apakah suatu soal, 1). *Dapat diterima*, karena telah didukung oleh data statistik yang memadai, 2). *Diperbaiki*, karena terbukti terdapat beberapa kelemahan atau bahkan, 3). *Tidak digunakan sama sekali*, karena terbukti secara empiris tidak berfungsi sama sekali.

Adapun faedah dilakukannya analisis soal, antara lain:

- 1) Membantu peneliti dalam mengidentifikasi butir-butir soal yang jelek
- 2) Memperoleh informasi yang akan dapat digunakan untuk menyempurnakan instrumrn untuk kepentingan lebih lanjut.
- 3) Memperoleh gambaran secara selintas tentang keadaan yang akan disusun.

Sehingga dari beberapa pernyataan di atas dapat disimpulkan bahwa analisis butir adalah kegiatan menganalisis itemitem tes dengan tujuan untuk mengatahui kualitas butir-butir soal yang telah dibuat. Adapun penganalisisan dari pada butir-butir soal sebagaimana dijelaskan di atas ada tiga yaitu; tingkat kesukaran, daya pembeda, validitas dan reliabilitas.

## **1. Uji validitas butir soal bentuk pilihan ganda**

Untuk analisis butir soal Pilihan Ganda atau skor dikotomi (1 &0) uji validitas butir dengan menggunakan *korelasi point biserial*, adapun rumus mengitungnya dengan menggunakan seperti berikut ini.

$$
r \text{pbis} = \frac{M_p - M_t}{\text{SDt}} \sqrt{\frac{p}{q}}
$$

41

## Keterangan:

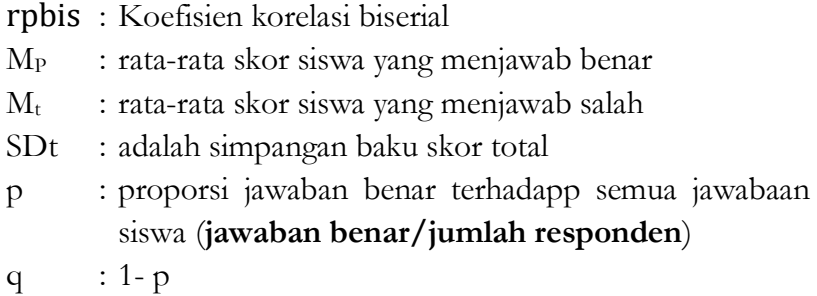

## Contoh;

Berikut dilakukan pengujian uji validitas soal dari sekor hasil belajar siswa dengan 10 butir soal dengan 10 responden.

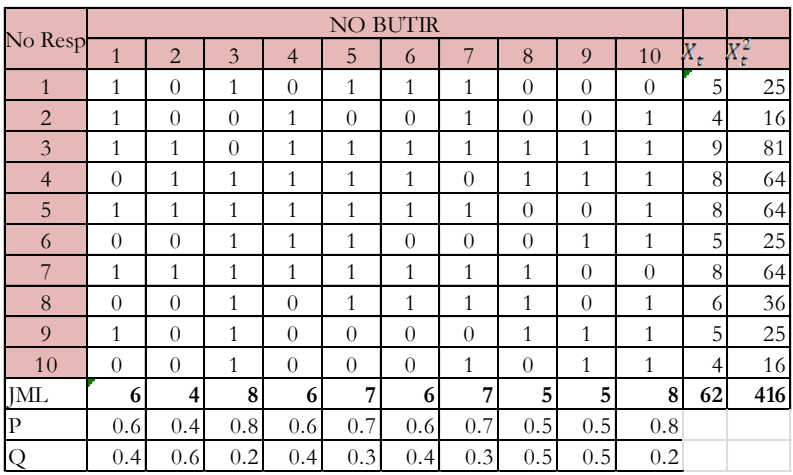

Misalnya menghitung validitas pada butir **no 1** Selanjutnya mencari Mt

$$
M_{t = \frac{\sum X_t}{N}}
$$

$$
M_{t = \frac{62}{10} = 6,2}
$$

Menghitung  $SD_t$ 

$$
SD_{t} = \sqrt{\frac{\sum X_{t}^{2}}{N} - \left[\frac{\sum x}{N}\right]^{2}}
$$

$$
= \sqrt{\frac{416}{10} - \left[\frac{62}{10}\right]^{2}}
$$

$$
= \sqrt{41.6 - [6,2]^{2}}
$$

$$
= \sqrt{41.6 - 38.44} = 1.778
$$

Menghitung M<sub>P</sub> pada butir 1 dengan rumus:  $M_P$  Jumlah Sekor X<sub>t</sub>dari jawaban benar siswa<br>*harangan dina kalawa* yang menjangki kenar jumlah siswa yang menjawab benar

Catatan (pada butir no 1)  
Maka M<sub>p</sub> 
$$
\frac{4+4+9+8+8+5}{6} = 6,5
$$
  
Masukan ke dalam rumus biserial  
r  

$$
r \text{pbis} = \frac{M_p - M_t}{SDt} \sqrt{\frac{p}{q}}
$$

$$
= \frac{6,5 - 6,2}{1,778} \sqrt{\frac{0,6}{0,4}}
$$

$$
= \frac{0,3}{1,778} \sqrt{1,5} = 0,207
$$

Selanjutnya lihat pada tabel korelasi product moment. Dengan DF =N-2 =10-2=8, Maka diperoleh r pada taraf signifikansi 5% = 0,632. Dengan demikian  $r_{\text{pbis}} = 0,207 < r_{\text{table}} = 0,632$ , maka dapat disimpulkan bahwa pada butir no 1 di atas adalah tidak valid (drop)

Contoh: Jika menggunakan Ms. Excel sebagai berikut:

Ketik jawaban siswa/responden dengan mempergunakan angka 1 (jawaban benar) dan 0 (jawaban salah) seperti berikut:

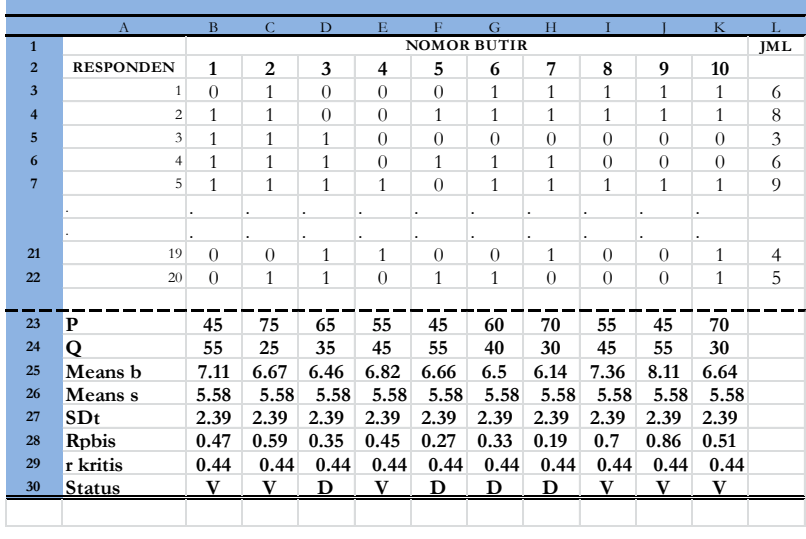

Keterangan V= Valid D=Drop

- (1) Menghitung p (Tingkat kesukaran butir)
	- $\triangleright$  Ketik p pada sel A23
	- Letakkan kursor pada sel B23
	- $\triangleright$  Klik = SUM(B3:B22) / 20
	- $\triangleright$  Klik ENTER
	- $\triangleright$  Klik sel B23 tarik sampai sel K23
- (2) Menghitung q
	- $\triangleright$  Ketik q pada sel A24
	- Letakkan kursor pada sel B24
	- $\triangleright$  Klik = 1 B23
	- > Tekan ENTER
	- $\triangleright$  Klik sel B24 tarik sampai Sel K24
- (3) Menghitung mean b
	- $\triangleright$  Ketik mean b pada sel A25
	- Letakkan kursor pada sel B25
	- $\triangleright$  Klik = SUMIF(B3:B22, ">0"), (\$1\$3:\$1\$22)/SUMIF(B3:B22,">0")
	- > Tekan ENTER
	- Klik sel B25 tarik sampai Sel K25
- (4) Menghitung means s
	- $\triangleright$  Ketik Mean s pada sel A26
	- Letakkan kursor pada sel B26
	- $\triangleright$  Klik = AVERAGE(\$1\$3:\$1\$22)
	- > Tekan ENTER
	- Klik sel B26 tarik sampai Sel K26
- (5) Menghitung SDt
	- $\triangleright$  Ketik SDt pada sel A27
	- Letakkan kursor pada sel B27
	- $\triangleright$  Klik =STDEF(\$1\$3:\$1\$22)
	- > Tekan ENTER
	- $\triangleright$  Klik sel B27 tarik sampai Sel K27
- (6) Menghitung rpbis
	- $\triangleright$  Ketik rpbis pada sel A28
	- Letakkan kursor pada sel B28
	- Klik  $=(B25-B26)/B27$  \* (SQRT(B23/B24))
	- > Tekan ENTER
	- Klik sel B28 tarik sampai Sel K28
- (7) Menghitung r kritis
	- Ketik 0.44 pada sel A29. Nilai ini diperoleh dari tabel r  $N=20 \alpha 0,05$
- $\triangleright$  Klik r kritis pada sel A29
- > Tekan ENTER
- $\triangleright$  Klik sel B29 tarik sampai Sel K29

Tabel korelasi *Pearson Product-moment* dapat dilihat pada lampiran buku ini. Penggunaanya perhatikan contoh berikut untuk N=20 yaitu 20-2 = 18

### **TABEL KORELASI PEARSON PRODUCT-MOMENT**

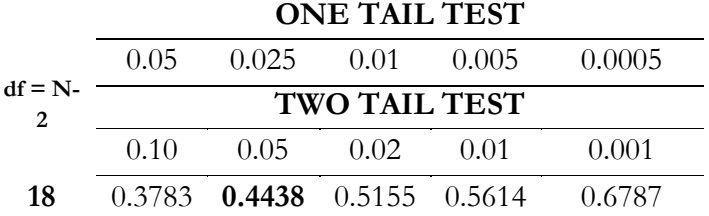

- (8) Menetapkan status butir
	- $\triangleright$  Ketik Staus pada sel A30
	- Letakkan kursor pada sel B30
	- $\triangleright$  Klik =IF(28>B29, "Valid", "Drop")
	- > Tekan ENTER
	- Klik sel B30 tarik sampai Sel K30

### **2. Uji validitas butir Soal Uraian (essay) dan Non-tes**

Dalam program ini terdapat korelasi skor butir dan skor total (korelasi product-moment) yang dapat digunakan untuk uji validitas butir soal uraian atau non-tes dengan nama CORREL. Caranya adalah seperti berikut ini;

### **a. Uji Validitas Soal Bentuk Uraian**

Untuk soal bentuk uraian, ketik jawaban siswa yang berbentuk angka seperti berikut ini;

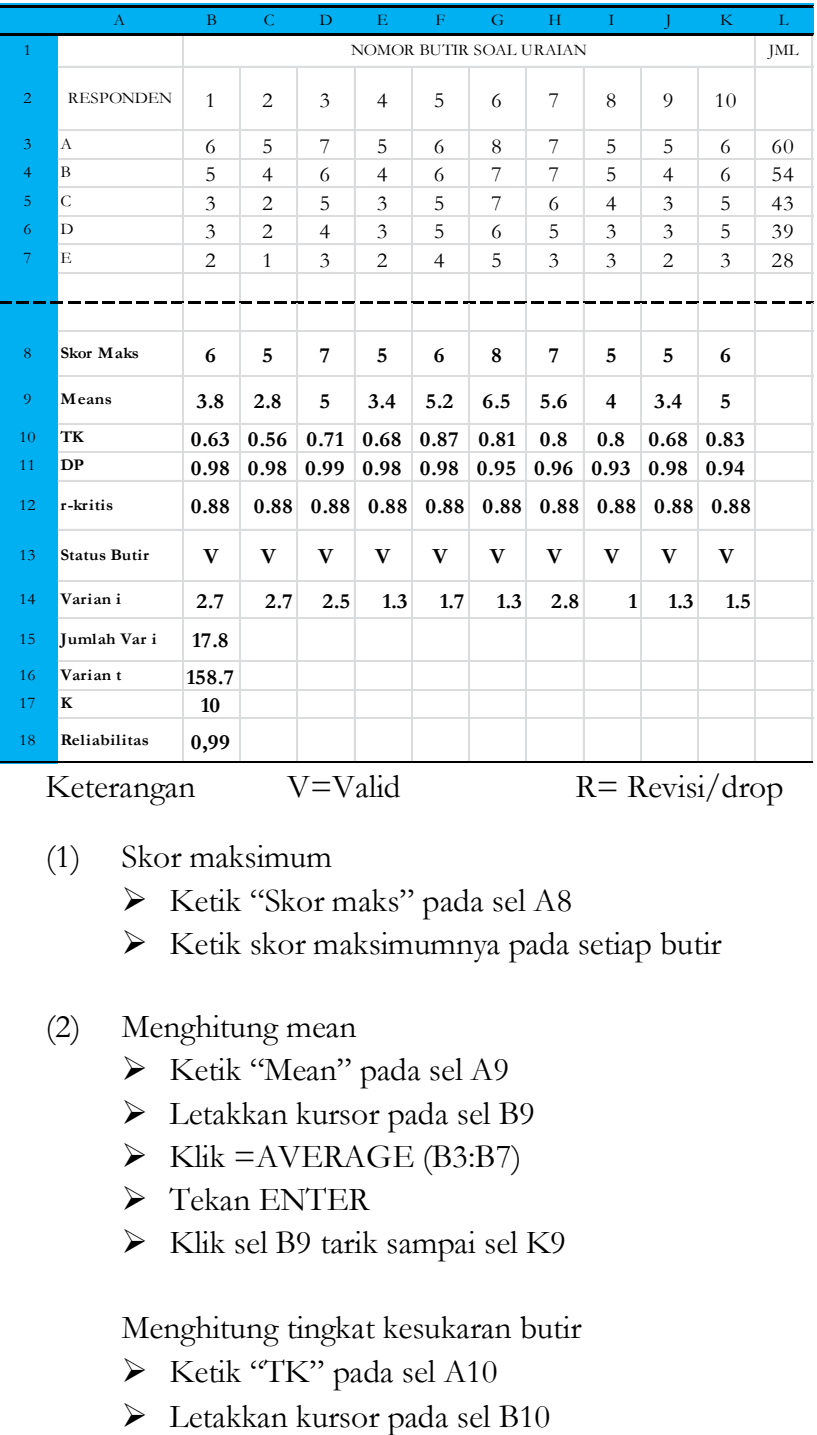

Keterangan V=Valid R= Revisi/drop

- (1) Skor maksimum
	- Ketik "Skor maks" pada sel A8
	- Ketik skor maksimumnya pada setiap butir
- (2) Menghitung mean
	- Ketik "Mean" pada sel A9
	- Letakkan kursor pada sel B9
	- $\triangleright$  Klik =AVERAGE (B3:B7)
	- > Tekan ENTER
	- $\triangleright$  Klik sel B9 tarik sampai sel K9

Menghitung tingkat kesukaran butir

- > Ketik "TK" pada sel A10
- 
- $\triangleright$  Klik =(B9/B8)
- > Tekan ENTER
- $\triangleright$  Klik sel B10 tarik sampai sel K10
- (3) Menghitung daya pembeda butir
	- Ketik "DP" pada sel A11
	- Letakkan kursor pada sel B11
	- $\triangleright$  Klik = CORREL(B3:B7, \$K3:\$K\$7)
	- > Tekan ENTER
	- $\triangleright$  Klik sel B11 tarik sampai sel K11
- (4) Menetapkan nilai kritis
	- $\triangleright$  Ketik "r-kritik" pada sel A12
	- Letakkan kursor pada sel B12
	- $\triangleright$  Ketik 88 (nilai ini dari tabel korelasi product moment)
	- $\triangleright$  Klik sel B12 tarik sampai sel K12

Tabel korelasi Pearson Product-moment dapat dilihat pada lampiran buku ini. Penggunaanya perhatikan contoh berikut untuk N=5 yaitu 5-2 = 3

**TABEL KORELASI PEARSON PRODUCT-MOMENT**

|            | <b>ONE TAIL TEST</b>                                  |       |                             |       |        |
|------------|-------------------------------------------------------|-------|-----------------------------|-------|--------|
| $Df = N-2$ | 0.05                                                  | 0.025 | 0.01                        | 0.005 | 0.0005 |
|            | <b>TWO TAIL TEST</b>                                  |       |                             |       |        |
|            | 0.10                                                  | 0.05  | 0.02                        | 0.01  | 0.001  |
| 18         |                                                       |       | 0.3783 0.4438 0.5155 0.5614 |       | 0.6787 |
| (5)        | Menentukan status butir                               |       |                             |       |        |
|            | Exetik "Status butir" pada sel A13                    |       |                             |       |        |
|            | $\triangleright$ Letakkan kursor pada sel B13         |       |                             |       |        |
|            | $\triangleright$ Klik =IF(B11>B12, "VALID", "REVISI") |       |                             |       |        |
|            | Tekan ENTER                                           |       |                             |       |        |

- Klik sel B13 tarik sampai sel K13
- (6) Menghitung varian butir
	- Ketik "Varian i" pada sel A14
	- Letakkan kursor pada sel B14
	- $\triangleright$  Klik =VAR(B3:B14)
	- > Tekan ENTER
	- $\triangleright$  Klik sel B14 tarik sampai sel K14
- (7) Menghitung jumlah varian butir
	- $\triangleright$  Ketik "Jumlah Var i" pada sel A15
	- Letakkan kursor pada sel B15
	- $\triangleright$  Klik = SUM(B14:K14)
	- > Tekan ENTER
- (8) Menghitung varian total
	- ► Ketik "Varian t" pada sel A16
	- Letakkan kursor pada sel B16
	- $\triangleright$  Klik =VAR(L3:L7)
	- > Tekan ENTER
- (9) Menetukan k (jumlah butir)
	- $\triangleright$  Ketik "k" pada sel A17
	- Letakkan kursor pada sel B17
	- $\triangleright$  Klik 10
- (10) Menghitung koefisien Alpha Cronbach
	- $\triangleright$  Ketik "Alpha C" pada sel A18
	- Letakkan kursor pada sel B18
	- $\triangleright$  Klik =(B17/(B17-1))\*(1-(B15/B16))
	- > Tekan ENTER

### **b. Uji Validitas butir Soal Skala Sikap**

Untuk uji validitas butir soal skala sikap, ketiklah jawaban siswa/responden dengan menggunakan angka 5, 4, 3, 2, atau 1 untuk jawaban SS, S, TP, TS, STS (pada pernyataan positif) dan 1, 2, 3, 4, atau 5 untuk jawaban STS, TS, TP, S, SS (pada pernyataan negatif). Adapun rumusnya dapat menggunakan rumus *product moment* sebagai berikut Rumus;

$$
r_{xy} = \frac{n \sum XY - (\sum X)(\sum Y)}{\sqrt{(n \sum X^2 - (\sum X)^2)(n \sum Y^2 - (\sum Y)^2)}}
$$

#### Contoh:

Berikut adalah rekapitulasi hasil pengukuran minat belajar siswa yang terdiri dari 5 responden:

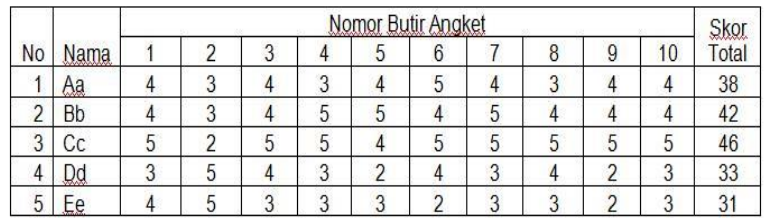

## Buat tabel penolong; Misal pada butir no. 2

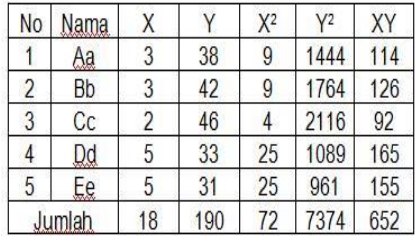

Masukkan ke dalam rumus;

$$
r_{xy} = \frac{n \sum XY - (\sum X)(\sum Y)}{\sqrt{(n \sum X^2 - (\sum X)^2)(n \sum Y^2 - (\sum Y)^2)}}
$$

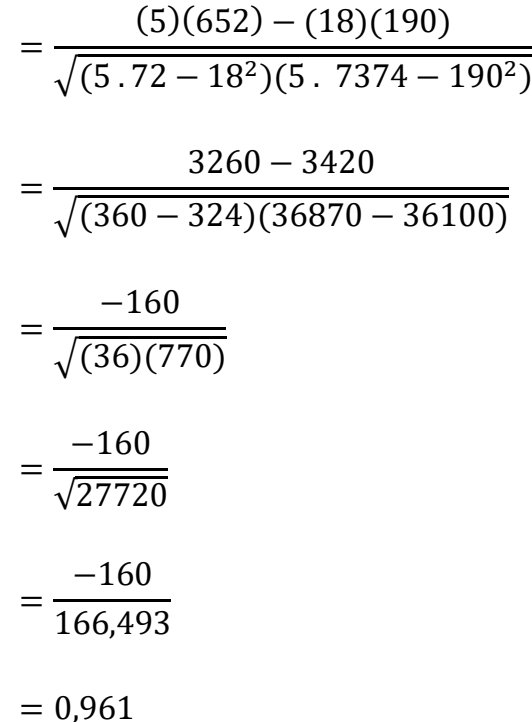

Selanjutnya lihat pada tabel korelasi product moment. Dengan DF =N-2 =5-2=8, Maka diperoleh r pada taraf signifikansi 5% = 0,878. Dengan demikian KI = -0,961  $\leq$ r tabel = 0,878 , maka dapat disimpulkan bahwa pada butir no 2 di atas adalah **tidak valid (drop)**

Sedangkan contohnya Jika menggunakan Ms. Excel seperti berikut ini. Berikut misalnya rekapitulasi hasil sebar angket terhadap 22 responden dengan jumlah butir 10.

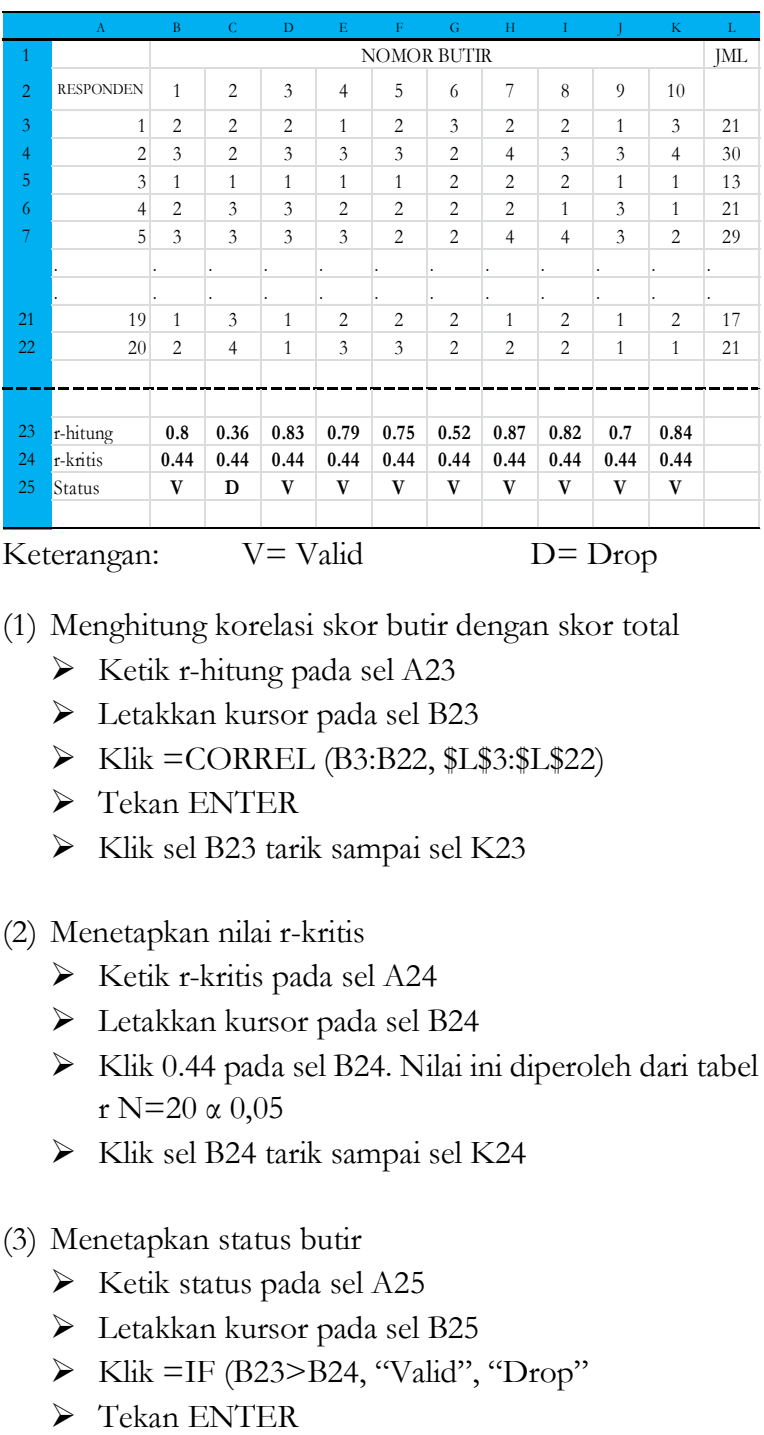

- (1) Menghitung korelasi skor butir dengan skor total
	- $\triangleright$  Ketik r-hitung pada sel A23
	- Letakkan kursor pada sel B23
	- $\triangleright$  Klik = CORREL (B3:B22, \$L\$3:\$L\$22)
	- > Tekan ENTER
	- Klik sel B23 tarik sampai sel K23
- (2) Menetapkan nilai r-kritis
	- $\triangleright$  Ketik r-kritis pada sel A24
	- Letakkan kursor pada sel B24
	- $\triangleright$  Klik 0.44 pada sel B24. Nilai ini diperoleh dari tabel r N=20  $\alpha$  0,05
	- $\triangleright$  Klik sel B24 tarik sampai sel K24
- (3) Menetapkan status butir
	- $\triangleright$  Ketik status pada sel A25
	- Letakkan kursor pada sel B25
	- $\triangleright$  Klik =IF (B23>B24, "Valid", "Drop"
	-
- $\triangleright$  Klik sel B25 tarik sampai sel K25
- $\triangleright$  Tekan CTRL-R

### **3. Uji reliabilitas tes bentuk pilihan ganda**

Karena di dalam program ini tidak tersedia uji reliabilitas skor tes, maka kita perlu menghitungnya dengan mempergunakan rumus Kuder Richardson 20 (KR<sub>20</sub>) seperti berikut ini.

$$
KR_{20} = \frac{k}{k-1} \left( \frac{s_t^2 - \sum(pq)}{S_t^2} \right)
$$

Keterangan

 $K =$  Jumlah butir soal

 $S_t^2$  = Varian skor total

P = Proporsi siswa/responden yang menjawab benar dibagi dengan n, dimana n merupakan jumlah responden

$$
q = 1-p
$$

Contoh;

Berikut merupakan rekapitulasi hasil belajar siswa dengan soal pilihan ganda.

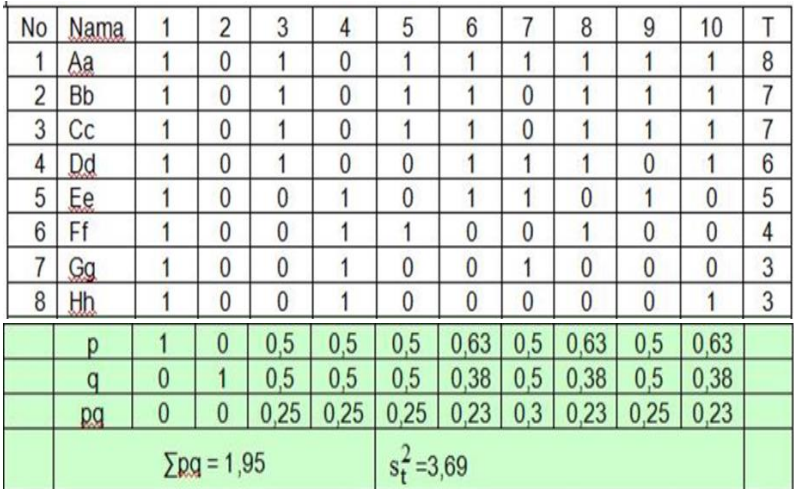

$$
KR_{20} = \frac{k}{k-1} \left( \frac{s_t^2 - \Sigma(pq)}{S_t^2} \right)
$$
  
=  $\left( \frac{10}{10-1} \right) \left( \frac{3,69-1,95}{3,69} \right)$   
=  $\left( \frac{10}{9} \right) \left( \frac{1,74}{3,69} \right)$   
=  $(1,11) (0,472)$   
= 0.523

Selanjutnya lihat pada tabel korelasi product moment. Dengan df  $=N-2$  =8-2=6, Maka diperoleh r pada taraf signifikansi 5%  $= 0,707$ . Dengan demikian r<sub>11</sub> = 0,523  $\leq$ r tabel = 0,707, maka dapat disimpulkan bahwa instrumen di atas adalah *tidak* **reliabel** .

Jika mengguakan Ms. Excel adalah sebagai berikut: Caranya adalah ketiklah jawaban siswa/responden dengan mempergunakan angka 1 (jawaban benar) dan 0 (jawaban salah) seperti berikut ini:

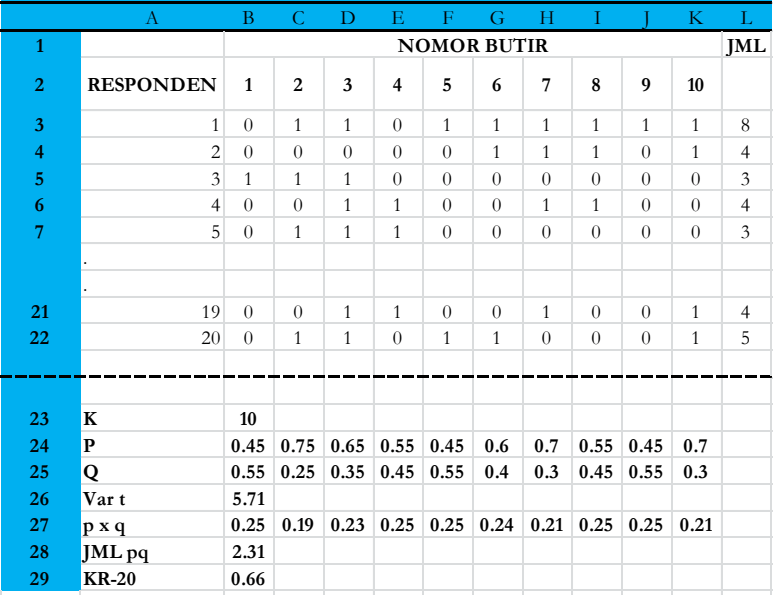

- (1) Menetukan k (jumlah butir soal)  $= 10$ 
	- $\triangleright$  Ketik k pada sel A23
	- $\triangleright$  Ketik 10 pada sel B23
- (2) Menghitung p (tingkat kesukaran) dengan n=20
	- $\triangleright$  Ketik p pada sel A24
	- Letakkan kursor pada sel B24
	- $\triangleright$  Klik = SUM(B3:B22)/20 pada sel B24
	- > Tekan ENTER
	- Klik sel B24 tarik sampai sel K24
- (3) Menghitung  $q = (1-p)$ 
	- $\triangleright$  Ketik q pada sel A25
	- Letakkan kursor pada sel B25
	- Klik  $=1$ -B24 pada sel B25
	- > Tekan ENTER
	- $\triangleright$  Klik sel B25 tarik sampai sel K25
- (4) Menghitung varian total
	- $\triangleright$  Ketik Var t pada sel A26
	- Letakkan kursor pada sel B26
	- $\triangleright$  Klik =Var (L3:L22)
	- > Tekan ENTER
- (5) Menghitung pq
	- $\triangleright$  Ketik pq pada sel A27
	- Letakkan kursor pada sel B27
	- $\triangleright$  Klik = B24\*B25
	- > Tekan ENTER
	- Klik sel B27 tarik sampai sel K27
- (6) Menghitung ∑pq
	- Ketik ∑pq pada sel A28
	- Letakkan kursor pada sel B28
	- $\triangleright$  Klik = SUM(B27:K27)
	- > Tekan ENTER
- (7) Menghitung KR-20
	- $\triangleright$  Ketik KR-20 pada sel A29
	- Letakkan kursor pada sel B29
	- Klik =(B23/(B23-1))\*(1-(B27)/B26))
	- > Tekan ENTER

### **4. Uji reliabilitas tes uraian dan non-tes**

Karena di dalam program ini tidak tersedia uji reliabilitas skor non-tes atau soal bentuk uraian, maka kita perlu menghitungnya dengan mempergunakan rumus Alpha Cronbach (AC) seperti berikut ini;

$$
r_{ac} = \frac{k}{k-1} \quad (1 - \frac{\Sigma (S_i^2)}{S_t^2})
$$

Keterangan

 $k =$  jumlah butir soal  $S_t^2$  = varian skor total  $S_i^2$  = varian skor setiap butir

### Contoh:

Berikut merupakan rekapitulasi hasil sebar angket kepada 5 responden.

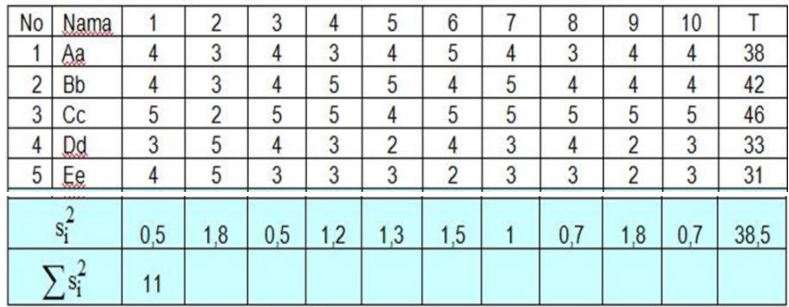

$$
r_{ac} = \frac{k}{k-1} \left( 1 - \frac{\Sigma(S_i^2)}{S_t^2} \right)
$$

$$
= \left( \frac{10}{10-1} \right) \left( 1 - \frac{11}{38,5} \right)
$$

$$
= \left( \frac{10}{9} \right) \ (1 - 0.286)
$$

$$
= (1.11) \ (0.714)
$$

$$
= 0.793
$$

Selanjutnya lihat pada tabel korelasi product moment. Dengan df =N-2 =5-2=3, Maka diperoleh r pada taraf signifikansi 5%  $= 0.878$ . Dengan demikian r<sub>ac</sub>  $= 0.793 \le r$  tabel  $= 0.878$ , maka dapat disimpulkan bahwa instrumen di atas adalah *tidak* **reliabel**

Jika mengguakan Ms. Excel adalah sebagai berikut:

Caranya adalah seperti berikut ini untuk skor soal bentuk uraian, ketiklah skor siswa/responden dengan mempergunakan angka. Untuk tes skala sikap, misalnya, ketiklah jawaban siswa/responden dengan menggunakan angka 5, 4, 3, 2, atau 1 untuk jawaban SS, S, TP, TS, STS (pada pernyataan positif) dan

1, 2, 3, 4, atau 5 untuk jawaban STS, TS, TP, S, SS (pada pernyataan negatif) contohnya seperti berikut ini;

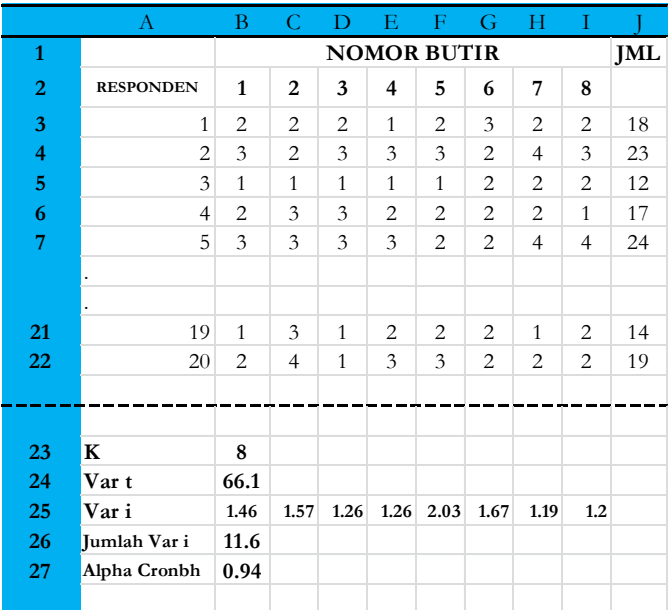

- (1) Menentukan k (jumlah butir soal) = 8
	- $\triangleright$  Ketik k pada sel A23
	- $\triangleright$  Ketik 8 pada sel B23
- (2) Menghitung varian total
	- $\triangleright$  Ketik Var t pada sel A24
	- $\triangleright$  Klik =VAR(J3:J22) pada sel B24
	- > Tekan ENTER
- (3) Menghitung varian setiap butir
	- $\triangleright$  Ketik Var i pada sel A25
	- Letakkan kursor pada sel A25
	- $\triangleright$  Klik =VAR(B3:B22)
	- $\triangleright$  Klik sel B25 tarik sampai sel J25
- (4) Menghitung jumlah varian butir
	- $\triangleright$  Ketik JML Var i pada sel A26
	- $\triangleright$  Klik =SUM(B25:I25) pada sel B26
	- > Tekan ENTER
- (5) Menghitung koefisien Alpha Cronbach (AC)
	- $\triangleright$  Ketik Alpha Corn pada sel A27
	- Klik=(B23/(B23-1))\*(1-(B26)/(B24)) pada sel B27
	- > Tekan ENTER

## **BAB IV**

# **PENYAJIAN DATA, UKURAN GEJALA PUSAT DAN UKURAN LETAK**

#### **A. Penyajian Data**

#### **1. Penyajian data dalam bentuk tabel distribusi frekuensi**

**Frekuensi adalah** seberapa sering munculnya variabel yang dinyatakan dengan angka dalam kumpulan data tersebut. **Distribusi frekuensi artinya** suatu keadaan yang menggambarkan bagaimana frekuensi dari suatu variabel yang dilambangkan dengan angka telah tersalur, terbagi, atau terpencar.

Contoh:

Data nilai IPA dari 15 siswa SD kelas V 60, 50, 70, 65, 60, 40, 50, 80, 75, 85, 90, 100, 80, 90, 75 Data di atas jika ditampilkan dalam bentuk tabel distribusi frekuensi adalah sebagai berikut:

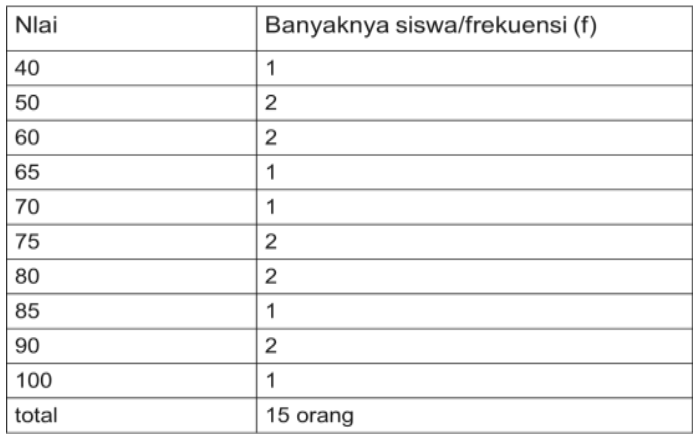

### **Tabel Data Nilai IPA Siswa**

Langkah-langkah menyusun tabel distribusi frekuensi

- a. Menghitung jumlah kelas interval dengan rumus: jumlah kelas (k) = 1 +3,3 log n. ( $n =$ jumlah data)
- b. Menghitung rentang data rumusnya: Rentang data  $(R) = (n<sub>l</sub> i<sub>l</sub> i<sub>l</sub> i<sub>l</sub> + n<sub>l</sub> i<sub>l</sub> i<sub>l</sub> + n<sub>l</sub> i<sub>l</sub> i<sub>l</sub> + n<sub>l</sub> i<sub>l</sub> i<sub>l</sub> + n<sub>l</sub> i<sub>l</sub> i<sub>l</sub> + n<sub>l</sub> i<sub>l</sub> i<sub>l</sub> + n<sub>l</sub> i<sub>l</sub> i<sub>l</sub> + n<sub>l</sub> i<sub>l</sub> i$
- c. Menghitung panjang kelas rumusnya: Panjang kelas ( P)= Rentang data **:** Jumlah kelas

## **Contoh:**

Buatlah tabel distribusi frekuensi dari data angket motivasi belajar siswa berikut:

27, 79, 69, 40, 51, 88, 55, 48, 36, 61, 53, 44, 63, 51, 65, 42, 58, 55, 69, 63, 70, 48, 61, 55, 60, 25, 47, 78, 61, 54, 55, 76, 73, 62, 36, 67, 40, 51, 59, 68, 27, 46, 62, 43, 54, 83, 59, 13, 72, 55 (jumlah data 50)

## **Penyelesaian:**

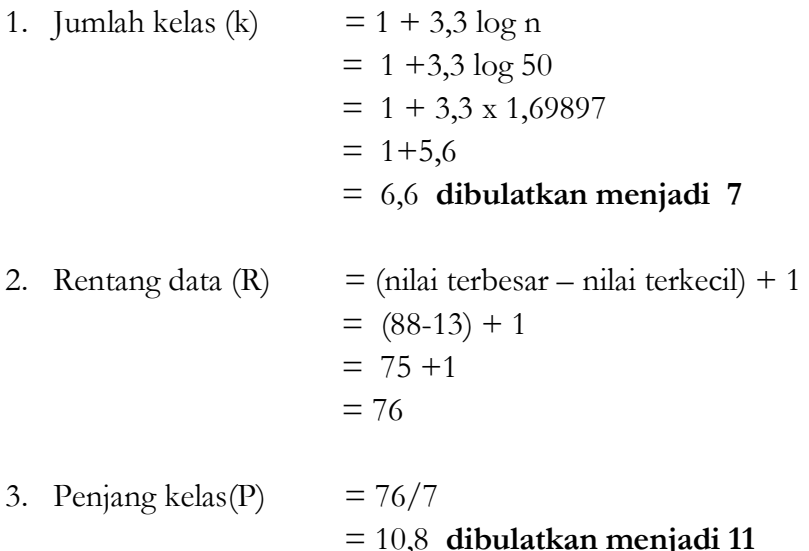
### 4. Membuat tabel

#### **Tabel Distribusi Frekuensi Skor Motivasi Belajar Siswa**

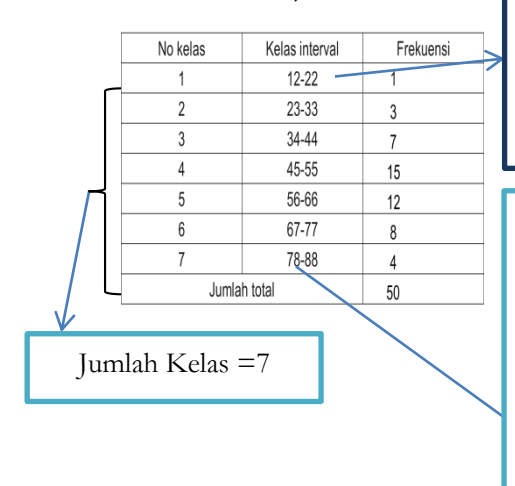

 $k = 11$  (hitung angka dari 12 sampai 22),Kenapa angka 12 yang diambil bukan 13 yg merupakan nilai terendah data? Alasannya agar kelas ke 7 tidak terlalu jauh dari nilai tertinggi yaitu 88

Untuk mempermudah hitungan intervalnya, tambahkan angka terendah dengan panjang kelas - 1.

#### **Contoh**:

panjang kelas 11, berati 12 + 10  $= 22$ , jadi intervalnya 12-22

5. Menghitung Frekuensi Menggunakan Ms. Excel

Agar mudah mengecek frekuensi setiap interval, urutkan data di Ms. Excel, kemudin urutkan data dari terkecil ke terbesar.

## **Langkah-langkah**

- 1. ketik semua data di Ms. Excel
- 2. Klik semua data
- 3. klik **sort& filter**
- 4. klik **smallest do biggest**

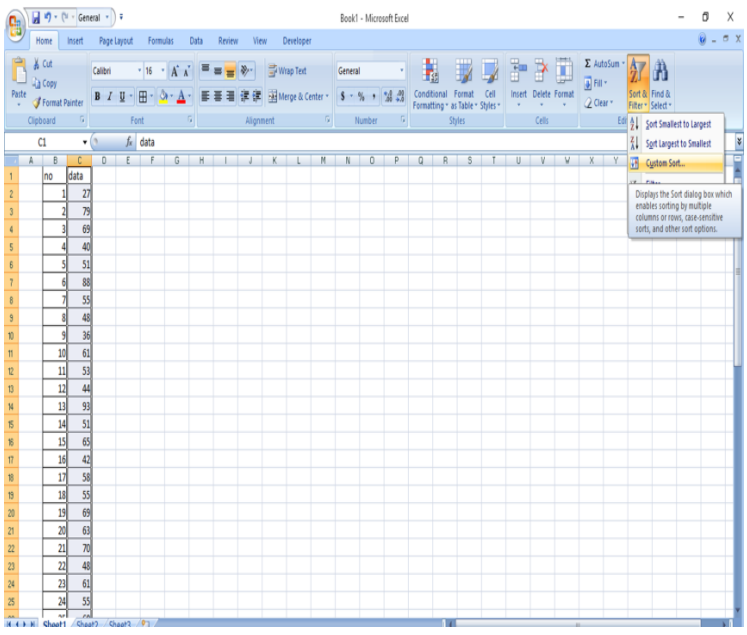

# 6. Menghitung frekuensi Komulatif

Frekuensi komulatif adalah frekuensi yang disajikan dengan menjumlahkan frekuensi dari setiap kelas interval, sehingga frekuensi terakhir merupakan jumlah total data.

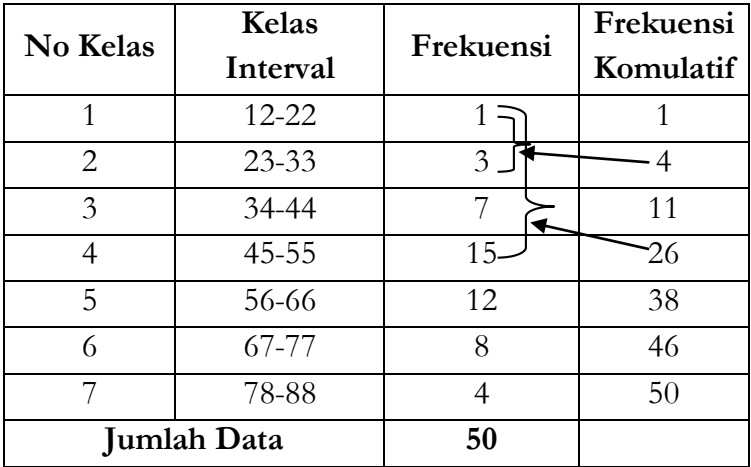

## **Distrinusi Frekuensi**

7. Frekuensi Relatif atau prosentase (%)

Frekuensi Relatif adalah frekuensi yang disajikan dengan mengubah frekuensi menjadi persen (%). Lihat tabel berikut:

$$
P\ (^{\Diamond\Diamond})=\frac{frekuensi}{jumlah\ data}\ \chi 100\%
$$

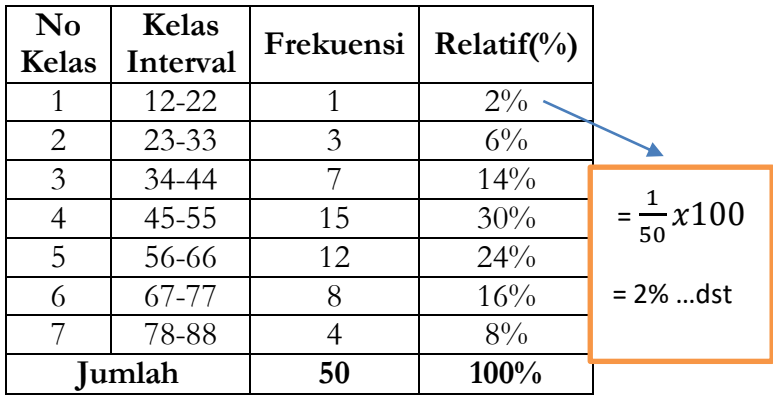

Tabel Distribusi Frekuensi

## **2. Penyajian Data Dalam bentu Grafik**

a. Grafik Batang (Histogram).

Penyajian data dalam bentuk histogram

# **Contoh**:

Buat Histogram dari tabel distribusi frekuensi berikut :

| No Kelas | <b>Kelas Interval</b> | Frekuensi |  |
|----------|-----------------------|-----------|--|
|          | $12 - 22$             |           |  |
| 2        | 23-33                 |           |  |
| 3        | 34-44                 |           |  |
|          | $45 - 55$             | 15        |  |
| 5        | 56-66                 | 12        |  |
|          | 67-77                 |           |  |
|          | 78-88                 |           |  |
| Jumlah   |                       |           |  |

**Tabel distribusi Frekuensi**

## **Penyelesaian**:

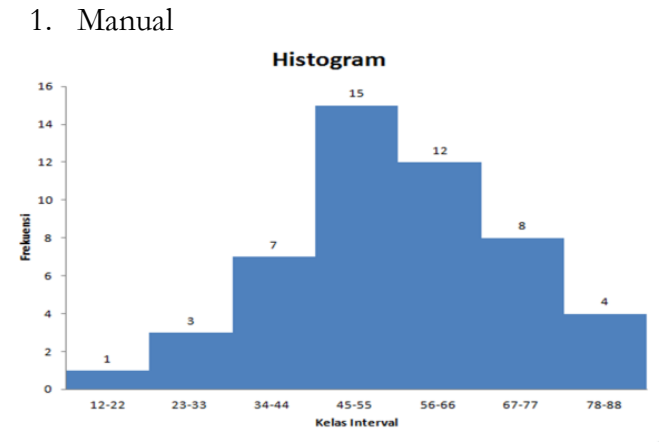

2. Ms. Excel

Langkag-langkah:

- a. Ketik data kelas interval dan frekuensi di Ms. Excel,
- b. Klik semua kolomnya,
- c. klik **insert**,
- d. klik **column**, kemudian pilih bentuk histogram yang diinginkan.

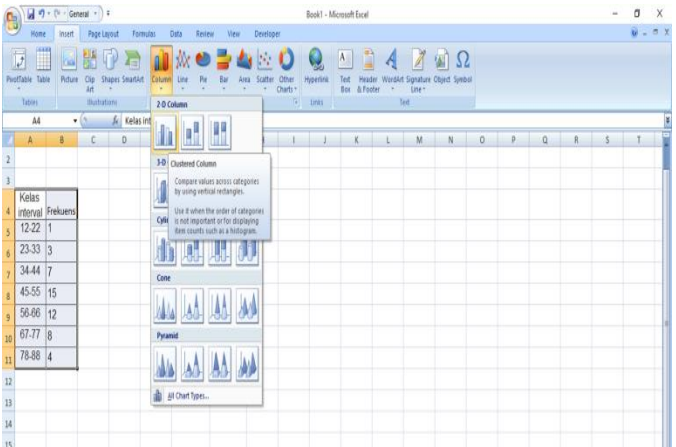

- b. Diagram Garis (poligon)
	- 1) Ketik data titik tengah dan frekuensi di Ms. Excel,
	- 2) Klik semua kolomnya,
	- 3) klik **insert**,

4) klik **Scatter**, pilih **scatter with strainght line and markers.** 

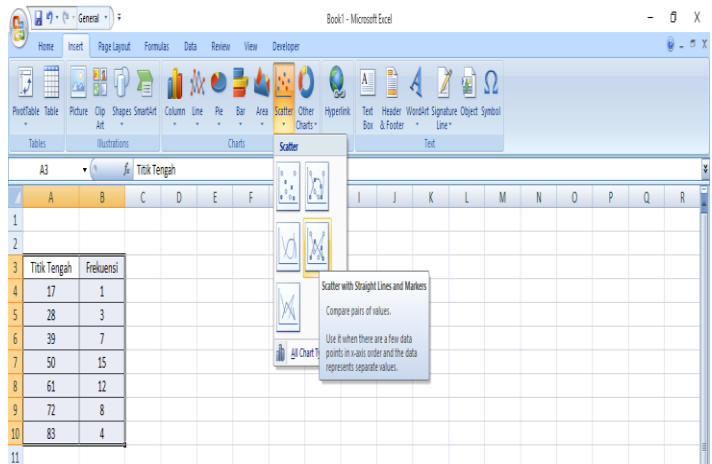

5) Pilih bentuknya dengan klik more

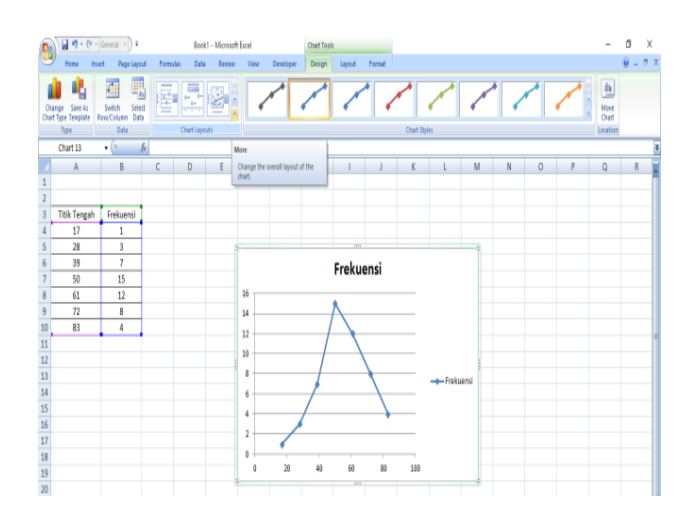

# **B. Central Tendensi Dan Variabilitas**

## **1. Central Tendensi**

Central Tendensi atau Ukuran gejala pusat merupakan ukuran yang digunakan untuk mengetahui sekumpulan data mengenai suatu kelompok sampel atau populasi yang disajikan dalam bentuk tabel atau diagram. Jenis-jenis central tendensi yaitu :

- a. Data Tunggal
	- 1) Mean (Rata-rata) Rumus:

$$
\bar{X} = \frac{\sum X}{N}
$$

Atau

Nilai rata -rata $=\frac{Jumlah\,semua\,data}{Box\,data}$ Banyaknya data

### **Contoh soal**:

Hitunglah rata –rata (*mean*) dari data berikut: 20, 17, 23, 25,19, 25, 30, 20, 45, 60, 55, 30, 25, 25, 45, 55, 60, 45, 23, 70 **Penyelesaian**:

$$
\bar{X} = \frac{\sum X}{N}
$$
  
=  $\frac{20 + 17 + \dots + 70}{20}$   
=  $\frac{717}{20}$   
= 35,85

Maka rata-rata dari data di atas adalah 35,85

Jika menggunakan **Ms. Excel**, Langkah-langkah:

1. ketik semua data, taruh kursor paling bawah

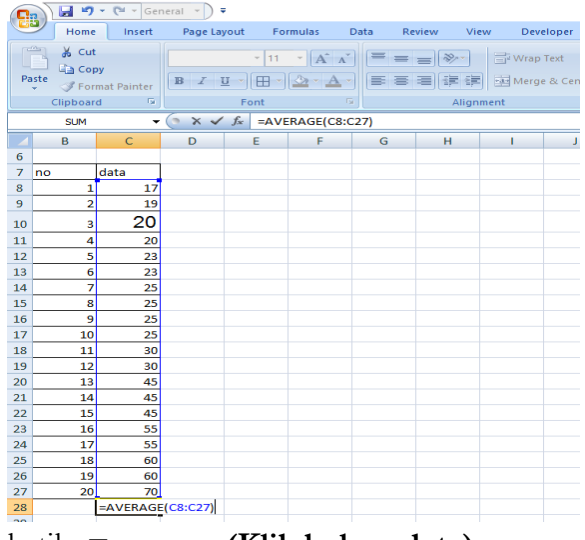

- 2. ketik **= average(Klik kolom data),**
- 3. **enter,** maka akan muncul sebagi berikut:

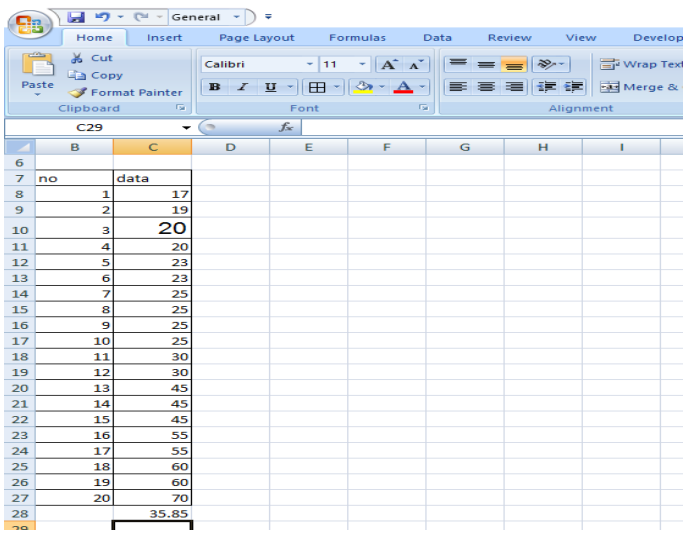

2) Median

Median adalah Nilai data yang membagi dua sama banyak kumpulan data yang diurutkan.

### **Contoh soal:**

Hitunglah median dari data berikut 20, 17, 23, 25,19, 25, 30, 20, 45, 60, 55, 30, 25, 25, 45, 55, 60, 45, 23, 70

### **Penyelesaian:**

Urutkan dulu datanya dari terkecil ke terbesar. Banyak data ini ada 20, Jadi mediannya terletak antara data ke**10 dan 11. Median = (25+30)/2 = 27,5**

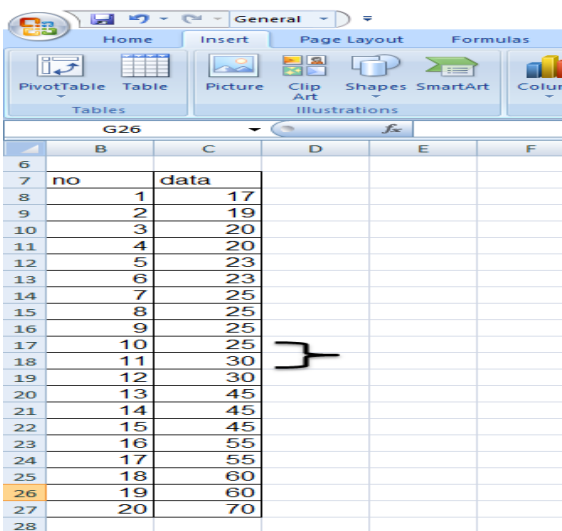

Jika menggunakan Ms. Excel ;

Langkah-langkah

- 1. Ketik semua data
- 2. Letakkan kursor pada kolom kosong paling bawah setelah data terakhir
- 3. Ketik **=median (Klik data**) ,
- 4. **Enter**

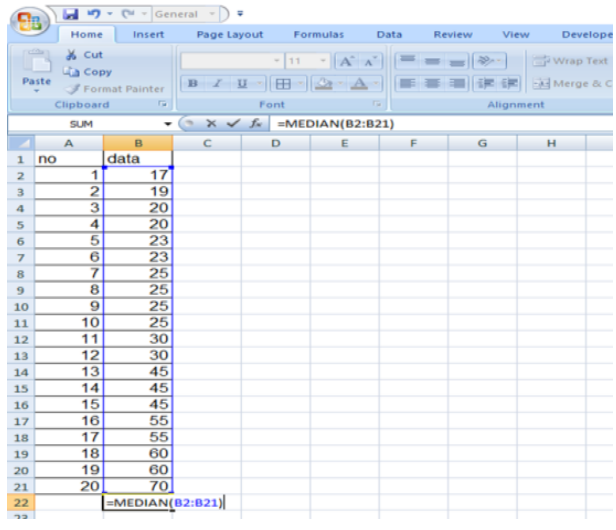

3) Modus

Modus adalah Nilai yang paling sering muncul/terjadi

# **Contoh soal:**

Hitunglah median dari data berikut

20, 17, 23, 25,19, 25, 30, 20, 45, 60, 55, 30, 25, 25, 45, 55, 60, 45, 23, 70

# **Penyelesaian**:

Urutkan dulu datanya dari terkecil ke terbesar. Kemudian data yang paling banyak muncul yaitu angka 25 (sebanyak 4 kali). Jadi modusnya adalah 25.

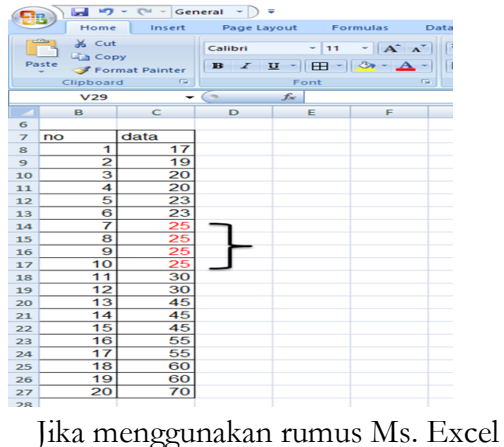

## **Langkah-langkah**

- 1. Ketik semua data
- 2. Letakkan kursor pada kolom kosong paling bawah setelah data terakhir
- 3. Ketik **=mode(Klik data)**
- 4. **Enter**

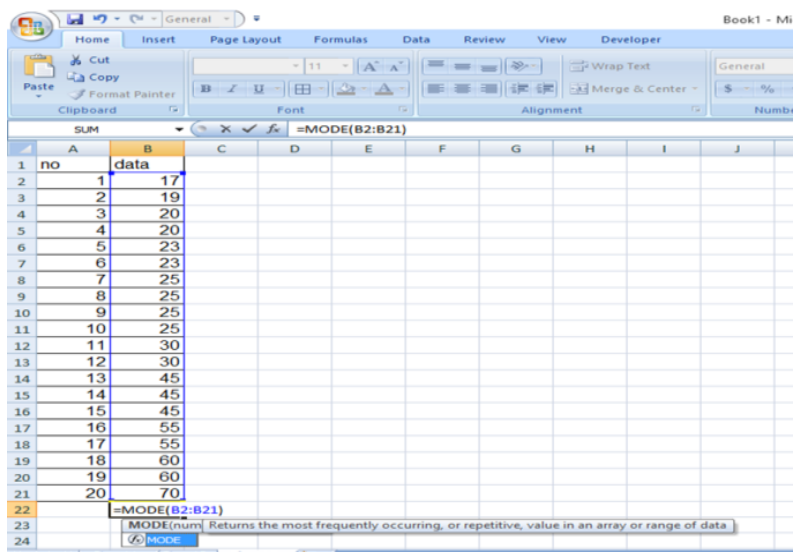

- b. Data Kelompok
	- 1) Mean (Rata-rata) Rumus:

$$
\bar{x} = \frac{\sum fx}{\sum f}
$$

Atau

Nilai rata -rata= <del>Jumlah semua data</del> Banyaknya data

# **Contoh soal**

Tentukanlah rata-rata (*Mean*) dari data berkelompok berikut;

| N <sub>0</sub> | <b>Kelas Interval</b> | Frekuensi (f) |  |
|----------------|-----------------------|---------------|--|
| Kelas          |                       |               |  |
|                | 12-22                 |               |  |
| 2              | $23 - 33$             | 3             |  |
| 3              | 34-44                 |               |  |
|                | $45 - 55$             | 15            |  |
| 5              | 56-66                 | 12            |  |
| 6              | 67-77                 | Χ             |  |
|                | 78-88                 |               |  |
| Jumlah         |                       | 50            |  |

**Tabel distribusi Frekuensi**

**Penyelesaian:**

**Buat table penolong sebagai berikut:**

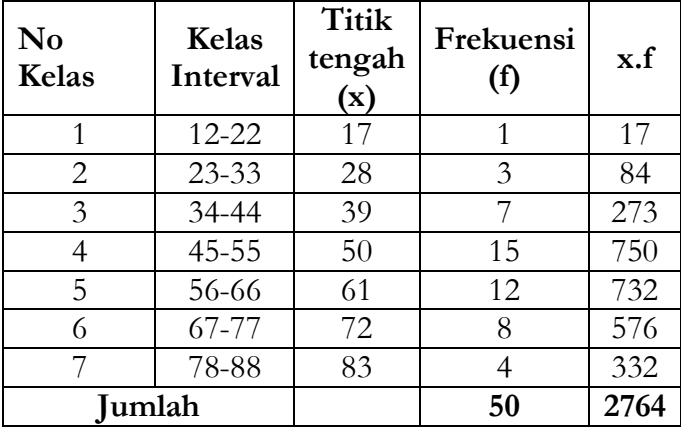

Sehingga rata-ratanya (mean) adalah

$$
\overline{x} = \frac{\sum fx}{\sum f} = \frac{2764}{50} = 55,28
$$

2) Median

Rumus:

$$
Me = b + p \left( \frac{\frac{1}{2}n - F}{f} \right)
$$

Keterangan:

Me = Median

- $B =$  Batas bawah kelas median ( batas bawah-0,5)
- $p =$  Panjang Kelas
- n = Banyak Data
- F = Jumlah Frekuensi Kelas-kelas sebelum kelas median
- $f = F$ rekunsi Kelas Median

### **Contoh soal:**

Tentukanlah Median dari data berkelompok berikut:

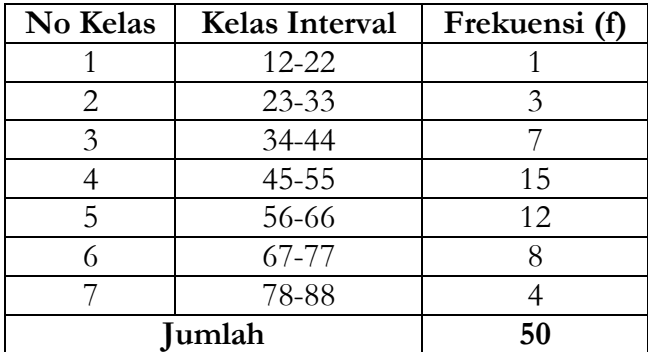

# **Penyelesaian**

- 1. tentukan kelas median pada kelas interval.
- 2. Jumlah data ada 50, jadi median data ada di data ke 25 (setengah dari 50). ada di kelas ke 4.

| N <sub>0</sub> | Kelas     | Frekuensi | Frekuensi |  |
|----------------|-----------|-----------|-----------|--|
| Kelas          | Interval  |           | Komulatif |  |
|                | $12 - 22$ |           |           |  |
| 2              | $23 - 33$ | 3         |           |  |
| 3              | 34-44     |           | 11        |  |
|                | $45 - 55$ | 15        | 26        |  |
| 5              | 56-66     | 12        | 38        |  |
| 6              | 67-77     |           | 46        |  |
|                | 78-88     |           | 50        |  |

**Tabel Distribusi frekuensi**

Diketahui

b =  $45-0,5 = 44,5$  $p = 11$  $b1 = 15 - 7 = 8$  $b2 = 15 - 12 = 3$ 

Maka

 $Median = b + p$ 1  $\frac{1}{2}$ (banyaknya data) – F Frekuensi kelas median  $= 44.5 + 11$ 1  $\frac{1}{2}x50 - 11$  $\frac{1}{15}$  $= 44.5 + 11 \times 0.93$  $= 44.5 + 10.23$  $= 54.73$ 

**Catatan**: Untuk analisis menggunakan Ms. Excel sama dengan langkah-langkah data tunggal 3) Modus

**Rumus:**

$$
Modus = b + p \frac{b_1}{b_1 + b_2}
$$

Keterangan

- $b = b$ atas bawah pada kelas modus = nilai paling bawah  $-0.5$
- $p =$  panjang kelas
- b<sup>1</sup> = frekuensi kelas modus dikurangi frekuensi kelas sebelumnya
- $b_2$  = frekuensi kelas modus dikurangi frekuensi kelas setelahnya

# **Contoh Soal**:

Tentukanlah Modus dari data berkelompok berikut:

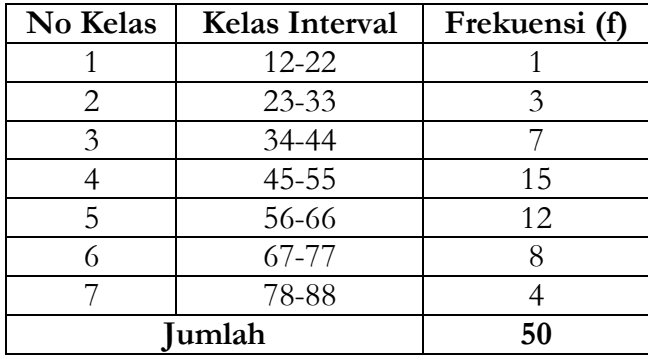

# **Penyelesaian**

- a. Tentukan kelas modus pada kelas interval. Kelas interval dengan frekuensi paling banyak merupakan kelas modus.
- b. Dengan demikian kelas modus ada di kelas ke 4.

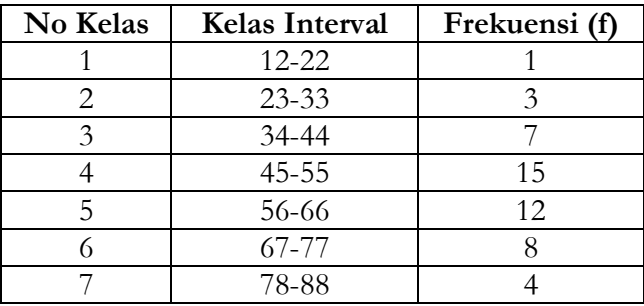

Diketahui

 $b = 45-0.5 = 44.5$  $p = 11$  $b_1 = 15 - 7 = 8$  $b_2 = 15 - 12 = 3$ Maka

Modus = 
$$
b + p \frac{b_1}{b_1 + b_2}
$$

\n=  $44.5 + 11 \left( \frac{8}{8 + 3} \right)$ 

\n=  $44.5 + 11 \times 0.73$ 

\n=  $44.5 + 8.03$ 

\n=  $52.53$ 

**Catatan**: Untuk Analisis menggunakan Ms. Excel sama dengan data tunggal

### **2. Quartil desil dan presentil**

- a. Data Tunggal
	- 1) Quartil

Quartil Adalah membagi data menjadi 4 bagian sama banyak, sehingga terdapat 3 nilai kuartil. **Catatan**: Sebelum membagi data, pastikan bahwa data sudah diurutkan terlebih dahulu.

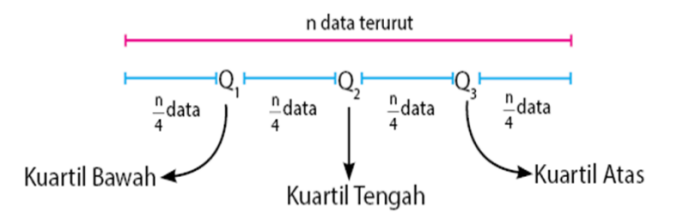

#### Rumus:

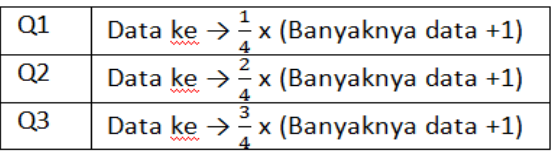

### **Contoh soal:**

Perhatikan data berikut: 78, 86, 57, 68, 56, 86, 78, 92, 68, 75, 63, 58, 66, 78, 43, 48, 60, 68, 79, 85, 78, 75, 43, 60, 68, 79, 63, 66, 70, 56. Tentukan: Q1, Q2, dan Q3

## **Penyelesaian**

a) Urutkan dulu data dari terendah ke tertinggi (gunakan Ms. Excel agar lebih mudah)

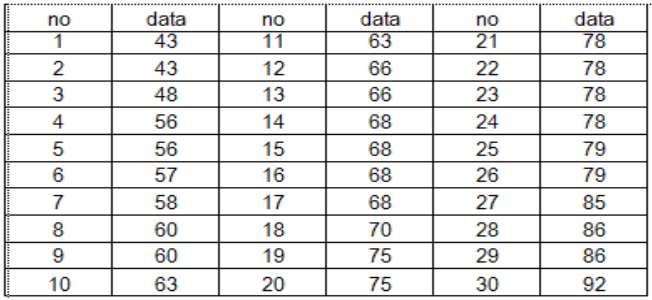

b) Berdasar pada tabel diatas maka akan diperoleh  $Q1 =$  data ke  $\rightarrow$  (1/4) x banyaknya data + 1  $=$  data ke  $\rightarrow$  (1/4) x (30+1)

- $=$  data ke 7,75, (Artinya data yang ke 7 ditambah 0,75 kali selisih data ke 8 dan ke 7)  $= 58+0.75x(60-58) = 58 + 1.5 = 59.5$
- $Q2 =$  data ke  $\rightarrow$  (2/4) x banyaknya data + 1  $=$  data ke  $\rightarrow$  (2/4) x (30+1)
	- $=$  data ke 15,5. Artinya data yang ke 15 ditambah 0,5 kali selisih data ke 16 dan ke 15

$$
= 68 + 0.5x(68 - 68) = 68
$$

- $Q3 =$  data ke  $\rightarrow$  (3/4) x banyaknya data + 1  $=$  data ke  $\rightarrow$  (3/4) x (30+1)
	- $=$  data ke 23,25. Artinya data yang ke 23 ditambah 0,25 kali selisih data ke 24 dan ke 23  $= 78+0,25x(78-78) = 78$
- 2) Desil

**Desil** adalah cara membagi data terurut menjadi 10 bagian, yang masing-masing bagian mempunyai jumlah data yang sama. sehingga terdapat 9 nilai desil.

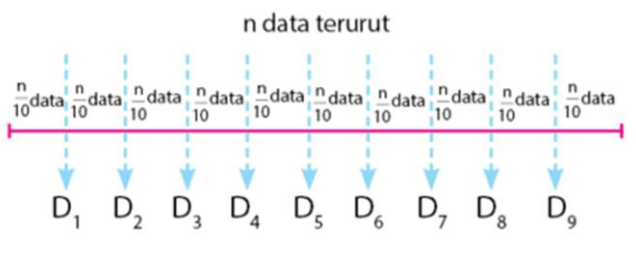

#### **Rumus**

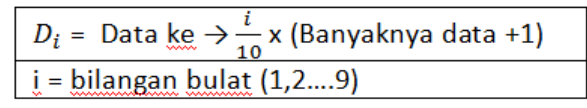

Misalnya mencari desil 2, maka i dimasukkan angka 2

### **Contoh soal:**

Perhatikan data berikut:

78, 86, 57, 68, 56, 86, 78, 92, 68, 75, 63, 58, 66, 78, 43, 48, 60, 68, 79, 85, 78, 75, 43, 60, 68, 79, 63, 66, 70, 56.

Tentukanlah: D3, D5, D7

### **Penyelesaian**

Data diurutkan terlebih dahulu

- D3 = data ke  $\rightarrow$  (3/10) x banyaknya data + 1  $=$  data ke  $\rightarrow$  (3/10) x (30+1)
	- = data ke 9,3. Artinya data yang ke 9 ditambah 0,3 kali selisih data ke 10 dan ke 9

$$
= 60 + 0,3x(63 - 60) = 60 + 0,9 = 60,9
$$

$$
D5 = data ke \rightarrow (5/10) x banyaknya data + 1
$$

- $=$  data ke  $\rightarrow$  (5/10) x (30+1)
- $=$  data ke 15,5. Artinya data yang ke 15 ditambah 0,5 kali selisih data ke 16 dan ke 15  $= 68 + 0.5x(68-68) = 68$

$$
D7 = data ke \rightarrow (7/10) x banyaknya data + 1
$$
  
= data ke \rightarrow (7/10) x (30+1)

- $=$  data ke 21,7. Artinya data yang ke 21 ditambah 0,7 kali selisih data ke 22 dan ke 21  $= 78+0.7x(78-78) = 78$
- 3) Presentil

**Persentil** diambil dari kata persen (per seratus). Sehingga, persentil merupakan pembagian data terurut menjadi 100 bagian sama banyak.

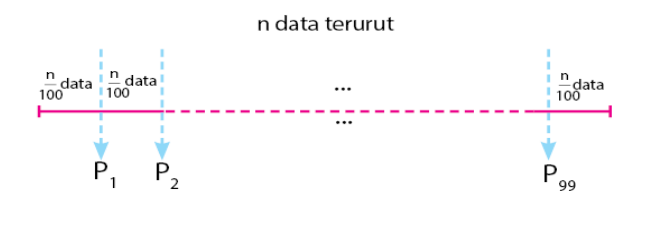

Rumus:

Pi = Data ke 
$$
\rightarrow \frac{1}{100}
$$
x(banyaknya data + 1)  
i = bilangan bulat (1,2...99)

Misalnya mencari persentil 15, maka i dimasukkan angka 15.

$$
P9 = data ke \rightarrow (9/100) x banyaknya data + 1
$$

- $=$  data ke  $\rightarrow$  (9/100) x (30+1)
- $=$  data ke 2,79. Artinya data yang ke 2 ditambah 0,79 kali selisih data ke 3 dan ke 2

$$
= 43+0,79x(48-43) = 43+3,95 = 46,95
$$

$$
P20 = \text{data ke} \rightarrow (20/100) \text{ x banyaknya data} + 1
$$

$$
= data ke \rightarrow (1/5) x (30+1)
$$

= data ke 6,2. Artinya data yang ke 6 ditambah 0,2 kali selisih data ke 7 dan ke 6

$$
= 57 + 0.2x(58 - 57) = 57.2
$$

P60 = data ke  $\rightarrow$  (60/100) x banyaknya data + 1

- $=$  data ke  $\rightarrow$  (6/10) x (30+1)
- $=$  data ke 18,6. Artinya data yang ke 18 ditambah 0,6 kali selisih data ke 19 dan ke 18  $= 70+0.6 \times (75-70) = 73$
- b. Data kelompok
	- 1) Quartil

Rumus:

$$
Qi = b + p \left( \frac{\left(\frac{1}{4} \times \text{banyaknya data}\right) - \text{frekuensi sebelum quartil}}{\text{frekuensi kelas kuartil}} \right)
$$

$$
i =
$$
kuartil ke (1,2,3)

2) Desil Rumus:

Di = b + p
$$
\left(\frac{\frac{i}{10}x \text{banyaknya data}}{\text{frekuensi kelas desil}}\right)
$$
  
i = desil ke (1,2,......, 9)

3) Presentil Rumus:

Pi = b + p 
$$
\left( \frac{\frac{1}{100} \text{xbanyaknya data}}{\text{frekuensi kelas presentil}} \right)
$$
  

$$
\frac{1}{100} \left( \frac{1}{100} \text{b, } 120 \text{c, } 120 \text{c, } 120 \text
$$

$$
1 = \text{percentil ke } (1, 2, \ldots, 99)
$$
\n
$$
b = \text{batas}\ \text{bawah}\ \text{pada}\ \text{kelas}\ \text{kuartil} \ / \ \text{desil/}
$$
\n
$$
\text{persentil} = \text{nilai}\ \text{paling}\ \text{bawah} - 0, 5
$$

p = panjang kelas

## **Contoh soal:**

Berdasarkan data berikut, tentukan Q3, D8, dan P4 **Tabel distribusi frekuensi**

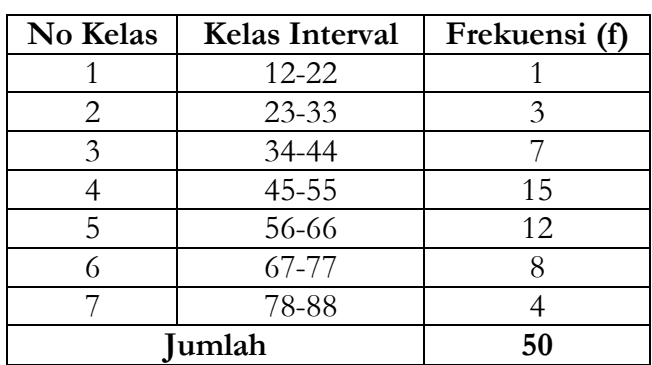

## **Penyelesaian**

a. Q3

Data terletak pada 3/4 (banyaknya data) sehingga  $(3/4) \times 50 = 37,5$ 

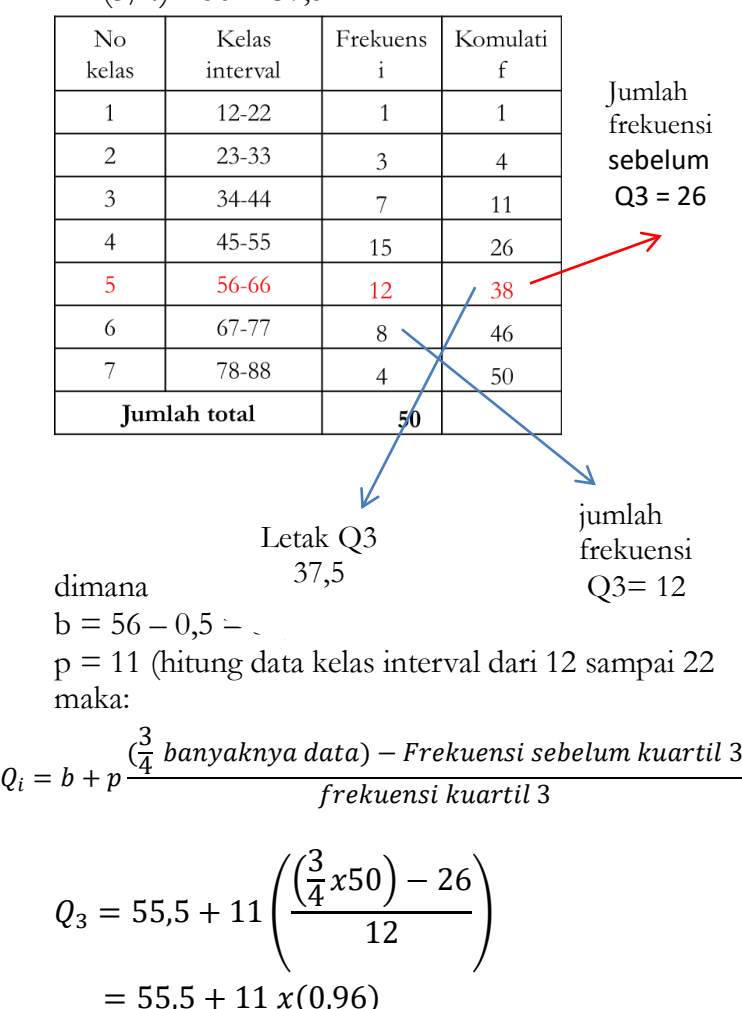

 $= 55,5 + 10,56$ 

 $= 66,06$ 

Jadi Q3 =66,06

b. D8

Jadi data terletak pada 8/10 (banyaknya data) sehingga  $(8/10)$  x 50 = 40

Tabel distribusi frekuensi

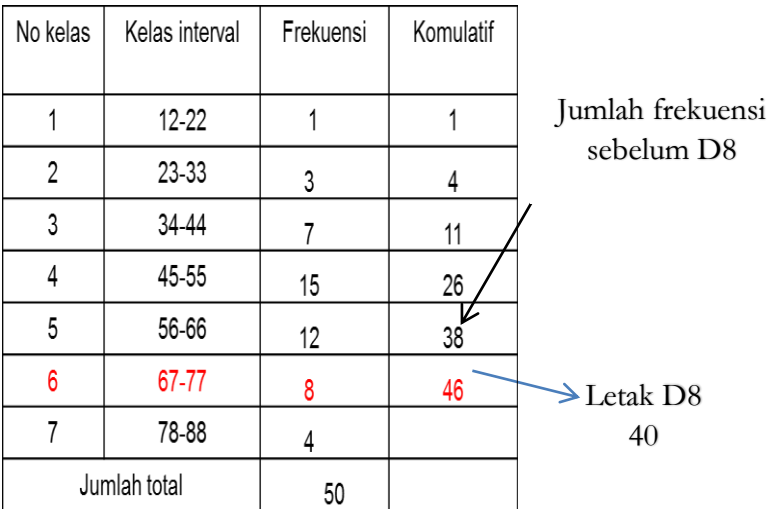

Jadi,  
\nb = 67 - 0,5 = 66,5  
\np = 11  
\nJumlah frekuensi D8 = 8  
\nMaka;  
\n
$$
D_i = b + p \frac{\left(\frac{1}{10} \text{ banyaknya data}\right) - \text{Frek. sebelum desil 8}}{\text{frekuensi desil 8}}
$$

$$
D_8 = 66.5 + 11\left(\frac{\left(\frac{8}{10} \times 50\right) - 38}{8}\right) = 66.5 + 11 \times (0.25)
$$

 $= 66,5 + 2,75 = 69,25$ 

**Jadi D8=69,25**

c. P40

| N <sub>0</sub> | Kelas        | Frekuensi | Frekuensi |
|----------------|--------------|-----------|-----------|
| Kelas          | Interval     | († )      | Komulatif |
|                | $12 - 22$    |           |           |
| 2              | $23 - 33$    | 3         |           |
| 3              | 34-44        |           | 11        |
| 4              | $45 - 55$    | 15        | 26        |
| 5              | 56-66        | 12        | 38        |
| 6              | 67-77        | 8         | 46        |
|                | 78-88        |           | 50        |
|                | Jumlah total | 50        |           |

Jadi data terletak pada 40/100 (banyaknya data), sehingga (40/100) x 50 = 20

Jadi,  $b = 45 - 0.5 = 44.5$  $p = 11$ Jumlah frekuensi sebelum P40 = 11 Jumlah frekuensi P40  $= 15$ Maka,  $\left(\frac{1}{100}\:banyaknya\: data\right)$  — Frek. sebelum presentil 40

40

$$
P_{40} = 44.5 + 11\left(\frac{\left(\frac{40}{100}x50\right) - 11}{15}\right)
$$
  
= 44.5 + 11 x(0.6)  
= 44.5 + 6.6

 $= 51,1$ 

 $p_i = b + p$ 

Maka P40 adalah 51,1

### **3. Variabilitas**

Variabilitas atau dikenal dengan ukuran penyebaran dalam statistik dugunakan untuk menggambarkan bagaimana menyebarnya atau berpencarnya data kuantitatif. Besar kecilnya sebuah variabilitas secara kasar dapat ditandai oleh besar kecilnya jarak sebaran (range) sebuah skor.

- a. Data Tunggal
	- 1) Standar Deviasi (simpangan Baku) dan Varians

Standar deviasi adalah cara untuk mengetahui keragaman suatu kelompok data. Sementara Simpangan baku merupakan akar dari varians.

Standar Deviasi untuk sampel diberi tanda s Sedang untuk popolasi diberi tanda σ.

Rumus:

a. Varians

$$
S^2 = \frac{\sum (x_i - \bar{x})^2}{n - 1}
$$

Diturunkan menjadi;

$$
S^{2} = \frac{n(\sum x_{i}^{2}) - (\sum x_{i})^{2}}{n(n-1)}
$$

b. Standar Deviasi

$$
S = \sqrt{\frac{(x_i - \bar{x})^2}{n-1}}
$$

Diturunkan menjadi

$$
S = \sqrt{\frac{n(\sum x_i^2) - (\sum x_i)^2}{n(n-1)}}
$$

**Keterangan:**

 $xi = data ke...$  $x = \text{nilai rata-rata}$  $n =$  jumlah sampel  $S^2$  = Varians S = Simpangan baku (standar deviasi)

## **Contoh Soal:**

Hitunglah varians dan simpangan baku data berikut: 40,39,44,35,42,39,36,39,41,38,41,30,36,35,37

#### **Penyelesaian 1 Cara 1**

Untuk mempermudah perhitungan masukkan data di Ms. Excel. (data dihitung menggunakan Ms. Excel)

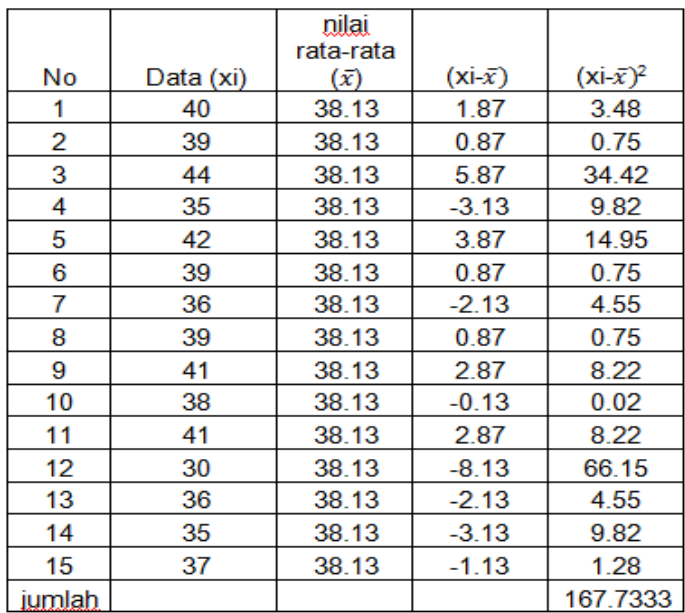

#### **Tabel Perhitungan varian dan standar deviasi**

- Menghitung jumlah dengan Ms. Excel (Ketik=sum(Klik semua kolom)
- Menghitung nilai rata-rata dengan Ms. Excel (Ketik **=average** (Klik semua kolom data)
- $\triangleright$  Menghitung ( $x_i \bar{x}$ ) dengan Ms. Excel (Ketik =klik kolom data pertama-klik kolom nilai rata-rata kemudian enter)

Menghitung  $(x_i - \bar{x})^2$ (Ketik =klik **contol dan shift^2** Kemudian enter.

Jadi tabel di atas untuk membantu mempermudah menghitung data. Jika sudah selesai menghitung silahkan masukkan ke dalam rumus:

$$
S^{2} = \frac{\sum (x_{i} - \bar{x})^{2}}{n - 1}
$$

$$
= \frac{167,7333}{15 - 1}
$$

$$
= 11,98
$$

Maka,  $S = \sqrt{11,98} = 3,46$ 

 $\text{Jadi variants} = 11,98$ Simpangan baku = **3**,46

## **Cara 2**

Untuk mempermudah dalam menghitung data buat tabel berikut;

Tabel penolong standar deviasi

| $\bf No$       | Data $(x)$ | $\mathbf{x}$ <sup>2</sup> |  |
|----------------|------------|---------------------------|--|
| 1              | 40         | 1600                      |  |
| $\mathbf{2}$   | 39         | 1521                      |  |
| $\overline{3}$ | 44         | 1936                      |  |
| $\overline{4}$ | 35         | 1225                      |  |
| 5              | 42         | 1764                      |  |
| 6              | 39         | 1521                      |  |
| 7              | 36         | 1296                      |  |
| 8              | 39         | 1521                      |  |
| 9              | 41         | 1681                      |  |
| 10             | 38         | 1444                      |  |
| 11             | 41         | 1681                      |  |
| 12             | 30         | 900                       |  |
| 13             | 36         | 1296                      |  |
| 14             | 35         | 1225                      |  |
| 15             | 37         | 1369                      |  |
| Jumlah         | 572        | 21980                     |  |

dan varians dengan Ms. Excel

Keterangan dengan *Ms. Excel*:

- $\bullet$  Mencari  $x_i^2$ 
	- $\triangleright$  Ketik=klik **data x**
	- Klik **shift^ secara bersamaan**
	- Ketik **2** kemudian **enter**
- Mencari jumlah
	- Ketik=**sum**(Klik semua kolom)
	- kemudian **enter**

Sehingga;

$$
S^{2} = \frac{n(\sum x_{i}^{2}) - (\sum x_{i})^{2}}{n(n-1)}
$$

$$
= \frac{15(21980) - (527)^{2}}{15(15-1)}
$$

$$
=\frac{329700 - 327184}{210}
$$

$$
=\frac{2516}{210}
$$

$$
= 11,98
$$

Maka,  $S = \sqrt{11,98} = 3,46$ 

## **Penyelesaian 2**

Jika menggunakan Ms. Excel yang bisa dicari yaitu standar deviasi atau simpangan baku dengan rumus;

- **Ketik=STDEV(Klik kolom)**
- **enter**.
- Nilai varians tinggal dipangkatkan saja.
- **Atau =VAR (Klik kolom)** kemudian **enter**

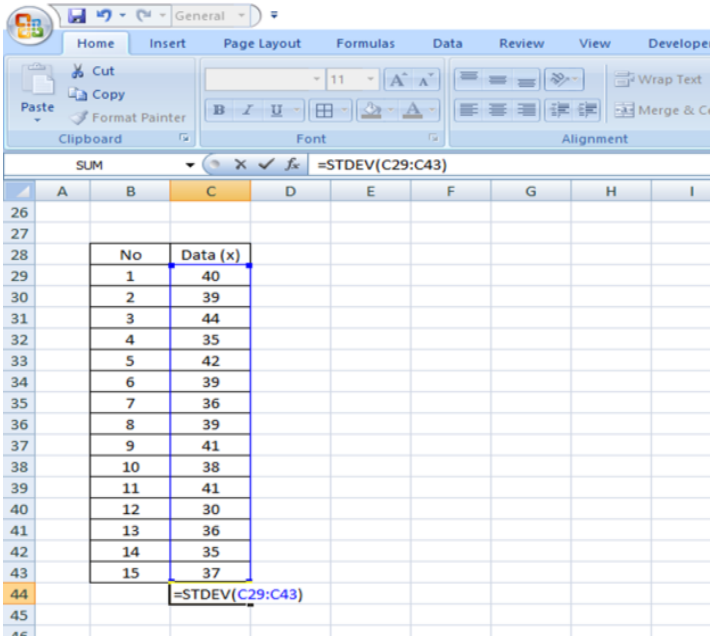

2) Skor Baku (Z)

**skor baku (Z-score)** adalah suatu ukuran yang menentukan seberapa besar jarak suatu nilai terhadap rata-ratanya dalam satuan standar deviasinya. Apabila z-score bernilai negatif (-) maka dia ada pada posisi sebelah kiri rata-rata nya dalam kurva normal (dilihat dari hadapan kita). Sementara bila bernilai positif (+), maka ada di posisi sebelah kanan rata-ratanya.

Rumus:

$$
Sekor baku = \frac{x_i - \overline{x}}{s}
$$

Keterangan:

 $x_i$  = data yang diinginkan

 $\bar{x}$  = nilai rata-rata

 $S =$  standar deviasi (simpangan baku)

#### **Contoh aplikasi skor baku (Z skor) Contoh 1**

Seorang mahasiswa memiliki nilai ujian matematika 84 dan ujian statistika 90. Nilai rata-rata kelas untuk matematika adalah 76 dan simpangan baku 10. Nilai rata-rata kelas untuk statistika adalah 82 dengan deviasi baku 16. Dalam matakuliah apa mahasiswa tersebut lebih menguasai?

#### **Penyelesaian**

Skor baku untuk matematika yaitu

Skor baku untuk matematika yaitu

Skor baku untuk statistika yaitu

Skor baku untuk statistika yaitu

$$
Z = \frac{x_i - \bar{x}}{s}
$$
  
\n
$$
Z = \frac{84 - 76}{10} = 0.8
$$
  
\n
$$
Z = \frac{x_i - \bar{x}}{s}
$$
  
\n
$$
Z = \frac{90 - 82}{16} = 0.5
$$

# **Contoh aplikasi skor baku (Z skor) Contoh 2**

Jika diketahui sebaran nilai statistika dari 1000 orang mahasiswa Universitas Negeri dalam 5 tahun terakhir berdistribusi normal dengan nilai rata-rata 70 dan simpangan baku 10, maka hitunglah:

- a. Jumlah mahasiswa yang mendapat nilai statistik antara 65 s/d 75
- b. Jumlah mahasiswa yang mendapat nilai lebih besar dari 80

## **Penyelesaian**

Karena berdistribusi normal maka bentuk grafiknya sebagai berikut dengan nilai rata-rata dan sudah diketahui n<sub>mahasiswa</sub> = 1000 serta s<sub>baku</sub> = 10.

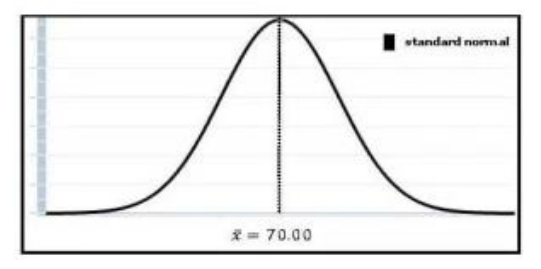

Distribusi Normal (Mean = 70)

Dengan menghitung nilai z yang diperoleh dan melihat tabel z (lihat pada tabel z ) maka diperoleh tabel berikut;

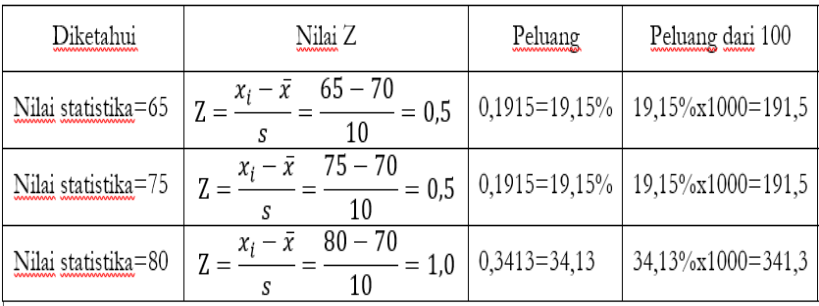

- a) Jumlah mahasiswa yang mendapat nilai statistik antara 65 s/d 75
	- = Jumlah Peluang yang mendapat nilai 65 + jumlah peluang yang mendapat nilai 75
	- $= 191.5 + 191.5 = 383$  orang

Jadi, jumlah mahasiswa yang mendapat nilai statistik antara 65 s/d 75 adalah **383** orang.

b) Jumlah mahasiswa yang mendapat nilai lebih besar dari 80 adalah jumlah peluang yang dibatasi oleh nilai lebih besar dari  $(> 80) = 341,3$  orang atau dibulatkan menjadi 341 orang.

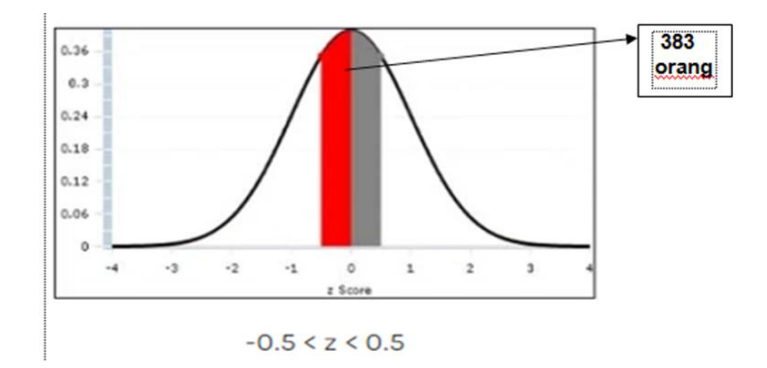

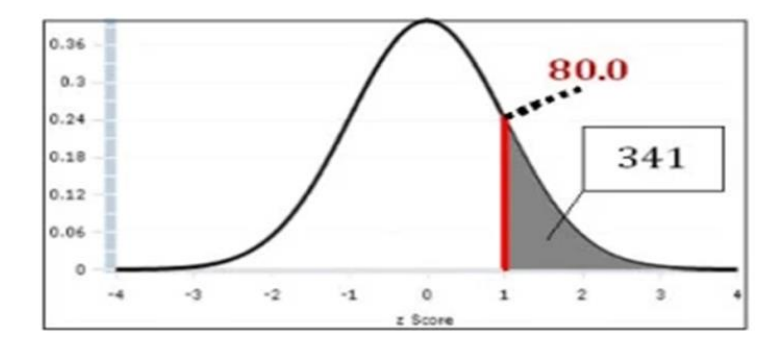

- b. Data Kelompok
	- 1) Simpangan Baku (standar deviasi) dan varians
		- Varians Rumus:  $\sum_{i=1}^n C_i$

$$
S^2 = \frac{\sum f(x_i - \bar{x})^2}{n - 1}
$$

 Simpangan baku Rumus:

$$
S = \sqrt{\frac{\sum f(x_i - \bar{x})^2}{(n-1)}}
$$

Keterangan:

 $S^2$  = varians  $S =$ simpangan baku  $f = frekuensi$  $x_i$  = titik tengah  $x = \text{nilai rata-rata}$ n = banyaknya data

### **Contoh soal**

Berdasarkan pada data berkelompok di bawah ini, hitunglah varians dan simpangan bakunnya!

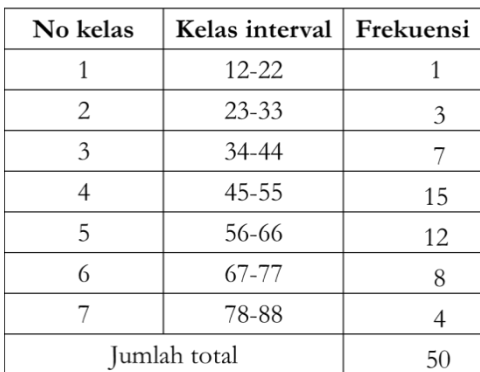

### **Penyelesaian**

Untuk mempermudah dalam memasukkan ke rumus, buatlah tabel penolong berikut:

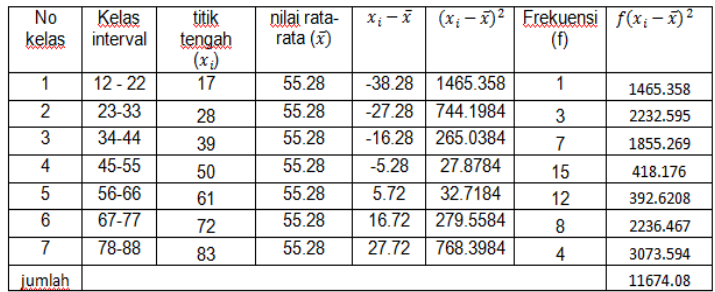

Nilai Rata –  $\text{rate}(\bar{x}) = \frac{\sum (nilai\, titik\,tengah\,x\,frekuensi)}{Bernoulli}$ Banyaknya data

Maka;

$$
S2 = \frac{11674,08}{50 - 1}
$$

$$
S2 = \frac{11674,08}{49}
$$

$$
S2 = 238,24
$$

Maka,  $S = \sqrt{238,24} = 15,43$ 

Jadi varians = 238,24, dan simpangan baku= 15,43.

2) Skor Baku Rumus:

$$
Z_i = \frac{x_i - \bar{x}}{s}
$$

# **Contoh soal:**

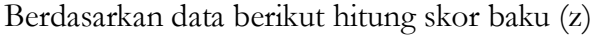

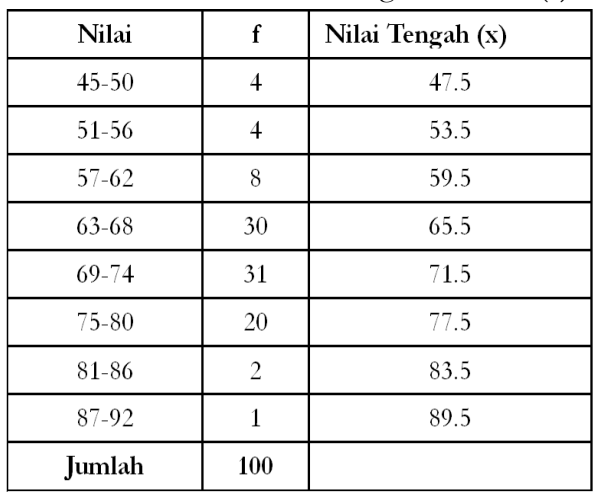

# **Penyelesaian**

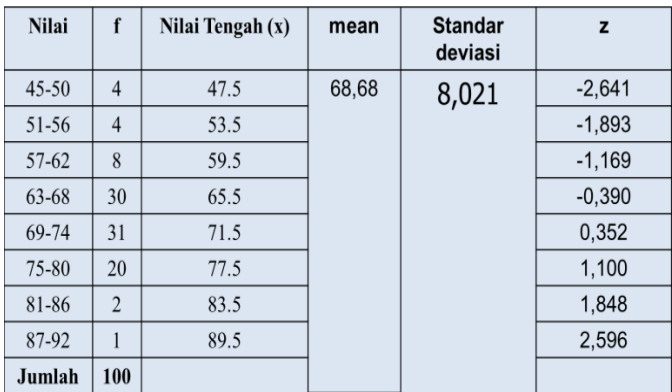

Pada tabel di atas nilai skor baku (z) dapat dilihat pada kolom **z**

## **BAB IV**

# **UJI ASUMSI KLASIK**

#### **A. Normalitas**

Pengujian normalitas merupaan pengujian tentang kenormalan distribusi sebuah data. Uji ini merupakan pengujian yang paling banyak dilakukan untuk analisis statistik *parametrik*. Karena data yang berdistribusi normal merupakan syarat dilakukannya analisis parametrik. Akan tetapi jika suatu data yang tidak mempunyai distribusi normal, maka analisis pengujian hipotesis yang digunakan adalah menggunakan analisis statistik non *parametric*. Jika data mempunyai distribusi yang normal artinya mempunyai sebaran yang normal pula. Dengan data semacam ini, maka data tersebut dianggap bisa mewakili populasi. Normal disini artinya data-data yang diambil oleh peneliti sebagai dari data sampel mempunyai distribusi data normal. Normal atau tidaknya berdasarkan patokan distribusi normal dari data dengan mean (rata-rata) dan standar deviasi yang sama. Jadi uji normalitas pada dasarnya melakukan perbandingan antara data yang dimiliki oleh peneliti dengan data berdistribusi normal yang memiliki mean (ratarata) dan standar deviasi yang sama dengan data tersebut.

Daya terdistribusi normal adalah data akan mengikuti bentuk distribusi normal di mana data memusat pada nilai rata-rata dan median. Kecondongan grafik sebuah data dapat dilihat pada gambar berikut:

Gambar 4.1 Grafik kemiringan data

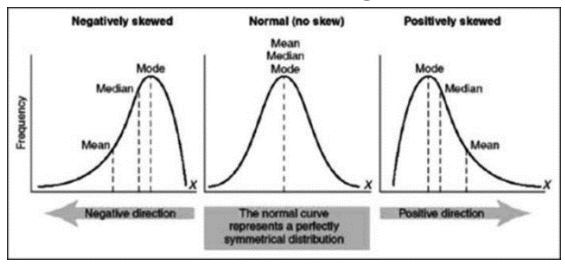

Berikut beberapa teknik analisis untuk menganalisis uji normalitas sebuah data:

## **1. Uji lilliefors**

Uji Liliefors merupakan salah satu analisis uji statistik yang digunakan untuk menguji normalitas sebuah data, yaitu apakah data tersebut berdistribusi normal atau tidak. Syarat uji Liliefors antara lain; digunakan untuk data tunggal (belum dikelompokkan pada tabel distribusi frekuensi), data berskala interval atau ratio (kuantitatif), dapat digunakan baik untuk n besar maupun n kecil. Uji Normalitas data dengan Liliefors hampir sama dengan menggunakan uji Kolmogorov Smirnov, hanya saja pada uji Liliefors digunakan tabel Liliefors sebagaimana tabel berikut;

| Ukuran     | Taraf Nyata<br>$(\alpha)$ |            |            |            |            |
|------------|---------------------------|------------|------------|------------|------------|
| Sampel     | 0,01                      | 0,05       | 0,10       | 0,15       | 0, 20      |
| 4<br>$n =$ | 0.417                     | 0,381      | 0,352      | 0,319      | 0,300      |
| 5          | 0,405                     | 0,337      | 0,315      | 0,299      | 0,285      |
| 6          | 0,364                     | 0,319      | 0,294      | 0,277      | 0,265      |
| 7          | 0.348                     | 0,300      | 0,276      | 0,258      | 0,247      |
| 8          | 0.331                     | 0,285      | 0,261      | 0,244      | 0,233      |
| 9          | 0,311                     | 0,271      | 0,249      | 0,233      | 0,223      |
| 10         | 0,294                     | 0,258      | 0,239      | 0,224      | 0,215      |
| 11         | 0,284                     | 0,249      | 0,230      | 0,217      | 0,206      |
| 12         | 0,275                     | 0,242      | 0,223      | 0,212      | 0,199      |
| 13         | 0,268                     | 0,234      | 0,214      | 0,202      | 0,190      |
| 14         | 0,261                     | 0,227      | 0,207      | 0,194      | 0,183      |
| 15         | 0,257                     | 0,220      | 0,201      | 0,187      | 0,177      |
| 16         | 0,250                     | 0,213      | 0,195      | 0,182      | 0,173      |
| 17         | 0,245                     | 0,206      | 0,289      | 0,177      | 0,169      |
| 18         | 0,239                     | 0,200      | 0,184      | 0,173      | 0,166      |
| 19         | 0,235                     | 0,195      | 0,179      | 0,169      | 0,163      |
| 20         | 0,231                     | 0,190      | 0,174      | 0.166      | 0,160      |
| 25         | 0,200                     | 0,173      | 0,158      | 0,147      | 0,142      |
| 30         | 0,187                     | 0,161      | 0,144      | 0,136      | 0,131      |
|            | 1,031                     | 0.886      | 0.805      | 0.768      | 0.736      |
| 30<br>n >  | $\sqrt{n}$                | $\sqrt{n}$ | $\sqrt{n}$ | $\sqrt{n}$ | $\sqrt{n}$ |
|            |                           |            |            |            |            |

**Tabel Nilai Kritis L untuk lilliefors**
Kriteria penerimaan bahwa suatu data berdistribusi normal atau tidak dengan rumusan sebagai berikut :

Jika Lo < Lt maka data berdistribusi normal

Jika Lo > Lt maka data tidak berdistribusi normal

Adapun langkah-langkah dan kriteria penerimaan bahwa suatu data berdistribusi normal atau tidak sebagai berikut:

a. Hipotesis

H<sup>0</sup> : Data berdistribusi normal

H<sup>a</sup> : Data tidak berdistribusi normal

- b. Untuk menguji hipotesis tersebut penulis menempuh prosedur sebagai berikut:
	- 1) Pengamatan  $X_1, X_2, ..., X_n$  dijadikan bilangan baku  $Z_1$ ,  $Z_2, \ldots, Z_n$  dengan menggunakan rumus :

$$
Zi = \frac{X_i - \overline{X}}{S}
$$

*Dimana* :

Z= Bilangan baku

X= Rata-rata

S= Simpangan baku

- 2) Untuk tiap bilangan baku ini menggunakan daftar distribusi normal baku, kemudian dihitung peluang  $F(Z_i) = P(Z \leq Z_i)$
- 3) Selanjutnya dihitung proporsi  $Z_1, Z_2, ..., Z_n$  yang lebih kecil atau sama dengan Zi, jika proporsi ini dinyatakan oleh S (Zi) maka:

$$
S(Z_i) = \frac{\sum Z_i, Z_2, Z_3, Z_4, ..., Z_n \le Z_i}{n}
$$

- 4) Hitung selisih F  $(Z_i)$  S  $(Z_i)$ , kemudian tentukan harga mutlaknya.
- 5) Menentukan harga yang paling besar diantara harga mutlak selisih antara F  $(Z_i)$  – S  $(Z_i)$  dan disebut sebagai harga Lo.
- c. Menentukan harga kritis untuk uji Lilliefors, nilai L tabel pada taraf signifikan  $\alpha = 0.05$  dan n= 24
- d. Kriteria pengujian:

Terima H0: bila Lhitung < Ltabel, artinya data *berdistribusi normal*.

Tolak H0: bila L0 > Ltabel, artinya data *tidak berdistribusi normal*.

### **Contoh Soal**

Berikut data hasil penelitian tentang kompetensi dosen UIN Mataram tahun 2021. Lakukan pengujian normalitas data dengan menggunakan lilliefors

# **60,63,65,66,69,69,71,72,74,74,77,78,79,80,80,81,82,83 Penyelesaian**

Mencari nilai rata-rata (Mean)

$$
\bar{X} = \frac{\sum x}{n}
$$

$$
= \frac{1323}{18}
$$

$$
= 73.5
$$

 $\triangleright$  Mencari nilai simpangan baku (s)

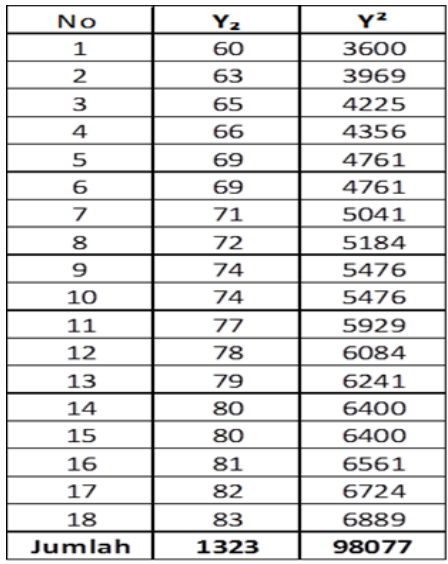

$$
S = \frac{\sqrt{\sum fx^2 - (\sum fx))^2/n}}{n - 1}
$$
  
=  $\frac{\sqrt{98077 - (1323)^2/18}}{18 - 1}$   
=  $\frac{\sqrt{98077 - 1750329/18}}{17}$   
=  $\frac{\sqrt{98077 - 97240.5}}{17}$   
=  $\frac{\sqrt{836.5}}{17}$   
=  $\sqrt{49,206}$   
 $S = 7,015$ 

- 1. Menentukan Hipotesis
	- Ho : Data berdistribusi normal
	- H<sup>1</sup> : Data tidak berdistribusi normal
- 2. Menentukan Zi

$$
Z_i = \frac{X_{i-\overline{X}}}{S}
$$

$$
Z_1 = \frac{60 - 73,5}{7,0146905}
$$
  
=  $\frac{-13,5}{7,0146905}$  - 1,924  

$$
Z_2 = \frac{63 - 73,5}{7,0146905}
$$
  
=  $\frac{-10,5}{7,0146905}$  - 1,496  

$$
Z_3 = \frac{65 - 73,5}{7,0146905}
$$
  
=  $\frac{-8,5}{7,0146905}$  - 1,211

$$
Z_{10} = \frac{74-73,5}{7,0146905}
$$
  
=  $\frac{0,5}{7,0146905}$  = 0,071  

$$
Z_{11} = \frac{77-73,5}{7,0146905}
$$
  
=  $\frac{3,5}{7,0146905}$  = 0,498  

$$
Z_{12} = \frac{78-73,5}{7,0146905}
$$
  
=  $\frac{4,5}{7,0146905}$  = 0,641

$$
Z_4 = \frac{66 - 73.5}{7.0146905}
$$
 
$$
Z_{13} = \frac{79 - 73.5}{7.0146905}
$$

$$
= \frac{-7,5}{7,0146905} = -1,069
$$
  
\n
$$
Z_5 = \frac{69-73,5}{7,0146905}
$$
  
\n
$$
= \frac{-4,5}{7,0146905} = -0,641
$$
  
\n
$$
Z_6 = \frac{69-73,5}{7,0146905}
$$
  
\n
$$
= \frac{-4,5}{7,0146905} = -0,641
$$
  
\n
$$
Z_7 = \frac{71-73,5}{7,0146905}
$$
  
\n
$$
= \frac{-2,5}{7,0146905} = -0,356
$$
  
\n
$$
Z_8 = \frac{72-73,5}{7,0146905} = -0,213
$$
  
\n
$$
Z_9 = \frac{74-73,5}{7,0146905}
$$
  
\n
$$
= \frac{0,5}{7,0146905} = 0,071
$$

$$
= \frac{5,5}{7,0146905} = 0,784
$$
  
\n
$$
Z_{14} = \frac{80 - 73,5}{7,0146905}
$$
  
\n
$$
= \frac{6,5}{7,0146905} = 0,926
$$
  
\n
$$
Z_{15} = \frac{80 - 73,5}{7,0146905}
$$
  
\n
$$
= \frac{6,5}{7,0146905} = 0,926
$$
  
\n
$$
Z_{16} = \frac{81 - 73,5}{7,0146905}
$$
  
\n
$$
= \frac{7,5}{7,0146905} = 1,069
$$
  
\n
$$
Z_{17} = \frac{82 - 73,5}{7,0146905}
$$
  
\n
$$
= \frac{8,5}{7,0146905} = 1,211
$$
  
\n
$$
Z_{18} = \frac{83 - 73,5}{7,0146905}
$$
  
\n
$$
= \frac{9,5}{7,0146905} = 1,354
$$

Z<sup>1</sup> Menentukan F(Zi) Lihat tabel distribusi normal baku

- $0.5 0.4726 = 0.027$
- $0,5 0,4319 = 0,067$
- $0,5 0,3869 = 0,112$
- $0,5 0,3554 = 0,142$
- $0.5 0.4495 = 0.260$
- $0.5 0.4495 = 0.260$
- $0.5 0.1368 = 0.360$
- $0,5 0,0832 = 0,415$
- 
- 3. Menentukan S(Zi)  $S(Zi) = \frac{fk}{n}$
- $0.5 + 0.0279 = 0.528$
- $0,5 + 0,1879 = 0,691$
- $0,5 + 0,2389 = 0,739$
- $0,5 + 0,2823 = 0,783$
- $0,5 + 0,3212 = 0,822$
- $0,5 + 0,3212 = 0,822$
- $0,5 + 0,3554 = 0,857$
- $0,5 + 0,3869 = 0,887$
- $0,5 + 0,0279 = 0,528$   $0,5 + 0,4115 = 0,912$

\n- \n
$$
\begin{aligned}\n \bullet \quad &= \frac{1}{18} = 0,056 \\
\bullet \quad &= \frac{2}{18} = 0,111 \\
\bullet \quad &= \frac{3}{18} = 0,167 \\
\bullet \quad &= \frac{4}{18} = 0,222 \\
\bullet \quad &= \frac{5}{18} = 0,278 \\
\bullet \quad &= \frac{6}{18} = 0,333 \\
\bullet \quad &= \frac{7}{18} = 0,389 \\
\bullet \quad &= \frac{8}{18} = 0,444 \\
\bullet \quad &= \frac{9}{18} = 0,5\n \end{aligned}
$$
\n
\n

- 4. Menentukan  $F(Z_i) S(Z_i)$ 
	-
	- $\bullet$  0.067 0.111 = 0.044  $\bullet$  0.691 0.611 = 0.080
	- $\bullet$  0.112 0.167= 0.054  $\bullet$  0.739 0.667= 0.073
	- $\bullet$  0.142 0.222= 0.080  $\bullet$  0.783 0.722= 0.061
	- $\bullet$  0.260 0.278 = 0.017  $\bullet$  0.822 0.778 = 0.045
	- $\bullet$  0.260 0.333= 0.073  $\bullet$  0.822 0.833= 0.010
	-
	- $\bullet$  0.415 0.444= 0.029
	- $\bullet$  0.528 0.5 = 0.028
- $\bullet$  =  $\frac{10}{10}$  = 0,556 18  $\bullet = \frac{11}{10}$  $\frac{11}{18} = 0,611$  $\bullet = \frac{12}{18}$  $\frac{12}{18} = 0,667$  $\bullet = \frac{13}{19}$  $\frac{13}{18} = 0,722$  $\bullet = \frac{14}{18}$  $\frac{14}{18} = 0,778$  $\bullet = \frac{15}{18}$  $\frac{13}{18} = 0,833$  $\bullet = \frac{16}{18}$  $\frac{16}{18} = 0,889$  $\bullet = \frac{17}{18}$  $\frac{17}{18} = 0,944$ •  $=\frac{16}{18} = 1$ 18
- $0,027 0,056 = 0,028$   $0.528 0.556 = 0.027$ 
	-
	-
	-
	-
	-
- $0.360 0.389 = 0.028$   $0.857 0.889 = 0.031$ 
	- $\bullet$  0.887 0.944= 0.057
	- $\bullet$  0.912 1 = 0.087

| $\bf No$     | x            | Zi       | F(Zi) | S(Zi) | $F(Zi)$ -S $(Zi)$ |
|--------------|--------------|----------|-------|-------|-------------------|
| 1            | 60           | $-1.925$ | 0.027 | 0.056 | 0.028             |
| 2            | 63           | $-1.497$ | 0.067 | 0.111 | 0.044             |
| 3            | 65           | $-1.212$ | 0.113 | 0.167 | 0.054             |
| 4            | 66           | $-1.069$ | 0.142 | 0.222 | 0.080             |
| 5            | 69           | $-0.642$ | 0.261 | 0.278 | 0.017             |
| 6            | 69           | $-0.642$ | 0.261 | 0.333 | 0.073             |
| 7            | 71           | $-0.356$ | 0.361 | 0.389 | 0.028             |
| 8            | 72           | $-0.214$ | 0.415 | 0.444 | 0.029             |
| 9            | 74           | 0.071    | 0.528 | 0.500 | 0.028             |
| 10           | 74           | 0.071    | 0.528 | 0.556 | 0.027             |
| 11           | 77           | 0.499    | 0.691 | 0.611 | 0.080             |
| 12           | 78           | 0.642    | 0.739 | 0.667 | 0.073             |
| 13           | 79           | 0.784    | 0.784 | 0.722 | 0.061             |
| 14           | 80           | 0.927    | 0.823 | 0.778 | 0.045             |
| 15           | 80           | 0.927    | 0.823 | 0.833 | 0.010             |
| 16           | 81           | 1.069    | 0.858 | 0.889 | 0.031             |
| 17           | 82           | 1.212    | 0.887 | 0.944 | 0.057             |
| 18           | 83           | 1.354    | 0.912 | 1.000 | 0.088             |
| <b>Total</b> | 1323         |          |       |       |                   |
| Mean         | 73.500       |          |       |       |                   |
| varian       | 49.206       |          |       |       |                   |
| simp baku    | 7.015        |          |       |       |                   |
| L-Hitung     | $0.088 \leq$ |          |       |       |                   |
| L-Tabel      | 0.200        |          |       |       |                   |
| Ket          | normal       |          |       |       |                   |

Perhitungan Uji Normalitas Data

Berdasarkan tabel analisis di atas diperoleh Lo=0,088 Sedang L<sub>tabel</sub>= 0,200 (diperoleh dari tabel lilliefors pada  $\alpha$  = 0,05, n=18), sehingga dapat disimpulkan bahwa  $L_0 < L_{table}$ maka kedua data tersebut berdistribusi normal.

### **2. Uji kolmogrov-smirnov**

Anaisis uji *Kolmogrov-Smirnov* dapat digunakan untuk menguji normalitas data dengan syarat antara lain; Data berskala interval atau ratio (kuantitatif), data tunggal/belum dikelompokkan pada tabel distribusi Frekuensi, dapat untuk n besar maupun n kecil. Metode Kolmogorov-Smirnov tidak jauh beda dengan metode Lilliefors. Langkah-langkah penyelesaian dan penggunaan rumus sama, namun pada signifikansi yang berbeda. Signifikansi metode metode *Lilliefors* menggunakan tabel pembanding metode *Lilliefors*, sedangkan *Kolmogorov-Smirnov* menggunakan tabel pembanding *Kolmogorov-Smirnov*.

### **Contoh Soal** ;

Pada hasil analisis uji lilliefors diperoleh Lo=0,08782 (nailai maksimum dari F(Zi) – S(Zi)) Kemudian bandingkan dengan tabel *Kolmogoro-Smirnov* dengan  $\alpha$  =0.05 dan n = 15, yaitu 0.338.

Tingkat Signifikansi untuk D = maksimum Ukuran sampel  $F_0(X) - S_N(X)$ N  $0.20$  $0.15$  $0.10$  $0.05$  $0.01$  $0.900$ 0.925 0.975 0.995  $\overline{1}$ 0.950  $\overline{2}$ 0.684 0.726 0.776 0.842 0.929  $\overline{\mathbf{a}}$ 0.565 0.597  $0.642$ 0.708 0.828  $\overline{4}$ 0.494 0.525 0.564 0.624 0.733  $\overline{5}$ 0.446 0.474 0.510 0.565 0.669  $\overline{6}$ 0.410 0.436 0.470  $0.521$ 0.618  $\overline{7}$ 0.381 0.405 0.438 0.486 0.577 0.358 0.381  $0.411$ 0.457 0.543  $\overline{\mathbf{x}}$  $\overline{Q}$ 0.339 0.360 0.388 0.432 0.514  $10$ 0.322 0.342 0.368 0.490 0.410  $\overline{11}$ 0.307 0.326 0.352 0.391 0.468  $12$ 0.295 0.313 0.338 0.375 0.450  $13$ 0.284  $0.302$ 0.325 0.361 0.433 0.314 0.418  $14$ 0,274 0.292 0,349 0.283 15 0.266 0.304 0.338 0.404 16 0.258 0.274 0.295 0.328 0.392  $17$ 0,250 0.266 0.286 0.318 0.381 0.259 18 0.244 0.278 0.309 0.371 19 0.237 0.252 0.272 0.301 0.363 0.231 0.246 0.264 0.294 0.356  $20$ 0.22 25 0.21 0.24 0.27 0.32  $30$ 0.19 0.20 0.22 0.24 0.29  $0.19$ 35 0.18 0.21 0.23 0.27 1.07  $1.14$  $1.22$ 1.36 1.63  $\overline{\sqrt{n}}$  $n > 35$  $\sqrt{n}$  $\sqrt{n}$  $\sqrt{n}$  $\sqrt{n}$ 

## Harga Kritis D dalam Tes Satu Sampel Kolmogrov Smirnov

Kesimpulannya bahwa 0,08782 < 0.338 atau Khitung<K<sub>tabel</sub>. Artinya Ho diterima artinya data berdistribusi normal

### **3. Uji chi-square**

Dalam menganalisis uji normalitas peneliti dapat menggunakan rumus *Chi-Square* ( 2 ) dengan syarat antara lain; digunakan untuk data tunggal (belum dikelompokkan pada tabel distribusi frekuensi), cocok digunakan baik untuk n besar. Analisis pengujian normalitas data dari hasil penelitin dengan menggunakan rumus *Chi-Square* ( 2 ) adalah sebagai berikut: Ada 5 langkah sebagai berikut :

#### **1) Merumuskan hipotesis**

- Ho : data berdistribusi normal
- H<sup>1</sup> : data tidak berdistribusi normal
- **2) Menentukan nilai uji statistik**

$$
\chi^2_{hitung} = \sum \left( \frac{(O_i - E_i)^2}{E_i} \right)
$$

Keterangan:

 $\chi^2$ = chi kuadrat

- $O_i$  = frekuensi hasil pengamatan pada klasifikasi ke-i
- $E_i$  = frekuensi yang diharapkan pada klasifikasi ke-i

#### **3) Menentukan taraf nyata (α)**

Untuk mendapatkan nilai chi kuadrat tabel:

$$
\chi^2_{\text{ tablel}} = \chi^2_{(1-\alpha)(dk)} = ?
$$

Keterangan:

 $dk =$  derajat kebebasan =  $k - 3$ 

 $k =$ banyak kelas interval

#### **4) Menentukan kriteria pengujian hipotesis**

H<sub>o</sub> ditolak jika  $\chi^2$ <sub>hitung</sub>  $\geq \chi^2$ tabel H<sub>o</sub> diterima jika  $\chi^2$ <sub>hitung</sub>  $\lt \chi^2$ tabel

#### **5) Berikan kesimpulan.**

Dengan kriteria:  $\chi^2_{\text{hitung}} \geq \chi^2_{\text{table}}$  Data tidk berdistribusi Normal  $\chi^2_{\text{hitung}} < \chi^2_{\text{table}}$  Data berdistribusi Normal

#### **Contoh Soal:**

Berikut data variabel kinerja Dosen UIN Mataram, dengan jumlah sampel 26 Dosen. Analisis uji normalitas dari data berikut!

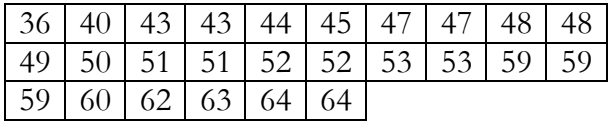

#### **Penyelesaian:**

Langkah **1**: Merumuskan hipotesis

Ho : data berdistribusi normal

H<sup>1</sup> : data tidak berdistribusi normal

Langkah **2**: Menentukan nilai uji statistik

a. Jangkauan  $($ ] = data terbesar – data terkecil  $= 64-36$ 

$$
= 28
$$

b. Banyak kelas (k) = 
$$
1 + 3,3 \log n
$$
  
=  $1 + 3,3 \log 26$ 

$$
= 1 + 4.6
$$

$$
= 5,6 \text{ (dibulatkan } = 6)
$$

c. panjang kelas = 
$$
J : k
$$

$$
= 28.6
$$

 $= 4.6$  (dibulatkan  $= 5$ )

Langkah **3:** analisis di atas buat tabel bantu di bawah ini.

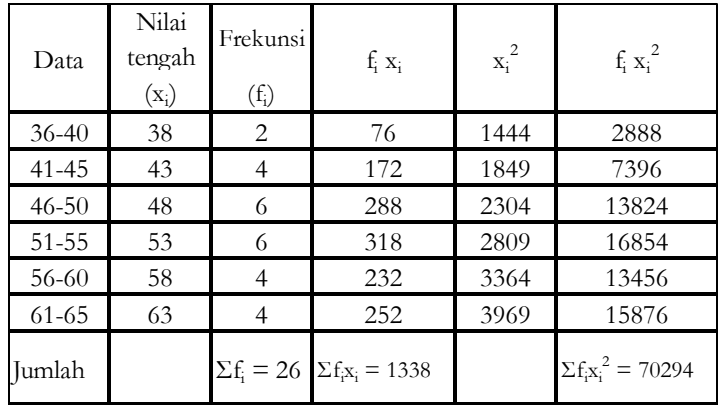

2

2

Langkah 4. mencari rata-rata  $(\overline{X})$  dan standar deviasi (SD).

$$
Mean = \frac{\sum f_i x_i}{\sum f_i}
$$
  
= 
$$
\frac{1338}{26}
$$
  
= 51,46  

$$
SD = \frac{\sqrt{\sum f_i x_i^2 - (\frac{\sum f_i x_i}{\sum f_i})^2}}{\sum f_i - \sum f_i}
$$
  
= 
$$
\frac{\sqrt{70294 - (\frac{1338}{26})^2}}{\sum f_i - \sum f_i}
$$

$$
=\frac{\sqrt{70294 - (\frac{1338}{26})}}{26 - 1}
$$

$$
=\sqrt{57,52}
$$

$$
= 7,58
$$

Langkah **5**: Selanjutnya, membuat dan melengkapi "tabel B" berikut. Perhitungannya dijelaskan di bawah.

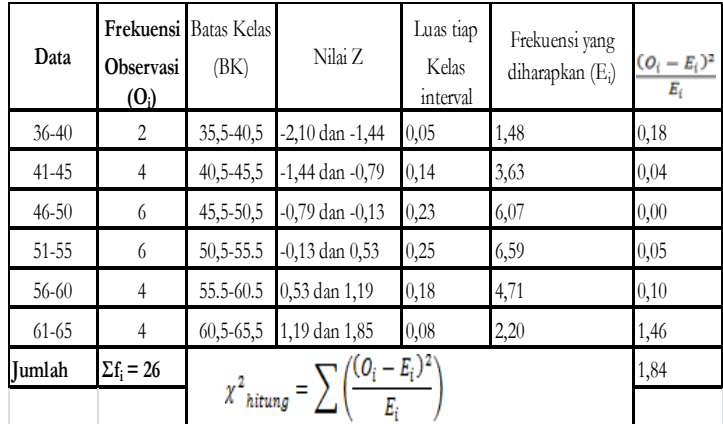

Dari tabel ini kita dapatkan nilai chi kuadrat ( $\chi^2$ ) = 1,84 **Cara mendapatkan nilai Z**

 $Z = \frac{batas \; kelas - \bar{X}}{SD}$  $\checkmark$  Kita ambil Batas Kelas (BK)

$$
Z = \frac{batas kelas - \bar{X}}{SD}
$$
  
= 
$$
\frac{35,5 - 51,46}{7,58}
$$
  
= -2,10

$$
Z = \frac{bataselas - \bar{X}}{SD}
$$
  
=  $\frac{45,5 - 51,46}{7,58}$   
= -0,79  
 $\bar{X}$   

$$
Z = \frac{batasi}{2,5}
$$
  
=  $\frac{50,5 - 51,46}{7,5}$   
= -0,13

Untuk batas kelas 55,5: Untuk batas kelas 60,5:

$$
Z = \frac{bataselas - \bar{X}}{SD}
$$
  
=  $\frac{55,5 - 51,46}{7,58}$   
= 0,53  
 $\bar{X}$   
 $\bar{X}$   
 $\bar{X}$   
 $\bar{X}$   
 $\bar{X}$   
 $\bar{X}$   
 $\bar{X}$   
 $\bar{X}$   
 $\bar{X}$   
 $\bar{X}$   
 $\bar{X}$   
 $\bar{X}$   
 $\bar{X}$   
 $\bar{X}$   
 $\bar{X}$   
 $\bar{X}$   
 $\bar{X}$   
 $\bar{X}$   
 $\bar{X}$   
 $\bar{X}$   
 $\bar{X}$   
 $\bar{X}$   
 $\bar{X}$   
 $\bar{X}$   
 $\bar{X}$   
 $\bar{X}$   
 $\bar{X}$   
 $\bar{X}$   
 $\bar{X}$   
 $\bar{X}$   
 $\bar{X}$   
 $\bar{X}$   
 $\bar{X}$   
 $\bar{X}$   
 $\bar{X}$   
 $\bar{X}$   
 $\bar{X}$   
 $\bar{X}$   
 $\bar{X}$   
 $\bar{X}$ 

Untuk batas kelas 35,5: Untuk batas kelas 40,5:  $Z = \frac{batskelas - \bar{X}}{SD}$ SD  $=\frac{40,5-51,46}{7,50}$ 7,58  $= -1,44$ 

Untuk batas kelas 45,5: Untuk batas kelas 50,5:

$$
Z = \frac{bataselas - \bar{X}}{SD}
$$
  
=  $\frac{50,5 - 51,46}{7,58}$   
= -0,13

 $Z = \frac{batskelas - \bar{X}}{SD}$ SD  $=\frac{60,5-51,46}{7,50}$ 

$$
\begin{array}{c} \n 7,58 \\
= 1,19\n \end{array}
$$

Untuk batas kelas 65,5:

$$
Z = \frac{batasets \times 10^{-5}}{SD}
$$

$$
= \frac{65,5-51,46}{7,58}
$$

$$
= 1,85
$$

**Cara mendapatkan "Luas tiap kelas interval" pada tabel B** 

| Nilai Z             | Luas $0-Z$         | Luas tiap kelas interval |
|---------------------|--------------------|--------------------------|
| $-2,10$ dan $-1,44$ | 0,4821dan 0,4251   | 0,057                    |
| $-1,44$ dan $-0,79$ | 0,4251 dan 0,2852  | 0,1398                   |
| $-0,79$ dan $-0,13$ | 0,2852 dan 0,0517  | 0,2335                   |
| $-0,13$ dan $0,53$  | 0.0517 dan 0,2019  | 0,2536                   |
| 0,53 dan 1,19       | 0,2019 dan 0,3830  | 0,1811                   |
| 1,19 dan 1,85       | 0,3830 dan 0,04678 | 0,0848                   |

Setelah mendapatkan "nilai Z", carilah "Luas 0 – Z" menggunakan tabel Z.

Cara mencari "Luas tiap kelas interval"

- $\checkmark$  "Luas  $0 Z$ " pada baris ke-1 yaitu: 0,4821 dan 0,4251 Maka, Luas tiap kelas interval  $= 0,4821 - 0,4251$  $= 0.057$
- $\checkmark$  "Luas  $0 Z$ " pada baris ke-2 yaitu: 0,4251 dan 0,2852 Maka, Luas tiap kelas interval  $= 0,4251 - 0,2852$  $= 0,1398$

Begitu seterusnya sampai Luas  $0 - Z$ " pada baris ke-6

Ketentuan: Apabila tandanya sama maka dikurangi. Apabila tandanya berbeda maka ditambahkan.

# **Cara mencari frekuensi yang diharapkan (Ei) pada tabel B di atas**

 Ambil "Luas tiap kelas interval" pada baris ke-1. Untuk mencari Ei rumusnya sebagai berikut

 $E_i$  = Luas tiap kelas interval  $\times$  n (jumlah responden) Langkah **6**: Menentukan taraf nyata (α)

$$
\chi^2_{\ \ tabel} = \chi^2_{\ \ (1-\alpha)(dk)} = ?
$$

Ikuti langkah-langkah berikut:

- a. Derajat kebebasan (dk) dengan rumus:
	- $dk =$ banyaknya kelas 3  $= 6 - 3$  $=$  3
- b. Taraf signifikansi **α = 0,01** atau **α = 0,05**. Jika kita ambil α  $= 0.05$ , maka:

$$
\chi^2_{\text{tablel}} = \chi^2_{(1-\alpha)(dk)}
$$
  
=  $\chi^2_{(1-0,05)(3)}$   
=  $\chi^2_{(0.95)(3)}$   
Jika Taraf signifikansi  $\alpha = 0,01$ 

$$
\chi^{2}_{\text{ tablel}} = \chi^{2}_{\ (1-\alpha)(dk)}
$$
  
=  $\chi^{2}_{\ (1-0,01)(3)}$   
=  $\chi^{2}_{\ (0.99)(3)}$ 

c. Kita lihat pada tabel  $x^2$  untuk  $x^2_{(0.95)(3)} = 7,81$   $x^2$  untuk  $x^2_{(0.99)(3)}$ =11,3

Langkah **7**: Dengan Kriteria

 $\chi^2_{\text{hitung}} \geq \chi^2_{\text{table}}$  Data tidk berdistribusi Normal  $\chi^2_{\text{hitung}} < \chi^2_{\text{label}}$  Data berdistribusi Normal Berdasarkan perhitungan pada tabel diperoleh nilai  $\chi^2$  $_{hitung}$  = 1,84 dan  $\chi^2_{\ \ {table}}$  = 7,81.

Langkah **8**: Memberikan kesimpulan.

Karena nilai  $\chi^2_{\text{hitung}} < \chi^2_{\text{table}}$  Artinya, data kinerja Dosen UIN Mataram Berdistribusi Normal

## **B. Uji Homogenitas**

Uji homogenitas merupakan analisis uji perbedaan antara dua atau lebih populasi. Artinya bahwa semua karakteristik dari kelompok populasi dapat bervariasi antara satu populasi dengan yang lain. Dua di antaranya adalah mean dan varian (selain itu masih ada bentuk distribusi, median, modus, range, dll). Artinya penekanan homogenitas data terdapat pada keragaman varians atau standar deviasi dari data tersebut. Tujuan dari uji homogenitas Pada dasarnya adalah dimaksudkan untuk menunjukkan bahwa apakah dua atau lebih kelompok dari data sampel berasal dari populasi yang memiliki variansi yang sama atau tidak.

Kelompok populasi dengan varians yang sama besar dinamakan populasi dengan varians y homogen, sedangkan kelompok dengan varians yang tidak sama besar dinamakan populasi varians yang heterogen. Beberapa faktor yang menyebabkan sampel atau populasi tidak homogen adalah proses pengambilan sampel ( sampling) yang keliru, penyebaran yang kurang baik, bahan yang sulit untuk homogen, atau alat (instrumen) untuk uji homogenitas rusak. Apabila sampel uji tidak homogen maka sampel tidak bisa digunakan dan perlu dievaluasi kembali mulai dari proses pengambilan sampelnya (sampling) sampai penyebaran bahkan jik memungkinkan harus diulangi sehingga mendapatkan sampel uji yang homogen. Berikut rumus uji homogenitas varians yang biasa digunakan oleh pera peneliti.

**1. Uji Fisher (F)**

Uji Fisher digunakan hanya pada 2 kelompok data yang independen.

Langkah-langkah pada Uji Fisher sebagai berikut:

1) Tentukan taraf signifikansi  $(\alpha)$  untuk menguji hipotesis:  $H_o$ :  $\sigma_1^2 = \sigma_2^2$ (varians 1 sama dengan varians 2 atau Homogen)

 $H_1$ :  $\sigma_1^2 \neq \sigma_2^2$ (varians 1 tidak sama dengan varians 2 atau tidak homogen) Dengan kriteria pengujian: Terima  $H_o$  jika  $F_{hitung} < F_{table}$ ; dan

Tolak  $H_0$  jika  $F_{hituna} > F_{tablel}$ 

- 2) Selanjutnya;
	- a) Hitung varians tiap kelompok data
	- b) Tentukan varian  $F_{hitung}$  yaitu  $F_{hitung} = \frac{varians\ terbesar}{varians\ terkecil}$ varians terkecil
	- c) Tentukan  $F_{table}$  untuk taraf signifikansi  $\alpha$ ,  $dk_1$ =  $dk_{nembilana} = n_a - 1$ , dan  $dk_2 = dk_{penyebut} = n_b - 1$ .
	- d) Lakukan pengujian dengan membandingkan nilai  $F_{hitung}$ dan  $F_{tablel}$

### **Contoh Soal**

Terdapat sebuah penelitian yang berjudul *"Perbedaan perkembangan kognitif Anak Uisa Dini ditinjau dari latar belakang pendidikan orang tua"*. Uji homogenitas dari variabel bebas yaitu antara perkembangan kognitif anak dengan latar belakang pendidikan orang tua sarjana (Y1) dan orang tua bukan sarna (Y2). Berikut datanya:

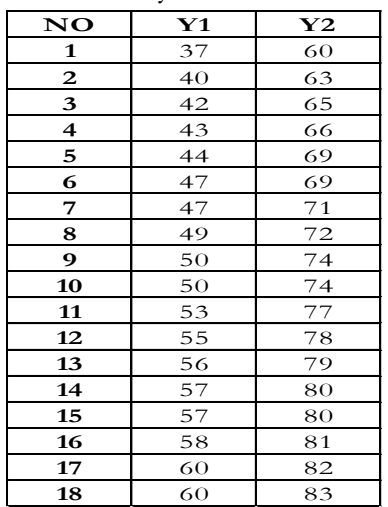

### **Penyelesaian**

- 1. Menentukan hipotesis Jika Ho :  $S_1^2 = S_2^2$  (varians homogeny Jika  $H_1$ :  $S_2^2 \neq S_2^2$  (varians tidak homogen)
- 2. Taraf signifikan α= 5% atau 0.05
- 3. Mencari nilai rata-rata

$$
\overline{X} \frac{\Sigma y_1}{n} = \frac{905}{18} = 50,278
$$

$$
\overline{X} \frac{\Sigma y_2}{n} = \frac{1323}{18} = 73,5
$$

4. Mencari varians Rumus:

$$
S^{2} = \frac{\sum (Y_{1} - \overline{Y}_{1})^{2}}{n-1}
$$

$$
= \frac{867.603}{18-1}
$$

$$
= \frac{867.603}{17}
$$

$$
= 51.03547
$$

$$
S^{2} = \frac{\sum (Y_{2} - \overline{Y}_{2})^{2}}{n-1}
$$

$$
= \frac{836.5}{18-1}
$$

 $\ddot{\phantom{0}}$ 

$$
=\frac{836.5}{17}
$$

 $= 49.20588$ 

### Atau jika menggunakan *Ms. Excel*:

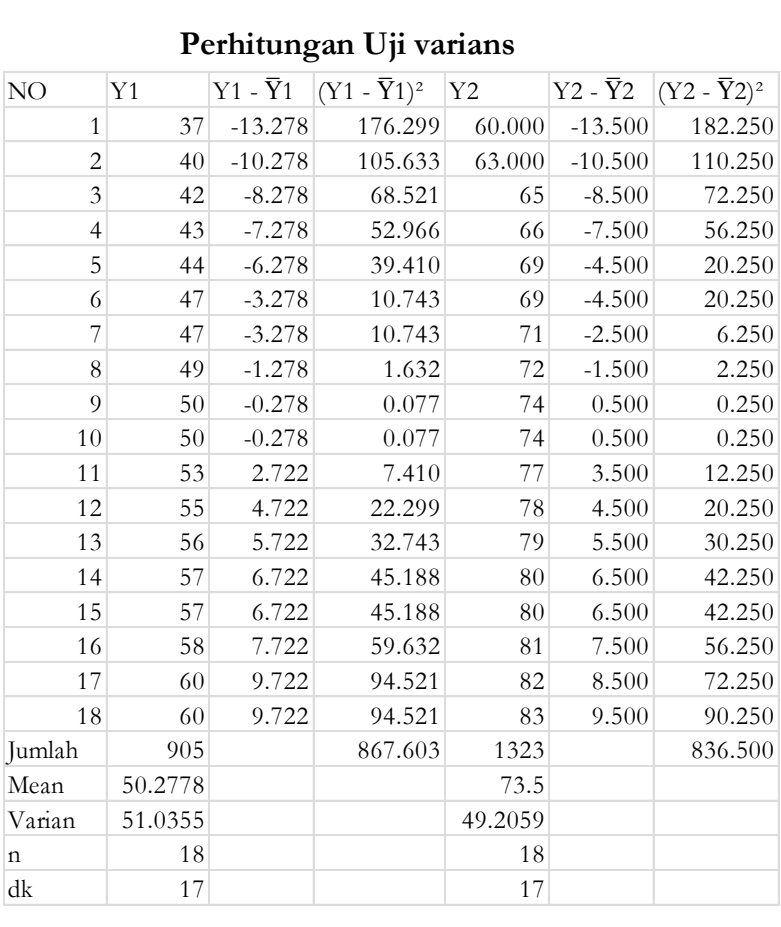

### **Perhitungan Uji varians**

Untuk mencari rata-rata (*mean*)

- Klik = average (Klik kolom data)
- Enter

Untuk mencari Varians

- Klik Var(Klik kolom data)
- Enter

5. Statistik uji F  $F_{\text{hit}} = \frac{Varian\ terbesar}{\text{resim}\ terbesar}$ varian terkecil  $F_{\text{hit}} =$ 51.03547 49.20588

$$
F_{\text{hit}} = 1,037
$$

- 6. Mencari F table
	- $Dk = n 1$  $dk_1 = n - 1$  $dk = 18-1$  $= 17$  $Dk_2 = 18-1$  $= 17$

 $F$  table = 2.25 (lihat pada tabel distribusi  $F$  dengan dk<sub>1</sub>=18, dk<sub>2</sub>=18. Pada  $\alpha$ =0,05/5%) Jika F hitung < F table (homogen) Jika F hitung > F table (tidak homogen)

Berdasarkan pada analisis di atas, diperoleh Jika F hitung  $=1,037 <$  F table  $= 2,25$ , Jadi kesimpulannya adalah F hitung < F table maka varians kedua kelompok adalah homogen.

#### **2. Uji Bartlet**

Uji Bartlett digunakan pada data > 2 kelompok data.

Adapun langkah-langkah Uji Bartlett, sebagai berikut:

a. Sajikan data semua kelompok sampel, misal seperti berikut.

- b. Menghitung rerata (mean) dan varian serta derajat kebebasan (dk) setiap kelompok data yang akan diuji homogenitasnya.
- c. Sajikan dk dan varian  $(S^2)$  tiap kelompok sampel dalam table pertolongan berikut, serta sekaligus hitung nilai logaritma dari setiap varian kelompok dan hasil kali dk dengan logaritma varian dari tiap kelompok sampel.
- d. Hitung varian gabungan dari semua kelompok sampel:

$$
S_{gabungan}^{2} = \frac{\sum (n_i - 1)S_i^{2}}{\sum (n_i - 1)}
$$

- e. Hitung harga logaritma varian gabungan dan harga satuan Bartlett (B), dengan rumus: B=(logs<sup>2</sup>) $\sum (n_i - 1)(log s^2) \sum db$ Atau  $B = (Log S<sup>2</sup><sub>gabungan</sub>)\sum(n<sub>1</sub> - 1)$
- f. Hitung nilai chi kuadrat  $(x^2_{\text{hitung}})$ , dengan rumus:  $x^2_{hitung} = (\ln 10) (B - \sum db \cdot \log S_i^2)$
- g. Tentukan harga chi kuadrat tabel  $(x^2_{table})$ , pada taraf nyata misal  $\alpha = 0.05$  dan derajat kebebasan (db) = k - 1, yaitu:  $x^2_{table} = x_{(1-a)(k-1)}$  (dalam hal ini k = banyaknya kelompok sampel)
- h. Menguji hipotesis homogenitas data dengan cara membandingkan nilai  $x^2_{\text{hitung}}$ dengan  $x^2_{\text{table}}$ Kriteria pengujian adalah:
	- Tolak  $H_0$  jika  $x^2$ <sub>hitung</sub> >  $x_{(1-a)(k-1)}$  atau  $x^2$ <sub>hitung</sub> >  $x^2$ <sub>tabel</sub>
	- Terima  $H_{00}$  jika  $x^2$ <sub>hitung</sub> <  $x_{(1-a)(k-1)}$ atau  $x^2_{\text{hitung}} < x^2_{\text{label}}$

Hipotesis yang diuji adalah:

- $H_0: \sigma_1^2 = \sigma_2^2 = \dots = \sigma_n^2$  (semua populasi mempunyai varian sama/homogen)
- $H_1$ : Bukan  $H_0$  (ada populasi mempunyai varian berbeda/tidak homogen).

# **Contoh Soal**

Uji homogenitas pada data tabel data berikut. Diketahui;

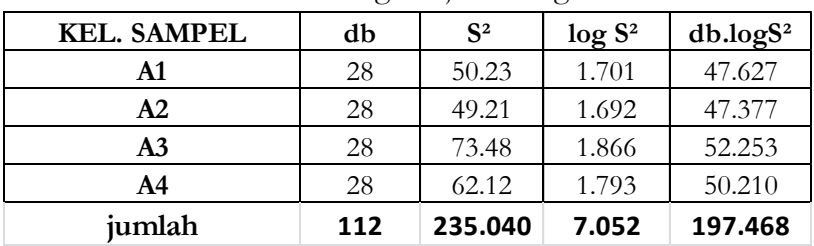

Perhitungan uji Homogenitas

Selanjutnya hitung

$$
S^{2} = \frac{\sum (n_{i} - 1)S_{i}^{2}}{\sum (n_{i} - 1)}
$$
  
= 
$$
\frac{28(235,040)}{112}
$$
  
= 
$$
\frac{6581,12}{112}
$$
  
= 58,76

B = 
$$
(Log S^2_{\text{gabungan}})\sum(n_1-1)
$$
  
=  $(log 58,76)(112)$   
=  $(1,769)$ .  $(112)$   
= 198,137

$$
x^{2}_{\text{hitung}} = (\ln 10) (B - \sum db \cdot \log S_{i}^{2})
$$
  
= (2,3026) (198,137-197,468)  
= 1,542

Sehingga dapat disimpulkan bahwa berdasarkan hasil analisis di atas diperoleh $x^2_{\text{hitung}} = 1,542$  dan  $x^2_{table}$  =7,81 (lihat tabel  $x^2$ dengan db = k - 1 =4-1=3, dengan α=0,05). Dengan demikian keempat kelompok tersebut adalah sama atau homogen.

# **3. Uji homogenitas varians dua buah sampel berkorelasi (uji-t)**

Analisis Uji Homogenitas untuk sampel berkorelasi digunakan apabila menguji homogenitas 2 kelompok, misalnya pada data pretes dan posttest. Adapun rumusnya adalah sebagai berikut:

$$
t = \frac{s_1^2 - s_2^2}{2S_1S_2\sqrt{\frac{1 - r_{12}^2}{db}}}
$$

Dimana db (Derajad bebas),  $db = n - 2$ 

#### **Contoh Soal**

Misal, Diketahui hasil analisis 2 kelompok data pre test dan post test diperoleh, sebagai berikut:

 $n_1 = 35$ ,  $n_2 = 35$  $S_1 = 12, 515,$   $S_2 = 8, 771$  $r_{12} = 0$ , 345 Maka db= n-2=35-2= 33

Dimana

 $S_1$  = Standar Deviasi data pre tes

 $S_2$  = Standar Deviasi data post tes

 $n_1$  = Jumlah Responden pre tes

 $r_{12}$  = koefisien korelasi data pre tes dan post tes

### **Penyelesaian**

Diketahui  $s_1^2$  = 12,515<sup>2</sup> = 156,625  $s_2^2 = 8,771^2 = 76,930$ 

Maka

$$
t = \frac{s_1^2 - s_2^2}{2S_1S_2\sqrt{\frac{1 - r_{12}^2}{db}}}
$$

$$
t = \frac{156,625 - 76,930}{2(12,515)(8,771)\sqrt{\frac{1 - 0,345^2}{33}}}
$$
  
= 
$$
\frac{79,695}{219,538\sqrt{\frac{1 - 0,119}{33}}}
$$
  
= 
$$
\frac{79,695}{219,538\sqrt{0,023}}
$$
  
= 
$$
\frac{79,695}{219,538.0,152}
$$
  
= 
$$
\frac{79,695}{33,370}
$$
  
= 2,388

Selanjutnya bandingkan t hitung dengan t tabel dengan db= 33, Maka diperoleh t (0,05)(33) = 2, 036. Sehingga t hitung= 2,388> t tabel = 2,036, maka H<sup>1</sup> DITERIMA. Jadi populasi kedua data

tersebut adalah mempunyai varians yang tidak sama atau tidak homogen.

### **4. Uji F mars Harley**

Analisis uji homogenitas F mars Harley digunakan untuk menguji homogenitas kelompok k sampel. Pada dasarnya uji ini sama dengan uji bartlet, hanya ada yang berasumsi bahwa  $u$ ji batlett kurang kuat. Uji ini pada dasarnya sangatlah sederhana dan simpel dan analisisnya pun juga sangat cepat. Adapun rumus F mars Harley, sebagai berikut:

$$
F_{MAKS} = \frac{varians Besar}{Varians Kecil} \text{ atau } \frac{S_{BESAR}^2}{S_{KECIL}^2}
$$

Dengan Derajad bebas (db<sub>1</sub> =  $n_1$  – 1, db<sub>2</sub> =  $n_2$  – 1)

#### **Contoh soal**

Berikut data hasil penelitian hasil belajar siswa yang diajar dengan metode A1,A2,A3, A4. Tentukan homogenitas keempat kelompok sampelnya.

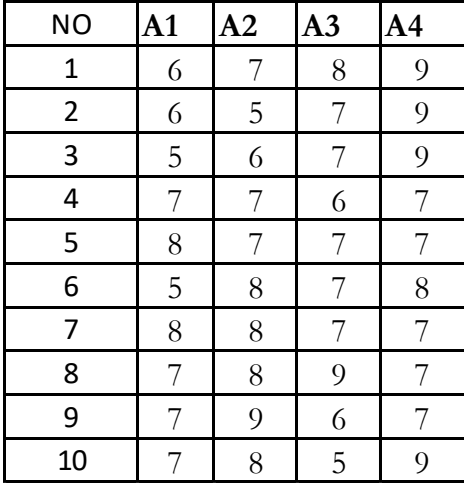

#### **Penyelesaian**

- 1. Buat hipotesis statistik
	- $H_0: \sigma_1^2 = \sigma_2^2 = \sigma_3^2 = \sigma_4^2 = \ldots = \sigma_k^2$
	- $\bullet$  H<sub>1</sub>: Bukan H<sub>0</sub>
- 2. Buat tabel penolong

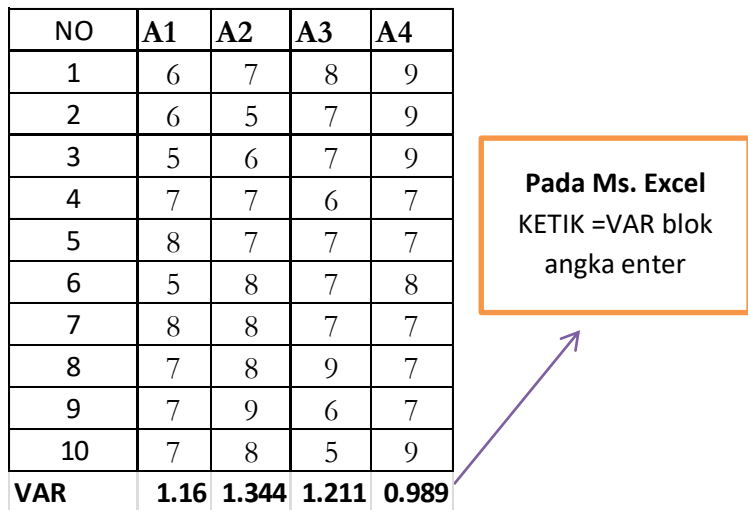

3. Masukkan ke dalam rumus

$$
F_{MAKS} = \frac{varians Besar}{Varians Kecil}
$$

$$
= \frac{1,344}{0,989}
$$

$$
= 1,36
$$

121 Selanjutnya bandingkan dengam  $F_{\text{table}}$  pada  $\alpha$  = 0,05 dan db pembilang 9 dan db penyebut = 9. Jadi  $F_{(\alpha=0,05)(9:9)} = 3,18$ , maka Fhitung < Ftabel maka H<sup>0</sup> DITERIMA. Artinya bahwa keempat kelompok diatas memiliki varians yang sama atau homogen

## **BAB V**

## **PENGUJIAN HIPOTESIS**

#### **A. Pengertian Hipotesis**

Hipotesis merupakan jawaban sementara terhadap rumusan masalah penelitian, yang mana rumusan masalah penelitian telah dinyatakan dalam bentuk kalimat pertanyaan. Dikatakansementara karena jawaban yang diberikan baru didasarkan atas teori yang relevan dan penelitian terdahulu, dan belum didasarkan pada fakta empiris yang diperoleh melalui pengumpulan data penelitian. Dalam setiap penelitian kuantitatif yang dilakukan, memiliki suatu hipotesis atau jawaban sementara terhadap penelitian yang akan dilakukan. Yang kemudian dari hipotesis yang diajukan tersebut akan dilakukan penelitian lebih lanjut untuk membuktikan apakah hipotesis tersebut benar adanya atau tidak benar. Selanjutnya hipotesis, tersebut akan diuji oleh peneliti dengan menggunakan pendekatan kuantitatif. Hipotesis ilmiah mencoba mengutarakan jawaban sementara terhadap masalah yangakan diteliti. Hipotesis menjadi teruji apabila semua gejala yang timbul tidak bertentangandengan hipotesis tersebut.

#### **B. Uji Hipotesis Deskriptif (Satu Sampel)**

Hipotesis deskriptif merupakan pengujian generalisasi hasil penelitian yang didasarkan pada satu sampel. Dengan asumsi bahwa sampel yang digunakan sebagai sumber data diambil secara random. Pengujian hipotesis dekskriptif sifatnya adalah mandiri atau nerdiri sendiri, dimana hanya berasal dari satu kelompok sampel. Jadi bukan menguji hubungan atau perbandingan yang melibatkan dua variabel atau lebih.

Berikut adalah teknik statistik yang digunakan untuk menguji hipotesis statistik deskriptif:

| Jenis/tingkat data | Teknik statistik yang digunakan untuk pengujian |
|--------------------|-------------------------------------------------|
| Nominal            | 1. Tes Binominal                                |
| Ordinal            | 2. Chi Kuadrat (1 sampel)<br>Run tes            |
| Interval/Rasio     | t-tes (1 sampel)                                |

**Tabel 5.1 Pengujian statistik Deskriptif Satu Sampel**

Dalam menggunakan teknik statistik sebagaimana tabel di atas harus didasarkan pada skala pengukuran yang digunakan oleh peneliti. Jika skala yang digunakan dalam bentuk nominal dan ordinal, maka menggunakan statistik nonparametric. Apabila skalanya interval dan rasio, menggunakan statistik parametrik.

# **1. Statistik Parametrik**

# **a. Uji Dua Pihak (TWO Tail Test)**

Uji dua pihak dilakukan apabila bunyi hipotesisnya adalah

- $H_0$  berbunyi sama dengan  $(=)$
- H<sub>1</sub> berbunyi tidak sama dengan  $(\neq)$ Misalnya:
- $H_0$ :  $\mu_1$  =  $\mu_2$ . Rata-rata hasil belajar matematika siswa dengan menerapkan metode RME sama dengan 85
- $H_1$ :  $\mu_1 \neq \mu_2$ . Rata-rata hasil belajar matematika siswa dengan menerapkan metode RME tidak sama dengan 85

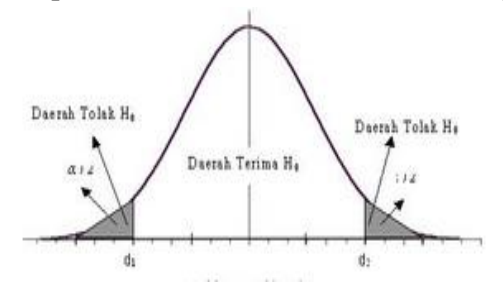

**Gambar Uji dua Fihak**

# **Contoh Soal**

Dilakukan sebuah penelitian untuk menguji tingkat durasi membaca anak SD Daerah A setiap hari sebesar 2 jam/hari. Berdasarkan sampel yang diambil secara acak pada 33 anak, diperoleh data beriku4, 5, 3, 1, 3, 2, 1, 1, 3, 2, 3, 4, 0.5, 1.5, 3, 2, 2.5, 4, 5, 3, 1, 2, 2, 1, 1, 3, 3, 2, 3, 4, 0.5, 1.5, 2

Ujilah data tersebut, "apakah benar durasi membaca anak SD Daerah A selama 2 jam/hari"

## **Penyelesaian**

- 1. Menentukan hipoetesis statistik
	- $H_0$ :  $\mu_1 = \mu_2$  Tingkat durasi membaca anak SD Daerah A setiap hari  $= 2$  jam/hari.
	- $\bullet$  H<sub>1</sub>:  $\mu_1 \neq \mu_2$  Tingkat durasi membaca anak SD Daerah A setiap hari  $\neq 2$  jam/hari
- 2. Membuat tabel penolong

## **Tabel Durasi membaca anak SD**

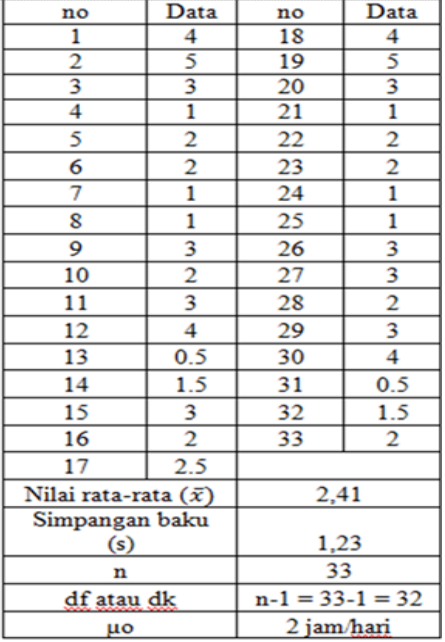

3. Memasukkan dalam rumus uji t

$$
t = \frac{\overline{x} - \mu_o}{\frac{S}{\sqrt{n}}}
$$
  
\n
$$
t = \frac{2,41 - 2}{\frac{1,23}{\sqrt{33}}}
$$
  
\n
$$
= \frac{2,41 - 2}{\frac{1,23}{\sqrt{33}}}
$$
  
\n
$$
= \frac{0,41}{0,214} = 1,91
$$

4. Kesimpulan

Berdasakan analisis uji t di atas diperoleh thitung  $=1,912$  dan t<sub>tabel</sub>  $=2,036$  (lihat pada tabel distribusi t dengan df 32 dan α = 0,05 atau 5% pada kolom uji dua pihak/*two*  tail test) Hal ini berarti 1,91<2,036 atau thitung < trabel. Artinya H<sup>0</sup> diterima adan H<sup>1</sup> ditolak. Jadi kesimpulannya tingkat durasi membaca anak SD Daerah A setiap hari = 2 jam/hari.

Untuk kedudukan thitung dan ttabel berdasarkan pada analisis di atas dapat dilihat pada gambar berikut

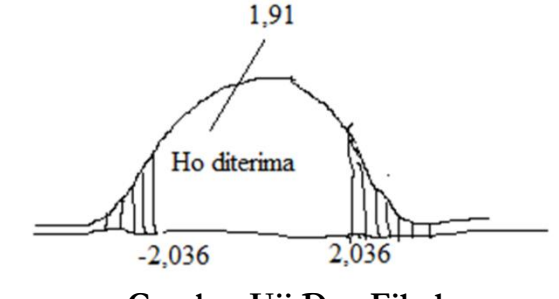

**Gambar Uji Dua Fihak b. Uji Sati Pihak (One Tail Test)**

# **1) Uji pihak kiri**

Uji pihak kiri dilakukan apabila bunyi hipotesisnya adalah:

- H<sub>0</sub> berbunyi lebih besar sama dengan  $(≥)$
- H<sup>1</sup> berbunyi kuang dari (<)

Misalnya

- $H_0: μ_1 \geq μ_2$  Rata-rata hasil belajar Pendidikan Agama Islam setelah menerapkan metode *drill* lebih besar atau sama dengan 85
- $H_1$  :  $\mu_1$  <  $\mu_2$  Rata-rata hasil belajar Pendidikan Agama Islam setelah menerapkan metode *drill* lebih rendah dari 85

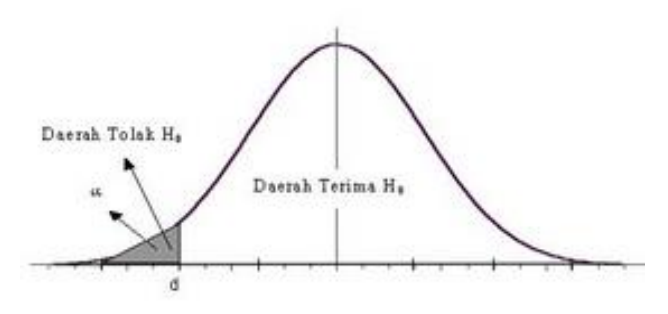

**Gambar Uji Dua Fihak**

### **Contoh soal**

Sebuah informasi menduga bahwa daya tahan penggunaan meja belajar di suatu SD/MI Provinsi A paling sedikit 4 tahun. Untuk membuktikan kebenaran informasi tersebut, peneliti mengambil data secara acak di 25 SD/MI Provinsi A. Datanya sebagai berikut;

3, 1, 2, 4, 6, 7, 2, 5, 4, 5, 10, 5, 6, 3, 4, 5, 8, 2, 3, 4, 4, 5, 3, 4, 6.

# **Penyelesaian**

1. Menentukan hipotesis statistik

 $H<sub>o</sub>: μ<sub>1</sub> ≥ μ<sub>2</sub>$  : Daya tahan meja ≥ 4 tahun.

- $H_1: \mu_1 < \mu_2$  : Daya tahan meja < 4 tahu
- 2. Membuat tabel penolong

## **Tabel Daya Tahan Penggunaan Meja Belajar di SD/MI**

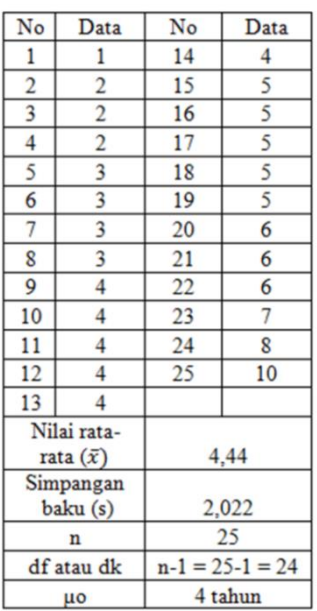

3. Memasukkan dalam rumus uji t

$$
t = \frac{\overline{x} - \mu_0}{\frac{s}{\sqrt{n}}}
$$

$$
t = \frac{4,44 - 4}{\frac{2,002}{\sqrt{25}}}
$$

$$
= \frac{0,44}{0,214}
$$

$$
= 1,09
$$

4. Kesimpulan

Berdasakan analisis uji t di atas diperoleh  $t<sub>hitung</sub>=1,09$  dan  $t<sub>table</sub> =1,711$  menjadi -1,711 karena uji pihak kiri (lihat pada tabel distribusi t dengan df 24 dan  $\alpha = 0.05$  atau 5% pada kolom uji satu pihak). Hal ini berarti 1,09>-1,711,036 atau thitung > - t<sub>tabel</sub>. Artinya. Artinya H<sup>0</sup> diterima dan H<sup>1</sup> ditolak. Jadi kesimpulannya Daya tahan meja ≥ 4 tahun. Adapun Untuk kedudukan thitung dan ttabel berdasarkan pada analisis di atas dapat dilihat pada gambar berikut:

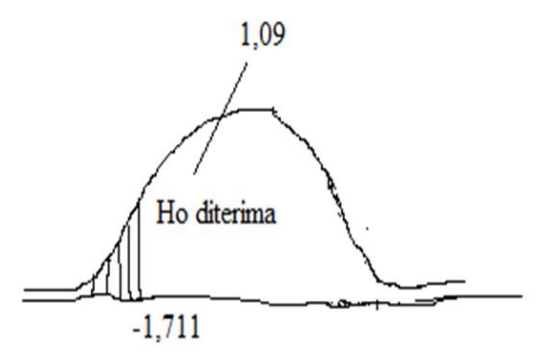

**Gambar Uji Fihak Kiri**

### **2) Uji pihak kanan**

Uji pihak kiri dilakukan apabila bunyi hipotesisnya adalah

- $H_0$  berbunyi kurang dari atau sama dengan  $(\leq)$
- $H_1$  berbunyi lebih besar dari  $(>)$

Misalnya

- H<sub>o</sub>:  $\mu_1 \leq \mu_2$  Rata-rata hasil belajar Pendidikan Agama Islam setelah menerapkan metode *drill* kurang dari atau sama dengan 85
- $H_a$ :  $\mu_1$  >  $\mu_2$  Rata-rata hasil belajar Pendidikan Agama Islam setelah menerapkan metode *drill* lebih besar dari 85

## **Contoh Soal**

Seorang peneliti ingin meneliti berapa kg penjualan buah yang dapat dijual oleh pedagang setiap hari selama pandemic Covid-19. Dalam penelitian ini diambil data secara acak 20 pedagang buah, diperoleh data berikut: 98, 80, 120, 90, 70, 100, 60, 85, 95, 100, 70, 95, 90, 85, 75, 90, 70, 90, 60, 110. Uji hipotesis pada signifikansi 5% yang berbunyi "pedagang buah paling banyak bisa menjual 100 Kg/hari"

## **Penyelesaian**

- 1. Menentukan hipotesis statistik
	- H<sub>o</sub>:  $\mu_1 \leq \mu_2$  penjualan Buah  $\leq 100$  Kg/hari.
	- H<sub>1</sub>:  $\mu_1$  >  $\mu_2$  penjualan Buah > 100 Kg/hari
- 2. Membuat tabel penolong

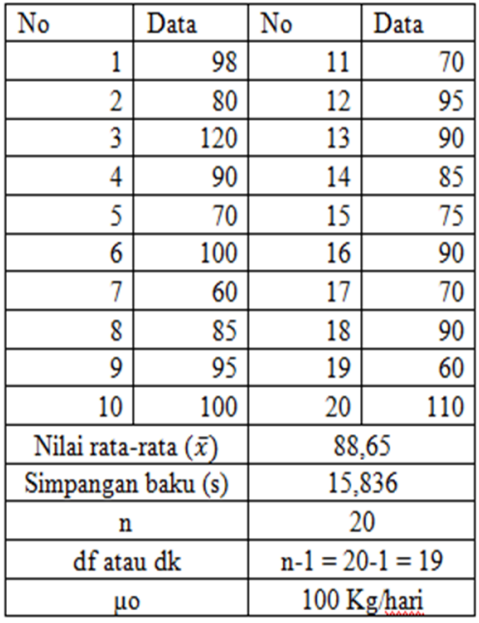

### **Tabel Penjualan Buah**

3. Memasukkan dalam rumus uji t

$$
t = \frac{\overline{x} - \mu_0}{\frac{s}{\sqrt{n}}}
$$
  

$$
t = \frac{88,65 - 100}{\frac{15,836}{\sqrt{20}}}
$$
  

$$
= \frac{-13,35}{3,541}
$$
  

$$
t = -3,77
$$

4. Kesimpulan

Berdasakan analisis uji t di atas diperoleh  $t<sub>hitung</sub>=-3,77$  dan  $t<sub>table</sub> =1,729$  (lihat pada tabel distribusi t dengan df 19 (N-1) dan  $\alpha = 0.05$  atau 5% pada kolom uji satu pihak). Hal ini berarti  $t_{\text{hitung}} = -3.77 < t_{\text{table}} = 1.729$  atau  $t_{\text{hitung}} < t_{\text{table}}$ . Artinya H<sup>0</sup> diterima atau H<sup>1</sup> ditolak Jadi kesimpulannya bahwa pedagang dalam menjual buahnya selama covid 19 adalah paling banyak hanya 100kg setiap harinya. berdasarkan pada analisis di atas dapat dilihat pada gambar berikut:

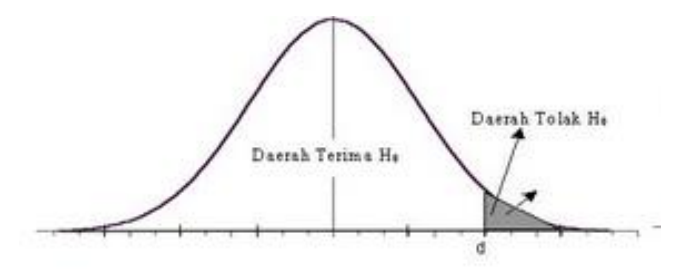

**Uji pihak Kanan**

### **2. Statistik Non Parametrik**

## **a) Tes Binomial**

Syarat dilakukannya tes binomial antara lain; data harus berbentuk nominal, terdiri atas dua kelompok kelas, ukuran sampel kecil  $\approx$  25). Uuntuk membuktikan  $H_0$ dilakukan dengan cara membandingkan nilai p (tabel Binomial) yang didasarkan pada N dan nilai frekuensi terkecil dari data yang diperoleh dengan taraf kesalahn terkecil 1% atau bisa diKetik p  $\geq 0.01$  (Ho diterima) atau p  $< 0.01$  (H<sub>1</sub> diterima)

# **Contoh Soal**

Dilakukan penelitian mengenai kecendrungan mahasiswa dalam memilih jurusan antara pendidikan matematika atau matematika murni. Berdasarkan 24 sampel yang dipilih secara random, ternyata 14 orang memilih pendidikan matematika dan 10 orang memilih matematika murni. Uji hipotesis yang berbunyi "peluang dalam memilih jurusan antara pendidikan matematika atau matematika murni masing-masing 50% (0,5)

### **Penyelesaian**

- 1. Menentukan hipotesis statistik
	- H<sub>o</sub>:  $p1 = p2 = 0.5$
	- H<sub>1</sub>:  $p1 \neq p2 \neq 0,5$
- 2. Buat tabel

## **Tabel kecendrungan memilih jurusan**

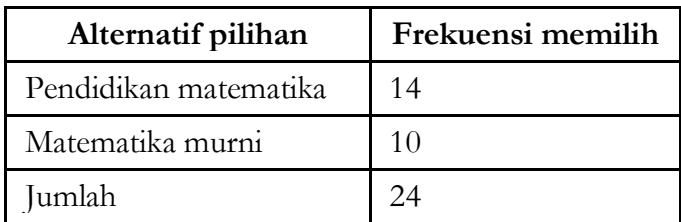

3. Lihat pada tabel binomial  $x=10$  dan  $N=24$  maka diperoleh nilai 0,271

Tabel kemungkinan yang berkaitan dengan harga-harga sekecil harga-harga X observasi dalam tes Binominal

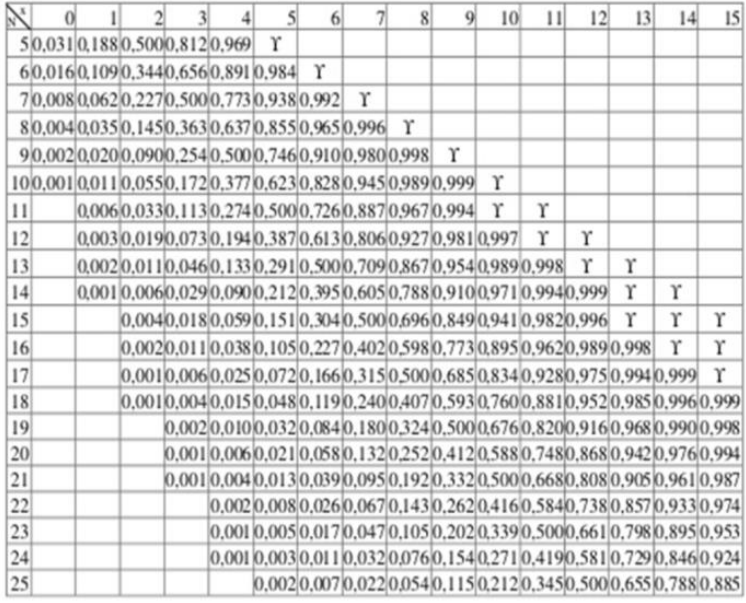

### 4. Kesimpulan

Dalam kasus di atas, jumlah N= 24, frekuensi paling sedikit  $(x) = 10$ , maka berdasarkan tabel binomial di atas didapatkan koefisien binomialnya = 0,271. Jadi 0,271 > 0,01 atau p  $> 0.01$ . Artinya H<sub>0</sub> diterima (peluang dalam memilih jurusan antara pendidikan matematika atau matematika murni masing-masing 50%).

### **b) Tes Chi Kuadrat atau Chi-Square (χ2)**
Syarat dilakukannya tes *chi kuadrat* antara lain; Data harus berbentuk nominal, Terdiri atas dua atau lebih kelompok kelas, Ukuran sampel besar. Rumus:

$$
x^2 = \sum \frac{(f_0 - f_e)^2}{f_e}
$$

Keterangan:

 <sup>2</sup> = nilai *Chi Kuadrat fO* = nilai observasi atau frekuensi yang diperoleh/diamati  $f_e$  = nilai harapan (expected)

Kriteria Pengujian

H<sub>0</sub> ditolak jika  $x^2$ <sub>hitung</sub>  $\geq x^2$ <sub>tabel</sub> H<sub>0</sub> diterima jika  $x^2$ <sub>hitung</sub>  $\lt x^2$ <sub>tabel</sub> **Contoh soal**

Telah dilakukan pengumpulan data di suatu universitas tentang peluang dalam memilih ketua BEM, dimana calonnya terdiri dari satu laki-laki dan satu perempuan. Dari 500 mahasiswa yang ditanya, 300 orang memilih laki-laki, dan 200 orang memilih perempuan. Uji hipotesis yang berbunyi "peluang calon laki-laki dan perempuan tidak sama untuk dapat dipilih menjadi ketua BEM"

### **Penyelesaian**

- 1) Menentukan hipotesis statistik
	- $\bullet$  H<sub>o</sub>:  $x_{hitting}^2 < x_{tablel}^2$  peluang calon laki-laki dan perempuan sama untuk dapat dipilih menjadi ketua **BEM**
	- H<sub>1</sub>:  $x_{hitung}^2 \ge x_{table}^2$  peluang calon laki-laki dan perempuan tidak sama untuk dapat dipilih menjadi ketua BEM

2) Tentukan nilai fe atau frekeunsi ekspektasi/harapan diperoleh dengan membagi jumlah sampel dengan jumlah alternatif pilihan  $= 500/2 = 250$ .

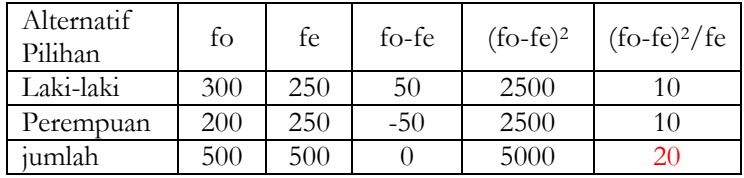

3) Buatlah tabel seperti berikut:

Dari tabel tersebut diperoleh chi kuadrat hitung sebesar 20. Adapun chi kuadrat tabel dengan dk  $=$ jumlah alternatif pilihan -1 = 2-1 = 1, taraf kesalahan 5%, maka diperoleh chi kuadrat tabel sebesar 3,841 (lihat pada tabel *chi kuadrat* dengan dk=1, α=0,05 atau 5%). Jadi 20 > 3,841 atau  $\chi^2$  hitung >  $\chi^2$  tabel, maka H<sub>0</sub> ditolak dan H<sup>1</sup> diterima, artinya peluang calon laki-laki dan perempuan tidak sama untuk dapat dipilih menjadi ketua BEM.

#### **c) Run test**

Syarat dilakukannya Run test antara lain; data harus berbentuk ordinal, mengukur urutan suatu kejadian dengan cara mengukur kerandoman populasi, pengamatan terhadap data dilakukan dengan mengukur banyaknya "run" dan suatu kejadian, Pengujian H<sub>0</sub> dilakukan dengan membandingkan run observasi dengan nilai run kecil dan run besar (khusus untuk n  $\leq$  40), run kecil  $\leq$  run observasi  $\leq$  run besar (H<sub>0</sub> diterima). Untuk n > 40, maka digunakan rumus z

$$
Z = \frac{r - \left(\frac{2n_1 n_2}{N} + 1\right) - 0.5}{\sqrt{\frac{2n_1 n_2 (2n_1 n_2 - n_1 - n_2)}{N^2 (N - 1)}}
$$

Atau

$$
Z_{hitung} = \frac{r - \mu_r}{\sigma_r}
$$

#### **Keterangan**

 $run = run$  observasi  $N =$  jumlah sampel total n<sup>2</sup> = jumlah sampel kategori **2**  $n_1$  = jumlah sampel kategori 1

#### **Contoh soal**

Wawancara yang dilakukan terhadap 24 mahasiswa di sebuah Universitas mengenai rencana menikah. Dalam wawancara tersebut disediakan dua alternatif jawaban, yaitu menikah "Sebelum" atau "Setelah" wisuda. Data wawancara sebagai berikut, S lambang sesudah, B lambang sebelum. **B B S B S B S S B B S S S B B S B S S B S S B B.** Tentukan apakah urutan pilihan itu bersifat acak?

#### **Penyelesaian**

- 1. Menentukan Hipotesis statistik
	- Ho : Urutan pilihan dalam memilih rencana menikah bersifat random
	- $\bullet$  H<sub>1</sub> : Urutan pilihan dalam memilih rencana menikah bersifat tidak random
- 2. Menentukan run observasi dengan membuat tabel berikut;

| Jawaban                                                                        | Run                                       |
|--------------------------------------------------------------------------------|-------------------------------------------|
|                                                                                |                                           |
|                                                                                |                                           |
|                                                                                |                                           |
|                                                                                | $\frac{1}{2}$ $\frac{3}{4}$ $\frac{4}{5}$ |
|                                                                                |                                           |
|                                                                                |                                           |
|                                                                                |                                           |
|                                                                                | б                                         |
|                                                                                |                                           |
|                                                                                | 7                                         |
|                                                                                |                                           |
|                                                                                |                                           |
|                                                                                | 8                                         |
|                                                                                |                                           |
|                                                                                | $\frac{9}{10}$                            |
|                                                                                |                                           |
|                                                                                | $\overline{11}$                           |
|                                                                                |                                           |
|                                                                                | $\frac{12}{13}$                           |
|                                                                                |                                           |
| <u>iB  B  S  B  S  B  S  S  B  B  S  S  S  B  B  S  B  S  S  B  S  B  B  B</u> |                                           |
|                                                                                | 14                                        |
|                                                                                |                                           |
|                                                                                | 15                                        |

**Tabel observasi**

Berdasar pada tabel di atas diketahui

 $N = 24$ , Jumlah run observasi =15

 $n_1$  = jumlah yang menjawab sebelum = 12

 $n_2$  = jumlah yang menjawab setelah = 12

Run terkecil dari tabel (lihatpada tabel run kecil)  $n_1$  = 12 dan  $n_2 = 12$ , yaitu 7.

Run terbesar dari tabel (lihat pada tabel run besar)  $n_1$  = 12 dan  $n_2$  = 12, yaitu 19, Jadi 7<15<19 atau run terkecil < run observasi < run terbesar. Artinya Ho diterima (Urutan pilihan dalam memilih rencana menikah bersifat random)

### **C. Uji Hipotesis Statistik Inferensial**

#### **1. Analisis Parametrik**

#### **a. Uji hipotesis perbedaan rata-rata**

Hipotesis komparatif adalah dugaan atau jawaban sementara terhadap rumusan masalah yang mempertanyakan perbandingan (komparasi) antara dua variabel penelitian atau lebih.

Adapun rumusan hipotesis komparatif 2 variabel adalah sebagai berikut:

- H<sup>0</sup> : Tidak terdapat perbedaan hasil belajar siswa dengan model kooperatif dan model *inquiry* H<sup>1</sup> : Terdapat perbedaan hasil belajar siswa Atau  $H_0$  :  $\mu$ 1 =  $\mu$ 2  $H_1$  :  $\mu$ 1  $\neq$   $\mu$ 2 **Hipotesis** di atas menggunakan uji dua pihak
- Ho : Hasil belajar siswa dengan model kooperatif lebih rendah atau sama dengan model *inquiry* H<sup>1</sup> : Hasil belajar siswa dengan model kooperatif lebih tinggi daripada dengan model in*q*ury atau Ho :  $\mu$ 1  $\leq \mu$ 2  $H_1 : \mu_1 > \mu_2$ **Hipotesis** di atas menggunakan uji satu pihak kanan
- Ho : Hasil belajar siswa dengan model kooperatif lebih tinggi atau sama dengan model inquiry H<sup>1</sup> : hasil belajar siswa dengan model kooperatif lebih rendah daripada dengan model inqury atau Ho :  $\mu$ 1  $\geq \mu$ 2  $H_1 : \mu_1 < \mu_2$ **Hipotesis** di atas menggunakan uji satu pihak kiri

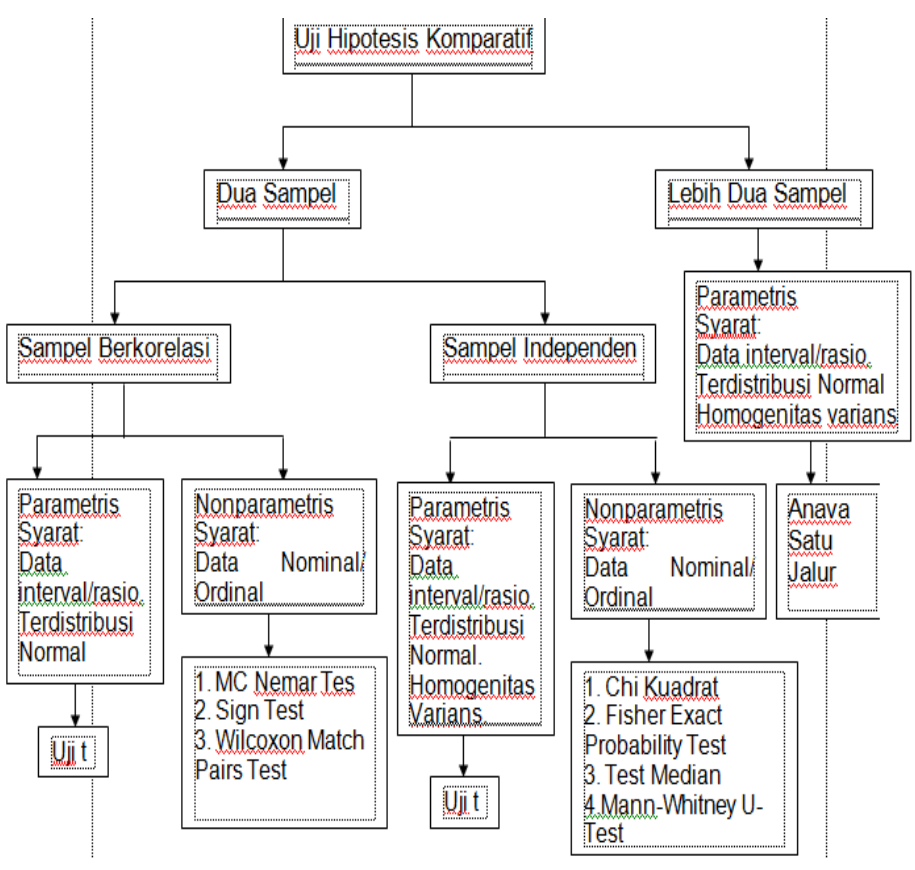

**1) Uji Perbedaan 2 rata-rata untuk sampel berpasangan (berkorelasi)**

Analisis uji perbedaan 2 rata-rata untuk sampel berpasangan yang dimaksud adalah meganalisis sampel yang keberadaannya berkorelasi atau tidak berdiri sendiri (independen). Jadi keberadan dari kedua sampel yang diuji berasal dari kelompok yang sama akan tetapi menghasilkan dua data. Misalnnya; data pre test dan data post tes.

Syarat:

- a. Data berdistribusi normal
- b. Skala Interval dan rasio
- c. Kelompok sampel berpasangan

Rumus:

$$
t = \frac{\bar{X}_1 - \bar{X}_2}{\sqrt{\frac{S_1^2}{n_1} + \frac{S_2^2}{n_2} - 2r(\frac{S_1}{\sqrt{n_1}})(\frac{S_2}{\sqrt{n_2}})}}
$$

Keterangan:

r = Korelsi antara 2 sampel  
\n
$$
\bar{X}_1
$$
 = Rata-rata sampel kel. 1  
\n $\bar{X}_2$  = Rata-rata sampel kel. 2  
\n $S_1$  = Simpangan baku kel. 1  
\n $S_2$  = Simpangan baku kel. 2  
\n $S_1^2$  = Varians kel.1  
\n $S_2^2$  = Varians kel.2

Dimana:

$$
r = \frac{\sum (X_1' - X_2')}{N. SD_{X1}. SD_{X2}}
$$

Keterangan:  $N =$  Jumlah Sampel  $X'_1 = x_i - \bar{x}$ SD = Standar Deviasi

Kemudian bandingkan antara thitung dengan  $t_{table}$  menggunakan derajat kebebasan df=  $(n1+n2 - 2)$ Jika -t<sub>tabel</sub>  $\leq$  t<sub>hitung</sub>  $\leq$  t<sub>tabel</sub> maka Ho yang diterima

## **Contoh soal**

Dilakukan penelitian mengenai pengaruh metode bernyanyi terhadap motivasi belajar siswa. Dari penelitian ini diperoleh data motivasi sebelum diberikan perlakuan ( X1) dengan data motivasi setelah diterapkan metode bernyanyi $(X_2)$ . Berikut data yang diperoleh:

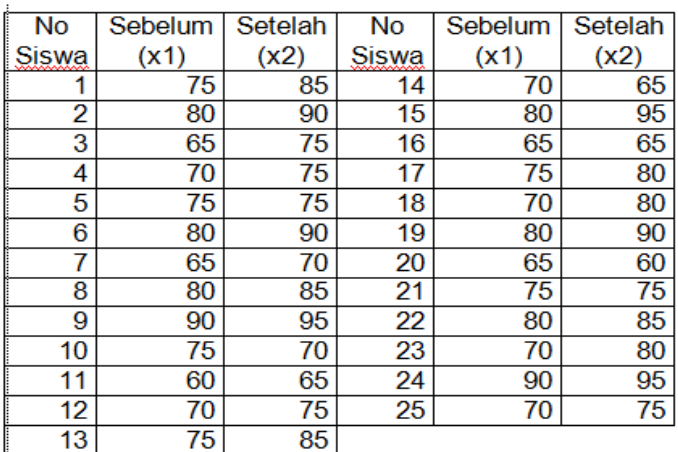

Lakukan pengujian pada  $\alpha = 0.05$  untuk hipotesis: "Terdapat pengaruh metode bernyanyi terhadap motivasi belajar siswa…". Dan beri kesimpulan terhadap hasil pengujian hipotesis tersebut.

## **Penyelesaian**:

- 1. Buat hipotesis
	- Ho : Tidak ada pengaruh metode bernyanyi terhadap motivasi belajar siswa
	- H<sup>1</sup> : Ada pengaruh metode bernyayi terhadap motivasi belajar siswa
- 2. Membuat tabel penolong sebagai berikut:

| No | X1 | X2  | $\bar{x}_1$ | $\mathbf{x}_2$ | Χr                | X,      | $X_1'$ , $X_2'$ |
|----|----|-----|-------------|----------------|-------------------|---------|-----------------|
| 1  | 75 | 85  | 74          | 79.2           | 1                 | 5.8     | 5.8             |
| 2  | 80 | 90  | 74          | 79.2           | 6                 | 10.8    | 64.8            |
| 3  | 65 | 75  | 74          | 79.2           | -9                | $-4.2$  | 37.8            |
| 4  | 70 | 75  | 74          | 79.2           | -4                | $-4.2$  | 16.8            |
| 5  | 75 | 75  | 74          | 79.2           | 1                 | $-4.2$  | $-4.2$          |
| 6  | 80 | 90  | 74          | 79.2           | 6                 | 10.8    | 64.8            |
| 7  | 65 | 70  | 74          | 79.2           | -9                | $-9.2$  | 82.8            |
| 8  | 80 | 85  | 74          | 79.2           | 6                 | 5.8     | 34.8            |
| 9  | 90 | 95  | 74          | 79.2           | 16                | 15.8    | 252.8           |
| 10 | 75 | 70  | 74          | 79.2           | 1                 | $-9.2$  | $-9.2$          |
| 11 | 60 | 65  | 74          | 79.2           | $-14$             | $-14.2$ | 198.8           |
| 12 | 70 | 75  | 74          | 79.2           | -4                | $-4.2$  | 16.8            |
| 13 | 75 | 85  | 74          | 79.2           | 1                 | 5.8     | 5.8             |
| 14 | 70 | 65  | 74          | 79.2           | 4                 | $-14.2$ | 56.8            |
| 15 | 80 | 95  | 74          | 79.2           | 6                 | 15.8    | 94.8            |
| 16 | 65 | 65  | 74          | 79.2           | -9                | $-14.2$ | 127.8           |
| 17 | 75 | 80  | 74          | 79.2           | 1                 | 0.8     | 0.8             |
| 18 | 70 | 80  | 74          | 79.2           | -4                | 0.8     | $-3.2$          |
| 19 | 80 | 90  | 74          | 79.2           | 6                 | 10.8    | 64.8            |
| 20 | 65 | 60  | 74          | 79.2           | -9                | $-19.2$ | 172.8           |
| 21 | 75 | 75  | 74          | 79.2           | 1                 | $-4.2$  | $-4.2$          |
| 22 | 80 | 85  | 74          | 79.2           | 6                 | 5.8     | 34.8            |
| 23 | 70 | 80  | 74          | 79.2           | -4                | 0.8     | $-3.2$          |
| 24 | 90 | 95  | 74          | 79.2           | 16                | 15.8    | 252.8           |
| 25 | 70 | 75  | 74          | 79.2           | $\boldsymbol{A}$  | $-4.2$  | 16.8            |
|    |    |     | jumlah      | 1580           |                   |         |                 |
|    |    |     | yanans x1   |                | 56.25             |         |                 |
|    |    |     | yanan x2    | 103.5          |                   |         |                 |
|    |    | 7.5 |             |                |                   |         |                 |
|    |    |     |             |                | SD x <sub>2</sub> |         | 10.17349        |

3. Menghitung nilai korelasi antar sampel

$$
r = \frac{\sum (X'_1 - X'_2)}{N. SD_{X1}. SD_{X2}}
$$
  
= 
$$
\frac{1580}{25.7,5.10,17}
$$
  
= 
$$
\frac{1580}{21906,875}
$$
  
= 0,829

4. Menghitung nilai thitung sebagai berikut;  $\overline{1}$ 

$$
t = \frac{\bar{X}_1 - \bar{X}_2}{\sqrt{\frac{S_1^2}{n_1} + \frac{S_2^2}{n_2} - 2r(\frac{S_1}{\sqrt{n_1}})(\frac{S_2}{\sqrt{n_2}})}}
$$
  
= 
$$
\frac{74 - 79.2}{\sqrt{\frac{56.25}{25} + \frac{102.5}{25} - 2(0.829)(\frac{7.5}{\sqrt{25}})(\frac{10.17}{\sqrt{25}})}}
$$
  
= 
$$
\frac{-5.2}{\sqrt{6.39 - 5.059}}
$$
  
= 
$$
\frac{-5.2}{1.154}
$$
  
= -4.506

- 5. Mencari t<sub>tabel</sub> dengan dk =  $n1+n2 2 = 25+25 2$  $= 48$ , taraf signifikansi 5%. Didapatkan t $_{\text{table}}$  yaitu 2,011 (Lihat tabel distribusi t)
- 6. Kesimpulan:  $-4,506 < -2,011$  atau thitung  $\lt$  -t<sub>tabel</sub> maka H<sup>0</sup> ditolak, dan H<sup>1</sup> diterima. Jadi, ada pengaruh media gambar terhadap motivasi belajar siswa

#### **2) Uji t sampel Independent (Sampel Bebas)**

Uji t sampel independent (sampel bebas) merupakan analisis uji hipotesis yang digunakan untuk menguji rata-rata dua kelompok data yang tidak saling berikatan atau sampel diambil dari dua kelompok yang berbeda. Misalnya dalam penelitian eksperimen peneliti menggunakan dua kelas yaitu kelas eksperimen dan kelas kontrol. Kemuadian kedua kelas tersebut

diperoleh data setelah perlakuan, maka peneliti dapat menggunakan rumus uji t sampel *independent.* Syarat:

- data berbentuk interval atau rasio
- distribusi data harus normal

Rumus yang digunakan ada dua yaitu:

 $\triangleright$  Separated Varians

$$
t = \frac{\bar{X}_1 - \bar{X}_2}{\sqrt{\frac{S_1^2}{n_1} + \frac{S_2^2}{n_2}}}
$$

Polled Varians

$$
t = \frac{\bar{X}_1 - \bar{X}_2}{\sqrt{\frac{(n_1 - 1)S_1^2 + (n_2 - 1)S_2^2}{n_1 + n_2 - 2}(\frac{1}{n_1} + \frac{1}{n_2})}}
$$

Keterangan

 $\bar{X}_1$  =Nilai Rata-rata kelas eksperimen

 $\bar{X}_2$  = Rata-rata kelas kontrol

 $n_1$  = Jumlah sampel kelas eksperimen

 $n_2$  = Jumlah sampel kelas kontrol

 $S_1^2$  = Varians kelas eksperimen

 $S_2^2$  = Varians kelas kontrol

Beberapa pertimbangan dalam memilih kedua rumus di atas antara lain:

Hitung homogenitas kedua sampel dengan rumus;

$$
F = \frac{Varians Besar}{varians Kecil}
$$
  
H<sub>0</sub> diterima jika F<sub>hitung</sub> & F<sub>table</sub> (varians data homogen)

H<sub>0</sub> ditolak jika Fhitung  $\geq$  F<sub>table</sub> (varians data tidak homogen)

- $\bullet$  Jika jumlah sampel  $n_1 = n_2$ , varians homogen, bisa menggunakan separated varians maupun polled varians .  $dk = n_1 + n_2 - 2$
- $\bullet$  Jika jumlah sampel n<sub>1</sub>  $\neq$  n<sub>2</sub>, varians homogen, gunakan polled varians .  $dk= n_1+n_2 - 2$
- $\triangleq$  Jika jumlah sampel n<sub>1</sub> = n<sub>2</sub>, varians tidak homogen, bisa menggunakan separated varians maupun polled varians .  $dk = n_1 - 1$  atau  $n_2 - 1$
- $\bullet$  Jika jumlah sampel  $n_1 \neq n_2$ , varians tidak homogen, gunakan separated varians . t<sub>tabel</sub> = t<sub>tabel</sub> dari dk=  $n_1$  – 1 dikurangi ttabel dari dk =  $n_2$  – 1, kemudian hasil ini ditambah dengan t<sub>tabel</sub> yang terkecil diantara kedua dk tersebut.

### **Contoh Soal**

Dilakukan penelitian untuk mengetahui pengaruh model *kooperatif learning* terhadap hasil belajar siswa. Berikut data yang diperoleh.

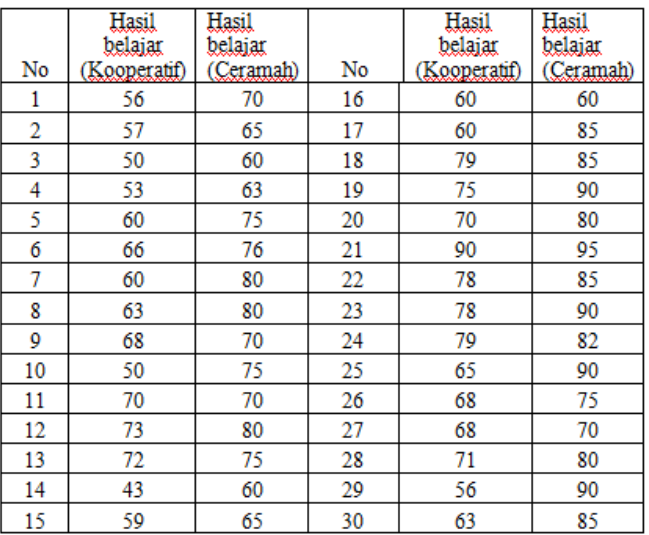

Buktikan "apakah model kooperatif berpengaruh terhadap hasil belajar siswa…."

## **Penyelesaian**

- 1. Buat rumusan Hipotesis
	- H0: Tidak ada pengaruh model kooperatif terhadap hasil belajar siwa
	- H1: Ada pengaruh model kooperatif terhadap hasil belajar siwa
- 2. Hitung homogenitas (uji F) untuk menentukan rumus yang digunakan. Untuk mencari varians dapat menggunakan exel dengan rumus =var (Klik data) enter. Dari perhitungan exel diperoleh varians kelas kontrol =  $107,82$ . Varians kelas eksperimen = 99,64.

Maka  $F = \varphi$  varians terbesar/varians terkecil

$$
= 107,82/99,64
$$

$$
=1{,}08
$$

- 3. Bandingkan dengan F<sub>tabel</sub>. F<sub>tabel</sub> dengan signifikan 5% dan dk pembilang dan dk penyebut = 29, diperoleh Fhitung = 1,85. karena 1,08<1,85 atau  $F<sub>hitung</sub> < F<sub>table</sub>$ , maka  $H<sub>0</sub>$  diterima (varains data homogen).
- 4. Karena n<sub>1</sub> $=n_2$ , varians data homogen, maka rumus yang digunakan untuk membuktikan hipotesis yaitu bisa *separated* maupun *polled varians*
	- **Masukkan angka-angka ke dalam rumus.**
	- $\overline{\phantom{a}}$  Hitung nilai rata-rata masing-masing kelompok dengan exel. Gunakan rumus exel dengan menekan **= average (Klik data) enter**. Selanjutnya akan diperoleh nilai rata-rata kelas eksperimen = 76,87, dan nilai rata-rata kelas kontrol =  $65,33$ .

Selanjutnya masukkan ke dalam rumus *separated varians* sevagai berikut:

$$
t = \frac{\bar{x}_1 - \bar{x}_2}{\sqrt{\frac{s_1^2}{n_1} + \frac{s_1^2}{n_2}}}
$$

$$
= \frac{76.87 - 65.33}{\sqrt{\frac{99.64}{30} + \frac{107.82}{30}}}
$$

$$
= \frac{11.5}{2.63}
$$

 $= 4,39$ 

t<sub>tabel</sub> dengan signifikan 5% dengan dk =  $n_1+n_2-2$  =  $30+30-2=58$ . Diperoleh t<sub>tabel</sub> = 2,00172

Jadi 4,39 > 2,00172 atau thitung > ttabel. Maka  $H_1$ diterima

Kesimpulannya : Ada pengaruh model kooperatif terhadap hasil belajar siswa.

#### 3) **Analisis Varians satu jalur**

Analisis varian satu jalan (*One Way Analysis of Variance*) merupakan teknik analisis uji hipotesisi yang digunakana untuk menguji perbedaan rata-rata dengan banyak kelompok sampel yang terpilih secara acak. Pengujian hipotesis dalam Ananlis Varians Satu Jalan (*One Way Analysis of Variance*) dilakukan dengan menggunakan statistik uji-F. adapun langkah-langkah standar dalam pengujian ANOVA satu jalan, adalah sebgai berikut.

a) Menghitung Jumlah Kuadrat (JK) beberapa sumber varian, yaitu: Total (T) Antar (A) dan Dalam (D) dengan formula berikut.

$$
JK(T) = \sum X_1^2 - \frac{(\sum X_t)^2}{n_t}
$$

$$
JK(A) = \sum_{j=1}^{a} \frac{(\sum X_j)^2}{n_j} - \frac{(\sum X_t)^2}{n_t}
$$

$$
JK(D) = \sum X_1^2 - \sum_{j=1}^a \frac{(\sum X_j)^2}{n_j} = \sum X^2
$$

- b) Menghitung dertajat bebas (db) db  $(T) = n_t - 1$  $db (A) = k - 1$  $db (D) = n_t - k$
- c) Menghitung Rata-rata Jumlah Kuadrat (RJK)  $RJK(A) = \frac{JK(A)}{ab(A)}$

$$
RJK (D) = \frac{JK (D)}{db (D)}
$$

d) Membuat tabel ANOVA

| Sumber  | JK    | db    | $R$ J $K$ | Fhitung | $F_{\text{table}}$ |      |
|---------|-------|-------|-----------|---------|--------------------|------|
| varians |       |       |           |         | 0,05               | 0,01 |
| Antar   | JK(A) | db(A) | RJK(A)    | RJK(A)  |                    |      |
|         |       |       |           | RJK(D)  |                    |      |
| Dalam   | JK(D) | db(D) | RJK(D)    |         |                    |      |
| Total   | IK(T) | db(T) |           |         |                    |      |

- e) Menentukan nilai Fhitung  $F_{\text{hitung}} = \frac{RJK(A)}{RIK(B)}$ RJK (D)
- f) Kriteria Pengujian Jika  $F<sub>hitung</sub>≥F<sub>table</sub>$ , Maka  $H<sub>0</sub>$  DITOLAK Jika Fhitung<F tabel, Maka H<sup>0</sup> DITERIMA
- g) Selanjutnya membuat penafsiran uji perbedaan antar kelompok sampel
- h) Melakukan uji lanjut. Beberapa formula untuk uji lanjut (*post hoc test*) yang dapat digunakan, antara lain uji-t Dunnet dan uji Scheffe. Formula uji-t dunnet sebagai berikut.

$$
t(A_i - A_j) = \frac{\overline{X}_i - \overline{X}_j}{\sqrt{RJK(D)(\frac{1}{n_i} + \frac{1}{n_j})}}
$$

Sedangkan formula uji Scheffe, sebagai berikut;

$$
Md_{ij} = \sqrt{(k-1)(F_{tab})(RJK_D)(\frac{1}{n_i} + \frac{1}{n_j})}
$$

Mdij = nilai kritis *mean differen*  $K =$ jumlah kelompok

### **Contoh Soal**

Berikut data penelitian yang meneliti tentang 3 model pembelajaran terhadap hasil belajar. Buktikan apakah ada perbedaan hasil belajar melalui metode pembelajaran PBL, Inquiry, dan Kooperatif.

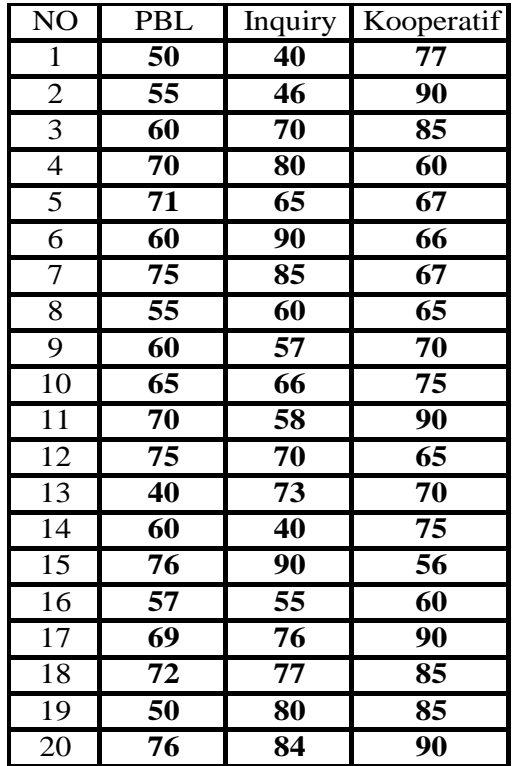

## **Penyelesaian**

- 1) Membuat hipotesis statistik
	- $H_0: \mu_1=\mu_2=\mu_3$  Tidak terdapat perbedaan hasil belajar siswa yang memperoleh pembelajaran dengan metode PBL, Inquiry, dan Kooperatif.
	- $\bullet$  H<sub>1</sub>: Bukan H<sub>0</sub> Terdapat perbedaan hasil belajar siswa yang memperoleh pembelajaran dengan metode PBL, Inquiry, dan Kooperatif.

| N <sub>O</sub> | X1   | $\overline{\mathrm{X}_1}^2$ | X2   | $\overline{\mathrm{X_2}^2}$ | X3   | $X_3^2$ |
|----------------|------|-----------------------------|------|-----------------------------|------|---------|
| 1              | 50   | 2500                        | 40   | 1600                        | 77   | 5929    |
| $\overline{2}$ | 55   | 3025                        | 46   | 2116                        | 90   | 8100    |
| 3              | 60   | 3600                        | 70   | 4900                        | 85   | 7225    |
| $\overline{4}$ | 70   | 4900                        | 80   | 6400                        | 60   | 3600    |
| 5              | 71   | 5041                        | 65   | 4225                        | 67   | 4489    |
| 6              | 60   | 3600                        | 90   | 8100                        | 66   | 4356    |
| 7              | 75   | 5625                        | 85   | 7225                        | 67   | 4489    |
| 8              | 55   | 3025                        | 60   | 3600                        | 65   | 4225    |
| 9              | 60   | 3600                        | 57   | 3249                        | 70   | 4900    |
| 10             | 65   | 4225                        | 66   | 4356                        | 75   | 5625    |
| 11             | 70   | 4900                        | 58   | 3364                        | 90   | 8100    |
| 12             | 75   | 5625                        | 70   | 4900                        | 65   | 4225    |
| 13             | 40   | 1600                        | 73   | 5329                        | 70   | 4900    |
| 14             | 60   | 3600                        | 40   | 1600                        | 75   | 5625    |
| 15             | 76   | 5776                        | 90   | 8100                        | 56   | 3136    |
| 16             | 57   | 3249                        | 55   | 3025                        | 60   | 3600    |
| 17             | 69   | 4761                        | 76   | 5776                        | 90   | 8100    |
| 18             | 72   | 5184                        | 77   | 5929                        | 85   | 7225    |
| 19             | 50   | 2500                        | 80   | 6400                        | 85   | 7225    |
| 20             | 76   | 5776                        | 84   | 7056                        | 90   | 8100    |
| jumlah         | 1266 | 82112                       | 1362 | 97250                       | 1488 | 113174  |

2) Buat Tabel Penolong

3) Buat tabel persiapanperhitungan ANOVA 1 jalan, sebagai berikut:

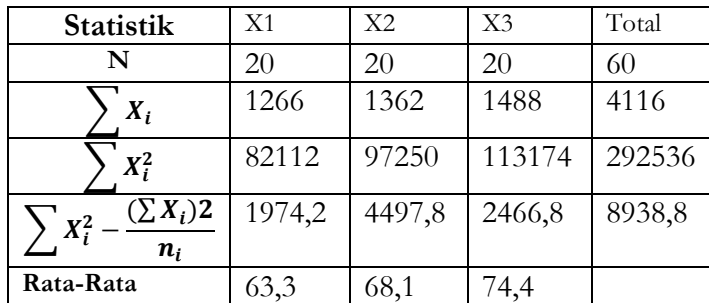

- 4) Selanjutnya menentukan Jumlah Kuadrat Antar Kelompok(JK)
	- JK(T) =  $\sum X_1^2 \frac{(\sum X_t)^2}{n}$ nt  $=292536-\frac{4116^2}{6}$ 60  $=10178,4$

• 
$$
JK(A) = \sum_{j=1}^{a} \frac{(\sum x_j)^2}{n_j} - \frac{(\sum x_t)^2}{n_t}
$$

$$
= \frac{1266^2}{20} + \frac{1362^2}{20} \frac{1488^2}{20} - \frac{4116}{60}
$$

$$
= 1239,6
$$

• 
$$
JK(D) = \sum X_1^2 - \sum_{j=1}^a \frac{(\sum X_j)^2}{n_j}
$$
  
= 1974,2 + 4497,8 + 2466,8  
= 8938,8

- 5) Menentukan derajat bebas (db) db  $(T) = nt - 1 = 60-1=59$ db  $(A) = k - 1 = 3-1=2$ db (D) =  $nt - k = 60-3=57$
- 6) Menentukan rata-rata Jumlah Kuadrat (RJK) RJK (A) =  $\frac{JK(A)}{db(A)} = \frac{1239,6}{2}$  $\frac{35,0}{2}$  = 619,8

RJK (D) = 
$$
\frac{JK (D)}{db (D)} \frac{8938.8}{57}
$$
=156.82

7) Menentukan F<sub>hitung</sub>  
F<sub>hitung</sub>=
$$
\frac{RJK(A)}{RJK(D)}
$$
= $\frac{619.8}{156.82}$ =3,952

8) Menyusun tabel ANOVA

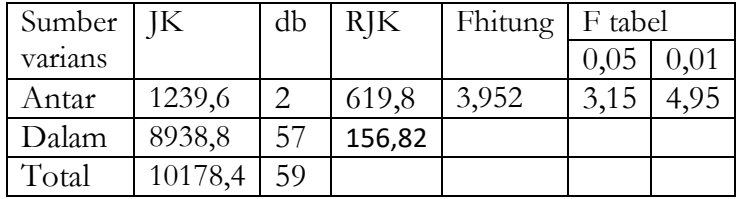

### 9) Membuat kesimpulan

Diketahui  $F<sub>hitung</sub> = 3,952$  dan  $F<sub>table</sub> = 3,15$  Maka dapat disimpulkan bahwa  $F_{\text{binmo}} \geq F_{\text{table}}$ , Maka  $H_0$ DITOLAK, maka kesimpulannya adalah pada taraf signifikansi 5% **terdapat perbedaan** hasil belajar melalui metode pembelajaran PBL, Inquiry, dan Kooperatif.

## 10) Menentukan Koefisisen determinasi

Analisis koefisien determinasi digunakan untuk mengetahui besarnya pengaruh variabel bebas terhadap variabel terikat. Vriabel bebas dalam penelitian ini adalah metode pembelajaran PBL, Inquiry, dan Kooperatif sedangkan variabel terikatnya adalah hasil belajar siswa. Adapun analisis determinasi dapat dihitung dengan:

 $R^2 = \frac{JK(A)}{IK(B)}$  $\frac{JK(A)}{JK(T)} = \frac{1239,6}{10178,4}$  $\frac{1239,0}{10178,4} = 0,122$ 

Dengan demikian dapat disimpulkan bahwa metode pembelajaran dapat menjelaskan variasi sekor hasil belajar sebesar 12,20% .

## 11) Melakukan Uji Lanjut (*post hoct Test*)

- a. Merumuskan hipotesis ststistik
	- $\bullet$   $H_0$ :  $\mu_1 \leq \mu_2$  $H_1$ :  $\mu_1 > \mu_2$
	- $\bullet$   $H_0 : \mu_1 \leq \mu_3$  $H_1$ :  $\mu_1 > \mu_3$
	- $\bullet$   $H_0$  :  $\mu_2 \leq \mu_3$  $H_1$ :  $\mu_2 > \mu_3$

b. Menentukan nilai statistik, uji t dunnet

$$
t(A_i - A_j) = \frac{\overline{X}_i - \overline{X}_j}{\sqrt{RJK(D)(\frac{1}{n_i} + \frac{1}{n_j})}}
$$

• 
$$
t(A_1 - A_2) = \frac{63,3 - 68,1}{\sqrt{156,82(\frac{1}{20} + \frac{1}{20})}} = -1.16309
$$

• 
$$
t(A_1 - A_3) = \frac{63,3 - 74,4}{\sqrt{156,82(\frac{1}{20} + \frac{1}{20})}} = -3.24694
$$

•  $t(A_2 - A_3) = \frac{68,1 - 74,4}{\sqrt{1 - 1}}$  $\sqrt{156,82(\frac{1}{20}+\frac{1}{20})}$  $= -1.47158$ 

Mencari t<sub>tabel</sub> dengan dk =  $20+20-2= 38$ , signifikan 5% = 2,024 (karena uji dua pihak, jadi ada dua nilai ttabel yaitu -2,024 dan 2,024) Kesimpulan

- t hitung > -t tabel atau -1,163 > -2,024, maka H<sup>1</sup> yg diterima, Jadi terdapat perbedaan hasil belajar antara yang diajar dengan model PBL dengan inquiry
- t hitung  $\lt$  -t tabel atau -3,247  $\lt$  -2,024, maka H<sup>0</sup> yg diterima, Jadi tidak terdapat perbedaan hasil belajar siswa antara yang diajar dengan model PBL dan kooperatif .
- t hitung > -t tabel atau -1,472 > -2,024, maka  $H_1$ yg diterima, Jadi terdapat perbedaan hasil belajar yang diajar dengan model inquiry dengan kooperatif

## 12) Selanjutnya UJI SCHEFFE

Selajutnya dari tabel ANOVA diperoleh nilai F<sub>tabel</sub>=3,15, pada  $\alpha$  =0,05 dan RJK (D)= 156,82, k=3.

$$
Md_{IJ} = \sqrt{(k-1)(F_{tab})(RJK(D)(\frac{1}{n_I} + \frac{1}{n_J})}
$$

$$
Md_{12} = \sqrt{(3-1)(3,15)(156,82)(\frac{1}{20} + \frac{1}{20})} = 9,940
$$

$$
Md_{13} = \sqrt{(3-1)(3,15)(156,82)(\frac{1}{20} + \frac{1}{20})} = 9,940
$$

$$
Md_{23} = \sqrt{(3-1)(3,15)(156,82)(\frac{1}{20} + \frac{1}{20})} = 9,940
$$

13) Menentukan Nilai Kritis

Untuk menentukan nilai untuk Uji Schefe, harus didasarkan pada perbedaan nilai rata-rata ketiga kelompok Sementara perbedaan dari rata-rata ketiga kelompok sebagai berikut:

$$
\overline{X_1} = 63,3
$$
  

$$
\overline{X_2} = 68,1
$$
  

$$
\overline{X_3} = 74,4
$$

MD<sub>ij</sub> = 
$$
\overline{Xi} - \overline{X}_j
$$
  
Maka, MD<sub>12</sub> =  $\overline{X}_1 - \overline{X}_2$  = 63,3 - 68,1 = -4,8  
MD<sub>13</sub> =  $\overline{X}_1 - \overline{X}_3$  = 63,3 - 74,4 = -11,1  
MD<sub>23</sub> =  $\overline{X}_2 - \overline{X}_3$  = 68,1 - 74,4 = -6,3

### 14) Menentukan kriteria Pengujian

Jika  $Md$ <sub>II</sub>≤ MD<sub>ij</sub>, Maka H<sub>0</sub> DITOLAK Jika  $Md_{II}$ >MD<sub>ii</sub>, Maka H<sub>0</sub> DITERIMA Sehingga berdasarkan perhitungan diperoleh kesimpulan sebagai berikut:

- $Md_{12}$ > MD<sub>12</sub>, H<sub>0</sub> DITERIMA, Artinya bahwa pada taraf signifikansi 5% ( $\alpha$ =0,05) hasil belajar antara yang diajar dengan model PBL tidak lebih tinggi dibandingkan dengan hasil belajar siswa yang diajar dengan metode inquiry
- $\bullet$  Md<sub>13</sub> MD<sub>13</sub>, H<sub>0</sub> DITERIMA, Artinya bahwa pada taraf signifikansi 5% ( $\alpha$ =0,05) hasil belajar siswa yang diajar dengan model PBL tidak lebih tinggi dibandingkan dengan hasil belajar siswa yang diajar dengan metode kooperatif
- $\bullet$  Md<sub>23</sub> > MD<sub>23</sub>, H<sub>0</sub> DITERIMA Artinya bahwa pada taraf signifikansi 5% ( $\alpha$ =0,05) hasil belajar yang diajar dengan model inquiry tidak lebih tinggi dibandingkan dengan hasil belajar siswa yang diajar dengan metode kooperatif

## **b. Pengujian hipotesis asosiatif**

## **1) Analisis Korelasi**

**a) Korelasi Sederhana (***produc moment*)

Analisis *korelasi Product* moment digunakan untuk mencari hubungan dua varaibel, mencari besar kecilnya hubungan antar dua variabel, mencari keeratan hubungan antar variabel, mencari arah hubungan antar dua variabel, serta keberartian hubungan antar dua

variabel. Analisis *product moment* digunakan jika data berbentuk interval atau rasio dan data berdistribusi normal.

Kategori besar kecilnya hubungan antar dua variabel diklasifikasikan sebagai berikut:

| <b>Interval Koefisien</b> | Tingkat Hubungan |
|---------------------------|------------------|
| $0,00-0,199$              | Sangat rendah    |
| 0,20-0399                 | Rendah           |
| 0,40-0599                 | Cukup            |
| $0,60-0,799$              | Kuat             |
| $0,80-1,000$              | Sangat kuat      |

Tabel kategori koefisien korelasi

Rumus:

**Cara 1**

$$
r_{xy} = \frac{n\sum XY - (\sum X)(\sum Y)}{\sqrt{[n\sum X^2 - (\sum X)^2][(n\sum Y^2 - (\sum Y)^2]}}
$$

**Cara 2**

$$
r_{xy} = \frac{\sum x' y'}{\sqrt{x'^2 y'^2}}
$$

dimana;

 $x' = X - \overline{X}$  $y' = Y - \overline{Y}$ Rumus 3 (dengan Ms. Excel)

- Ketik  $=$  pearson(Klik data1, Klik data 2)
- Kemudian enter **(INGAT TANPA SPASI)** Keterangan:

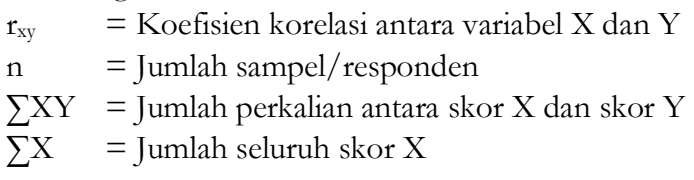

 $\sum Y$  = Jumlah seluruh skor Y

 $\sum X2$  = Jumlah variabel X dikuadratkan

 $\sum Y2 =$  Jumlah variabel Y dikuadratkan

Untuk mengetahui seberapa besar sumbangan variabel X terhadap variabel Y digunakan rumus:

KD  $(r^2) = r^2 \times 100\%$ 

Dimana:

KD = Koefisien Determinasi

r = Nilai Koefisien Korelasi

Pengujian lanjutan yaitu uji signifikan yang berfungsi apabila peneliti ingin mencari makna hubungan variabel X dan varabel Y, maka hasil korelasi *produck moment* tersebut diuji dengan uji signifikasi dengan rumus:

$$
t_{hitung} = \frac{r\sqrt{n-2}}{\sqrt{1-r^2}}
$$

Keterangan:

 $t = N$ ilai signifikan

r = Nilai koefisien korelasi

 $n =$  Jumlah sampel

Selanjutnya harga thitung tersebut dibandingkan dengan harga ttabel, dengan taraf kesalahan 5 % dan derajat kebebasan (dk =  $n-2$ ).

Adapun kriteria pengambilan keputusan:

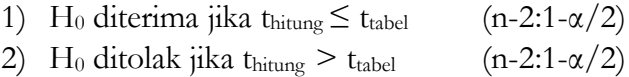

#### **Contoh soal**

Dilakukan penelitian dengan judul "hubungan motivasi belajar dengan hasil belajar siswa" Uji hipotesis yang berbunyi "terdapat hubungan yang signifikan motivasi belajar dengan hasil belajar siswa"

## **Penyelesaian**

- 1) Membuat rumusan hipotesis statistik
	- Ho**: = 0** Tidak ada hubungan motivasi belajar dengan hasil belajar siswa
	- H**a : ≠ 0** Ada hubungan motivasi belajar dengan hasil belajar siswa
- **2)** Mencari nilai r hitung, jika menggunakan rumus manual buatlah tabel penolong seperti contoh berikut (motivasi sebagai x, hasil belajar sebagai y)**:**

**Cara 1**

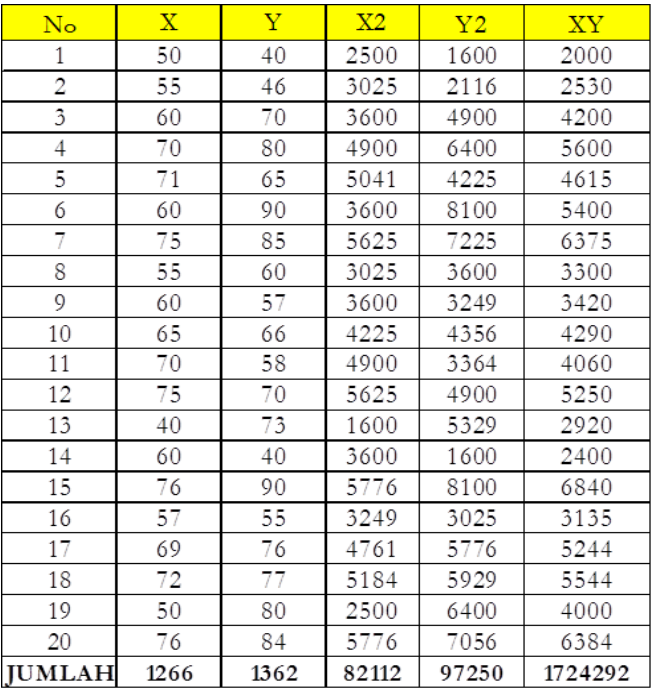

3) Masukkan ke dalam rumus

$$
r_{xy} = \frac{20.1724292 - (1266)(1362)}{\sqrt{[20.82112 - (1266)^2][(20.97250 - (1362)^2]}}
$$
  
= 0.4337

## **Cara 2**

| <b>NO</b> | Motivasi | Hasil Bela rata2 x |      | rata2y | <b>x</b> | y'         | x'y'      | x <sup>t</sup> 2 | y'2    |
|-----------|----------|--------------------|------|--------|----------|------------|-----------|------------------|--------|
|           | 1 50     | 40                 | 63.3 | 68.1   | $-13.3$  | $-28.1$    | 373.73    | 176.89           | 789.61 |
|           | 2 55     | 46                 | 63.3 | 68.1   | $-8.3$   | $-22.1$    | 183.43    | 68.89            | 488.41 |
|           | 3 60     | 70                 | 63.3 | 68.1   | $-3.3$   | 1.9        | $-6.27$   | 10.89            | 3.61   |
| 4         | 70       | 80                 | 63.3 | 68.1   | 6.7      | 11.9       | 79.73     | 44.89            | 141.61 |
|           | 5 71     | 65                 | 63.3 | 68.1   | 7.7      | $-3.1$     | $-23.87$  | 59.29            | 9.61   |
|           | 6 60     | 90                 | 63.3 | 68.1   | $-3.3$   | 21.9       | $-72.27$  | 10.89            | 479.61 |
|           | 7 75     | 85                 | 63.3 | 68.1   | 11.7     | 16.9       | 197.73    | 136.89           | 285.61 |
|           | 8 55     | 60                 | 63.3 | 68.1   | $-8.3$   | $-8.1$     | 67.23     | 68.89            | 65.61  |
|           | 9 60     | 57                 | 63.3 | 68.1   | $-3.3$   | $-11.1$    | 36.63     | 10.89            | 123.21 |
|           | 10 65    | 66                 | 63.3 | 68.1   | 1.7      | $-2.1$     | $-3.57$   | 2.89             | 4.41   |
|           | 11 70    | 58                 | 63.3 | 68.1   | 6.7      | $-10.1$    | $-67.67$  | 44.89            | 102.01 |
|           | 12 75    | 70                 | 63.3 | 68.1   | 11.7     | 1.9        | 22.23     | 136.89           | 3.61   |
|           | 13 40    | 73                 | 63.3 | 68.1   | $-23.3$  | 4.9        | $-114.17$ | 542.89           | 24.01  |
|           | 14 60    | 40                 | 63.3 | 68.1   | $-3.3$   | $-28.1$    | 92.73     | 10.89            | 789.61 |
|           | 15 76    | 90                 | 63.3 | 68.1   | 12.7     | 21.9       | 278.13    | 161.29           | 479.61 |
|           | 16 57    | 55                 | 63.3 | 68.1   | $-6.3$   | $-13.1$    | 82.53     | 39.69            | 171.61 |
|           | 17 69    | 76                 | 63.3 | 68.1   | 5.7      | 7.9        | 45.03     | 32.49            | 62.41  |
|           | 18 72    | 77                 | 63.3 | 68.1   | 8.7      | 8.9        | 77.43     | 75.69            | 79.21  |
|           | 19 50    | 80                 | 63.3 | 68.1   | $-13.3$  | 11.9       | $-158.27$ | 176.89           | 141.61 |
|           | 20 76    | 84                 | 63.3 | 68.1   | 12.7     | 15.9       | 201.93    | 161.29           | 252.81 |
| jumlah    |          |                    |      |        |          |            | 1292.4    | 1974.2           | 4497.8 |
|           |          |                    |      |        |          | r (rumus)  | 0.433712  |                  |        |
|           |          |                    |      |        |          | $r$ (exel) | 0.433712  |                  |        |

a. buatlah tabel penolong seperti contoh berikut (motivasi sebagai x, hasil belajar sebagai y):

b. Masukkan ke dalam rumus 2

$$
r_{xy} = \frac{\sum x_1 y_1}{\sqrt{\sum x_1^2 y_1^2}}
$$
  
= 
$$
\frac{1292.4}{\sqrt{(1974.2)(4497.8)}}
$$
  
= 0.4337

Hasil rhitung= 0,434 di atas sama dengan **cara 1**

|       | $f_x$<br>=PEARSON(K3:K22,L3:L22) |    |      |           |          |                    |        |                             |         |           |           |                  |                  |
|-------|----------------------------------|----|------|-----------|----------|--------------------|--------|-----------------------------|---------|-----------|-----------|------------------|------------------|
|       | G                                | H. |      | J         | K        |                    | M      | N                           | $\circ$ | P         | $\Omega$  | R                | S                |
|       |                                  |    |      | <b>NO</b> | Motivasi | Hasil Bela rata2 x |        | rata2 y                     | lx'     | V,        | x'y'      | x <sup>1</sup> 2 | V <sup>1</sup> 2 |
|       |                                  |    |      |           | 1 50     | 40                 | 63.3   | 68.1                        | $-13.3$ | $-28.1$   | 373.73    | 176.89           | 789.61           |
|       |                                  |    |      |           | 2 55     | 46                 | 63.3   | 68.1                        | $-8.3$  | $-22.1$   | 183.43    | 68.89            | 488.41           |
| Ketik |                                  |    | 3 60 | 70        | 63.3     | 68.1               | $-3.3$ | 1.9                         | $-6.27$ | 10.89     | 3.61      |                  |                  |
|       |                                  |    |      |           | 4 70     | 80                 | 63.3   | 68.1                        | 6.7     | 11.9      | 79.73     | 44.89            | 141.61           |
|       |                                  |    |      |           | 5 71     | 65                 | 63.3   | 68.1                        | 7.7     | $-3.1$    | $-23.87$  | 59.29            | 9.61             |
|       |                                  |    |      |           | 6 60     | 90                 | 63.3   | 68.1                        | $-3.3$  | 21.9      | $-72.27$  | 10.89            | 479.61           |
|       |                                  |    |      |           | 7 75     | 85                 | 63.3   | 68.1                        | 11.7    | 16.9      | 197.73    | 136.89           | 285.61           |
|       |                                  |    |      |           | 8 55     | 60                 | 63.3   | 68.1                        | $-8.3$  | $-8.1$    | 67.23     | 68.89            | 65.61            |
|       |                                  |    |      |           | 9 60     | 57                 | 63.3   | 68.1                        | $-3.3$  | $-11.1$   | 36.63     | 10.89            | 123.21           |
|       |                                  |    |      | 10 65     |          | 66                 | 63.3   | 68.1                        | 1.7     | $-2.1$    | $-3.57$   | 2.89             | 4.41             |
|       |                                  |    |      | 11 70     |          | 58                 | 63.3   | 68.1                        | 6.7     | $-10.1$   | $-67.67$  | 44.89            | 102.01           |
|       |                                  |    |      | 12 75     |          | 70                 | 63.3   | 68.1                        | 11.7    | 1.9       | 22.23     | 136.89           | 3.61             |
|       |                                  |    |      | 13 40     |          | 73                 | 63.3   | 68.1                        | $-23.3$ | 4.9       | $-114.17$ | 542.89           | 24.01            |
|       |                                  |    |      | 14 60     |          | 40                 | 63.3   | 68.1                        | $-3.3$  | $-28.1$   | 92.73     | 10.89            | 789.61           |
|       |                                  |    |      | 15 76     |          | 90                 | 63.3   | 68.1                        | 12.7    | 21.9      | 278.13    | 161.29           | 479.61           |
|       |                                  |    |      | 16 57     |          | 55                 | 63.3   | 68.1                        | $-6.3$  | $-13.1$   | 82.53     | 39.69            | 171.61           |
|       |                                  |    |      | 17 69     |          | 76                 | 63.3   | 68.1                        | 5.7     | 7.9       | 45.03     | 32.49            | 62.41            |
|       |                                  |    |      | 18 72     |          | 77                 | 63.3   | 68.1                        | 8.7     | 8.9       | 77.43     | 75.69            | 79.21            |
|       |                                  |    |      |           | 19 50    | 80                 | 63.3   | 68.1                        | $-13.3$ | 11.9      | $-158.27$ | 176.89           | 141.61           |
|       |                                  |    |      | 20 76     |          | 84                 | 63.3   | 68.1                        | 12.7    | 15.9      | 201.93    | 161.29           | 252.81           |
|       |                                  |    |      | jumlah    |          |                    |        |                             |         |           | 1292.4    | 1974.2           | 4497.8           |
|       |                                  |    |      |           |          |                    |        |                             |         | r (rumus) | 0.433712  |                  |                  |
|       |                                  |    |      |           |          |                    |        |                             |         | r (exel)  | 0.433712  |                  |                  |
|       |                                  |    |      |           |          |                    |        | $r_{\text{hitung}} = 0,434$ |         |           |           |                  |                  |

**Cara 3** : dengan Ms. Excel

## c. Kesimpulan

Berdasarkan hasil analisis uji *product moment* (r) diperoleh rhitung =0,4337 (termasuk kategori korelasi sedang/cukup) antara motivasi belajar dengan hasil belajar siswa. Selanjutnya pengujian keberartian (signifikansi) terhadap nilai koefisisen korelasi dilakukan pengujian uji t

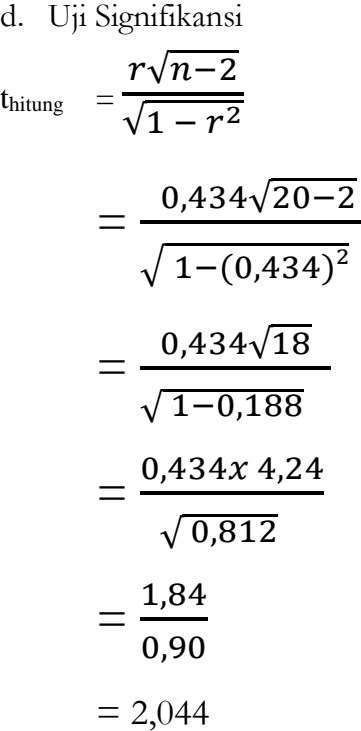

Berdasarkan hasil analisis di atas diperoleh ttabel (n-2;1-α/2) atau t<sub>tabel</sub> (18;0,975)<sup>=</sup> 2,101, Karena thitung  $(2,044)$  <t<sub>tabel</sub>  $(2,101)$  maka H<sub>0</sub> diterima dan H<sub>1</sub> ditolak. Kesimpulannya "tidak terdapat hubungan yang signifikan antara motivasi belajar dengan hasil belajar siswa.

#### e. Menghitung koefisien determinasi

KD (r<sup>2</sup> ) = r2 x 100% = (0,434) <sup>2</sup> x 100% = 0,188 x 100% = 18.8%

Analisis di atas menunjukkan bahwa motivasi belajar memberikan kontribusi sebesar 18,8% terhadap hasil belajar siswa sisanya 81,2% ditentukan oleh variabel lain.

### **b) Analisis korelasi berganda 2 predikor**

Analisis korelasi berganda merupakan analisis yang digunakan untuk mencari besarnya hubungan antara variabel independen (Variabel  $X_1, X_2, \ldots, X_k$ ) dengan variabel dependen (Variabel Y) secara bersamasama.

Beberapa asumsi-asumsi terkait dengan analisis regresi berganda antara lain: :

- 1) Distribusi kondisional nilai masing-masing variabel berdistribusi normal (*multivariate normal distribution*)
- 2) Data berskala interval dan rasio
- 3) Variabel-Variabel independen dan variabel dependen mempunyai hubungan yang linier
- 4) Semua variabel, baik variabel-variabel independen maupun variabel dependen, merupakan variabelvariabel yang sifatnya random kontinyu.
- 5) Untuk berbagai kombinasi nilai variabel yang satu dengan yang lain tertentu, varaince dari distribusi kondisional masing-masing variabel adalah homogen (asumsi *homoscedasticity* berlaku untuk semua variabel)
- 6) Untuk masing-masing variabel, nilai observasi yang satu dengan yang lain, tidak berkaitan.

Korelasi berganda, yang diberi notasi RY.12…..n dihitung melalui jalur terjadinya hubungan antara beberapa variabel independen  $(X_1, X_2, \ldots, X_n)$ dengan satu variabel dependen (Y), yakni yang berupa regresi linier berganda  $Y' = a + b_1.X_1 + b_2.X_2 + \ldots$  $+ b_n X_n$ 

Adapaun desain korelasi ganda sebagai berikut:

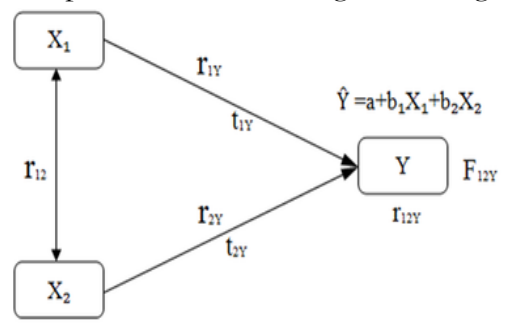

Rumus korelasi linier berganda sebagai berikut :

$$
R_{\text{xxxx}} = \sqrt{\frac{r^2_{yx1} + r^2_{yx2} - 2r_{yx1}r_{yx2}r_{x1x2}}{1 - r^2_{x1x2}}}
$$

Dimana

RYX1X2 :Korelasi Antara X<sup>1</sup> dan X<sup>2</sup> bersama dengan Y

- $r_{x1Y}$  : Korelasi product moment  $X_1$  dengan Y
- $r_{x2Y}$  : Korelasi product moment  $X_2$  dengan Y
- $r_{x1x2}$  : Korelasi product moment  $X_1$  dengan  $X_2$

Selanjutnya untuk mengetahui signifikansi korelasi ganda dicari nilai Fhitung sebagai berikut:

$$
F_{hitung} = \frac{\frac{R^2}{k}}{\frac{1 - R^2}{N - k - 1}}
$$

Dimana

R<sup>2</sup> = Nilai Koefisisen Korelasi Ganda  $k =$  Jumlah Variabel Bebas  $N = J$ umlah Sampel

 $F<sub>hitung</sub> = Nila<sub>i</sub> F<sub>hitung</sub>$ 

## **Contoh Soal**

Seorang peneliti melakukan penelitian tentang hubungan antara motivasi belajar  $(X_1)$  dan minat belajar (X2) terhadap hasil belajar siswa (Y). Berikut data yang diperoleh

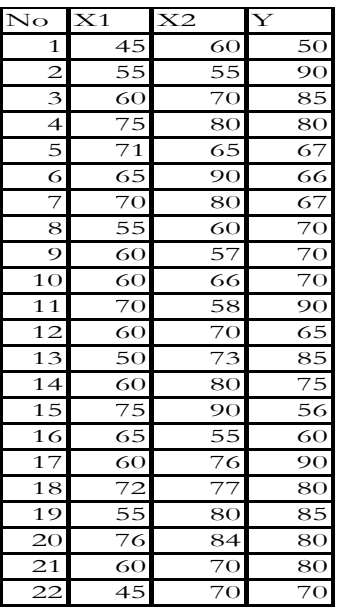

Buktikan Hipotesis yang berbunyi "Terdapat hubungan antara motivasi belajar (X1) dan minat belajar (X2) terhadap hasil belajar siswa (Y)…."

## **Penyelesaian**

- 1. Buat Rumusan Hipotesis Statistik
	- $H_1$ :  $r \neq 0$ , Terdapat hubungan antara motivasi belajar  $(X_1)$  dan minat belajar  $(X_2)$  terhadap hasil belajar siswa (Y)
	- $\bullet$  H<sub>0</sub> :  $r = 0$ , Tidak terdapat hubungan antara motivasi belajar (X1) dan minat belajar (X2) terhadap hasil belajar siswa (Y)

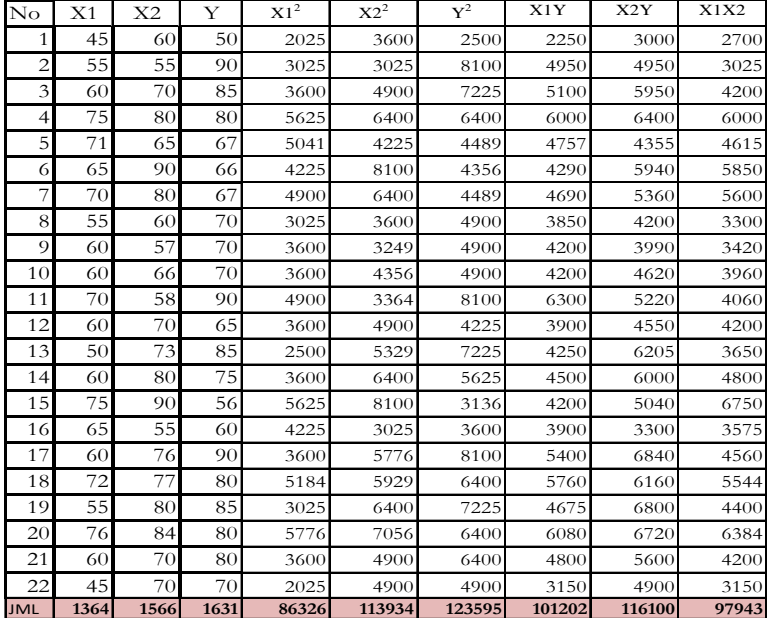

2. Selanjutnya untuk mempermudah analisis data, buatlah tabel Penolong sebagai berikut:

3. Mencari nilai korelasi X1 dengan Y

$$
r_{X1Y} = \frac{n(\sum XYI) - (\sum X1)(\sum Y)}{\sqrt{[n \cdot \sum X1^2 - (\sum X1)^2] - [n \cdot \sum Y^2 - (\sum Y)^2]}}
$$

$$
r_{X1Y} = \frac{22(101202) - (1364)(1631)}{\sqrt{[22.86326 - (1364)^2] - [22.123595 - (1631)^2]}}
$$

$$
= 0.037
$$

Kesimpulan,  $r$  hitung  $\leq r$  tabel,  $0.037 \leq 0.423$ , H<sup>0</sup> yang diterima; tidak ada hubungan motivasi dengan hasil belajar.

### 4. Mencari nilai korelasi X2 dengan Y

$$
r_{X2Y} = \frac{n(X2Y) - (\sum X2)(\sum Y)}{\sqrt{[n \sum X2^2 - (\sum X2)^2] - [n \sum Y^2 - (\sum Y)^2]}}
$$

$$
r_{X2Y} = \frac{22(116100) - (1566)(1631)}{\sqrt{[22.113934 - (1566)^2] - [22.123595 - (1631)^2]}}
$$

#### $= 0.000955568$

Kesimpulan  $r<sub>hitung</sub> < r<sub>table</sub>$ , 0.00095 < 0.423, Ho yang diterima, tidak ada hubungan minat dengan hasil belajar

5. Mencari nilai korelasi X<sub>1</sub> dengan X<sub>2</sub>  
\n
$$
r_{X1X2} = \frac{n(\sum X1X2) - (\sum X1)(X2)}{\sqrt{[n \sum X1^2 - (\sum X1)^2] - [n \sum X2^2 - (\sum X2)^2]}}
$$
\n
$$
r_{X1X2} = \frac{22(97943) - (1364)(1566)}{\sqrt{[22.86326 - (1364)^2] - [22.113934 - (1566)^2]}}
$$
\n= 0.408944033

Kesimpulan,  $r_{\text{hitung}} < r_{\text{table}}$ , 0.4089 < 0.423, H<sup>0</sup> yang diterima, tidak ada hubungan minat dengan motivasi belajar

# 6. Mencari nilai korelasi ganda  $(R_{X1,X2,Y})$

## **Ringkasan hasil Korelasi**

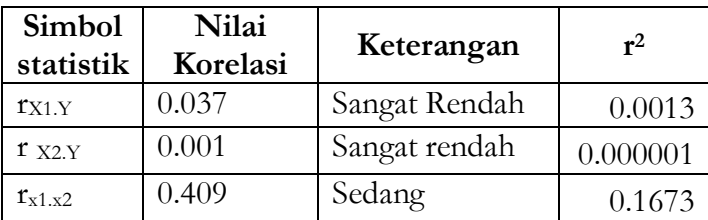

Kemudian masukkan hasil analisis korelasi sederhana ke dalam rumus korelasi ganda;

$$
R_{X1X2,Y} = \sqrt{\frac{r_{X1,Y}^2 + r_{X2Y}^2 - 2(r_{X1Y}) \cdot (r_{X2Y}) \cdot (r_{X1X2})}{1 - r_{X1X2}^2}}
$$

$$
R_{X1X2Y} = \sqrt{\frac{0,0013 + 0,000001 - 2(0,037),(0,001),(0,409)}{1 - 0,1673}}
$$
  
= 0.040

Artinya bahwa hubungan antara motivasi belajar  $(X_1)$  dan minat belajar  $(X_2)$  terhadap hasil belajar siswa (Y) tergolong rendah.

7. Menguji signifikansi

$$
F_{hitung} = \frac{\frac{R^2}{k}}{\frac{1 - R^2}{N - k - 1}}
$$

$$
\frac{0.40^2}{2}
$$

$$
F_{hitung} = \frac{\frac{9.16}{2}}{\frac{1 - 0.40^2}{22 - 2 - 1}}
$$

 $F_{hituna} = 0.0152$ 

$$
F_{\text{table}} = F_{(0,05)(k, n-k-1)}
$$
  
 
$$
F_{\text{table}} = F_{(0,05)(2, 19)}
$$
  
 
$$
F_{\text{table}} = 3,52
$$

Kesimpulan:

Karena F  $_{\text{hitung}}$  < F  $_{\text{table}}$ , dimana 0.0152 < 3.52, H<sub>0</sub> yang diterima. Atinya tidak terdapat hubungan yang signifikan motivasi dan minat terhadap hasil belajar siswa

### **2) Analisis regresi**

### **a) Regresi linier sederhana**

Analisis regresi sederhana digunakan untuk menguji hubungan antar dua variabel dengan data interval dan rasio. Ada perbedaan mendasar antara

korelasi dengan regresi. Korelasi digunakan untuk mencari **arah dan kuatnya hubungan antar dua variabel atau lebih.** Regresi digunakan untuk **memprediksi** seberapa jauh perubahan nilai variabel terikat bila nilai variabel bebas di naik turunkan. Bila koefisien korelasi (r) tinggi, pada umumnya koefisien regresi (b) juga tinggi, sehingga daya prediktifnya akan tinggi. Bila koefisien korelasi minus (-), pada umumnya koefisien regresi juga minus (-), dan sebaliknya. Manfaat analisis regresi adalah untukmembuat keputusan apakah naik dan menurunnya variabel terikat dapat dilakukan dengan peningkatan variabel bebas atau tidak. Adapun hubungan kedua variabel dinyatakan dalam suatu persamaan sebagai berikut:

$$
\hat{Y} = a + bX
$$

Dimana;

a = Konstanta,

b = koefisien regresi yang diperoleh dari data sampel Adapun langkah-langkah analisis regresi adalah sebagai berikut;

1) Menentukan Persamaan Regresi Y atas X

$$
\hat{Y} = a + bX
$$

Dimana

$$
b = \frac{\sum xy}{\sum x^2}
$$

$$
a = \overline{Y} - b\overline{X}
$$

Dengan langkah-langkah sebagai berikut;

$$
\sum xy = \sum XY - \frac{\left(\sum X\right)\left(\sum Y\right)}{n}
$$

$$
\sum x^2 = \sum X^2 - \frac{\left(\sum X\right)^2}{n}
$$

169
$$
\sum y^2 = \sum Y^2 - \frac{(\sum Y)^2}{n}
$$

$$
b = \frac{\sum xy}{\sum x^2}
$$

$$
a = \overline{Y} - b\overline{X}
$$

- 2) Menguji Linieritas dan Signifikasi Regresi Y atas X. Pengujian linieritas dan signifikasi Regresi Y atas X dilakukan dengan langkah-langkah sebagai berikut:
	- (1) Menghitung Jumlah Kuadrat (JK) Beberapa Sumber Varians

$$
\sum y^2 = \sum Y^2 - \frac{(\sum Y)^2}{n}
$$
  
\n $b = \sum x^2$   
\n $a = \overline{Y} - b\overline{X}$   
\nMenguji Linieritas dan Signifikasi Regresi Y atas X.  
\nPengujian linieritas dan signifikasi Regresi Y atas X  
\ndilakukan dengan langkah-langkah sebagai berikut:  
\n(1) Menghitung Jumlah Kuadrat (JK) Beberapa  
\nSumber Varians  
\nJK(T) = \sum Y^2  
\nJK(a) =  $\frac{(\sum Y)^2}{n}$   
\nJK(b/a) = b $\sum xy$   
\nJK(S) = JK(T) - JK(a) - JK(b/a)  
\nJK(G) =  $\sum_{i=1}^{i=2} {\sum Y_i^2 - \frac{(\sum Y_i)^2}{n_i}}$   
\nJK(Tc) = JK(S) - JK(G)  
\n(2) Menentukan Derajat Bebas(db) beberapa  
\nSumber Varians  
\ndb (T) = n  
\ndb (a) = n-1  
\ndb (b/a) = 1  
\ndb (S) = n - 2  
\ndb (G) = n - k  
\ndb (Tc) = k - 2  
\n(3) Menghitung Rata-rata Jumlah Kuadrat (RJK)  
\nRJK(a) =  $\frac{JK(a)}{db(a)}$   
\n170

$$
JK(Tc) = JK(S) - JK(G)
$$

- (2) Menentukan Derajat Bebas(db) beberapa Sumber Varians
	- $db(T) = n$ db (a)  $=n-1$  $db (b/a) =1$ db (S) =  $n - 2$  $db(G) = n - k$ db  $(Tc)= k - 2$
- (3) Menghitung Rata-rata Jumlah Kuadrat (RJK)  $\left( a\right)$  $(a) = \frac{JK(a)}{J(K(a))}$ *db a*  $RJK(a) = \frac{JK(a)}{JK(a)}$

$$
RJK(b/a) = \frac{JK(b/a)}{db(b/a)}
$$

$$
RJK(S) = \frac{JK(S)}{db(S)}
$$

$$
RJK(G) = \frac{JK(G)}{db(G)}
$$

$$
RJK(Tc) = \frac{JK(Tc)}{db(Tc)}
$$

(4) Menentukan Fhitung

Fhitung yang akan ditentukan adalah berkaitan dengan uji linearitaas dan uji signifikasi regresi

**Uji Linieritas Regresi Y atas X**

Hipotesis statistik H<sub>0</sub>: Y = α + βX (regresi linear) H<sub>1</sub>: Y  $\neq$  α + βX (regresi tak linear)  $(Tc)$  $F_{hit}(T_c) = \frac{RJK(T_c)}{P_{hit}(C)}$ 

$$
F_{hit}(Tc) = \frac{1}{RJK(G)}
$$

Kriteria pengujian Jika

Jika Fhit  $(Tc) \geq F_{(0.05:db(Tc) : db(G))}$ , berarti H<sub>0</sub> ditolak, Artinya regresi Y atas X adalah tidak linier.

Jika  $F_{hit}$  (Tc) <  $F_{(0.05:d b(Tc))}$   $_{db(G))}$  Maka  $H_0$ diterima , artinya regresi Y atas X adalah Linier

## **Uji Signifikasi Regresi Y atas X**

H<sub>0</sub>: β = 0 (regresi tdk signifikan/tak berarti)

H<sub>1</sub>: β  $\neq$  0 (regresi signifikan/berarti)

$$
F_{hit}(b/a) = \frac{RJK(b/a)}{RJK(S)}
$$

Kriteria Pengujian

- $\bullet$  Jika F<sub>hit</sub> >lebih besar dari pada F<sub>tab(0.05: db b/a:</sub> db s) berarti H<sup>0</sup> ditolak. Dengan demikian regresi Y atas X adalah berarti atau signifikan.
- $\bullet$  Jika F<sub>hit</sub> <lebih besar dari pada F<sub>tab(0.05: db b/a:</sub> db s) berarti H<sub>0</sub> diterima. Dengan demikian regresi Y atas X adalah berarti atau tidak signifikan
- (5) Menyusun Ringkasan Tabel Anava Regresi. Uji

| Sumber          | db        | JK      | RJK            |                                         | $F_{\text{table}}$ |                 |
|-----------------|-----------|---------|----------------|-----------------------------------------|--------------------|-----------------|
| Varian          |           |         |                | $F_{\text{hitung}}$                     | $\alpha=0.05$      | $\alpha = 0.01$ |
| Total           | db(T)     | JK(T)   |                |                                         |                    |                 |
| Regresi (a)     | db(a)     | JK(a)   | RJK(a)         | $F_{hi}(b/a) = \frac{RJK(b/a)}{RJK(S)}$ |                    |                 |
| Regresi $(b/a)$ | db(b/a)   | IK(b/a) | RJK(b/a)       |                                         |                    |                 |
| Sisa            | db(S)     | IK(S)   |                |                                         |                    |                 |
| Tuna Cocok      | $db$ (Tc) | JK(Tc)  | $R$ $K$ $(Tc)$ | $F_{hit}(Tc) = \frac{RJK(Tc)}{RJK(G)}$  |                    |                 |
| Galat           | db(G)     | IK(G)   | RJK(G)         |                                         |                    |                 |

Linieritas dan Signifikasi $\hat{Y} = a + bX$ 

Keterangan:

- $Db = derajat bebaas$
- $JK = jumlah kkuadrat$
- $R$ JK = rata-rata jumlah kuadrat
- $F<sub>hit</sub> = F <sub>hitung</sub>$
- $F_{\text{tab}} = F_{\text{table}}$
- 3) Koefisien Kolerasi Dan Uji Signifikan Koefisien Kolerasi X dan Y. Koefisien kolersi adalah koefisien yng memperhatikan tingkat keeratan hubungan antara vareabel X dan Y

## **(i) Koefisien kolerasi antara X dan Y**

$$
r_{xy} = \frac{\sum xy}{\sqrt{(\sum x^2)(\sum y^2)}}
$$

**(ii) Uji signifikan koefisien kolerasi X dan Y**

- $H_o: \rho = 0$ , tidak terdapat hubungan yang signifikan
- $H_1: \rho \neq 0$ , terdapat hubungan yang signifikan

$$
t_{\text{hitung}} = \frac{r_{\text{xy}}\sqrt{n-2}}{\sqrt{1-r^2}_{\text{xy}}}
$$

Kriteria pengujian

Jika  $t_{hit} > t_{taab}$ , maka  $H_0$  ditolak. Ini berarti bahwa kolerasi antara X dengan Y adalah sangat signifikan.

Jika thit < ttaab Makan  $H_0$  diterima. Ini berarti bahwa kolerasi antara X dengan Y adalah tidak signifikan.

## **(iii) Koefisien Determinasi**

Koefisien determinasi adalah sebuah koefisien yang memperlihatkan besarnya variasi yang ditimbulkan oleh vareabel bebas (*predictor*) yang dinyatakan dengan *prosentase*. Koefisien determinasi didefinisikan sebagaai kuadrat dari koefisien kolerasi, sehingga untuk hasil analisis di atas, koefisien determinasi antara X dan Y adalah  $D=r^2 \times 100\%$ 

## **Contoh Soal**

173 Berikut dilakukan penelitian untuk mengetahui pengaruh kompetensi pedagogik guru terhadap hasil belajar siswa ….." Dengan jumlah sampel sebanyak 30 siswa. Lakukan pengujian hipotesis yang berbunyi"Terdapat Pengaruh kompetensi pedagogik guru terhadap hasil belajar siswa ….." kemudian uji signifikansinya dan determinasi untuk mengetahui sumbangsih variabel X terhadap variabel Y.

Berikut data hasil penelitian (X= kompetensi pedagogik guru) dan (Y= hasil belajar siswa)

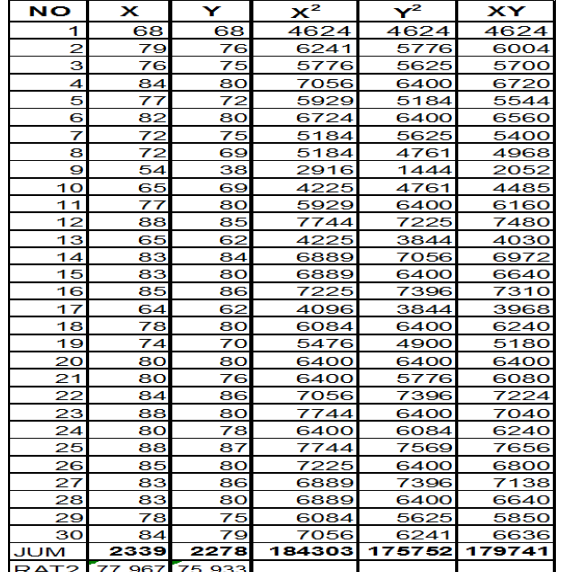

Diketahui:  
\n
$$
\sum X = 2339
$$
  
\n $\sum Y = 2278$   
\n $\sum X^2 = 184303$   
\n $\sum Y^2 = 175752$   
\n $\sum XY = 179741$   
\n $\bar{X} = \frac{\sum X}{N} = \frac{2339}{30} = 77,967$   
\n $\bar{Y} = \frac{\sum Y}{N} = \frac{2279}{30} = 75,967$ 

(1) Menentukan persamaan regresi linier sederhana Y atas X sebagai berikut:

 $\hat{Y} = a + bx$ 

Dimana

$$
\sum xy = \sum XY - \frac{(\sum X)(\sum Y)}{n}
$$
  
= 179741 -  $\frac{(2339)(2278)}{30}$   
= 179741 -  $\frac{5328242}{30}$   
= 179741 - 177608,07  
= 2132,93

$$
\sum x^2 = \sum X^2 - \frac{(\sum X)^2}{n}
$$
  
= 184303 -  $\frac{(2339)^2}{30}$   
= 184303 -  $\frac{5470,921}{30}$   
= 184303 - 182364,033  
= 1938,967

$$
\sum y^2 = \sum Y^2 - \frac{(\sum Y)^2}{n}
$$
  
= 175752 -  $\frac{(2278)^2}{30}$   
= 175752 -  $\frac{5189284}{30}$   
= 175752 - 172976,133  
= 2775,87

$$
b = \frac{\sum xy}{\sum x^2} = \frac{2132,93}{1938,967} = 1,1
$$
  
\n
$$
a = \overline{X} - b \overline{X}
$$
  
\n= 75,933 - (1,1) (77,96)  
\n= 75,933 - 85,7637  
\n= -9,83

Sehingga diperoleh persamaan regresi sebagai berikut:  $\hat{Y} = a + bx$  $\hat{Y} = -9,83 + 1,1X$ 

Artinya jika variabel X sama dengan nol maka, Y akan turun artinya jika kompetensi pedagogik naik, maka hasil belajar siswa juga akan naik.

(2) Uji linearitas dan signifikasi regresi Y atas X.

1. Mencari jumlah kuadrat (JK)  
\nJK (T) = 
$$
\sum y^2 = 175752
$$
  
\nJK (a) =  $\frac{(\sum y)^2}{n} = \frac{(2278)^2}{30} = \frac{5189,284}{30} = 172,976,133$   
\nJK  $\left(\frac{b}{a}\right) = b\sum xy = (1,1) (2132,93) = 2346,223$   
\nJK (S) = JK (T) - JK (a) - JK  $\left(\frac{b}{a}\right)$   
\n= 175752 - 172976,133 - 2346,223  
\n= 429,644

JK (G) = 
$$
\sum Y_i^2 - \frac{(\sum Y)^2}{N_i}
$$
  
Data X di urutkan dari kecil ke besar

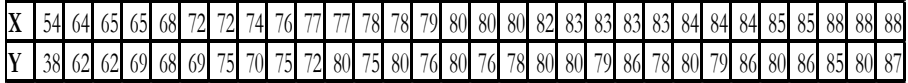

2

$$
JKG = [382 - \frac{382}{1}] + [622 - \frac{622}{1}] + [622 + 692 - \frac{1312}{2}] + [682 - \frac{682}{1}] + [692 + 752 - \frac{1442}{2}] + [702 - \frac{702}{1}] + \frac{752 - \frac{752}{1}] + [722 + 802 - \frac{1522}{2}] + [752 + 802 - \frac{1552}{2}] + \frac{762 - \frac{762}{1}] + [802 + 762 + 782 - \frac{2342}{3}] + [802 - \frac{802}{1}] + \frac{802 + 792 + 862 + 782 - \frac{3232}{4}] + [802 + 792 + 862 - \frac{2452}{3}] + [802 + 862 - \frac{1662}{2}] + [852 + 802 + 872 - \frac{3522}{3}]
$$

 $JKG = 0 + 0 + 24.5 + 0 + 18 + 0 + 0 + 32 + 12.5 + 0 + 8 +$  $0 + 38,75 + 28,76 + 18 + 26$ 

 $IKG = 206,42$ **JK (TC)** = JK (S) – JK (G) = 429,644 – 206,42 = 223,224

> 2. Mencari derajat bebas (db) db  $(T) = n = 30$ db (a) =  $2 - 1 = 1$  $db (b/a) = 1$ db  $(S) = n - 2 = 30 - 2 = 28$ db  $G = n - k = 30 - 16 = 14$ ab  $(TC) = k - 2 = 16 - 2 = 14$

3. Menentukan rata-rata jumlah kuadrat (RJK) - RJK (a)  $\frac{JK(a)}{ab(a)} = \frac{172976,133}{1}$  $\frac{1}{1}$  = 172976,133 - RJK  $\left(b/_{a}\right) \frac{JK(b/_{a})}{dh (b/_{a})}$  $rac{JK(^{D}/a)}{db~(^{D}/a)} = \frac{2346,223}{1}$  $\frac{1}{1}$  = 2346,223 - RJK (S)  $\frac{JK (s)}{ab (s)} = \frac{429,644}{28}$  $\frac{28}{28}$  = 15,344 - RJK  $(G) = \frac{JK(G)}{db(G)} = \frac{206}{14}$  $\frac{200}{14}$  = 14,71 - RJK (TC) =  $\frac{JK (TC)}{db (TC)} = \frac{233,27}{12}$  $\frac{13,27}{12}$  = 19,41

4. Menentukan F<sub>hitung</sub> dan F<sub>tabel</sub>

$$
\text{F}_{\text{hit}} = \frac{RJK \ (TC)}{RJK \ (G)} = \frac{19,41}{14,71} = 1,32
$$
\n
$$
\text{F}_{\text{tab}} \ (0,05:12:14) = 2,48 \ / \ \text{F}_{\text{tab}} (0,01:12:14) = 3,70
$$

Kriteria pengujian:

- jika  $F_{hit}$ < F<sub>tab</sub> maka Ho di tolak yang artinya data berpola linear.
- Jika  $F_{hi}$ > F<sub>tab</sub> maka Ho di terima yang artinya data berpola tidak linear.

Karena F hit < F tab artinya  $H_0$  diterima dan  $H_I$  di tolak dengan demikian dapat disimpulkan bahwa persamaan regresi  $\hat{Y} = -9,83 + 1,1X$ **adalah linier**

5. Uji signifikasi Y atas X  
\nF <sub>hit</sub> = 
$$
\frac{RJK (b/a)}{RJK (S)} = \frac{19,41}{14,71} = 152,906
$$
  
\nF <sub>hit</sub> (0,05 :1 : 28) = 4,20 / F <sub>tab</sub> (0,05 :1 : 28) = 7,04  
\nDengan kriteria penguin

- $\bullet$  Jika Fhit >lebih besar dari pada Ftab(0.05: db b/a: db s) berarti H<sub>0</sub> ditolak. Dengan demikian regresi Y atas X adalah berarti atau signifikan.
- $\bullet$  Jika F<sub>hit</sub> <lebih besar dari pada F<sub>tab(0.05: db b/a: db s)</sub> berarti H<sub>0</sub> diterima. Dengan demikian regresi Y atas X adalah berarti atau tidak signifikan

Karena analisis diatas menunjukkan F hit > F tab berarti  $H_I$  diterima dan  $H_o$  di tolak. Dengan demikian persamaan regresi  $\hat{Y} = -9,83 + 1,1X$ adalah **berarti atau signifikan**. Kesimpulan bahwa kompetensi pedagogik guru berpengaruh terhadap hasil belajar siswa.

- (3) Uji Hipotesis (Menentukan koefisien korelasi dan signifikansi Y atas X)
- Koefisien korelasi Y atas X (Untuk mengetahui tingkat keeratan hubungan antara variabel X terhadap Y)

$$
r_{xy} = \frac{\sum xy}{\sqrt{(\sum x^2)(\sum y^2)}}
$$
  
= 
$$
\frac{2132,93}{\sqrt{(1938,967)(2775,87)}}
$$
  
= 
$$
\frac{2132,93}{\sqrt{5382320,33}}
$$
  
= 
$$
\frac{2132,93}{2319,98}
$$
  
= 0,92

Jadi koefisisen korelasi X atas Y adalah 0, 92 (korelasi positif)

 Uji Signifikasi koefisien korelasi X dan Y Dengan hipotesis statistik

$$
t_{\text{hitung}} = \frac{r_{xy} \sqrt{n-2}}{\sqrt{1-r_{xy}^2}}
$$

$$
= \frac{0,906 \cdot \sqrt{30-2}}{\sqrt{1-0,92^2}}
$$

$$
= \frac{0,906 \cdot \sqrt{28}}{\sqrt{1-0,85}}
$$

$$
= \frac{(0,92)(5,292)}{\sqrt{0,15}}
$$

$$
= \frac{4,869}{0,387}
$$

$$
= 12,58.
$$

$$
db = n - 2 = 30 - 2 = 28
$$
  
\n
$$
t_{\text{tab}} = (0,95 : 28) = 1,701
$$
  
\n
$$
t_{\text{tab}} (0,99 : 28) = 2,467
$$

Sehingga t hit > t tab atau  $H_0$  ditolak dan  $H_I$  diterima. Ini berarti korelasi antara X atas Y positif atau sangat signifikasi karena koefisien korelasi positif, maka dapat diartikan bahwa semakin tinggi kompetensi pedagogik guru semakin tinggi pula hasil belajar siswa.

Koefisien determinasi

Koefisien determinasi merupakan sebuah koefisien yang memperlihatkan besarnya variasi yang ditimbulkan oleh variabel (X).

Jadi  $r_{xy}^2 = 0.92$ 

$$
= 0.922
$$
  
= 0.846 (84.6%)

Artinya, hasil belajar siswa 84,6% dipengaruhi oleh kompetensi pedagogik guru. Sementara 100%- 84,6% =15,4% dipengaruhi oleh faktor lain.

# **b) Analisis Regresi Berganda 2 Prediaktor**

Analisis regresi berganda merupakan analisis data dengan 1 variabel dependen atau kriterium dan 2 variabel independen sebagai faktor predictor. Atau misalnya pengaruh X1, X2 terhadap Y dimana hubungan antar variabel tersebut dinyatakan dalam persamman sebagai berikut:

**Model (Populasi)**  $Y = \beta_0 + \beta_1 X_1 + \beta_1 X_2 + \varepsilon$ **Fungsi Taksiran (Sampel)**  $\hat{Y} = b_0 + b_1 X_1 + b_2 X_2$ 

# **Contoh Soal**

Berikut adalah hasil rekapitulasi hasil penelitian dengan 10 responden dimana X<sub>1</sub> (Kompetensi guru), X<sub>2</sub> (Kedisiplinan guru), Y (Hasil belajar siswa). Dari data yang diperoleh Buktikan!

- 1. Hipotesis yang berbunyi "Terdapat pengaruh yang signifikan kompetensi pedagogik guru dan kedisiplinan guru terhadap Hasil belajar siswa"
- 2. Persamaan regresi ganda Y atas  $X_1$  dan  $X_2$
- 3. Signifikansi persamaan regresi ganda Y atas  $X_1$  dan  $X<sub>2</sub>$
- 4. Koefisien korelasi ganda dan determinasi
- 5. Signifikansi koefisien persamaan regresri ganda.

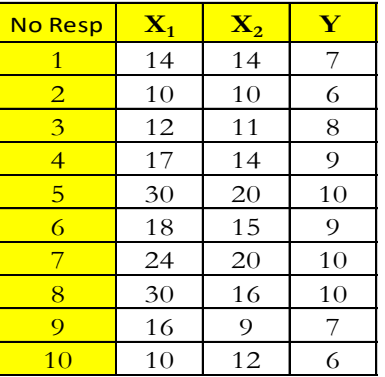

# **Penyelesaian**

Buat tabel penolong sebagai berikut:

Tabel

Persiapan Regresi Beganda

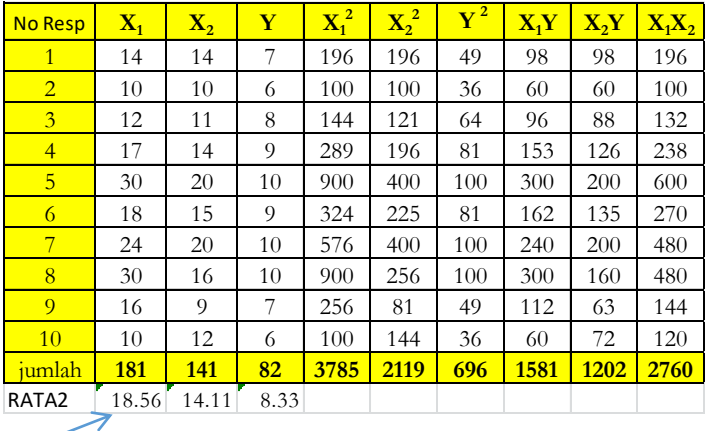

**Langkah-langkah** Jika dengan Ms. Excel **ketik=Average(klik data)Enter**

# **1. Menentukan Persamaan Regresi Linier Ganda Y atas X<sup>1</sup> dan X<sup>2</sup>**

Untuk menentukan persamaan regresi ditentukan niliai-nilai sebagai berikut:

$$
\sum x_1 y = \sum X_1 Y - \frac{(\sum X_1)(\sum Y)}{n} \qquad \sum x_1^2 = \sum X_1^2 - \frac{(\sum X_1)^2}{n}
$$
  
\n= 1581 -  $\frac{(181)(82)}{10}$   
\n= 96,8  
\n
$$
\sum x_2 y = \sum X_2 Y - \frac{(\sum X_2)(\sum Y)}{n} \qquad \sum x_2^2 = \sum X_2^2 - \frac{(\sum X_2)^2}{n}
$$
  
\n= 1202 -  $\frac{(141)(82)}{10}$   
\n= 45,8  
\n
$$
\sum x_2 x_2 = \sum X_1 X_2 - \frac{(\sum X_1)(\sum X_2)}{n} \qquad \sum y^2 = \sum Y^2 - \frac{(\sum Y)^2}{n}
$$
  
\n= 1202 -  $\frac{(141)(82)}{10}$   
\n= 207,9  
\n
$$
\sum y^2 = \sum Y^2 - \frac{(\sum Y)^2}{n}
$$
  
\n= 696 -  $\frac{(82)^2}{10}$   
\n= 23,6

 $\sum X_1 = 181$   $\sum X_2 = 141$   $\sum Y = 82$  $\Sigma X_1^2$  $= 3785$  $\sum X_2^2$  = 2119  $\sum Y^2 = 696$  $\Sigma x_1^2$  $= 508,9$ <br>= 18,56  $\Sigma_{\text{X2}}^2$  = 130,9  $\Sigma$  y<sup>2</sup> = 23,6  $\bar{X}_1$  = 18,56  $\bar{X}_2$  = 14,11  $\bar{Y}$  = 8,33  $\sum X_1 Y$  = 1581  $\sum X_1 V$  = 96,8  $\Sigma X_2Y = 1202$   $\Sigma_{X2Y} = 45,8$  $\sum X_1 X_2 = 2760$   $\sum_{X_1 X_2} = 207.9$ 

Selanjutnya dibentuk persamaan berikut

$$
b_1 \sum x_1^2 + b_2 \sum x_1 x_2 = \sum x_1 y
$$
  
\n
$$
b_1 \sum x_1 x_2 + b_2 \sum x_2^2 = \sum x_2 y
$$
  
\n
$$
b_1 = \frac{|\sum x_1 y \sum x_1 x_2|}{|\sum x_2 y \sum x_2 x_2|}
$$
  
\n
$$
b_1 = \frac{|\sum x_1^2 \sum x_1 x_2|}{|\sum x_1^2 \sum x_1 x_2|}
$$
  
\n
$$
b_2 = \frac{|\sum x_1^2 \sum x_1 y|}{|\sum x_1^2 \sum x_1 x_2|}
$$
  
\n
$$
b_1 = \frac{(\sum x_2^2)(\sum x_1 y) - (\sum x_1 x_2)(\sum x_2 y)}{(\sum x_1^2)(\sum x_2^2) - (\sum x_1 x_2)^2}
$$
  
\n
$$
b_1 = \frac{(130,9)(96,8) - (207,9)(45,8)}{(508,9)(130,9) - (207,9)^2} = \frac{3149,38}{23392,6}
$$
  
\n
$$
= 0,135
$$
  
\n
$$
b_2 = \frac{(\sum x_1^2)(\sum x_2 y) - (\sum x_1 x_2)(\sum x_1 y)}{(\sum x_1^2)(\sum x_2^2) - (\sum x_1 x_2)^2}
$$
  
\n
$$
b_2 = \frac{(508,9)(45,8) - (207,9)(96,8)}{(\sum x_1^2)(\sum x_2^2) - (\sum x_1 x_2)^2}
$$
  
\n
$$
b_2 = \frac{(508,9)(45,8) - (207,9)(96,8)}{(508,9)(130,9) - (207,9)^2} = \frac{3182,9}{23392,6}
$$
  
\n
$$
= 0,136
$$
  
\n
$$
b_0 = \overline{Y} - b_1 \overline{X}_1 - b_2 \overline{X}_2
$$

$$
b_0 = 1 - b_1 \lambda_1 - b_2 \lambda_2
$$
  
\n
$$
b_0 = 8,33 - (0,135)(18,56) - (0,136)(14,11)
$$
  
\n
$$
= 3,905
$$

Persamaan/model regresi ganda Y atas X<sub>1</sub> dan X<sub>2</sub> diekspresikan sebagai:  $\hat{Y} = 3,905 + 0,135$  X<sub>1</sub> + 0,136 X<sub>2</sub>

183

# **2. Uji Signifikasi Persamaan Regresi Ganda Y atas X<sup>1</sup> dan X<sup>2</sup>**

Untuk menguji apakah regresi Linear Ganda Y atas X<sup>1</sup> dan  $X_2$  ( $\hat{Y} = 0 + 0 X_1 + 0 X_2$ ) bersifat signifikan atau tidak dilakukan dengan langkah-langkah sebagai berikut:

 Menghitung Jumlah Kuadrat (JK) Beberapa Sumber Varian

 $JK(T) = \sum y^2 = 23.6$ 

JK(Reg)= 
$$
b_1 \sum x_1 y + b_2 \sum x_2 y =
$$
 (0,135)(  
96,8)+(0,136)(45,8)=19,297

 $JK(Res) = JK(T) - JK(Reg) = 23.6 - 19.297 = 4.303$ 

 Menentukan Derajat Bebas (db) Beberapa Sumber Varian

db  $(T) = n - 1 = 10 - 1 = 9$ 

- db (Reg) = k = 2 (k adalah banyaknya prediktor) db (Res) =  $n - k - 1 = 10 - 2 - 1 = 7$
- Menghitung Rata-rata Jumlah Kuadrat (RJK)

$$
RJK(Reg) = \frac{JK(Reg)}{db(Reg)} = \frac{19,297}{2} = 9,649
$$

 $RJK(Sisa) = \frac{JK(Res)}{4h(Sas)}$  $\frac{JK(Res)}{db(Res)} = \frac{4,303}{7}$  $\frac{303}{7}$  = 0.615

 $\bullet$  Menentukan  $F_{\text{hitung}}$ Uji Signifikansi Regresi Y atas X<sub>1</sub> dan X<sub>2</sub> Hipotesis yang akan diuji; H<sup>0</sup> : regresi tak berarti H<sup>1</sup> : regresi berarti  $F_{hit}(Reg) =$ RJK(Reg) RJK(Sisa) = 9,649  $\frac{0.615}{0.615} = 15,689$ Bandingkan dengan  $F_{tab(0.05:2;7)} = 4,74$  dan  $F_{tab(0.01:2;7)}$ 

 $= 9,55$ 

Maka diperoleh  $F_{hit}$  (Reg)  $\geq F_{tab}$ , artinya H<sub>0</sub> ditolak pada taraf signifikasi  $\alpha$  =0.05 maupun  $\alpha$  = 0.01. Maka regresi ( $\hat{Y} = 3,905 + 0,135$  X<sub>1</sub> + 0,136 X<sub>2</sub>) adalah sangat berarti. Jadi dapat disimpulkan bahwa terdapat hubungan antara kompetensi pedagogik guru dan kedisiplinan guru terhadap Hasil belajar siswa.

 Menyusun Tabel Anava Regresi Tabel Uji Signifikansi Regresi Ganda :  $\hat{Y} = 3.905 +$  $0,135$   $X_1$  +  $0,136$   $X_2$ 

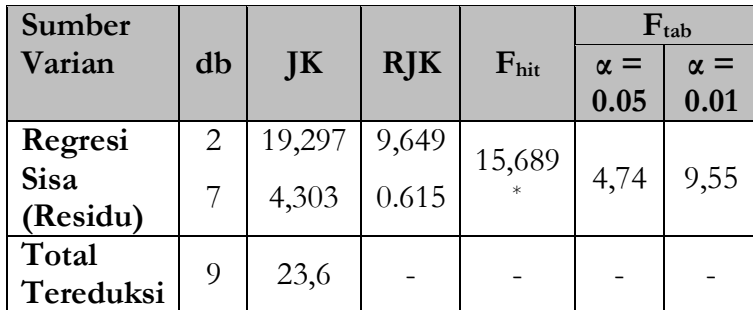

- **3. Uji Signifikansi Koefisien Regresi Ganda Y atas X<sup>1</sup> dan X<sup>2</sup>**
- Koefisien Korelasi Ganda

$$
R_{y.12}^2 = \frac{JK(Reg)}{\sum y^2}
$$
  
\n
$$
R_{y.12}^2 = \frac{19,297}{23,6} = 0,818
$$
  
\n
$$
R_{y.12} = \sqrt{0,818} = 0,904
$$

Sehingga koefisien korelasi ganda antara Y dengan  $X_1$  dan  $X_2$  ( $R_{y.12}$ ) adalah sebesar 0,904

 Uji Signifikansi Koefisien Korelasi Ganda H<sub>0</sub>:  $p_{v.12} \le 0$  $H_1: p_{y.12} > 0$ 

$$
F_{hit} = \frac{R^2(n - k - 1)}{k(1 - R^2)}
$$
  
\n
$$
F_{hit} = \frac{(0.818)(10 - 2 - 1)}{2(1 - 0.818)} = \frac{5,726}{0,364} = 15,731
$$
  
\n
$$
F_{tab (5\%) (2;7)} = 4,74 \text{ dan } F_{tab (1\%) (2;7)} = 9,55
$$

Sehingga  $F_{hit} > F_{tab}$  maka  $H_0$  ditolak pada taraf signifikansi 5%. Artinya bahwa koefisien korelasi ganda antara X<sup>1</sup> dan X<sup>2</sup> dengan Y adalah sangat signifikan atau tingkat keeratan hubungan antara kompetensi pedagogik guru dan kedisiplinan guru secara bersama-sama atau secara simultan dengan hasil belajar siswa adalah sangat signifikan.

Koefisien Determinasi

Selanjutnya uji determinasi dimana koefisien determinasi ini merupakan kuadrat dari koefisien korelasi. Maka koefisien determinasi antara X<sup>1</sup> dan  $X_2$  dengan Y adalah kuadrat dari  $R_{v.12} = 0, 0.904$ atau R<sup>2</sup><sub>y.12</sub> x 100% = 0,818 x 100% = 81,80%. Dapat diartikan bahwa 81,80% variasi nilai pada variabel hasil belajar siswa (Y) dapat dijelaskan oleh kompetensi pedagogik guru (X1) dan kedisiplinan guru (X2) secara bersamaan.

## **4. Uji Signifikansi Koefisien Persamaan Regresi Ganda**

Hitung Galat Baku Taksiran

$$
S_{y.12}^{2} = \frac{JK(S)}{(n-k-1)}
$$
  
\n
$$
S_{y.12}^{2} = \frac{4,303}{10-2-1} = 0,615
$$
  
\nSehingga galat baku taksiran adalah  $S_{y.12} = \sqrt{0,615 = 0,784}$ 

## $\bullet$  Hitung  $R_i^2$

Karena  $r_{12} = r_{21}$  maka  $R^2 = R^2$ Koefisien R1 = R2 dihitung dengan rumus:

$$
R_1 = \frac{\sum x_1 x_2}{\sqrt{(\sum x_1^2)(\sum x_2^2)}}
$$
  
= 
$$
\frac{207.9}{\sqrt{(508.9)(130.9)}}
$$
  
= 207.9

$$
=\frac{207}{258,099} = 0,805
$$

Sehingga menghasilkan  $R^2 = R^2 = 0,648$ 

 $\bullet$  Hitung  $S^2$ bi  $S_{\text{bi}}^2$  =  $S_{y.12..k}^2$  $\sum x_{ij}^2 (1 - R_{i}^2)$  $S_{b1}^2 =$  $S^2_{y.12}$  $\sum x_i^2 (1 - R_i^2)$ = 0,615  $(508,9)(1 - 0,648)$ = 0,615 179,133  $= 0,00343$ 

Sehingga diperoleh  $S_{b1} = 0,059$ 

Selanjutnya:

$$
S_{b2}^{2} = \frac{S_{y,12}^{2}}{\sum x_{2}^{2} (1 - R_{2}^{2})}
$$

$$
= \frac{0,570}{(130,9)(1 - 0,4382)}
$$

$$
= \frac{0,570}{46,0768}
$$

$$
= 0.0124
$$

Sehingga diperoleh  $S_{b2} = 0,1113$ 

Menghitung Statistik Uji-t

Statistika uji yang digunakan untuk menentukan signifikasi dari masing-masing koefisien  $X_1$  dan  $X_2$ adalah statistika uji-t dengan rumus:

$$
t_i = \frac{b_i}{s_{bi}}
$$
  
Uji Signifikansi Koefisien X<sub>1</sub>(b<sub>1</sub>)  

$$
t_1 = \frac{b_1}{S_{b1}}
$$

$$
= \frac{0,135}{0,059}
$$

$$
= 2,288
$$

Selanjutnya dibandingkan dengan  $t_{tab(0,95)(7)} = 1,90$ dan t<sub>tab (0,99)(7)</sub> = 3,00, Sehingga diperoleh t<sub>1</sub> > t<sub>tab</sub> maka H<sup>0</sup> ditolak. Dengan demikian, koefisien yang berkaitan dengan X<sup>1</sup> adalah sangat signifikan atau koefisien dari X<sup>1</sup> tidak bisa diabaikan. Dapat disimpulkan bahwa setiap peningkatan satu unit variabel X<sup>1</sup> maka variable Y akan mengalami peningkatan sebesar 0,135 kali pada konstanta 3,905 sementara variable X<sub>2</sub> diabaikan atau dikontrol. Uji signifikansi Koefisien X2(b2)

 $t_2 =$  $b<sub>2</sub>$  $S_{b2}$ = 0,136  $\frac{0.00000}{0.1113} = 1.221$ Selanjutnya bandingkan dengan ttab.  $t_{tab(0,95)(47)} = 1,90$  dan  $t_{tab(0,99)(47)} = 3,00$ Nampak bahwa t<sub>2</sub> < t<sub>tab</sub> sehingga H<sub>0</sub> diterima. Dengan demikian, koefisien yang berkaitan dengan X<sup>2</sup> adalah tidak signifikan. Dengan kata lain bahwa koefisien X<sup>2</sup> bisa diabaikan. Maka kesimpulannya adalah setiap peningkatan satu unit variable X<sup>2</sup> tidak akan meningkatkan variabel Y, sebesar 0,136 kali pada konstanta 3,905 sementara variable X<sup>1</sup> dianggap tetap.

# **5. Korelasi Parsial dan Uji Signifikansi Korelasi Parsial**

Untuk menghitung koefisien korelasi parsial, diperlukan koefisien-koefisien korelasi sebagai berikut:

$$
r_{y1} = \frac{\sum x_1 y}{\sqrt{(\sum x_1^2)(\sum y^2)}}
$$

$$
= \frac{96,8}{\sqrt{(508,9)(23,6)}}
$$

$$
= \frac{96,8}{109,592}
$$

$$
= 0,883
$$

Maka diperoleh  $r^2_{y1} = 0.7797$  $r_{y2} =$  $\sum$  x<sub>2</sub>y  $\sqrt{\left(\sum x_2^2\right)\left(\sum y^2\right)}$ 

$$
=\frac{45,8}{\sqrt{(130,9)(23,6)}}
$$

$$
=\frac{45,8}{55,581}
$$

 $= 0,824$ Maka diperoleh  $r^2_{y2} = 0.679$ 

$$
r_{12} = \frac{\sum x_1 x_2}{\sqrt{(\sum x_1^2)(\sum x_2^2)}}
$$

$$
= \frac{207.9}{\sqrt{(508.9)(130.9)}}
$$

$$
= \frac{207.9}{258.099}
$$

 $= 0,806$ Maka diperoleh  $r^2_{12} = 0.6496$ 

1) Koefisien korelasi antara X<sup>1</sup> dan Y dengan mengontrol pengaruh X<sub>2</sub>(r<sub>y1.2</sub>)

$$
r_{y1.2} = \frac{r_{y1} - r_{y2} \cdot r_{12}}{\sqrt{(1 - r_{y2}^2)(1 - r_{12}^2)}}
$$
  
= 
$$
\frac{0.883 - (0.824)(0.806)}{\sqrt{(1 - 0.679)(1 - 0.6496)}}
$$

$$
=\frac{0,169}{0,335}
$$

 $= 0.504$ 

Uji signifikansi koefisien korelasi parsial

$$
t_{\text{hitung}} = \frac{r_{y1.2}\sqrt{n - 3}}{\sqrt{(1 - r_{y1.2}^2)}}
$$

$$
= \frac{0.504\sqrt{10 - 3}}{\sqrt{1 - 0.505^2}}
$$

$$
= \frac{(0.504)(2.646)}{\sqrt{0.745}}
$$

$$
= \frac{1.3336}{0.863}
$$

$$
=1,545
$$

 $t_{tab(0,95:7)} = 1,90$  dan  $t_{tab(0,99:7)} = 3,00$ 

sehingga thitung < t<sub>tab</sub> atau  $H_0$  diterima. Dengan demikian koefisien korelasi antara Y dan X<sup>1</sup> dengan mengontrol X<sup>2</sup> tidak signifikan. Dengan kata lain bahwa variabel X<sub>2</sub> dengan dikontrol variable X<sub>1</sub> tidak memiliki hubungan signifikan dengan Y. Maka kesimpulannya bahwa dengan mengontrol variabel X<sup>2</sup> maka (0,504)<sup>2</sup> atau hanya 25,40% variasi Y yang dapat dijelaskan oleh variabel X1.

2) Koefisien korelasi antara X<sup>2</sup> dan Y dengan mengontrol pengaruh  $X_1(r_{y2.1})$ 

$$
r_{y2.1} = \frac{r_{y2} - r_{y1} \cdot r_{12}}{\sqrt{(1 - r_{y1}^2)(1 - r_{12}^2)}}
$$
  
= 
$$
\frac{0.824 - (0.883)(0.806)}{\sqrt{(1 - 0.7797)(1 - 0.6496)}}
$$
  
= 
$$
\frac{0.824 - 0.712}{\sqrt{0.077}}
$$
  
= 
$$
\frac{0.112}{0.277} = 0.404
$$

Uji signifikansi koefisien korelasi parsial

$$
t_{\text{hitung}} = \frac{r_{y1.2}\sqrt{n-3}}{\sqrt{(1 - r^2_{y1.2})}}
$$

$$
= \frac{0.404\sqrt{10 - 3}}{\sqrt{1 - 0.404^2}}
$$

$$
= \frac{1.069}{0.915}
$$

$$
= 1.168
$$

 $t_{tab(0,95:7)} = 1,90$  dan  $t_{tab(0,99:7)} = 3,00$ sehingga thitung < ttab atau H<sub>0</sub> diterima. Dengan demikian koefisien korelasi antara Y dan X<sup>2</sup> dengan mengontrol X<sup>1</sup> tidak signifikan. Dapat disimpulkan bahwa dengan mengontrol variabel X<sup>1</sup> maka (0,404)<sup>2</sup> atau hanya 16,32% variasi Y yang dapat dijelaskan oleh variabel X2.

#### **2. Analisis Non Parametrik**

**a. Uji perbedaan rata-rata**

## **1) Uji MC Nemar Test**

**Fungsi:** untuk menguji signifikansi perubahan frekuensi sebelum dan sesudah perlakuan. Analisis ini digunakan jika; data berasal dari 2 kelompok yang berpasangan, data berbentuk nominal/diskrit

Misalnya data frekuensi disusun dalam tabel kontingensi 2 x 2 seperti berikut:

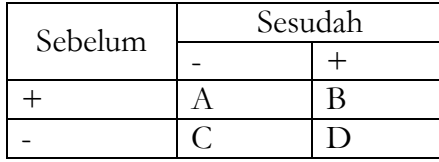

Tanda – dan + sekedar dipakai untuk untuk menandai jawaban yang berbeda, jadi tidak harus bersifat positif dan negatif.

Ketentuan:

Sel  $A$  = perubahan kategori positif ke kategori negatif  $\text{Sel } B = \text{tidak terjadi perubahan pada kategori positif}$ 

 $\text{Sel } C$  = tidak terjadi perubahan pada kategori negatif Sel  $D =$  perubahan kategori negatif ke positif

Perubahan jawaban antara sebelum dan sesudah perlakuan muncul pada kolom A dan D. *MC Nemar* berdistribusi Chi Kuadrat (**χ<sup>2</sup>** ), sehingga rumus yang digunakan sebagai berikut:

$$
\chi^2 = \frac{(|A - D| - 1)^2}{(A + D)}
$$

#### **Contoh soal**

Dilakukan penelitian mengenai pengaruh Sosialisasi Kampus UIN terhadap keputusan calon mahasiswa memilih tempat kuliah di Kampus UIN. Dari 200 calon mahasiswa sebagai sampel, setelah sosialisasi berlangsung ternyata terdapat 125 orang yang tertarik masuk, dan 75 orang tidak tertarik masuk UIN. Dari 125 orang tersebut 40 orang yang tetap memilih UIN, dan 85 orang tidak memilih jadi memilih UIN. Kemudian dari 75 orang tersebut, 10 orang yang berubah dari memilih menjadi tidak memilih UIN, dan 65 orang tetap tidak memilih UIN. Buktikan "apakah sosialisasi kampus berpengaruh signifikan terhadap keputusan calon mahasiswa memilih tempat kuliah"

## **Penyelesaian**:

Sel  $A = 85$  (dari tidak memilih menjadi memilih UIN)

Sel  $B = 40$  (tetap memilih UIN)

Sel  $C = 65$  (tetap tidak memilih UIN)

- Sel D= 10 (dari memilih menjadi tidak memilih UIN)
- 1. Menentukan hipotesis statistik
	- Ho:  $\lambda = 0$  tidak terdapat pengaruh sosialisasi kampus terhadap keputusan calon mahasiswa memilih tempat kuliah di UIN
	- Ha:  $\lambda \neq 0$  terdapat pengaruh sosialisasi kampus terhadap keputusan calon mahasiswa memilih tempat kuliah di UIN
- 2. Masukkan di rumus berikut:

$$
\chi^2 = \frac{(|A - D| - 1)^2}{(A + D)}
$$

$$
= \frac{(|85 - 10| - 1^2)}{85 + 10}
$$

$$
= \frac{74^2}{95}
$$

 $= 57,642$ 

3. Mencari Chi kuadrat tabel dengan d $k = 1$  (jumlah kemungkinan=2, jadi dk=jumlah kemungkinan -  $1=2-1$  = 1), dan taraf signifikan 5%, maka diperoleh nilai sebesar 3,841. Dengan demikian chi kuadrat hitung > chi kuadrat tabel  $(57,642 > 3,841)$ .

4. Kesimpulan: Ho ditolak dan Ha diterima. Jadi: terdapat pengaruh sosialisasi kampus terhadap keputusan calon mahasiswa memilih tempat kuliah di UIN

#### **2) Uji Wilcoxon Match Pairs Test**

Analisis ini digunakan pada data dengan sampel berpasangan, bentuk data **ordinal**, bisa juga untuk data interval atau rasio yang tidak **terdistribusi normal**

Rumus :

$$
Z = \frac{T - \frac{n(n+1)}{4}}{\sqrt{\frac{n(n+1)(2n+1)}{24}}}
$$

Dimana:

*T* = Jumlah jenjang yang paling Kecil

 $n =$  Jumlah sampel

#### **Contoh Soal**:

Sebuah penelitian ingin mengukur kinerja guru SD sebelum dan sesudah diberikan pelatihan profesi guru. Berikut data yang diperoleh.

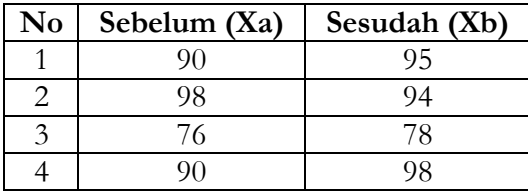

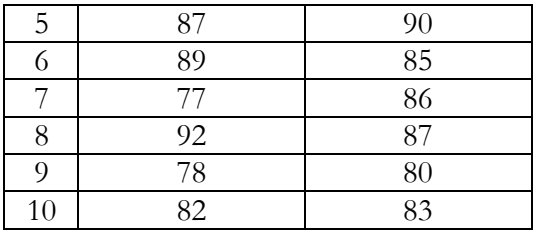

Buktikan "apakah pelatihan yang diberikan berpengaruh terhadap kinerja guru…"

#### **Penyelesaian:**

1. Buat rumusan hipotesis

Ho:  $\lambda = 0$  Tidak ada pengaruh pelatihan profesi guru terhadap kinerja guru SD

Ha  $\lambda \neq 0$  Ada pengaruh pelatihan profesi guru terhadap kinerja guru SD

2. Membuat tabel penolong seperti berikut:

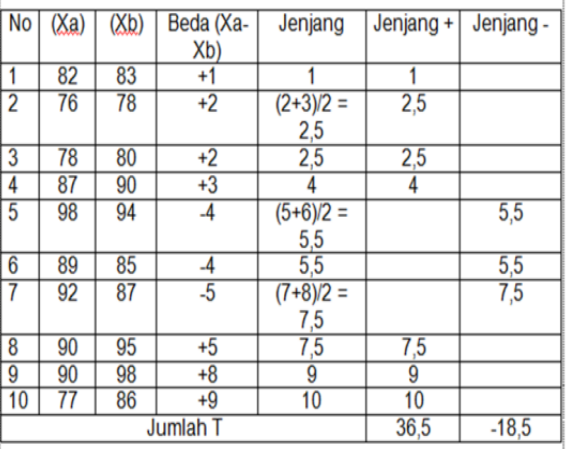

3. Memasukkan angka hasil analisis tabel ke dalam rumus:

$$
Z = \frac{T - \frac{n(n+1)}{4}}{\sqrt{\frac{n(n+1)(2n+1)}{24}}}
$$

$$
= \frac{18,5 - \frac{10(10+1)}{4}}{\sqrt{\frac{10(10+1)(2x10+1)}{24}}}
$$

$$
= \frac{18,5 - 27,5}{9,8}
$$

$$
= 0.918
$$

4. Mencari Z tabel dengan nilai taraf signifikansi yaitu 0,095 (uji 2 pihak 5% atau 0,05). Maka diperoleh z tabel sebesar 1,96. Karena uji 2 pihak (*two tail test*) jadi Z tabel dikanan bernilai positif (1,96), dan di kiri bernilai negatif (-1,96)

5. Kesimpulan: Diperoleh Z hitung > -Z tabel atau -0,918 > -1,96. maka Ho diterima. Jadi tidak ada pengaruh pelatihan profesi guru terhadap kinerja guru SD

# **3) Mann-Whitney U-Test**

**Mann Whitney U Test** adalah analisis uji hipotesis non parametris yang digunakan untuk mengetahui perbedaan median 2 kelompok bebas (independen). Dengan syarat skala ordinal, bisa juga digunakan pada skala berbentuk interval/ratio tetapi data tidak berdistribusi normal, data berasal dari 2 kelompok yang berbeda atau independen, misal kelas C dan kelas D, artinya sampel atau objek yang diteliti adalah objek yang berbeda.

Rumus yang digunakan ada 2. mencari U<sup>1</sup> dan U2. Nilai U terkecil yang akan dibandingkan dengan tabel U

Berikut rumus jika data berbentuk ordinal

$$
U_1 = n_1 n_2 + \frac{n_1(n_1 + 1)}{2} - R_1
$$

$$
U_2 = n_1 n_2 + \frac{n_2(n_2 + 1)}{2} - R_2
$$

Keterangan

- $n =$ jumlah sampel
- $U =$ jumlah U hitung
- $R =$ jumlah peringkat

#### **Contoh soal**:

Dilakukan penelitian untuk mengetahui perbedaan produktivitas guru dalam membuat perangkat pembelajaran antara sebelum dan sesudah adanya peraturan baru. Untuk mengetahui hal tersebut, digunakan dua kelompok sampel, satu kelompok tetap dengan aturan lama, satu kelompok lagi diberlakukan aturan baru. Jumlah guru pada kelompok pertama 12, dan jumlah guru pada kelompok kedua 15 orang. Buktikan apakah terdapat perbedaan produktivitas guru dalam membuat perangkat pembelajaran antara ebelum dan sesudah adanya peraturan baru. Berikut data hasil penelitiannya.

**Tabel Produktivitas Guru Kel. 1 Produk Kel. 2 Produk**

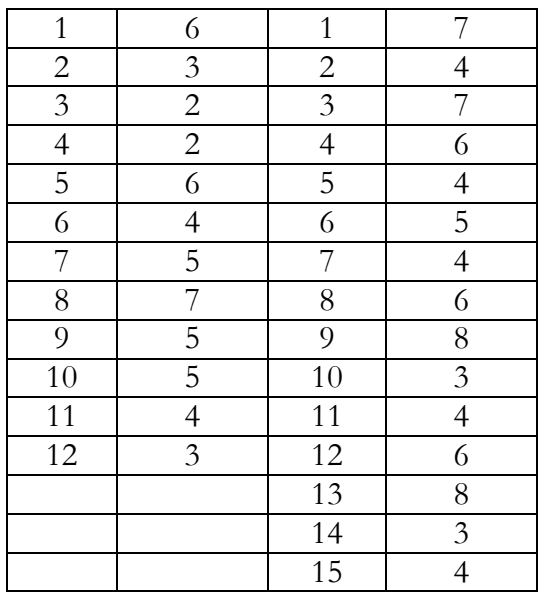

## **Penyesesaian**

*Pertama*: Buat hipotesis statistik

- Ho : μ1=μ<sup>2</sup> Tidak terdapat perbedaan produktivitas guru dalam membuat perangkat pembelajaran antara ebelum dan sesudah adanya peraturan baru.
- $\bullet$  H<sub>1</sub> :  $\mu_1 \neq \mu_2$  terdapat perbedaan produktivitas guru dalam membuat perangkat pembelajaran antara sebelum dan sesudah adanya peraturan baru.

*Kedua*: Satukan data kedua kelompok dan urutkan datanya untuk memberikan peringkat

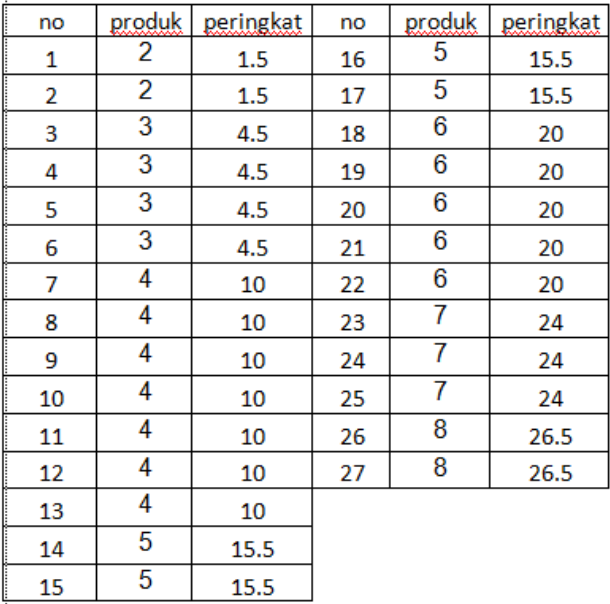

*Ketiga:* Masukkan peringkat setiap produk kedalam kelompok masing-masing.Tabelnya seperti berikut;

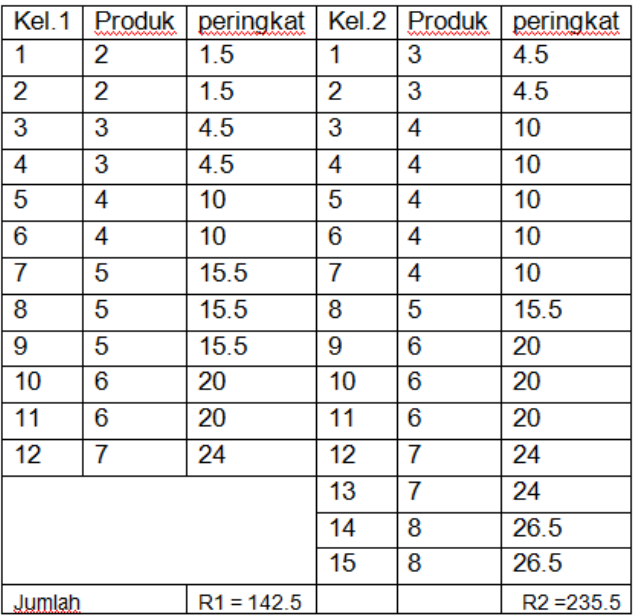

*Keempat:* Masukkan R dalam rumus untuk mencari  $U<sub>hituno</sub>$ .

$$
U_1 = n_1 n_2 + \frac{n_1(n_1 + 1)}{2} - R_1
$$
  
= 12x15 +  $\frac{12(12 + 1)}{2}$  - 142.5  
= 180 + 78 - 142.5  
= 115.5  

$$
U_2 = n_1 n_2 + \frac{n_2(n_2 + 1)}{2} - R_1
$$

$$
= 12x15 + \frac{15(15 + 1)}{2} - 235.5
$$

$$
= 180 + 120 - 235.5
$$

$$
= 64.5
$$

*Kelima:* Buat kesimpulan

Jadi Uhitung seperti di atas, diperoleh U terkecil yaitu 64,5 nilai ini dibandingkan dengan nilai Utabel. Selanjutnya lihat Utabel dengan taraf signifikan yang diinginkan. Dari tabel dengan taraf signifikan 5% (0,05) uji dua pihak, n $1 = 12$  dan n $2 = 15$ , maka diperoleh nilai U sebesar 49. Jadi Uhitung  $>U_{\text{table}}$  atau 64.5 > 49. Artinya Ho diterima dan Ha ditolak Kesimpulannya tidak ada Tidak terdapat perbedaan produktivitas guru dalam membuat perangkat pembelajaran antara ebelum dan sesudah adanya peraturan baru.

#### **4) Chi Kuadrat Dua Sampel**

Uji Chi kuadrat dua sampel dapat dilakukan jika sampel kedua kelompok berpasangan, dan skala nominal. Dengan rumus sebagai berikut;

$$
X^{2} = \frac{n(|ad - bc| - \frac{1}{2}n)^{2}}{(a + b)(a + c)(b + d)(c + d)}
$$

#### **Contoh soal**

Dilakukan pengujian untuk mengetahui ada tidaknya pengaruh pemindahan jam kuliah terhadap banyaknya mahasiswa yang mencapai IPK minimum. Dengan jumlah responden 80 mahasiswa pada kelas eksperimen dan 70 mahasiswa pada kelas kontrol sebagaimana tebel berikut:

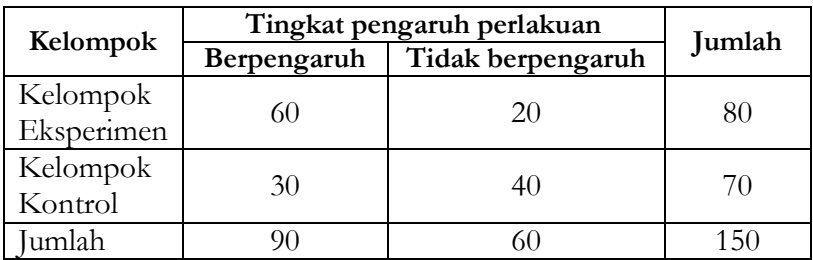

#### **Penyelesaian**

- 1. Buat rumusan Hipotesis statistik
	- Ho: $\lambda$ =0, Tidak terdapat pengaruh pemindahan jam kuliah terhadap banyaknya mahasiswa yang mencapai IPK minimum.
	- $\bullet$  Ho:  $\lambda \neq 0$ , Terdapat pengaruh pemindahan jam kuliah terhadap banyaknya mahasiswa yang mencapai IPK minimum.
- 2. Buat tebel penolong

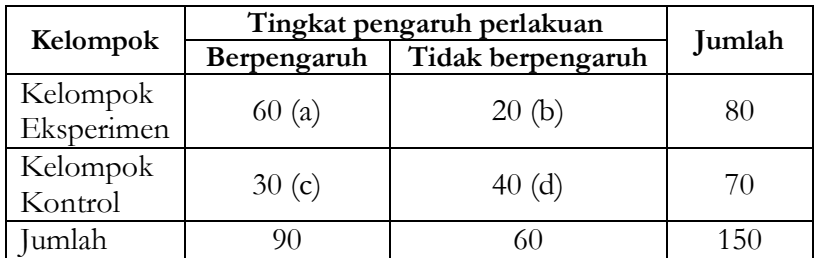

#### 3. Masukkan ke dalam rumus

$$
x^{2} = \frac{n(|ad - bc| - \frac{1}{2}n)^{2}}{(a + b)(a + c)(b + d)(c + d)}
$$
  
= 
$$
\frac{150(60x40 - 20x30) - \frac{1}{2}150^{2}}{(60 + 20)(60 + 30)(20 + 40)(30 + 40)}
$$
  
= 14,76

4. Buat Kesimpulan

Berdasarkan analisis di atas diperoleh *Chi kuadrat* tabel (X tabel <sup>2</sup>) dengan dk = 1 dan taraf signifikansi atau  $\alpha = 5\%$  atau 0,05, diperoleh sebesar 3,841. maka chi  $x_{hitung}^2 > x_{table}^2$  atau 14,76  $> 3,841$ . Kesimpulannya: Ho ditolak dan H<sub>1</sub> diterima. Jadi ada pengaruh pemindahan jam kuliah terhadap banyaknya mahasiswa dalam mencapai IPK minimum.

## **b. Uji non parametrik asosiatif**

## **1) Chi Square**

Uji Chi square digunakan untuk menguji hipotesisi tentang hubungan antara dua variabel dimana salah satu ataukeduanya berskala nominal. Eratnya hubungan antar kedua variabel dapat dinyatakan dengan rumus sebagai berikut:

$$
C = \sqrt{\frac{x^2}{x^2 + N}}
$$

Dengan

$$
\chi^2 = \sum_{i=1}^{b} \sum_{j=1}^{k} \frac{(O_{ij} - E_{ij})^2}{E_{ij}}
$$

Dimana

 $O_{ij}$  = Frekuensi Observasi baris ke-i Kolom ke - j  $E_{ii}$  = Frekuensi Ekspektasi (harapan) baris ke-I Kolom ke - j  $E_{ii}$  = (jumlah baris ke − i)(jumlah baris ke − j) jumlah seluruh data  $b =$ cacah baris  $k =$  cacah kolom

 $db = Derajad bebas = (b-1)(k-1)$ 

## **Contoh Soal**

Dalam penelitian terdapat sampel yang terdiri dari 54 wanita dan 48 laki-laki berdasarkan pada tingkat pendidikanya dari jenjang ,SMA dan Sarjana S1, dan S2, sebagaimana tabel berikut. Kemudian lakukan pengujian pada signifikansi 5% dengan hipotesis yang berbunyi " terdapat hubungan yang positif atau signifikan antara jenis kelamin dengan tingkat pendidikan"

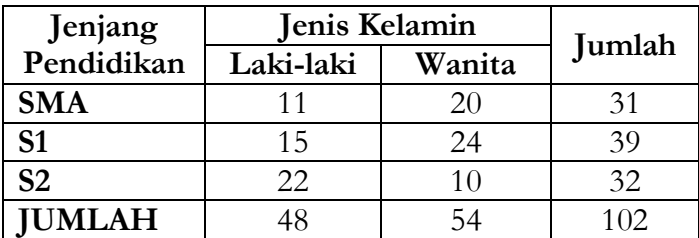

## **Penyelesaian**

- 1. Buat rumusan hipotesisstatistik
	- $\bullet$  Ho:  $\lambda=0$ , Tidak terdapat hubungan yang positif atau signifikan antara jenis kelamin dengan tingkat pendidikan
	- $\bullet$  H<sub>1</sub>:  $\lambda \neq 0$  , Terdapat hubungan yang positif atau signifikan antara jenis kelamin dengan tingkat pendidikan

$$
E_{ij} = \frac{(\text{jumlah baris ke} - \text{i})(\text{jumlah baris ke} - \text{j})}{\text{jumlah seluruh data}}
$$

$$
E_{11} = \frac{31 \times 48}{102} = 14,88 \qquad \qquad E_{12} = \frac{31 \times 54}{102} = 16,74
$$

$$
E_{21} = \frac{39 \times 48}{102} = 18,72 \qquad \quad E_{22} = \frac{39 \times 54}{102} = 21,06
$$

$$
E_{31} = \frac{32 \times 48}{102} = 15,36 \qquad \qquad E_{32} = \frac{32 \times 54}{102} = 17,28
$$

| Jenis<br>Kelamin | Jenjang<br>Pendidikan | $O_{ij}$ | $E_{ij}$ | $O_{ij} - E_{ij}$ | $(O_{ij} - E_{ij})^2$ | $(O_{ij} - E_{ij})^2$<br>$E_{II}$ |
|------------------|-----------------------|----------|----------|-------------------|-----------------------|-----------------------------------|
| Laki-laki        | SMA                   | 11       | 14,88    | $-3,88$           | 15.054                | 1.012                             |
|                  | S <sub>1</sub>        | 15       | 18,72    | $-3,72$           | 13.838                | 0.739                             |
|                  | S <sub>2</sub>        | 22       | 15,36    | 6,64              | 44.090                | 2.870                             |
| Wanita           | <b>SMA</b>            | 20       | 16,74    | 3,26              | 10.628                | 0.635                             |
|                  | S <sub>1</sub>        | 24       | 21,06    | 2, 94             | 8.644                 | 0.410                             |
|                  | S <sub>2</sub>        | 10       | 17,28    | $-7,28$           | 52.998                | 3.067                             |
| Jumlah           |                       | 102      |          |                   |                       | 8.734                             |

2. Buat tabel persiapan perhitungan
Berdasarkan analisis di atas diperoleh  $\chi^2$  = 8,734, Selanjutnya dibandingkan dengan  $\chi^2$ tabel dengan db=  $(2-1)(3-1)=2$ . Diperoleh  $\chi^2$ tabel=  $\chi^2$ <sub>(2)(0,05)</sub> = 5,991, maka  $\chi^2$  = 8,734 >  $\chi^{2}$ (2)(0,05) = 5,991, jadi H<sub>0</sub> ditolak. Dengan demikian dapat disimpulkan bahwa terdapat hubungan yang positif atau signifikan antara jenis kelamin dengan tingkat pendidikan.

### **2) Koefisien korelasi peringkat (Spearman rank)**

Koefisien korelasi Spearman rank merupakan analisis hipotesis yang digunakan untuk menguji korelasi dua variabel dengan data berskala minimal ordinal dan data tidak harus berdistribusi normal. Skorsekor dalam analisis ini juga diurutkan (diranking) berdasarkan urutan besar kecilnya skor yang diperoleh masing-masing responden.

Rumus:

$$
\rho_s = 1 - \frac{6\sum d^2}{N(N^2 - 1)}
$$

Dimana:

 $\rho_s$ = Koefisien Korelasi Spearman

N= Banyak pasangan

d= Selisih Peringkat

### **Contoh soal**

Dilakukan penelitian mengenai hubungan antara juri I dengan Juri II dalam memberikan penilaian dalam kegiatan lomba Menghafal Al Qur'an dengan jumlah peserta 8 peserta. Buktikan hipotesis yang berbunyi "Terdapat hubungan yang positif atau signifikan antara juri I dengan Juri II dalam memberikan penilaian dalam kegiatan lomba Menghafal Al Qur'an". Adapun sekor perolehan nilai sebagai berikut:

**No Res Nilai dari Juri I Nilai dari Juri II**

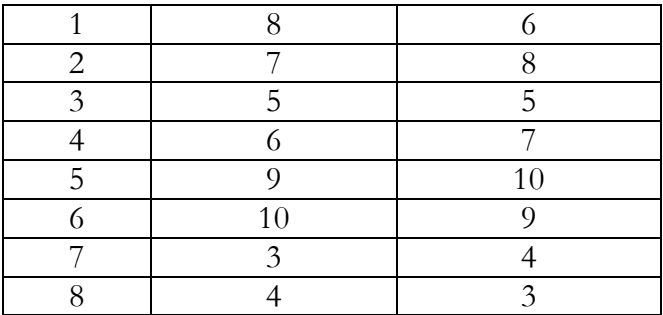

### **Penyelesaian**

- 1. Buat rumusan hipotesis statistik
	- $\bullet$  H<sub>0</sub> :  $\rho_s$ <0
	- $H_1 : \rho_s > 0$
- 2. Buat tabel penolong

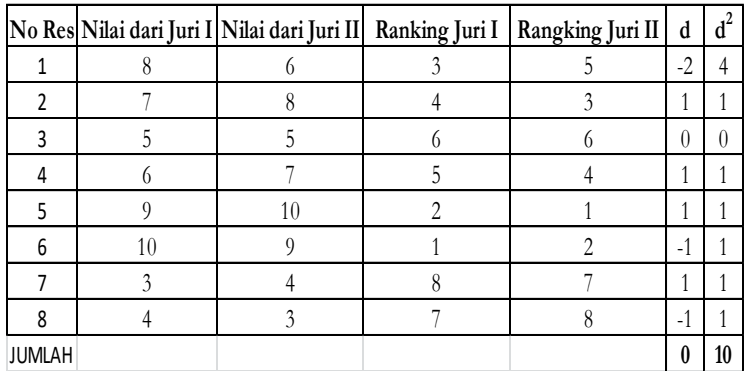

3. Selanjutnya masukkan ke dalam rumus:

$$
\rho_s = 1 - \frac{6 \sum d^2}{N(N^2 - 1)}
$$
  
= 1 - \frac{6.10}{8(8^2 - 1)}  
= 1 - \frac{60}{504}  
= 1 - 0.119  
= 0.881

Berdasarkan pada analisis di atas selanjutnya bandingkan dengan harga kritis tata jenjang Spearman's dengan N=8, pada  $\alpha$  = 0,05 (5%), diperoleh  $r_{table} = 0.643$ . Sehingga dapat disimpulkan bahwa  $r_{\text{hitung}}=0.879 > r_{\text{table}}=0.643$ , jadi H<sub>1</sub> diterima dan H<sup>0</sup> ditolak. Artinya terdapat hubungan antara juri I dengan Juri II dalam memberikan penilaian dalam kegiatan lomba Menghafal Al Qur'an. Untuk menguji signifikansi hubungan antar kedua variabel, selanjutnya dianalisis dengan statistik uji -t, dengan rumus;

$$
t_0 = \rho_s \sqrt{\frac{N - 2}{1 - \rho_s^2}}
$$
  
= 0,881  $\sqrt{\frac{8 - 2}{1 - 0.879^2}}$   
= 0,881  $\sqrt{\frac{6}{1 - 0.773}}$   
= 0,879  $\sqrt{\frac{6}{0.227}}$   
= 4,519

Selanjutnya thitung dibandingkan dengan ttabel dengan db= N-2=B-2=6, dengan signifikansi  $\alpha$ = 0,05 (5%) diperoleh t tabel = 1,943, Sehingga dapat disimpulkan bahwa  $t<sub>hitung</sub>=4,519 > t<sub>table</sub>=1,943$ , jadi  $H<sub>1</sub>$  diterima dan  $H<sub>0</sub>$  ditolak. Artinya terdapat hubungan yang positif dan signifikan antara juri I dengan Juri II dalam memberikan penilaian dalam kegiatan lomba Menghafal Al Qur'an.

### **DAFTAR PUSTAKA**

- Arifin, Zainal. 2012. *Penelitian Pendidikan*. Bandung: Remaja Rosdakarya.
- AGung, Gusti ngurah. 2003. *Statistika: Penerapan Model Linier Univariat dan Bivariat*, Jakarta: Universitas Indonesia.
- Darmadi, Hamid. 2011. *Metode Penelitian Pendidikan. Bandung* : Alfabeta
- Daniel, Wayne W. 1990. *Applied Nonparametric Statistict*, Boston: PWS. Kent Publishing Company
- Emzir. 2012. *Metodologi Penelitian Pendidikan*. Jakarta: PT Raja Grafindo.
- *Ferguson G.A.. & Takane, Yasio. 1998. Statistical Analysis in Psychology and Education*, San Francisco: Mc. Graww-HILL book Company, Inc.
- Hadi, dkk. 1998. *Metodologi Penelitian Pendidikan*. Bandung: Pustaka Setia.
- Hair. J.H.; Anderson. R.E.; Tatham. R.L. & Black. W.C. 1999. *Análisis multivariante*; Prentice Hall Iberia; 5ª ed.; Madrid.
- Hasan, Iqbal. 2002. *Metodologi Penelitian dan Aplikasinya*. Jakarta: Ghalia Indonesia.
- Joreskog. K. G. & Sorbom D. (1993): *LISREL 8 User's Reference Guide* . Chicago: Scientific Software International. Inc.
- Kadir, *Statistika Untuk Penelitian Ilmu-Ilmu Sosial*, Jakarta, Rosemata Sampurna, 2010
- Kasiram, Moh. 2008. *Metodologi Penelitian*. Malang: UIN-Malang Press.
- Levine. David. M. et.;all. 2005. *Statistics For Managers Using Microsoft Excel*. Pearson Edition Internasional. USA.
- Malhorta. Naresh K. 1993. *Marketing Research. An Applid Orientantion*. The PrenticeHall. Inc.. New Jersey.
- Margono. 2010. *Metodologi Penelitian Pendidikan*. Jakarta: Rineka Cipta.
- Nazir, Moh. 2005. *Metode Penelitian*. Bogor : Ghalia Indonesia.
- Riduwan, 2009. *Skala Pengukuran Dalam Penelitian.* Bandung: Alfabeta.
- Ruslan, Rosdy. 2003. *Metode Penelitian Publik*. Surabaya: PT Raja Grafindo Persada.
- Sanjaya, Wina. 2015. *Penelitian Pendidikan*. Bandung: Kecana Prenada Media Group.
- Soehartono, Irawan. 1995. *Metode Peelitian Sosial*, Bandung: PT Remaja Rosdakarya.
- Sudaryono. 2014. *Educational Research Methodology* Panduan Lengkap: Teori, Aplikasi, dan Contoh Kasus, Jakarta: Lentera Ilmu Cendekia.
- Sugiyono 2009. *Metode Penelitan Pendidikan*. Bandung :CV. Alfabeta. 2009
- -----------. 2011. *Statistika untuk Penelitian*. Alfabeta, Bandung.
- ------------. 2011. *Metodologi Penelitian*. Bandung: Alfabeta.
- ------------. 2012. *Metode Penelitian Kombinasi (Mixed Methods).* Bandung : Alfabeta.
- Sukandarrumidi. 2012. *Metodelogi Penelitian Petunjuk Praktis Untuk Peneliti Pemula*. Yogyakarta: Gadjah Mada University Press
- Sukardi. 2011. *Metodologi Penelitian Pendidikan.* Jakarta :PT. Bumi Aksara.
- Suprananto, Kusaeri. 2012. *Pengukuran Dan Penilaian Pendidikan*.Yogyakarta: Graha Ilmu.
- Tahir, Muh. 2011. *Pengantar Metodologi Penelitian Pendid*ikan. Makassar : Universitas Muhammadiyah Makassar
- Tamhane, A.C., dan Dunlop, D.D, 2000. *Statistics and Data Analysis "from elementary to intermediate*", Prentice Hall. Inc. USA.
- Umar, Husein. 2013. *Metode Penelitian untuk Skripsi dan Tesis Bisnis*. Depok: Rajagrafindo Persada.
- Wiratna, Sujarweni, 2014. *Metodologi Penelitian Lengkap, Praktis Dan Mudah Dipahami*, Yogyakarta: PT Pustaka Baru.
- Young, H. D. 1962. *Statistical Treatment of Experimental Data*, New York: Mc. Graww-HILL book Company, Inc.
- Yusuf, Muri. 2014. *Metode Penelitian Kuantitatif, Kualitatif, dan Penelitian Gabungan,* Jakarta: Kencana.

### **LAMPIRAN**

### **Daftar Tabel**

**Tabel 1** Distribusi Z

**Tabel 2** Nilai T Kritis Wilcoxon Signed-ranks

**Tabel 3** Distribusi t

**Tabel 4** Product moment

Tabel 5 Distribusi  $χ²$ 

**Tabel 6** Harga-harga Kritis r dalam Test Run Satu Sampel

**Tabel 7** Harga-Harga Kritis R dalam Test Run Dua Sampel

**Tabel 8** Distribusi F

### **TABEL 1** Tabel distribusi Z

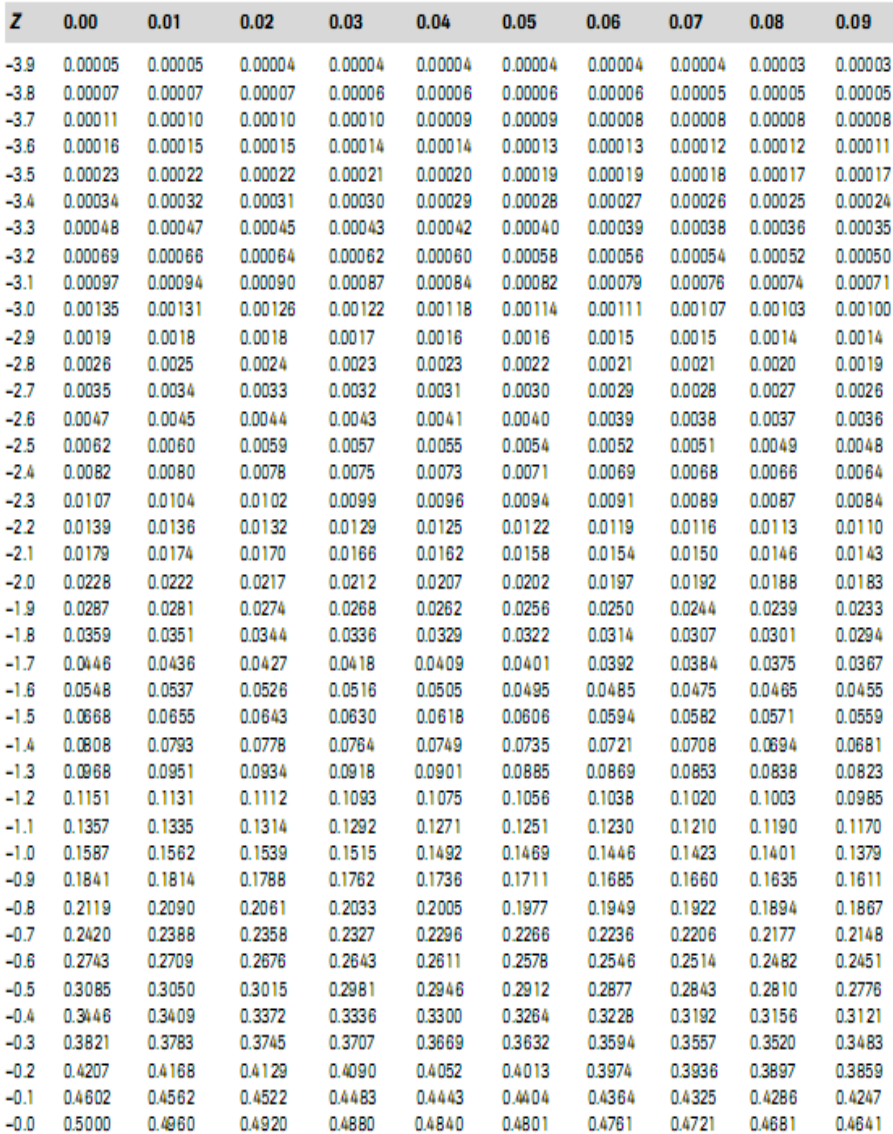

**Lanjutan**-- Tabel distribusi Z

| Z   | 0.00   | 0.01   | 0.02   | 0.03   | 0.04   | 0.05   | 0.06   | 0.07   | 0.08   | 0.09   |
|-----|--------|--------|--------|--------|--------|--------|--------|--------|--------|--------|
| 0.0 | 0.0000 | 0.0040 | 0.0080 | 0.0120 | 0.0160 | 0.0199 | 0.0239 | 0.0279 | 0.0319 | 0.0359 |
| 0.1 | 0.0398 | 0.0438 | 0.0478 | 0.0517 | 0.0557 | 0.0596 | 0.0636 | 0.0675 | 0.0714 | 0.0753 |
| 0.2 | 0.0793 | 0.0832 | 0.0871 | 0.0910 | 0.0948 | 0.0987 | 0.1026 | 0.1064 | 0.1103 | 0.1141 |
| 0.3 | 0.1179 | 0.1217 | 0.1255 | 0.1293 | 0.1331 | 0.1368 | 0.1406 | 0.1443 | 0.1480 | 0.1517 |
| 0.4 | 0.1554 | 0.1591 | 0.1628 | 0.1664 | 0.1700 | 0.1736 | 0.1772 | 0.1808 | 0.1844 | 0.1879 |
|     |        |        |        |        |        |        |        |        |        |        |
| 0.5 | 0.1915 | 0.1950 | 0.1985 | 0.2019 | 0.2054 | 0.2088 | 0.2123 | 0.2157 | 0.2190 | 0.2224 |
| 0.6 | 0.2257 | 0.2291 | 0.2324 | 0.2357 | 0.2389 | 0.2422 | 0.2454 | 0.2486 | 0.2517 | 0.2549 |
| 0.7 | 0.2580 | 0.2611 | 0.2642 | 0.2673 | 0.2704 | 0.2734 | 0.2764 | 0.2794 | 0.2823 | 0.2852 |
| 0.8 | 0.2881 | 0.2910 | 0.2939 | 0.2967 | 0.2995 | 0.3023 | 0.3051 | 0.3078 | 0.3106 | 0.3133 |
| 0.9 | 0.3159 | 0.3186 | 0.3212 | 0.3238 | 0.3264 | 0.3289 | 0.3315 | 0.3340 | 0.3365 | 0.3389 |
|     |        |        |        |        |        |        |        |        |        |        |
| 1.0 | 0.3413 | 0.3438 | 0.3461 | 0.3485 | 0.3508 | 0.3531 | 0.3554 | 0.3577 | 0.3599 | 0.3621 |
| 1.1 | 0.3643 | 0.3665 | 0.3686 | 0.3708 | 0.3729 | 0.3749 | 0.3770 | 0.3790 | 0.3810 | 0.3830 |
| 1.2 | 0.3849 | 0.3869 | 0.3888 | 0.3907 | 0.3925 | 0.3944 | 0.3962 | 0.3980 | 0.3997 | 0.4015 |
| 1.3 | 0.4032 | 0.4049 | 0.4066 | 0.4082 | 0.4099 | 0.4115 | 0.4131 | 0.4147 | 0.4162 | 0.4177 |
| 1.4 | 0.4192 | 0.4207 | 0.4222 | 0.4236 | 0.4251 | 0.4265 | 0.4279 | 0.4292 | 0.4306 | 0.4319 |
|     |        |        |        |        |        |        |        |        |        |        |
| 1.5 | 0.4332 | 0.4345 | 0.4357 | 0.4370 | 0.4382 | 0.4394 | 0.4406 | 0.4418 | 0.4429 | 0.4441 |
| 1.6 | 0.4452 | 0.4463 | 0.4474 | 0.4484 | 0.4495 | 0.4505 | 0.4515 | 0.4525 | 0.4535 | 0.4545 |
| 1.7 | 0.4554 | 0.4564 | 0.4573 | 0.4582 | 0.4591 | 0.4599 | 0.4608 | 0.4616 | 0.4625 | 0.4633 |
| 1.8 | 0.4641 | 0.4649 | 0.4656 | 0.4664 | 0.4671 | 0.4678 | 0.4686 | 0.4693 | 0.4699 | 0.4706 |
| 1.9 | 0.4713 | 0.4719 | 0.4726 | 0.4732 | 0.4738 | 0.4744 | 0.4750 | 0.4756 | 0.4761 | 0.4767 |
|     |        |        |        |        |        |        |        |        |        |        |
| 2.0 | 0.4772 | 0.4778 | 0.4783 | 0.4788 | 0.4793 | 0.4798 | 0.4803 | 0.4808 | 0.4812 | 0.4817 |
| 2.1 | 0.4821 | 0.4826 | 0.4830 | 0.4834 | 0.4838 | 0.4842 | 0.4846 | 0.4850 | 0.4854 | 0.4857 |
| 2.2 | 0.4861 | 0.4864 | 0.4868 | 0.4871 | 0.4875 | 0.4878 | 0.4881 | 0.4884 | 0.4887 | 0.4890 |
| 2.3 | 0.4893 | 0.4896 | 0.4898 | 0.4901 | 0.4904 | 0.4906 | 0.4909 | 0.4911 | 0.4913 | 0.4916 |
| 2.4 | 0.4918 | 0.4920 | 0.4922 | 0.4925 | 0.4927 | 0.4929 | 0.4931 | 0.4932 | 0.4934 | 0.4936 |
|     |        |        |        |        |        |        |        |        |        |        |
| 2.5 | 0.4938 | 0.4940 | 0.4941 | 0.4943 | 0.4945 | 0.4946 | 0.4948 | 0.4949 | 0.4951 | 0.4952 |
| 2.6 | 0.4953 | 0.4955 | 0.4956 | 0.4957 | 0.4959 | 0.4960 | 0.4961 | 0.4962 | 0.4963 | 0.4964 |
| 2.7 | 0.4965 | 0.4966 | 0.4967 | 0.4968 | 0.4969 | 0.4970 | 0.4971 | 0.4972 | 0.4973 | 0.4974 |
| 2.8 | 0.4974 | 0.4975 | 0.4976 | 0.4977 | 0.4977 | 0.4978 | 0.4979 | 0.4979 | 0.4980 | 0.4981 |
| 2.9 | 0.4981 | 0.4982 | 0.4982 | 0.4983 | 0.4984 | 0.4984 | 0.4985 | 0.4985 | 0.4986 | 0.4986 |
|     |        |        |        |        |        |        |        |        |        |        |
| 3.0 | 0.4987 | 0.4987 | 0.4987 | 0.4988 | 0.4988 | 0.4989 | 0.4989 | 0.4989 | 0.4990 | 0.4990 |
| 3.1 | 0.4990 | 0.4991 | 0.4991 | 0.4991 | 0.4992 | 0.4992 | 0.4992 | 0.4992 | 0.4993 | 0.4993 |
| 3.2 | 0.4993 | 0.4993 | 0.4994 | 0.4994 | 0.4994 | 0.4994 | 0.4994 | 0.4995 | 0.4995 | 0.4995 |
| 3.3 | 0.4995 | 0.4995 | 0.4995 | 0.4996 | 0.4996 | 0.4996 | 0.4996 | 0.4996 | 0.4996 | 0.4997 |
| 3.4 | 0.4997 | 0.4997 | 0.4997 | 0.4997 | 0.4997 | 0.4997 | 0.4997 | 0.4997 | 0.4997 | 0.4998 |
|     |        |        |        |        |        |        |        |        |        |        |
| 3.5 | 0.4998 | 0.4998 | 0.4998 | 0.4998 | 0.4998 | 0.4998 | 0.4998 | 0.4998 | 0.4998 | 0.4998 |
| 3.6 | 0.4998 | 0.4998 | 0.4999 | 0.4999 | 0.4999 | 0.4999 | 0.4999 | 0.4999 | 0.4999 | 0.4999 |
| 3.7 | 0.4999 | 0.4999 | 0.4999 | 0.4999 | 0.4999 | 0.4999 | 0.4999 | 0.4999 | 0.4999 | 0.4999 |
| 3.8 | 0.4999 | 0.4999 | 0.4999 | 0.4999 | 0.4999 | 0.4999 | 0.4999 | 0.4999 | 0.4999 | 0.4999 |
| 3.9 | 0.5000 | 0.5000 | 0.5000 | 0.5000 | 0.5000 | 0.5000 | 0.5000 | 0.5000 | 0.5000 | 0.5000 |

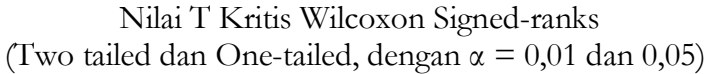

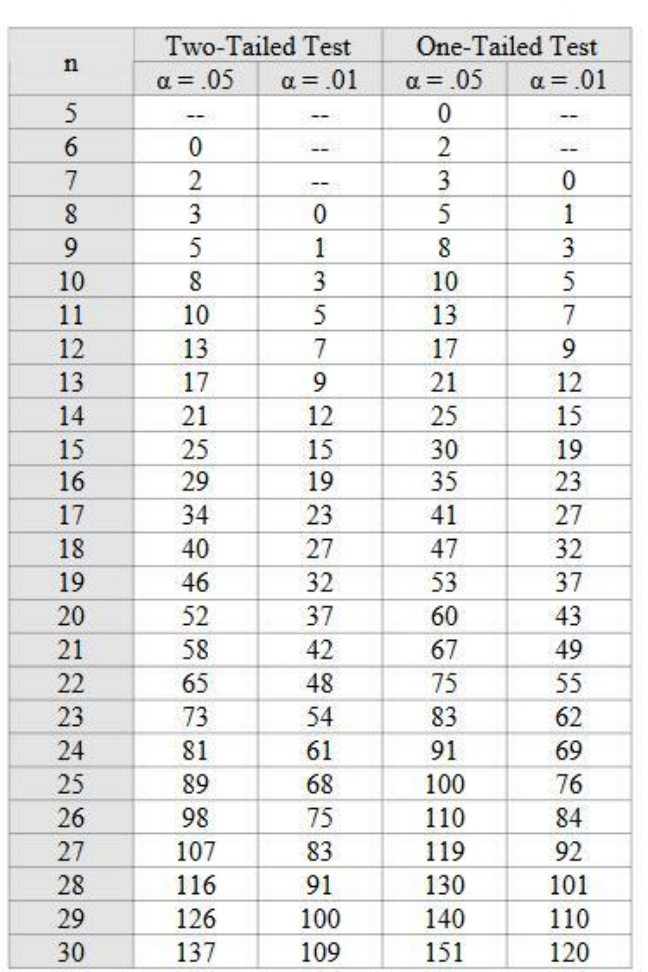

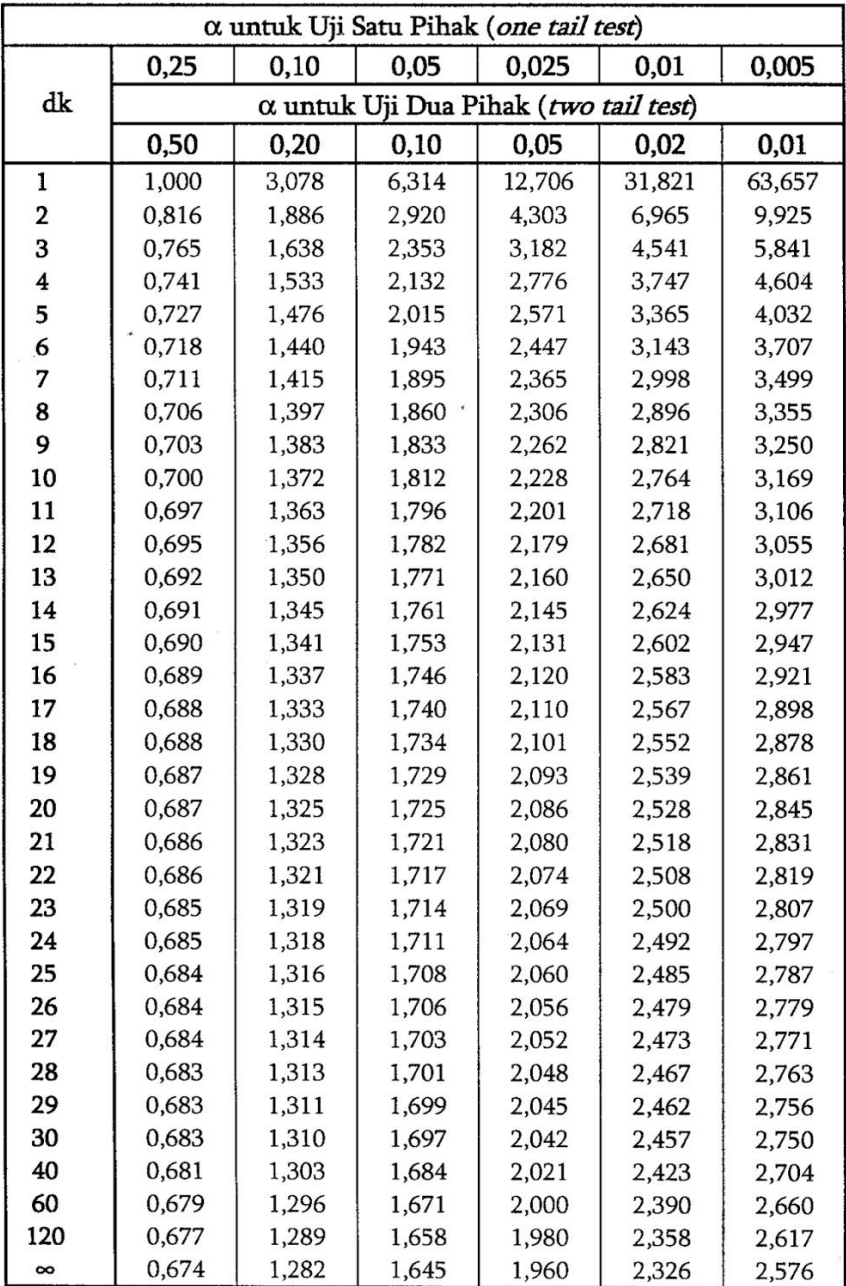

## **TABEL 3** Tabel Distribusi t

### Taraf Signifikan Taraf Signifikan Taraf Signifikan  $\mathbf n$  $\mathbf n$  $\mathbf n$ 5% 1% 5% 1% 5% 1% 0.266 0.345 0,997 0.999 27 0.381 0.487 55 3 0.990 0,374 0,478 60 0,254 0,330 4 0.950 28 0,470 5 0.959 29 0,367 65 0,244 0,317 0.878 0.917 30 0.361 0,463 70 0,235 0,306 6 0,811 0,227 7 0.754 0.874 31 0,355 0,456 75 0,296 8 0.707 0,834 32 0.349 0,449 80 0,220 0,286 0.213 0.278 9 0,666 0,798 33 0,344 0.442 85 10 0,632 0,765 34 0,339 0,436 90 0,207 0,270 11 0,602 0,735 35 0,334 0,430 95 0,202 0,263 0,256 12 0,576 0,708  $36|$ 0,329 0.424 10 0,195 0,230 13 0.684 37 0,325 0.418 12 0,176 0,553 0,210 15 14 0,532 0,661 38 0,320 0,413 0,159 0.316 17 0,148 0,194 15 0,514 0,641 39 0,408 16 0,497 0.623 40 0,312 0.403 20 0,138 0,181 0,148 17 0,482 0,606 41 0,308 0,398 30 0,113 18 0.590 42 0,304 0,393 40 0,098 0,128 0.468 0,575 0,301 19 43 0,389 50 0,456 0,088 0,115 0,561 20 0,444 44 0,297 0,384 60 0,080 0,105 21 0.549 45 0,294 0,380 700 0,074 0,433 0,097 0,291 22 0,376 800 0,091 0,423 0,537 46 0,070 bool 23 0,526 47 0,288 0,372 0,086 0,413 0,065 24 0,404 0,515 48 0,284 0,368 ood 0,062 0,081 25 0,396 0,505 49 0,281 0,364 26 0,388 0,496  $50$ 0,279 0,361

### **TABEL 4** Tabel Product moment

# Tabel Distribusi $\chi^2$

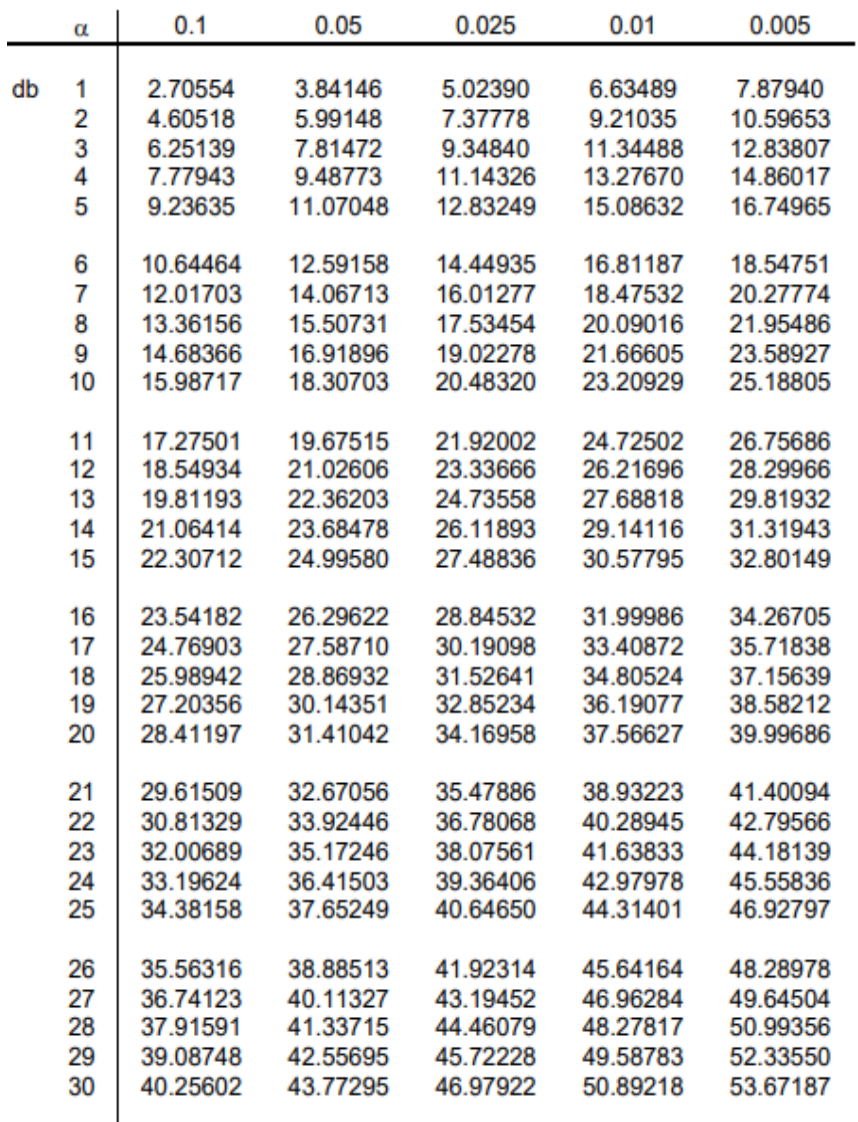

Tabel Run Kecil Tabel harga-harga kritis r dalam Test Run Satu sampel untuk α=5%

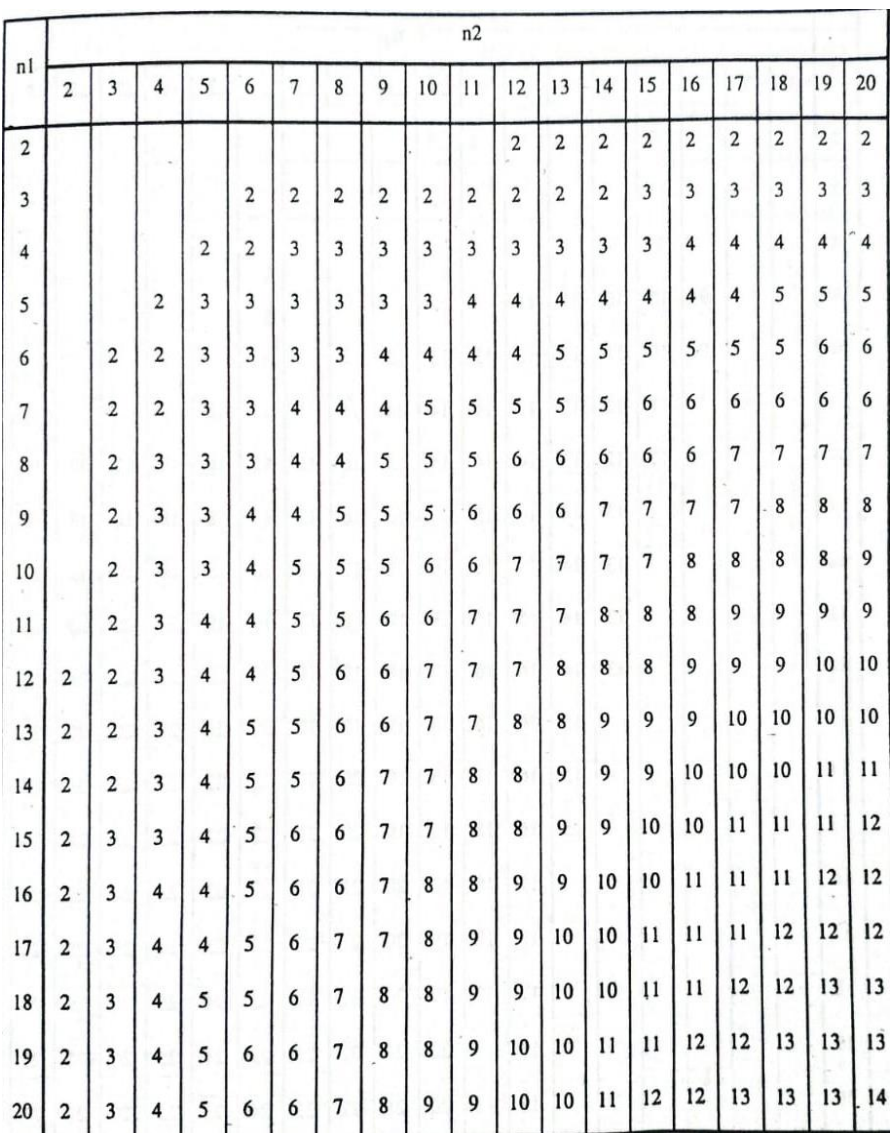

Tabel Run Besar Tabel harga-harga kritis r dalam Test Run Dua sampel untuk α=5%

|                |                |   |                      |    |    |    |    |    |    | $\mathsf{n}_{\scriptscriptstyle 2}$ |    |    |    |    |    |    |    |    |    |  |  |  |  |  |  |  |
|----------------|----------------|---|----------------------|----|----|----|----|----|----|-------------------------------------|----|----|----|----|----|----|----|----|----|--|--|--|--|--|--|--|
| $n_{1}$        | $\overline{c}$ | 3 | 4                    | 5  | 6  | 7  | 8  | 9  | 10 | 11                                  | 12 | 13 | 14 | 15 | 16 | 17 | 18 | 19 | 20 |  |  |  |  |  |  |  |
| $\overline{c}$ |                |   |                      |    |    |    |    |    |    |                                     |    |    |    |    |    |    |    |    |    |  |  |  |  |  |  |  |
| 3              |                |   | $\epsilon T_{\rm e}$ |    |    |    |    |    |    |                                     |    |    |    |    |    |    |    |    |    |  |  |  |  |  |  |  |
| $\overline{4}$ |                |   |                      | 9  | 9  |    |    |    |    |                                     |    |    |    |    |    |    |    |    |    |  |  |  |  |  |  |  |
| 5              |                |   | 9                    | 10 | 10 | 11 | 11 |    |    |                                     |    |    |    |    |    |    |    |    |    |  |  |  |  |  |  |  |
| 6              |                |   | 9                    | 10 | 11 | 12 | 12 | 13 | 13 | 13                                  | 13 |    |    |    |    |    |    |    |    |  |  |  |  |  |  |  |
| $\overline{7}$ |                |   |                      | 11 | 12 | 13 | 13 | 14 | 14 | 14                                  | 14 | 15 | 15 | 15 |    |    |    |    |    |  |  |  |  |  |  |  |
| 8              |                |   |                      | 11 | 12 | 13 | 14 | 14 | 15 | 15                                  | 16 | 16 | 15 | 16 | 17 | 17 | 17 | 17 | 17 |  |  |  |  |  |  |  |
| 9              |                |   |                      |    | 13 | 14 | 14 | 15 | 16 | 16                                  | 16 | 17 | 17 | 18 | 18 | 18 | 18 | 18 | 18 |  |  |  |  |  |  |  |
| 10             |                |   |                      |    | 13 | 14 | 15 | 16 | 16 | 17                                  | 17 | 18 | 18 | 18 | 19 | 19 | 19 | 20 | 20 |  |  |  |  |  |  |  |
| 11             |                |   |                      |    | 13 | 14 | 15 | 16 | 17 | 17                                  | 18 | 19 | 19 | 19 | 20 | 20 | 20 | 21 | 21 |  |  |  |  |  |  |  |
| 12             |                |   |                      |    | 13 | 14 | 16 | 16 | 17 | 18                                  | 19 | 19 | 20 | 20 | 21 | 21 | 21 | 22 | 22 |  |  |  |  |  |  |  |
| 13             |                |   |                      |    |    | 15 | 16 | 16 | 18 | 19                                  | 19 | 20 | 20 | 21 | 21 | 22 | 22 | 23 | 23 |  |  |  |  |  |  |  |
| 14             |                |   |                      |    |    | 15 | 16 | 17 | 18 | 19                                  | 20 | 20 | 21 | 22 | 22 | 23 | 23 | 23 | 24 |  |  |  |  |  |  |  |
| 15             |                |   |                      |    |    | 15 | 16 | 18 | 18 | 19                                  | 20 | 21 | 22 | 22 | 23 | 23 | 24 | 24 | 25 |  |  |  |  |  |  |  |
| 16             |                |   |                      |    |    |    | 17 | 18 | 19 | 20                                  | 21 | 21 | 22 | 23 | 23 | 24 | 25 | 25 | 25 |  |  |  |  |  |  |  |
| 17             |                |   |                      |    |    |    | 17 | 18 | 19 | 20                                  | 21 | 22 | 23 | 23 | 24 | 25 | 25 | 26 | 26 |  |  |  |  |  |  |  |
| 18             |                |   |                      |    |    |    | 17 | 18 | 19 | 20                                  | 21 | 22 | 23 | 24 | 25 | 25 | 26 | 26 | 27 |  |  |  |  |  |  |  |
| 19             |                |   |                      |    |    |    | 17 | 18 | 20 | 21                                  | 22 | 23 | 23 | 24 | 25 | 26 | 26 | 27 | 26 |  |  |  |  |  |  |  |
| 20             |                |   |                      |    |    |    | 17 | 18 | 20 | 21                                  | 22 | 23 | 24 | 25 | 25 | 26 | 27 | 27 | 28 |  |  |  |  |  |  |  |

### **TABEL 8 Tabel Distribusi F**

 $\sim$ 

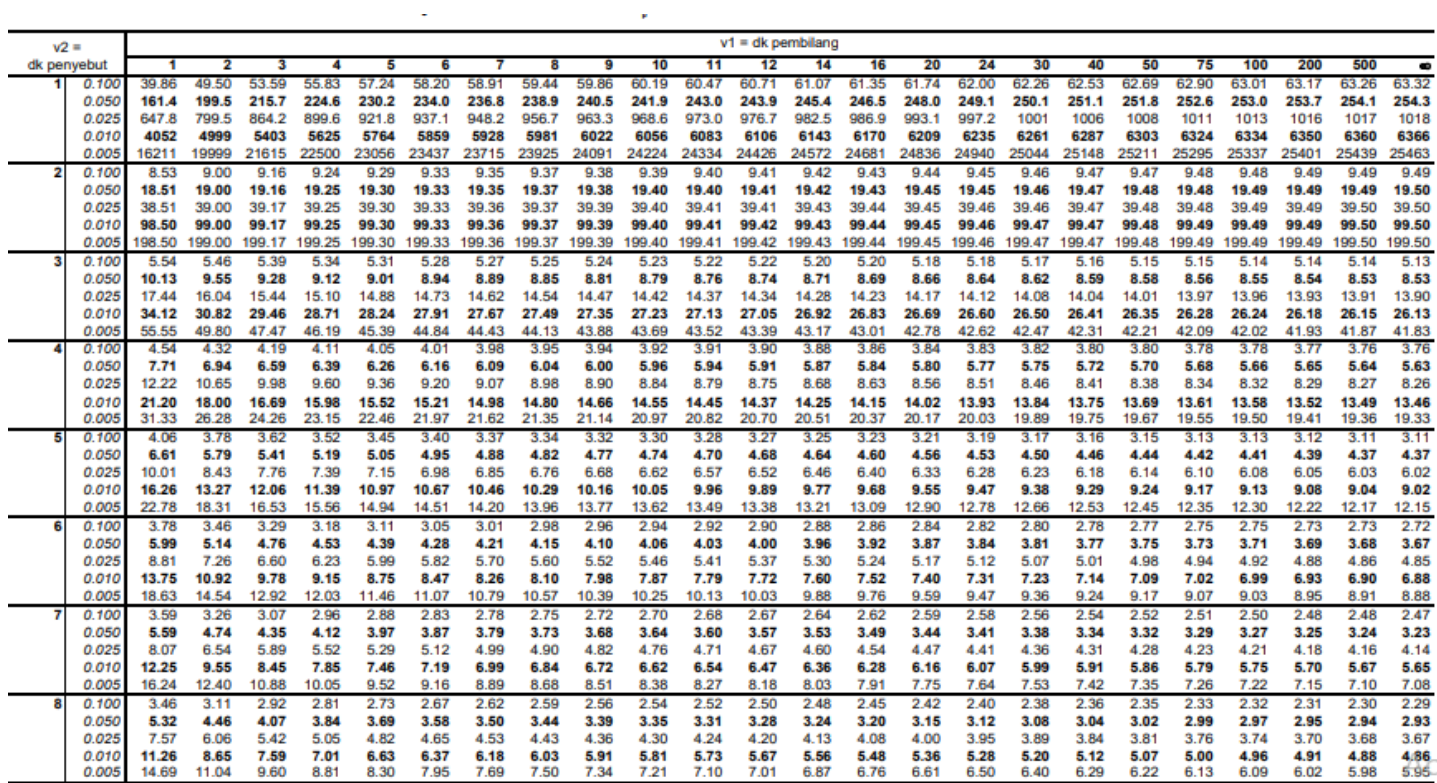

**Lanjutan-** Tabel Distribusi F

| $v2 =$      |                |                | $vt = dk$ pembilang |              |              |               |              |              |              |              |              |              |              |              |              |              |              |              |              |              |              |              |              |              |              |
|-------------|----------------|----------------|---------------------|--------------|--------------|---------------|--------------|--------------|--------------|--------------|--------------|--------------|--------------|--------------|--------------|--------------|--------------|--------------|--------------|--------------|--------------|--------------|--------------|--------------|--------------|
| dk penyebut |                |                |                     |              |              |               |              |              |              |              | 10           | 11           | 12           | 14           | 16           | 20           | 24           | 30           | 40           | 50           | 75           | 100          | 200          | 500          | $\bullet$    |
|             | 0.100          | 3.36           | 3.01                | 2.81         | 2.69         | 2.61          | 2.55         | 2.51         | 2.47         | 2.44         | 2.42         | 2.40         | 2.38         | 2.35         | 2.33         | 2.30         | 2.28         | 2.25         | 2.23         | 2.22         | 2.20         | 2.19         | 2.17         | 2.17         | 2.16         |
|             | 0.050<br>0.025 | 5.12<br>7.21   | 4.26<br>5.71        | 3.86<br>5.08 | 3.63<br>4.72 | 3.48<br>4.48  | 3.37<br>4.32 | 3.29<br>4.20 | 3.23<br>4.10 | 3.18<br>4.03 | 3.14<br>3.96 | 3.10<br>3.91 | 3.07<br>3.87 | 3.03<br>3.80 | 2.99<br>3.74 | 2.94<br>3.67 | 2.90<br>3.61 | 2.86<br>3.56 | 2.83<br>3.51 | 2.80<br>3.47 | 2.77<br>3.43 | 2.76<br>3.40 | 2.73<br>3.37 | 2.72<br>3.35 | 2.71<br>3.33 |
|             | 0.010          | 10.56          | 8.02                | 6.99         | 6.42         | 6.06          | 5.80         | 5.61         | 5.47         | 5.35         | 5.26         | 5.18         | 5.11         | 5.01         | 4.92         | 4.81         | 4.73         | 4.65         | 4.57         | 4.52         | 4.45         | 4.41         | 4.36         | 4.33         | 4.31         |
|             | 0.005          | 13.61          | 10.11               | 8.72         | 7.96         | 7.47          | 7.13         | 6.88         | 6.69         | 6.54         | 6.42         | 6.31         | 6.23         | 6.09         | 5.98         | 5.83         | 5.73         | 5.62         | 5.52         | 5.45         | 5.37         | 5.32         | 5.26         | 5.21         | 5.19         |
| 10          | 0.100          | 3.29           | 2.92                | 2.73         | 2.61         | 2.52          | 2.46         | 2.41         | 2.38         | 2.35         | 2.32         | 2.30         | 2.28         | 2.26         | 2.23         | 2.20         | 2.18         | 2.16         | 2.13         | 2.12         | 2.10         | 2.09         | 2.07         | 2.06         | 2.06         |
|             | 0.050          | 4.96           | 4.10                | 3.71         | 3.48         | 3.33          | 3.22         | 3.14         | 3.07         | 3.02         | 2.98         | 2.94         | 2.91         | 2.86         | 2.83         | 2.77         | 2.74         | 2.70         | 2.66         | 2.64         | 2.60         | 2.59         | 2.56         | 2.55         | 2.54         |
|             | 0.025          | 6.94           | 5.46                | 4.83         | 4.47         | 4.24          | 4.07         | 3.95         | 3.85         | 3.78         | 3.72         | 3.66         | 3.62         | 3.55         | 3.50         | 3.42         | 3.37         | 3.31         | 3.26         | 3.22         | 3.18         | 3.15         | 3.12         | 3.09         | 3.08         |
|             | 0.010<br>0.005 | 10.04<br>12.83 | 7.56<br>9.43        | 6.55<br>8.08 | 5.99<br>7.34 | 5.64<br>6.87  | 5.39<br>6.54 | 5.20<br>6.30 | 5.06<br>6.12 | 4.94<br>5.97 | 4.85<br>5.85 | 4.77<br>5.75 | 4.71<br>5.66 | 4.60<br>5.53 | 4.52<br>5.42 | 4.41<br>5.27 | 4.33<br>5.17 | 4.25<br>5.07 | 4.17<br>4.97 | 4.12<br>4.90 | 4.05<br>4.82 | 4.01<br>4.77 | 3.96<br>4.71 | 3.93<br>4.67 | 3.91<br>4.64 |
| 11          | 0.100          | 3.23           | 2.86                | 2.66         | 2.54         | 2.45          | 2.39         | 2.34         | 2.30         | 2.27         | 2.25         | 2.23         | 2.21         | 2.18         | 2.16         | 2.12         | 2.10         | 2.08         | 2.05         | 2.04         | 2.02         | 2.01         | 1.99         | 1.98         | 1.97         |
|             | 0.050          | 4.84           | 3.98                | 3.59         | 3.36         | 3.20          | 3.09         | 3.01         | 2.95         | 2.90         | 2.85         | 2.82         | 2.79         | 2.74         | 2.70         | 2.65         | 2.61         | 2.57         | 2.53         | 2.51         | 2.47         | 2.46         | 2.43         | 2.42         | 2.41         |
|             | 0.025          | 6.72           | 5.26                | 4.63         | 4.28         | 4.04          | 3.88         | 3.76         | 3.66         | 3.59         | 3.53         | 3.47         | 3.43         | 3.36         | 3.30         | 3.23         | 3.17         | 3.12         | 3.06         | 3.03         | 2.98         | 2.96         | 2.92         | 2.90         | 2.88         |
|             | 0.010          | 9.65           | 7.21                | 6.22         | 5.67         | 5.32          | 5.07         | 4.89         | 4.74         | 4.63         | 4.54         | 4.46         | 4.40         | 4.29         | 4.21         | 4.10         | 4.02         | 3.94         | 3.86         | 3.81         | 3.74         | 3.71         | 3.66         | 3.62         | 3.60         |
| 12          | 0.005<br>0.100 | 12.23<br>3.18  | 8.91<br>2.81        | 7.60<br>2.61 | 6.88<br>2.48 | 6.42<br>2.39  | 6.10<br>2.33 | 5.86<br>2.28 | 5.68<br>2.24 | 5.54<br>2.21 | 5.42<br>2.19 | 5.32<br>2.17 | 5.24<br>2.15 | 5.10<br>2.12 | 5.00<br>2.09 | 4.86<br>2.06 | 4.76<br>2.04 | 4.65<br>2.01 | 4.55<br>1.99 | 4.49<br>1.97 | 4.40<br>1.95 | 4.36<br>1.94 | 4.29<br>1.92 | 4.25<br>1.91 | 4.23<br>1.90 |
|             | 0.050          | 4.75           | 3.89                | 3.49         | 3.26         | 3.11          | 3.00         | 2.91         | 2.85         | 2.80         | 2.75         | 2.72         | 2.69         | 2.64         | 2.60         | 2.54         | 2.51         | 2.47         | 2.43         | 2.40         | 2.37         | 2.35         | 2.32         | 2.31         | 2.30         |
|             | 0.025          | 6.55           | 5.10                | 4.47         | 4.12         | 3.89          | 3.73         | 3.61         | 3.51         | 3.44         | 3.37         | 3.32         | 3.28         | 3.21         | 3.15         | 3.07         | 3.02         | 2.96         | 2.91         | 2.87         | 2.82         | 2.80         | 2.76         | 2.74         | 2.73         |
|             | 0.010          | 9.33           | 6.93                | 5.95         | 5.41         | 5.06          | 4.82         | 4.64         | 4.50         | 4.39         | 4.30         | 4.22         | 4.16         | 4.05         | 3.97         | 3.86         | 3.78         | 3.70         | 3.62         | 3.57         | 3.50         | 3.47         | 3.41         | 3.38         | 3.36         |
|             | 0.005          | 11.75          | 8.51                | 7.23         | 6.52         | 6.07          | 5.76         | 5.52         | 5.35         | 5.20         | 5.09         | 4.99         | 4.91         | 4.77         | 4.67         | 4.53         | 4.43         | 4.33         | 4.23         | 4.17         | 4.08         | 4.04         | 3.97         | 3.93         | 3.91         |
| 13          | 0.100<br>0.050 | 3.14<br>4.67   | 2.76<br>3.81        | 2.56<br>3.41 | 2.43<br>3.18 | 2.35<br>3.03  | 2.28<br>2.92 | 2.23<br>2.83 | 2.20<br>2.77 | 2.16<br>2.71 | 2.14<br>2.67 | 2.12<br>2.63 | 2.10<br>2.60 | 2.07<br>2.55 | 2.04<br>2.51 | 2.01<br>2.46 | 1.98<br>2.42 | 1.96<br>2.38 | 1.93<br>2.34 | 1.92<br>2.31 | 1.89<br>2.28 | 1.88<br>2.26 | 1.86<br>2.23 | 1.85<br>2.22 | 1.85<br>2.21 |
|             | 0.025          | 6.41           | 4.97                | 4.35         | 4.00         | 3.77          | 3.60         | 3.48         | 3.39         | 3.31         | 3.25         | 3.20         | 3.15         | 3.08         | 3.03         | 2.95         | 2.89         | 2.84         | 2.78         | 2.74         | 2.70         | 2.67         | 2.63         | 2.61         | 2.60         |
|             | 0.010          | 9.07           | 6.70                | 5.74         | 5.21         | 4.86          | 4.62         | 4.44         | 4.30         | 4.19         | 4.10         | 4.02         | 3.96         | 3.86         | 3.78         | 3.66         | 3.59         | 3.51         | 3.43         | 3.38         | 3.31         | 3.27         | 3.22         | 3.19         | 3.17         |
|             | 0.005          | 11.37          | 8.19                | 6.93         | 6.23         | 5.79          | 5.48         | 5.25         | 5.08         | 4.94         | 4.82         | 4.72         | 4.64         | 4.51         | 4.41         | 4.27         | 4.17         | 4.07         | 3.97         | 3.91         | 3.82         | 3.78         | 3.71         | 3.67         | 3.65         |
| 14          | 0.100          | 3.10           | 2.73                | 2.52         | 2.39         | $2.3^{\circ}$ | 2.24         | 2.19         | 2.15         | 2.12         | 2.10         | 2.07         | 2.05         | 2.02         | 2.00         | 1.96         | 1.94         | 1.91         | 1.89         | 1.87         | 1.85         | 1.83         | 1.82         | 1.80         | 1.80         |
|             | 0.050          | 4.60           | 3.74                | 3.34<br>4.24 | 3.11<br>3.89 | 2.96          | 2.85<br>3.50 | 2.76<br>3.38 | 2.70<br>3.29 | 2.65<br>3.21 | 2.60<br>3.15 | 2.57<br>3.09 | 2.53<br>3.05 | 2.48<br>2.98 | 2.44<br>2.92 | 2.39<br>2.84 | 2.35<br>2.79 | 2.31<br>2.73 | 2.27<br>2.67 | 2.24<br>2.64 | 2.21<br>2.59 | 2.19<br>2.56 | 2.16<br>2.53 | 2.14<br>2.50 | 2.13<br>2.49 |
|             | 0.025<br>0.010 | 6.30<br>8.86   | 4.86<br>6.51        | 5.56         | 5.04         | 3.66<br>4.69  | 4.46         | 4.28         | 4.14         | 4.03         | 3.94         | 3.86         | 3.80         | 3.70         | 3.62         | 3.51         | 3.43         | 3.35         | 3.27         | 3.22         | 3.15         | 3.11         | 3.06         | 3.03         | 3.01         |
|             | 0.005          | 11.06          | 7.92                | 6.68         | 6.00         | 5.56          | 5.26         | 5.03         | 4.86         | 4.72         | 4.60         | 4.51         | 4.43         | 4.30         | 4.20         | 4.06         | 3.96         | 3.86         | 3.76         | 3.70         | 3.61         | 3.57         | 3.50         | 3.46         | 3.44         |
| 15          | 0.100          | 3.07           | 2.70                | 2.49         | 2.36         | 2.27          | 2.21         | 2.16         | 2.12         | 2.09         | 2.06         | 2.04         | 2.02         | 1.99         | 1.96         | 1.92         | 1.90         | 1.87         | 1.85         | 1.83         | 1.80         | 1.79         | 1.77         | 1.76         | 1.76         |
|             | 0.050          | 4.54           | 3.68                | 3.29         | 3.06         | 2.90          | 2.79         | 2.71         | 2.64         | 2.59         | 2.54         | 2.51         | 2.48         | 2.42         | 2.38         | 2.33         | 2.29         | 2.25         | 2.20         | 2.18         | 2.14         | 2.12         | 2.10         | 2.08         | 2.07         |
|             | 0.025          | 6.20           | 4.77                | 4.15         | 3.80         | 3.58          | 3.41         | 3.29         | 3.20         | 3.12         | 3.06         | 3.01         | 2.96         | 2.89         | 2.84         | 2.76         | 2.70         | 2.64         | 2.59         | 2.55         | 2.50         | 2.47         | 2.44         | 2.41         | 2.40         |
|             | 0.010<br>0.005 | 8.68<br>10.80  | 6.36<br>7.70        | 5.42<br>6.48 | 4.89<br>5.80 | 4.56<br>5.37  | 4.32<br>5.07 | 4.14<br>4.85 | 4.00<br>4.67 | 3.89<br>4.54 | 3.80<br>4.42 | 3.73<br>4.33 | 3.67<br>4.25 | 3.56<br>4.12 | 3.49<br>4.02 | 3.37<br>3.88 | 3.29<br>3.79 | 3.21<br>3.69 | 3.13<br>3.58 | 3.08<br>3.52 | 3.01<br>3.44 | 2.98<br>3.39 | 2.92<br>3.33 | 2.89<br>3.29 | 2.87<br>3.26 |
| 16          | 0.100          | 3.05           | 2.67                | 2.46         | 2.33         | 2.24          | 2.18         | 2.13         | 2.09         | 2.06         | 2.03         | 2.01         | 1.99         | 1.95         | 1.93         | 1.89         | 1.87         | 1.84         | 1.81         | 1.79         | 1.77         | 1.76         | 1.74         | 1.73         | 1.72         |
|             | 0.050          | 4.49           | 3.63                | 3.24         | 3.01         | 2.85          | 2.74         | 2.66         | 2.59         | 2.54         | 2.49         | 2.46         | 2.42         | 2.37         | 2.33         | 2.28         | 2.24         | 2.19         | 2.15         | 2.12         | 2.09         | 2.07         | 2.04         | 2.02         | 2.01         |
|             | 0.025          | 6.12           | 4.69                | 4.08         | 3.73         | 3.50          | 3.34         | 3.22         | 3.12         | 3.05         | 2.99         | 2.93         | 2.89         | 2.82         | 2.76         | 2.68         | 2.63         | 2.57         | 2.51         | 2.47         | 2.42         | 2,40         | 2.36         | 2.33         | 2.32         |
|             | 0.010<br>0.005 | 8.53<br>10.58  | 6.23<br>7.51        | 5.29<br>6.30 | 4.77<br>5.64 | 4.44<br>5.21  | 4.20<br>4.91 | 4.03<br>4.69 | 3.89<br>4.52 | 3.78<br>4.38 | 3.69<br>4.27 | 3.62<br>4.18 | 3.55<br>4.10 | 3.45<br>3.97 | 3.37<br>3.87 | 3.26<br>3.73 | 3.18<br>3.64 | 3.10<br>3.54 | 3.02<br>3.44 | 2.97<br>3.37 | 2.90<br>3.29 | 2.86<br>3.25 | 2.81<br>3.18 | 2.78<br>3.14 | 2.75<br>3.11 |
| 17          | 0.100          | 3.03           | 2.64                | 2.44         | 2.31         | 2.22          | 2.15         | 2.10         | 2.06         | 2.03         | 2.00         | 1.98         | 1.96         | 1.93         | 1.90         | 1.86         | 1.84         | 1.81         | 1.78         | 1.76         | 1.74         | 1.73         | 1.71         | 1.69         | 1.69         |
|             | 0.050          | 4.45           | 3.59                | 3.20         | 2.96         | 2.81          | 2.70         | 2.61         | 2.55         | 2.49         | 2.45         | 2.41         | 2.38         | 2.33         | 2.29         | 2.23         | 2.19         | 2.15         | 2.10         | 2.08         | 2.04         | 2.02         | 1.99         | 1.97         | 1.96         |
|             | 0.025          | 6.04           | 4.62                | 4.01         | 3.66         | 3.44          | 3.28         | 3.16         | 3.06         | 2.98         | 2.92         | 2.87         | 2.82         | 2.75         | 2.70         | 2.62         | 2.56         | 2.50         | 2.44         | 2.41         | 2.35         | 2.33         | 2.29         | 2.26         | 2.25         |
|             | 0.010          | 8.40           | 6.11                | 5.18         | 4.67         | 4.34          | 4.10         | 3.93         | 3.79         | 3.68         | 3.59         | 3.52         | 3.46         | 3.35         | 3.27         | 3.16         | 3.08         | 3.00         | 2.92         | 2.87         | 2.80         | 2.76         | 2.71         | 2.68         | 2.65         |
|             | 0.005          | 10.38          | 7.35                | 6.16         | 5.50         | 5.07          | 4.78         | 4.56         | 4.39         | 4.25         | 4.14         | 4.05         | 3.97         | 3.84         | 3.75         | 3.61         | 3.51         | 3.41         | 3.31         | 3.25         | 3.16         | 3.12         | 3.05         | 3.01         | 2.99         |

**Lanjutan-** Tabel Distribusi F

| $v2 =$      |                |              |              |              |              |              |              |              |              |              |              |              | $v1 = d$ k pembilang |              |              |              |              |              |              |              |              |              |              |              |              |
|-------------|----------------|--------------|--------------|--------------|--------------|--------------|--------------|--------------|--------------|--------------|--------------|--------------|----------------------|--------------|--------------|--------------|--------------|--------------|--------------|--------------|--------------|--------------|--------------|--------------|--------------|
| dk penyebut |                |              |              |              |              |              |              |              |              |              | 10           | 11           | 12                   | 14           | 16           | 20           | 24           | 30           | 40           | 50           |              | 100          | 200          | 500          | $\bullet$    |
| 18          | 0.100          | 3.01         | 2.62         | 2.42         | 2.29         | 2.20         | 2.13         | 2.08         | 2.04         | 2.00         | 1.98         | 1.95         | 1.93                 | 1.90         | 1.87         | 1.84         | 1.81         | 1.78         | 1.75         | 1.74         | 1.71         | 1.70         | 1.68         | 1.67         | 1.66         |
|             | 0.050          | 4.41         | 3.55         | 3.16         | 2.93         | 2.77         | 2.66         | 2.58         | 2.51         | 2.46         | 2.41         | 2.37         | 2.34                 | 2.29         | 2.25         | 2.19         | 2.15         | 2.11         | 2.06         | 2.04         | 2.00         | 1.98         | 1.95         | 1.93         | 1.92         |
|             | 0.025          | 5.98         | 4.56         | 3.95         | 3.61         | 3.38         | 3.22         | 3.10         | 3.01         | 2.93         | 2.87         | 2.81         | 2.77                 | 2.70         | 2.64         | 2.56         | 2.50         | 2.44         | 2.38         | 2.35         | 2.30         | 2.27         | 2.23         | 2.20         | 2.19         |
|             | 0.010          | 8.29         | 6.01         | 5.09         | 4.58         | 4.25         | 4.01         | 3.84         | 3.71         | 3.60         | 3.51         | 3.43         | 3.37                 | 3.27         | 3.19         | 3.08         | 3.00         | 2.92         | 2.84         | 2.78         | 2.71         | 2.68         | 2.62         | 2.59         | 2.57         |
|             | 0.005          | 10.22        | 7.21         | 6.03         | 5.37         | 4.96         | 4.66         | 4.44         | 4.28         | 4.14         | 4.03         | 3.94         | 3.86                 | 3.73         | 3.64         | 3.50         | 3,40         | 3.30         | 3.20         | 3.14         | 3.05         | 3.01         | 2.94         | 2.90         | 2.87         |
| 19          | 0.100          | 2.99         | 2.61         | 2.40         | 2.27         | 2.18         | 2.11         | 2.06         | 2.02         | 1.96         | 1.96         | 1.93         | 1.91                 | 1.88         | 1.85         | 1.81         | 1.79         | 1.76         | 1.73         | 1.71         | 1.69         | 1.67         | 1.65         | 1.64         | 1.63         |
|             | 0.050<br>0.025 | 4.38<br>5.92 | 3.52<br>4.51 | 3.13<br>3.90 | 2.90<br>3.56 | 2.74<br>3.33 | 2.63<br>3.17 | 2.54<br>3.05 | 2.48<br>2.96 | 2.42<br>2.88 | 2.38<br>2.82 | 2.34<br>2.76 | 2.31<br>2.72         | 2.26<br>2.65 | 2.21<br>2.59 | 2.16<br>2.51 | 2.11<br>2.45 | 2.07<br>2.39 | 2.03<br>2.33 | 2.00<br>2.30 | 1.96<br>2.24 | 1.94<br>2.22 | 1.91<br>2.18 | 1.89<br>2.15 | 1.88<br>2.13 |
|             | 0.010          | 8.18         | 5.93         | 5.01         | 4.50         | 4.17         | 3.94         | 3.77         | 3.63         | 3.52         | 3.43         | 3.36         | 3.30                 | 3.19         | 3.12         | 3.00         | 2.92         | 2.84         | 2.76         | 2.71         | 2.64         | 2.60         | 2.55         | 2.51         | 2.49         |
|             | 0.005          | 10.07        | 7.09         | 5.92         | 5.27         | 4.85         | 4.56         | 4.34         | 4.18         | 4.04         | 3.93         | 3.84         | 3.76                 | 3.64         | 3.54         | 3.40         | 3.31         | 3.21         | 3.11         | 3.04         | 296          | 2.91         | 2.85         | 2.80         | 2.78         |
| 20          | 0.100          | 2.97         | 2.59         | 2.38         | 2.25         | 2.16         | 2.09         | 2.04         | 2.00         | 1.96         | 1.94         | 1.91         | 1.89                 | 1.86         | 1.83         | 1.79         | 1.77         | 1.74         | 1.71         | 1.69         | 1.66         | 1.65         | 1.63         | 1.62         | 1.61         |
|             | 0.050          | 4.35         | 3.49         | 3.10         | 2.87         | 2.71         | 2.60         | 2.51         | 2.45         | 2.39         | 2.35         | 2.31         | 2.28                 | 2.22         | 2.18         | 2.12         | 2.08         | 2.04         | 1.99         | 1.97         | 1.93         | 1.91         | 1.88         | 1.86         | 1.84         |
|             | 0.025          | 5.87         | 4.46         | 3.86         | 3.51         | 3.29         | 3.13         | 3.01         | 2.91         | 2.84         | 2.77         | 2.72         | 2.68                 | 2.60         | 2.55         | 2.46         | 2.41         | 2.35         | 2.29         | 2.25         | 2.20         | 2.17         | 2.13         | 2.10         | 2.09         |
|             | 0.010          | 8.10         | 5.85         | 4.94         | 4.43         | 4.10         | 3.87         | 3.70         | 3.56         | 3.46         | 3.37         | 3.29         | 3.23                 | 3.13         | 3.05         | 2.94         | 2.86         | 2.78         | 2.69         | 2.64         | 2.57         | 2.54         | 2.48         | 2.44         | 2.42         |
|             | 0.005          | 9.94         | 6.99         | 5.82         | 5.17         | 4.76         | 4.47         | 4.26         | 4.09         | 3.96         | 3.85         | 3.76         | 3.68                 | 3.55         | 3.46         | 3.32         | 3.22         | 3.12         | 3.02         | 2.96         | 2.87         | 2.83         | 2.76         | 2.72         | 2.69         |
| 21          | 0.100          | 2.96         | 2.57         | 2.36         | 2.23         | 2.14         | 2.08         | 2.02         | 1.98         | 1.95         | 1.92         | 1.90         | 1.87                 | 1.84         | 1.81         | 1.78         | 1.75         | 1.72         | 1.69         | 1.67         | 1.64         | 1.63         | 1.61         | 1.60         | 1.59         |
|             | 0.050          | 4.32         | 3.47         | 3.07         | 2.84         | 2.68         | 2.57         | 2.49         | 2.42         | 2.37         | 2.32         | 2.28         | 2.25                 | 2.20         | 2.16         | 2.10         | 2.05         | 2.01         | 1.96         | 1.94         | 1.90         | 1.88         | 1.84         | 1.83         | 1.81         |
|             | 0.025          | 5.83         | 4.42         | 3.82         | 3,48         | 3.25         | 3.09         | 297          | 2.87         | 2.80         | 2.73         | 2.68         | 2.64                 | 2.56         | 2.51         | 2.42         | 2.37         | 2.31         | 2.25         | 2.21         | 2.16         | 2.13         | 2.09         | 2.06         | 2.04         |
|             | 0.010          | 8.02         | 5.78         | 4.87         | 4.37         | 4.04         | 3.81         | 3.64         | 3.51         | 3.40         | 3.31         | 3.24         | 3.17                 | 3.07         | 2.99         | 2.88         | 2.80         | 2.72         | 2.64         | 2.58         | 2.51         | 2.48         | 2.42         | 2.38         | 2.36         |
|             | 0.005          | 9.83         | 6.89         | 5.73         | 5.09         | 4.68         | 4.39         | 4.18         | 4.01         | 3.88         | 3.77         | 3.68         | 3.60                 | 3.48         | 3.38         | 3.24         | 3.15         | 3.05         | 2.95         | 2.88         | 2.80         | 2.76         | 2.68         | 2.64         | 2.62         |
| 22          | 0.100          | 2.95         | 2.56         | 2.35         | 2.22         | 2.13         | 2.06         | 2.01         | 1.97         | 1.93         | 1.90         | 1.88         | 1.86                 | 1.83         | 1.80         | 1.76         | 1.73         | 1.70         | 1.67         | 1.65         | 1.63         | 1.61         | 1.59         | 1.58         | 1.57         |
|             | 0.050          | 4.30         | 3.44         | 3.05         | 2.82         | 2.66         | 2.55         | 2.46         | 2.40         | 2.34         | 2.30         | 2.26         | 2.23                 | 2.17         | 2.13         | 2.07         | 2.03         | 1.98         | 1.94         | 1.91         | 1.87         | 1.85         | 1.82         | 1.80         | 1.78         |
|             | 0.025          | 5.79         | 4.38         | 3.78         | 3.44         | 3.22         | 3.05         | 2.93         | 2.84         | 2.76         | 2.70         | 2.65         | 2.60                 | 2.53         | 2.47         | 2.39         | 2.33         | 2.27         | 2.21<br>2.58 | 2.17         | 2.12         | 2.09         | 2.05         | 2.02         | 2.00         |
|             | 0.010<br>0.005 | 7.95<br>9.73 | 5.72<br>6.81 | 4.82<br>5.65 | 4.31<br>5.02 | 3.99<br>4.61 | 3.76<br>4.32 | 3.59<br>4.11 | 3.45<br>3.94 | 3.35<br>3.81 | 3.26<br>3.70 | 3.18<br>3.61 | 3.12<br>3.54         | 3.02<br>3.41 | 294<br>3.31  | 2.83<br>3.18 | 2.75<br>3.08 | 2.67<br>2.98 | 2.88         | 2.53<br>2.82 | 2.46<br>2.73 | 2.42<br>2.69 | 2.36<br>2.62 | 2.33<br>2.57 | 2.31<br>2.55 |
| 23          | 0.100          | 2.94         | 2.55         | 2.34         | 2.21         | 2.11         | 2.06         | 1.99         | 1.95         | 1.92         | 1.89         | 1.87         | 1.84                 | 1.81         | 1.78         | 1.74         | 1.72         | 1.69         | 1.66         | 1.64         | 1.61         | 1.59         | 1.57         | 1.56         | 1.55         |
|             | 0.050          | 4.28         | 3.42         | 3.03         | 2.80         | 2.64         | 2.53         | 2.44         | 2.37         | 2.32         | 2.27         | 2.24         | 2.20                 | 2.15         | 2.11         | 2.05         | 2.01         | 1.96         | 1.91         | 1.88         | 1.84         | 1.82         | 1.79         | 1.77         | 1.76         |
|             | 0.025          | 5.75         | 4.35         | 3.75         | 3.41         | 3.18         | 3.02         | 290          | 2.81         | 2.73         | 2.67         | 2.62         | 2.57                 | 2.50         | 2.44         | 2.36         | 2.30         | 2.24         | 2.18         | 2.14         | 2.08         | 2.06         | 2.01         | 1.99         | 1.97         |
|             | 0.010          | 7.88         | 5.66         | 4.76         | 4.26         | 3.94         | 3.71         | 3.54         | 3.41         | 3.30         | 3.21         | 3.14         | 3.07                 | 2.97         | 2.89         | 2.78         | 2.70         | 2.62         | 2.54         | 2.48         | 2.41         | 2.37         | 2.32         | 2.28         | 2.26         |
|             | 0.005          | 9.63         | 6.73         | 5.58         | 4.95         | 4.54         | 4.26         | 4.05         | 3.88         | 3.75         | 3.64         | 3.55         | 3.47                 | 3.35         | 3.25         | 3.12         | 3.02         | 292          | 2.82         | 2.76         | 2.67         | 2.62         | 2.56         | 2.51         | 2.49         |
| 24          | 0.100          | 2.93         | 2.54         | 2.33         | 2.19         | 2.10         | 2.04         | 1.98         | 1.94         | 1.91         | 1.88         | 1.85         | 1.83                 | 1.80         | 1.77         | 1.73         | 1.70         | 1.67         | 1.64         | 1.62         | 1.59         | 1.58         | 1.56         | 1.54         | 1.53         |
|             | 0.050          | 4.26         | 3.40         | 3.01         | 2.78         | 2.62         | 2.51         | 2.42         | 2.36         | 2.30         | 2.25         | 2.22         | 2.18                 | 2.13         | 2.09         | 2.03         | 1.98         | 1.94         | 1.89         | 1.86         | 1.82         | 1.80         | 1.77         | 1.75         | 1.73         |
|             | 0.025          | 5.72         | 4.32         | 3.72         | 3.38         | 3.15         | 2.99         | 2.87         | 2.78         | 2.70         | 2.64         | 2.59         | 2.54                 | 2.47         | 2.41         | 2.33         | 2.27         | 2.21         | 2.15         | 2.11         | 2.05         | 2.02         | 1.98         | 1.95         | 1.94         |
|             | 0.010          | 7.82         | 5.61         | 4.72         | 4.22         | 3.90         | 3.67         | 3.50         | 3.36         | 3.26         | 3.17         | 3.09         | 3.03                 | 2.93         | 2.85         | 2.74         | 2.66         | 2.58         | 2.49         | 2.44         | 2.37         | 2.33         | 2.27         | 2.24         | 2.21         |
|             | 0.005          | 9.55         | 6.66         | 5.52         | 4.89         | 4.49         | 4.20         | 3.99         | 3.83         | 3.69         | 3.59         | 3.50         | 3.42                 | 3.30         | 3.20         | 3.06         | 2.97         | 2.87         | 2.77         | 2.70         | 2.61         | 2.57         | 2.50         | 2.46         | 2.43         |
| 25          | 0.100          | 2.92         | 2.53         | 2.32         | 2.18         | 2.09         | 2.02         | 1.97         | 1.93         | 1.89         | 1.87         | 1.84         | 1.82                 | 1.79         | 1.76         | 1.72         | 1.69         | 1.66         | 1.63         | 1.61         | 1.58         | 1.56         | 1.54         | 1.53         | 1.52         |
|             | 0.050          | 4.24         | 3.39         | 2.99         | 2.76         | 2.60         | 2.49         | 2.40         | 2.34         | 2.28         | 2.24         | 2.20         | 2.16                 | 2.11         | 2.07         | 2.01         | 1.96         | 1.92         | 1.87         | 1.84         | 1.80         | 1.78         | 1.75         | 1.73         | 1.71         |
|             | 0.025          | 5.69         | 4.29         | 3.69         | 3.35         | 3.13         | 2.97         | 2.85         | 2.75         | 2.68         | 2.61         | 2.56         | 2.51                 | 2.44         | 2.38         | 2.30         | 2.24         | 2.18         | 2.12         | 2.08         | 2.02         | 2.00         | 1.95         | 1.92         | 1.91         |
|             | 0.010<br>0.005 | 7.77<br>9.48 | 5.57<br>6.60 | 4.68<br>5.46 | 4.18<br>4.84 | 3.85<br>4.43 | 3.63<br>4.15 | 3.46<br>3.94 | 3.32<br>3.78 | 3.22<br>3.64 | 3.13<br>3.54 | 3.06<br>3.45 | 2.99<br>3.37         | 2.89<br>3.25 | 2.81<br>3.16 | 2.70<br>3.01 | 2.62<br>292  | 2.54<br>2.82 | 2.45<br>2.72 | 2.40<br>2.65 | 2.33<br>2.56 | 2.29<br>2.52 | 2.23<br>2.45 | 2.19<br>2.41 | 2.17<br>2.38 |
| 26          | 0.100          | 2.91         | 2.52         | 2.31         | 2.17         | 2.08         | 2.01         | 1.96         | 1.92         | 1.88         | 1.86         | 1.83         | 1.81                 | 1.77         | 1.75         | 1.71         | 1.68         | 1.65         | 1.61         | 1.59         | 1.57         | 1.55         | 1.53         | 1.51         | 1.50         |
|             | 0.050          | 4.23         | 3.37         | 2.98         | 2.74         | 2.59         | 2.47         | 2.39         | 2.32         | 2.27         | 2.22         | 2.18         | 2.16                 | 2.09         | 2.05         | 1.99         | 1.95         | 1.90         | 1.85         | 1.82         | 1.78         | 1.76         | 1.73         | 1.71         | 1.69         |
|             | 0.025          | 5.66         | 4.27         | 3.67         | 3.33         | 3.10         | 2.94         | 282          | 2.73         | 2.65         | 2.59         | 2.54         | 2.49                 | 2.42         | 2.36         | 2.28         | 2.22         | 2.16         | 2.09         | 2.05         | 2.00         | 1.97         | 1.92         | 1.90         | 1.88         |
|             | 0.010          | 7.72         | 5.53         | 4.64         | 4.14         | 3.82         | 3.59         | 3.42         | 3.29         | 3.18         | 3.09         | 3.02         | 2.96                 | 2.86         | 2.78         | 2.66         | 2.58         | 2.50         | 2.42         | 2.36         | 2.29         | 2.25         | 2.19         | 2.16         | 2.13         |
|             | 0.005          | 9.41         | 6.54         | 5.41         | 4.79         | 4 38         | 4.10         | 3.89         | 3.73         | 3.60         | 3.49         | 3.40         | 3.33                 | 3.20         | 3.11         | 2.97         | 2.87         | 2.77         | 2.67         | 2.61         | 2.52         | 2.47         | 2.40         | 2.36         | 2.33         |
| 27          | 0.100          | 2.90         | 2.51         | 2.30         | 2.17         | 2.07         | 2.00         | 1.95         | 1.91         | 1.87         | 1.85         | 1.82         | 1.80                 | 1.76         | 1.74         | 1.70         | 1.67         | 1.64         | 1.60         | 1.58         | 1.55         | 1.54         | 1.52         | 1.50         | 1.49         |
|             | 0.050          | 4.21         | 3.35         | 2.96         | 2.73         | 2.57         | 2.46         | 2.37         | 2.31         | 2.25         | 2.20         | 2.17         | 2.13                 | 2.08         | 2.04         | 1.97         | 1.93         | 1.88         | 1.84         | 1.81         | 1.76         | 1.74         | 1.71         | 1.69         | 1.67         |
|             | 0.025          | 5.63         | 4.24         | 3.65         | 3.31         | 3.06         | 2.92         | 280          | 2.71         | 2.63         | 2.57         | 2.51         | 2.47                 | 2.39         | 2.34         | 2.25         | 2.19         | 2.13         | 2.07         | 2.03         | 1.97         | 1.94         | 1.90         | 1.87         | 1.85         |

**Lanjutan-** Tabel Distribusi F

|     | $v2 =$         |              |              |              |              |              |              |              |              |              |              |              | $v1 = dx$ pembilang |              |              |              |              |              |              |              |              |              |              |              |              |
|-----|----------------|--------------|--------------|--------------|--------------|--------------|--------------|--------------|--------------|--------------|--------------|--------------|---------------------|--------------|--------------|--------------|--------------|--------------|--------------|--------------|--------------|--------------|--------------|--------------|--------------|
|     | dk penyebut    |              |              |              |              |              |              |              |              |              | 10           | 11           |                     | 14           | 16           | 20           | 24           | 30           | 40           |              |              | 100          | 200          | 500          | $\bullet$    |
|     | 0.010          | 7.68         | 5.49         | 4.60         | 4.11         | 3.78         | 3.56         | 3.39         | 3.26         | 3.15         | 3.06         | 2.99         | 2.93                | 2.82         | 2.75         | 2.63         | 2.55         | 2.47<br>2.73 | 2.38         | 2.33         | 2.26         | 2.22         | 2.16         | 2.12         | 2.10         |
| 28  | 0.005<br>0.100 | 9.34<br>2.89 | 6.49<br>2.50 | 5.36<br>2.29 | 4.74<br>2.16 | 4.34<br>2.06 | 4.06<br>2.00 | 3.85<br>1.94 | 3.69<br>1.90 | 3.56<br>1.87 | 3.45<br>1.84 | 3.36<br>1.81 | 3.28<br>1.79        | 3.16<br>1.75 | 3.07<br>1.73 | 2.93<br>1.69 | 2.83<br>1.66 | 1.63         | 2.63<br>1.59 | 2.57<br>1.57 | 2.48<br>1.54 | 2.43<br>1.53 | 2.36<br>1.50 | 2.32<br>1.49 | 2.29<br>1.48 |
|     | 0.050          | 4.20         | 3.34         | 2.95         | 2.71         | 2.56         | 2.45         | 2.36         | 2.29         | 2.24         | 2.19         | 2.15         | 2.12                | 2.06         | 2.02         | 1.96         | 1.91         | 1.87         | 1.82         | 1.79         | 1.75         | 1.73         | 1.69         | 1.67         | 1.65         |
|     | 0.025          | 5.61         | 4.22         | 3.63         | 3.29         | 3.06         | 2.90         | 2.78         | 2.69         | 2.61         | 2.55         | 2.49         | 2.45                | 2.37         | 2.32         | 223          | 2.17         | 2.11         | 2.05         | 2.01         | 1.95         | 1.92         | 1.88         | 1.85         | 1.83         |
|     | 0.010          | 7.64         | 5.45         | 4.57         | 4.07         | 3.76         | 3.53         | 3.36         | 3.23         | 3.12         | 3.03         | 296          | 2.90                | 2.79         | 2.72         | 2.60         | 2.52         | 2.44         | 2.35         | 2.30         | 2.23         | 2.19         | 2.13         | 2.09         | 2.07         |
|     | 0.005          | 9.28         | 6.44         | 5.32         | 4.70         | 4.30         | 4.02         | 3.81         | 3.65         | 3.52         | 3.41         | 3.32         | 3.25                | 3.12         | 3.03         | 2.89         | 2.79         | 2.69         | 2.59         | 2.53         | 2.44         | 2.39         | 2.32         | 2.28         | 2.25         |
| 29  | 0.100          | 2.89         | 2.50         | 2.28         | 2.15         | 2.06         | 1.99         | 1.93         | 1.89         | 1.86         | 1.83         | 1.80         | 1.78                | 1.75         | 1.72         | 1.68         | 1.65         | 1.62         | 1.58         | 1.56         | 1.53         | 1.52         | 1.49         | 1.48         | 1.47         |
|     | 0.050          | 4.18         | 3.33         | 2.93         | 2.70         | 2.55         | 2.43         | 2.35         | 2.28         | 2.22         | 2.18         | 2.14         | 2.10                | 2.05         | 2.01         | 1.94         | 1.90         | 1.85         | 1.81         | 1.77         | 1.73         | 1.71         | 1.67         | 1.65         | 1.64         |
|     | 0.025<br>0.010 | 5.59<br>7.60 | 4.20<br>5.42 | 3.61<br>4.54 | 3.27<br>4.04 | 3.04<br>3.73 | 2.88<br>3.50 | 2.76<br>3.33 | 2.67<br>3.20 | 2.59<br>3.09 | 2.53<br>3.00 | 2.48<br>2.93 | 2.43<br>2.87        | 2.36<br>2.77 | 2.30<br>2.69 | 2.21<br>2.57 | 2.15<br>2.49 | 2.09<br>2.41 | 2.03<br>2.33 | 1.99<br>2.27 | 1.93<br>2.20 | 1.90<br>2.16 | 1.86<br>2.10 | 1.83<br>2.06 | 1.81<br>2.04 |
|     | 0.005          | 9.23         | 6.40         | 5.28         | 4.66         | 4.26         | 3.98         | 3.77         | 3.61         | 3.48         | 3.38         | 3.29         | 3.21                | 3.09         | 2.99         | 2.86         | 2.76         | 2.66         | 2.56         | 2.49         | 2.40         | 2.36         | 2.29         | 2.24         | 2.21         |
| 30  | 0.100          | 2.88         | 2.49         | 2.28         | 2.14         | 2.06         | 1.98         | 1.93         | 1.88         | 1.85         | 1.82         | 1.79         | 1.77                | 1.74         | 1.71         | 1.67         | 1.64         | 1.61         | 1.57         | 1.55         | 1.52         | 1.51         | 1.48         | 1.47         | 1.46         |
|     | 0.050          | 4.17         | 3.32         | 2.92         | 2.69         | 2.53         | 2.42         | 2.33         | 2.27         | 2.21         | 2.16         | 2.13         | 2.09                | 2.04         | 1.99         | 1.93         | 1.89         | 1.84         | 1.79         | 1.76         | 1.72         | 1.70         | 1.66         | 1.64         | 1.62         |
|     | 0.025          | 5.57         | 4.18         | 3.59         | 3.25         | 3.03         | 2.87         | 2.75         | 2.65         | 2.57         | 2.51         | 2.46         | 2.41                | 2.34         | 2.28         | 2.20         | 2.14         | 2.07         | 2.01         | 197          | 1.91         | 1.88         | 1.84         | 1.81         | 1.79         |
|     | 0.010          | 7.56         | 5.39         | 4.51         | 4.02         | 3.70         | 3.47         | 3.30         | 3.17         | 3.07         | 2.98         | 2.91         | 2.84                | 2.74         | 2.66         | 2.55         | 2.47         | 2.39         | 2.30         | 2.25         | 2.17         | 2.13         | 2.07         | 2.03         | 2.01         |
|     | 0.005          | 9.18         | 6.35         | 5.24         | 4.62         | 4.23         | 3.95         | 3.74         | 3.58         | 3.45         | 3.34         | 3.25         | 3.18                | 3.06         | 2.96         | 2.82         | 2.73         | 2.63         | 2.52         | 2.46         | 2.37         | 2.32         | 2.25         | 2.21         | 2.18         |
| 40  | 0.100<br>0.050 | 2.84<br>4.08 | 2.44<br>3.23 | 2.23<br>2.84 | 2.09<br>2.61 | 2.00<br>2.45 | 1.93<br>2.34 | 1.87<br>2.25 | 1.83<br>2.18 | 1.79<br>2.12 | 1.76<br>2.08 | 1.74<br>2.04 | 1.71<br>2.00        | 1.68<br>1.95 | 1.65<br>1.90 | 1.61<br>1.84 | 1.57<br>1.79 | 1.54<br>1.74 | 1.51<br>1.69 | 1.48<br>1.66 | 1.45<br>1.61 | 1.43<br>1.59 | 1.41<br>1.55 | 1.39<br>1.53 | 1.38<br>1.51 |
|     | 0.025          | 5.42         | 4.05         | 3.46         | 3.13         | 2.90         | 2.74         | 2.62         | 2.53         | 2.45         | 2.39         | 2.33         | 2.29                | 2.21         | 2.15         | 2.07         | 2.01         | 1.94         | 1.88         | 1.83         | 1.77         | 1.74         | 1.69         | 1.66         | 1.64         |
|     | 0.010          | 7.31         | 5.18         | 4.31         | 3.83         | 3.51         | 3.29         | 3.12         | 2.99         | 2.89         | 2.80         | 2.73         | 2.66                | 2.56         | 2,48         | 2.37         | 2.29         | 2.20         | 2.11         | 2.06         | 1.98         | 1.94         | 1.87         | 1.83         | 1.81         |
|     | 0.005          | 8.83         | 6.07         | 4.98         | 4.37         | 3.99         | 3.71         | 3.51         | 3.35         | 3.22         | 3.12         | 3.03         | 2.95                | 2.83         | 2.74         | 2.60         | 2.50         | 2.40         | 2.30         | 2.23         | 2.14         | 2.09         | 2.01         | 1.96         | 1.93         |
| 60  | 0.100          | 2.79         | 2.39         | 2.18         | 2.04         | 1.95         | 1.87         | 1.82         | 1.77         | 1.74         | 1.71         | 1.68         | 1.66                | 1.62         | 1.59         | 1.54         | 1.51         | 1.48         | 1.44         | 1.41         | 1.38         | 1.36         | 1.33         | 1.31         | 1.29         |
|     | 0.050          | 4.00         | 3.15         | 2.76         | 2.53         | 2.37         | 2.25         | 2.17         | 2.10         | 2.04         | 1.99         | 1.95         | 1.92                | 1.86         | 1.82         | 1.75         | 1.70         | 1.65         | 1.59         | 1.56         | 1.51         | 1.48         | 1.44         | 1.41         | 1.39         |
|     | 0.025          | 5.29         | 3.93         | 3.34         | 3.01         | 2.79         | 2.63         | 2.51         | 2.41         | 2.33         | 2.27         | 2.22         | 2.17                | 2.09         | 2.03         | 1.94         | 1.88         | 1.82         | 1.74         | 1.70         | 1.63         | 1.60         | 1.54         | 1.51         | 1,48         |
|     | 0.010<br>0.005 | 7.08         | 4.98<br>5.79 | 4.13<br>4.73 | 3.65         | 3.34<br>3.76 | 3.12<br>3.49 | 295<br>3.29  | 2.82<br>3.13 | 2.72<br>3.01 | 2.63<br>2.90 | 2.56<br>2.82 | 2.50<br>2.74        | 2.39<br>2.62 | 2.31<br>2.53 | 2.20<br>2.39 | 2.12<br>2.29 | 2.03<br>2.19 | 1.94<br>2.08 | 1.88<br>2.01 | 1.79<br>1.91 | 1.75<br>1.86 | 1.68<br>1.78 | 1.63<br>1.73 | 1.60         |
| 120 | 0.100          | 8.49<br>2.75 | 2.35         | 2.13         | 4.14<br>1.99 | 1.90         | 1.82         | 1.77         | 1.72         | 1.68         | 1.65         | 1.63         | 1.60                | 1.56         | 1.53         | 1.48         | 1.45         | 1.41         | 1.37         | 1.34         | 1.30         | 1.28         | 1.24         | 1.21         | 1.69<br>1.19 |
|     | 0.050          | 3.92         | 3.07         | 2.68         | 2.45         | 2.29         | 2.18         | 2.09         | 2.02         | 1.96         | 1.91         | 1.87         | 1.83                | 1.78         | 1.73         | 1.66         | 1.61         | 1.55         | 1.50         | 1.46         | 1,40         | 1.37         | 1.32         | 1.28         | 1.26         |
|     | 0.025          | 5.15         | 3.80         | 3.23         | 2.89         | 2.67         | 2.52         | 2.39         | 2.30         | 2.22         | 2.16         | 2.10         | 2.05                | 1.98         | 1.92         | 1.82         | 1.76         | 1.69         | 1.61         | 1.56         | 1.49         | 1.45         | 1.39         | 1.34         | 1.31         |
|     | 0.010          | 6.85         | 4.79         | 3.95         | 3.48         | 3.17         | 2.96         | 2.79         | 2.66         | 2.56         | 2.47         | 2.40         | 2.34                | 2.23         | 2.15         | 2.03         | 1.95         | 1.86         | 1.76         | 1.70         | 1.61         | 1.56         | 1.48         | 1.42         | 1.38         |
|     | 0.005          | 8.18         | 5.54         | 4.50         | 3.92         | 3.55         | 3.28         | 3.09         | 2.93         | 2.81         | 2.71         | 2.62         | 2.54                | 2.42         | 2.33         | 2.19         | 2.09         | 1.98         | 1.87         | 1.80         | 1.69         | 1.64         | 1.54         | 1.48         | 1.43         |
| 240 | 0.100          | 2.73         | 2.32         | 2.11         | 1.97         | 1.87         | 1.80         | 1.74         | 1.70         | 1.66         | 1.63         | 1.60         | 1.57                | 1.53         | 1.50         | 1.45         | 1.42         | 1.38         | 1.33         | 1.30         | 1.26         | 1.23         | 1.19         | 1.16         | 1.13         |
|     | 0.050<br>0.025 | 3.88         | 3.03<br>3.76 | 2.64         | 2.41<br>2.84 | 2.25<br>2.62 | 2.14         | 2.05<br>2.34 | 1.98<br>2.25 | 1.92<br>2.17 | 1.87<br>2.10 | 1.83<br>2.05 | 1.79<br>2.00        | 1.73         | 1.69         | 1.61         | 1.56         | 1.51         | 1.44         | 1,40         | 1.34         | 1.31         | 1.25<br>1.30 | 1.20<br>1.25 | 1.17         |
|     | 0.010          | 5.09<br>6.74 | 4.69         | 3.17<br>3.86 | 3.40         | 3.09         | 2.46<br>2.88 | 2.71         | 2.59         | 2.48         | 2.40         | 2.32         | 2.26                | 1.92<br>2.16 | 1.86<br>2.08 | 1.77<br>1.96 | 1.70<br>1.87 | 1.63<br>1.78 | 1.55<br>1.68 | 1.50<br>1.61 | 1,42<br>1.52 | 1.38<br>1.46 | 1.37         | 1.30         | 1.21<br>1.25 |
|     | 0.005          | 8.03         | 5.42         | 4.39         | 3.82         | 3.45         | 3.19         | 2.99         | 2.84         | 2.71         | 2.61         | 2.52         | 2.45                | 2.33         | 2.23         | 2.09         | 1.99         | 1.89         | 1.77         | 1.69         | 1.58         | 1.52         | 1.42         | 1.34         | 1.28         |
| 500 | 0.100          | 2.72         | 2.31         | 2.09         | 1.96         | 1.86         | 1.79         | 1.73         | 1.68         | 1.64         | 1.61         | 1.58         | 1.56                | 1.52         | 1.49         | 1.44         | 1.40         | 1.36         | 1.31         | 1.28         | 1.24         | 1.21         | 1.16         | 1.12         | 1.09         |
|     | 0.050          | 3.86         | 3.01         | 2.62         | 2.39         | 2.23         | 2.12         | 2.03         | 1.96         | 1.90         | 1.85         | 1.81         | 1.77                | 1.71         | 1.66         | 1.59         | 1.54         | 1.48         | 1.42         | 1.38         | 1.31         | 1.28         | 1.21         | 1.16         | 1.12         |
|     | 0.025          | 5.05         | 3.72         | 3.14         | 2.81         | 2.59         | 2.43         | 2.31         | 2.22         | 2.14         | 2.07         | 2.02         | 1.97                | 1.89         | 1.83         | 1.74         | 1.67         | 1.60         | 1.52         | 1.46         | 1.38         | 1.34         | 1.25         | 1.19         | 1.14         |
|     | 0.010          | 6.69         | 4.65         | 3.82         | 3.36         | 3.05         | 2.84         | 2.68         | 2.55         | 2.44         | 2.36         | 2.28         | 2.22                | 2.12         | 2.04         | 1.92         | 1.83         | 1.74         | 1.63         | 1.57         | 1.47         | 1.41         | 1.31         | 1.23         | 1.17         |
|     | 0.005          | 7.96         | 5.35         | 4.33         | 3.76         | 3.40         | 3.14         | 2.94         | 2.79         | 2.66         | 2.56         | 2.48         | 2.40                | 2.28         | 2.19         | 2.04         | 1.94         | 1.84         | 1.72         | 1.64         | 1.52         | 1.46         | 1.35         | 1.26         | 1.19         |
|     | 0.100<br>0.050 | 2.71         | 2.30         | 2.08         | 1.94<br>2.37 | 1.85         | 1.77         | 1.72<br>2.01 | 1.67         | 1.63         | 1.60         | 1.57<br>1.79 | 1.55                | 1.50<br>1.69 | 1.41         | 1.42<br>1.57 | 1.38         | 1.34         | 1.30<br>1.39 | 1.26         | 1.21<br>1.28 | 1.19         | 1.13<br>1.17 | 1.08         | 1.02<br>1.02 |
|     | 0.025          | 3.84<br>5.02 | 3.00<br>3.69 | 2.60<br>3.12 | 2.79         | 2.21<br>2.57 | 2.10<br>2.41 | 2.29         | 1.94<br>2.19 | 1.88<br>2.11 | 1.83<br>2.05 | 1.99         | 1.75<br>1.94        | 1.87         | 1.64<br>1.80 | 1.71         | 1.52<br>1.64 | 1.46<br>1.57 | 1,48         | 1.35<br>1.43 | 1.34         | 1.24<br>1,30 | 1.21         | 1.11<br>1.13 | 1.03         |
|     | 0.010          | 6.64         | 4.61         | 3.78         | 3.32         | 3.02         | 2.80         | 2.64         | 2.51         | 2.41         | 2.32         | 2.25         | 2.18                | 2.08         | 2.00         | 1,88         | 1.79         | 1.70         | 1.59         | 1.52         | 1.42         | 1.36         | 1.25         | 1.15         | 1.03         |
|     | 0.005          | 7.88         | 5.30         | 4.28         | 3.72         | 3.35         | 3.09         | 290          | 2.74         | 2.62         | 2.52         | 2.43         | 2.36                | 2.24         | 2.14         | 2.00         | 1.90         | 1.79         | 1.67         | 1.59         | 1.47         | 1.40         | 1.28         | 1.17         | 1.04         |

### **GLOSARIUM**

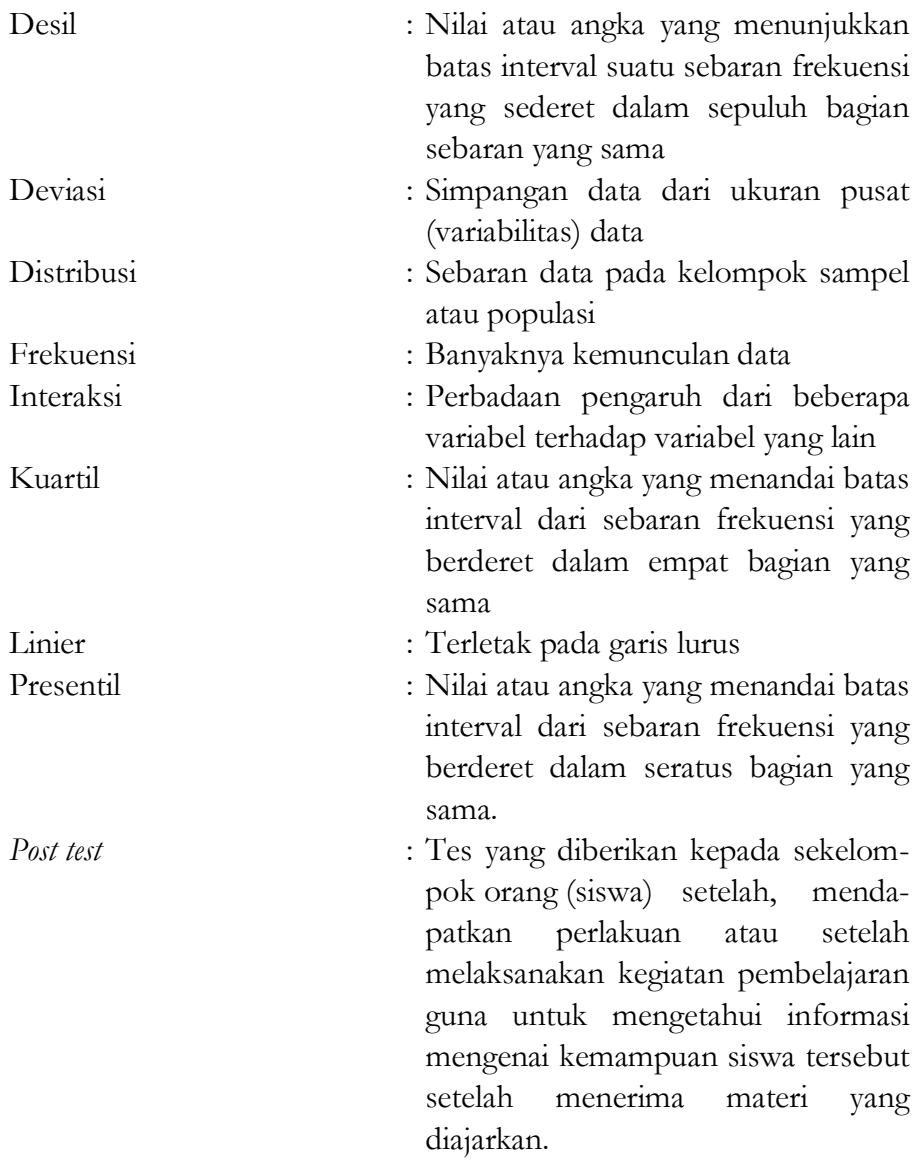

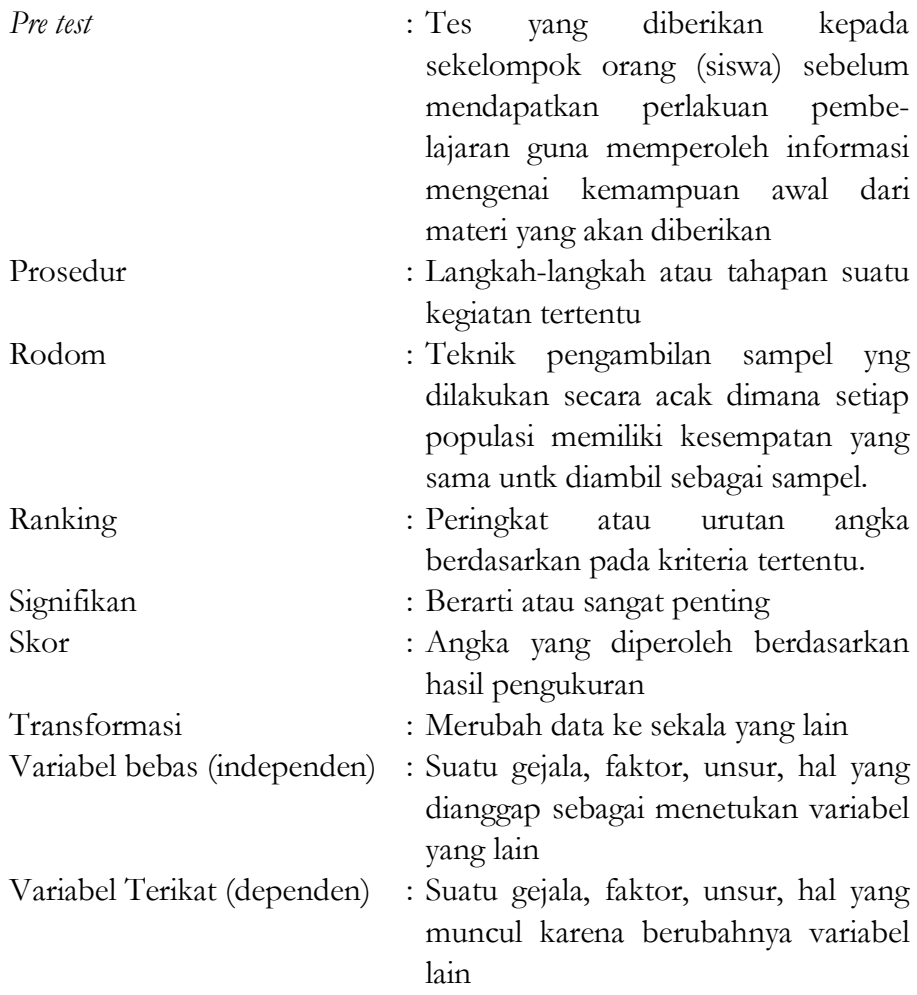

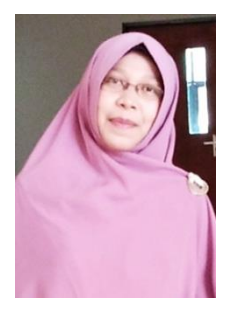

Siti Hajaroh, M.Pd Lahir di Pacitan, Jawa Timur pada tangal 2 Agustus 1984. Pendidikan yang ditempuh MIM Kalikuning III (1996), MTsN Pacitan (1999), MAN 2 Ponorogo (2002), Menyelesaikan Pendidikan Sarjana Strata 1 (S1) di IARM Walisongo (2006), Menyelesaikan Jenjang Strata 2 (S2) Jurusan Penelitian dan Evaluasi Pendidikan di Universitas Negeri Jakarta (2011).

Pengalaman mengajar yang pernah dijalani adalah sebagai guru di SDN Galur 4 Petang Jakarta Pusat (2009), Sebagai dosen dan kepala pusat penelitian dan pengabdian masyarakat di STKIP PGRI Pacitan (2012- 2014), dan sejak tahun 2015 sampai saat ini mejadi dosen tetap di UIN Mataram.

Selain itu penulis juga pernah aktif mengikuti beberapa seminar nasional maupun Internasional khususnya yang berkaitan dengan metode penelitian, evaluasi pendidikan serta pelatihan analisis data kuantitatif. Disisi lain. Juag pernah aktif sebagai pengelola jurnal penelitian dan aktif melakukan berbagai penelitian dan pengabdian kepada masyarakat. Luaran hasil penelitian tersebut juga telah dipublikasikan melalui beberapa jurnal nasional.

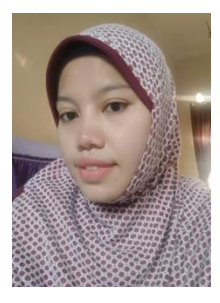

Raehanah, M.Pd lahir di Lombok Timur pada tanggal 30 Oktober 1988. Pendidikan yang ditempuh SDN 1 Kalijaga Selatan (2001), SMPN 1 Aikmel (2004), SMAN 1 Aikmel (2007). Menyelesaikan pendidikan S1 di Universitas Mataram (UNRAM) (2011) dengan jurusan Pendidikan Kimia. Kemudian menyelesaikan pendidikan S2 di Universitas Sebelas Maret (UNS) di Solo tahun 2013.

Pengalaman mengajar yang pernah dijalani yaitu menjadi dosen tetap yayasan di IKIP Mataram (sekarang menjadi UNDIKMA) Tahun 2014. Dari tahun 2015-sekarang menjadi dosen tetap di UIN Mataram. Penulis juga aktif dalam melakukan penelitian dan pengabdian masyarakat. Hasil penelitian sudah banyak dipublikasikan dalam beberapa jurnal nasional